# ETSI TS 127 007 V10.3.0 (2011-04)

**Technical Specification** 

Digital cellular telecommunications system (Phase 2+); Universal Mobile Telecommunications System (UMTS); LTE; AT command set for User Equipment (UE) (3GPP TS 27.007 version 10.3.0 Release 10)

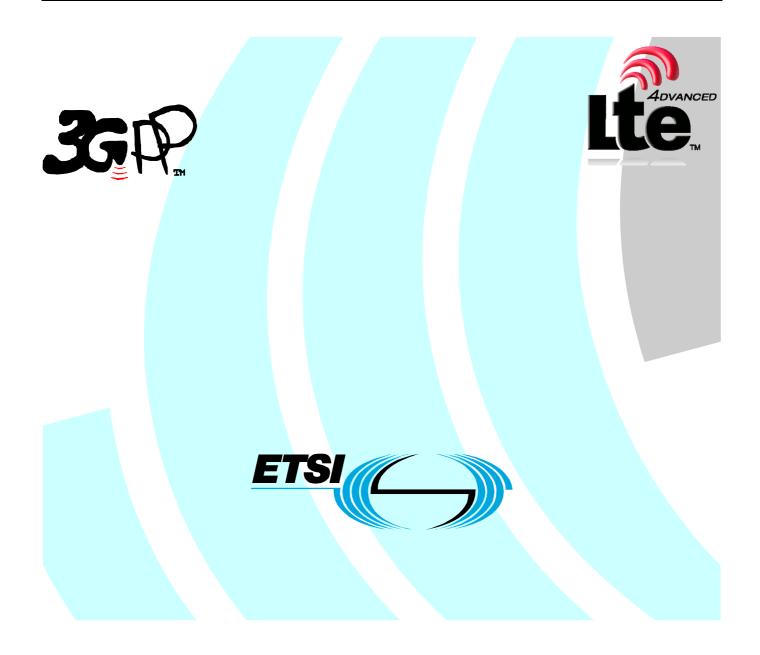

Reference

RTS/TSGC-0127007va30

Keywords

GSM, LTE, UMTS

### ETSI

### 650 Route des Lucioles F-06921 Sophia Antipolis Cedex - FRANCE

Tel.: +33 4 92 94 42 00 Fax: +33 4 93 65 47 16

Siret N° 348 623 562 00017 - NAF 742 C Association à but non lucratif enregistrée à la Sous-Préfecture de Grasse (06) N° 7803/88

### Important notice

Individual copies of the present document can be downloaded from: http://www.etsi.org

The present document may be made available in more than one electronic version or in print. In any case of existing or perceived difference in contents between such versions, the reference version is the Portable Document Format (PDF). In case of dispute, the reference shall be the printing on ETSI printers of the PDF version kept on a specific network drive within ETSI Secretariat.

Users of the present document should be aware that the document may be subject to revision or change of status. Information on the current status of this and other ETSI documents is available at <u>http://portal.etsi.org/tb/status/status.asp</u>

If you find errors in the present document, please send your comment to one of the following services: <u>http://portal.etsi.org/chaircor/ETSI\_support.asp</u>

### **Copyright Notification**

No part may be reproduced except as authorized by written permission. The copyright and the foregoing restriction extend to reproduction in all media.

> © European Telecommunications Standards Institute 2011. All rights reserved.

**DECT<sup>TM</sup>**, **PLUGTESTS<sup>TM</sup>**, **UMTS<sup>TM</sup>**, **TIPHON**<sup>TM</sup>, the TIPHON logo and the ETSI logo are Trade Marks of ETSI registered for the benefit of its Members.

**3GPP**<sup>™</sup> is a Trade Mark of ETSI registered for the benefit of its Members and of the 3GPP Organizational Partners.

LTE<sup>™</sup> is a Trade Mark of ETSI currently being registered

for the benefit of its Members and of the 3GPP Organizational Partners.

GSM® and the GSM logo are Trade Marks registered and owned by the GSM Association.

# Intellectual Property Rights

IPRs essential or potentially essential to the present document may have been declared to ETSI. The information pertaining to these essential IPRs, if any, is publicly available for **ETSI members and non-members**, and can be found in ETSI SR 000 314: "Intellectual Property Rights (IPRs); Essential, or potentially Essential, IPRs notified to ETSI in respect of ETSI standards", which is available from the ETSI Secretariat. Latest updates are available on the ETSI Web server (http://webapp.etsi.org/IPR/home.asp).

Pursuant to the ETSI IPR Policy, no investigation, including IPR searches, has been carried out by ETSI. No guarantee can be given as to the existence of other IPRs not referenced in ETSI SR 000 314 (or the updates on the ETSI Web server) which are, or may be, or may become, essential to the present document.

# Foreword

This Technical Specification (TS) has been produced by ETSI 3rd Generation Partnership Project (3GPP).

The present document may refer to technical specifications or reports using their 3GPP identities, UMTS identities or GSM identities. These should be interpreted as being references to the corresponding ETSI deliverables.

The cross reference between GSM, UMTS, 3GPP and ETSI identities can be found under <u>http://webapp.etsi.org/key/queryform.asp</u>.

# Contents

| Intelle      | ntellectual Property Rights2                                                                          |    |
|--------------|----------------------------------------------------------------------------------------------------|----|
| Forew        | vord                                                                                                  | 2  |
| Forew        | /ord                                                                                                  | 8  |
| 1            | Scope                                                                                                 | 9  |
| 2            | References                                                                                            | 10 |
| 3            | Definitions and abbreviations                                                                         |    |
| 3.1<br>3.2   | Definitions<br>Abbreviations                                                                          |    |
| 4            | AT command syntax                                                                                     |    |
| 4.0          | General                                                                                               | 15 |
| 4.1          | Command line                                                                                          |    |
| 4.2          | Information responses and result codes                                                                |    |
| 4.3          | ITU-T Recommendation V.250 [14] TE-TA interface commands                                              |    |
| 5            | General commands                                                                                      |    |
| 5.0          | General                                                                                               |    |
| 5.1          | Request manufacturer identification +CGMI                                                             |    |
| 5.2          | Request model identification +CGMM                                                                    |    |
| 5.3          | Request revision identification +CGMR                                                                 |    |
| 5.4          | Request product serial number identification +CGSN                                                    |    |
| 5.5          | Select TE character set +CSCS                                                                         |    |
| 5.6          | Request international mobile subscriber identity +CIMI                                                |    |
| 5.7          | Multiplexing mode +CMUX                                                                               |    |
| 5.8          | ITU-T Recommendaton V.250 [14] generic TA control commands                                            |    |
| 5.9          | PCCA STD-101 [17] select wireless network +WS46                                                       |    |
| 5.10         | Informative examples                                                                                  |    |
| 6            | Call control commands and methods                                                                     |    |
| 6.0          | General                                                                                               |    |
| 6.1          | Select type of address +CSTA                                                                          | 25 |
| 6.2          | ITU-T Recommendation V.250 [14] dial command D                                                        |    |
| 6.3          | Direct dialling from phonebooks                                                                       |    |
| 6.4          | Call mode +CMOD                                                                                       |    |
| 6.4A         | Voice Call Mode +CVMOD                                                                                |    |
| 6.5          | Hangup call +CHUP                                                                                     |    |
| 6.6          | Alternating mode call control method                                                                  |    |
| 6.7          | Select bearer service type +CBST                                                                      |    |
| 6.8          | Radio link protocol +CRLP                                                                             |    |
| 6.9          | Service reporting control +CR                                                                         |    |
| 6.10         | Extended error report +CEER                                                                           |    |
| 6.11         | Cellular result codes +CRC                                                                            |    |
| 6.12         | HSCSD device parameters +CHSD                                                                         | 37 |
| 6.13         | HSCSD transparent call configuration +CHST                                                            |    |
| 6.14         | HSCSD non-transparent call configuration +CHSN                                                        |    |
| 6.15<br>6.16 | HSCSD current call parameters +CHSC.                                                                  |    |
| 6.16<br>6.17 | HSCSD parameters report +CHSR<br>HSCSD automatic user initiated upgrading +CHSU                       |    |
| 6.17<br>6.18 | HSCSD automatic user initiated upgrading +CHSU<br>HSCSD non-transparent asymmetry configuration +CHSA |    |
| 6.18<br>6.19 | Single numbering scheme +CSNS                                                                         |    |
| 6.20         | Voice Hangup Control +CVHU                                                                            |    |
| 6.20         | CCITT V.120 [36] rate adaption protocol +CV120                                                        |    |
| 6.22         | Settings date format +CSDF                                                                            |    |
| 6.22         | Silence Command +CSIL                                                                                 |    |
| 6.23         | Settings time format +CSTF                                                                            |    |
| 5.47         |                                                                                                    | •J |

| 6.25         | ITU-T Recommendation V.250 [14] call control commands                                  | 47  |
|--------------|----------------------------------------------------------------------------------------|-----|
| 6.26         | ITU-T Recommendation V.250 [14] data compression commands                              |     |
| 6.20<br>6.27 | Initiate eCall +CECALL                                                                 |     |
|              |                                                                                        |     |
| 6.28         | Informative examples                                                                   |     |
| 7            | Network service related commands                                                       |     |
| 7.0          | General                                                                                |     |
| 7.1          | Subscriber number +CNUM                                                                |     |
| 7.2          | Network registration +CREG                                                             |     |
| 7.3          | PLMN selection +COPS                                                                   |     |
| 7.4          | Facility lock +CLCK                                                                    |     |
| 7.5          | Change password +CPWD                                                                  |     |
| 7.6          | Calling line identification presentation +CLIP                                         |     |
| 7.7          | Calling line identification restriction +CLIR                                          |     |
| 7.8          | Connected line identification presentation +COLP                                       |     |
| 7.9          | Called line identification presentation +CDIP                                          |     |
| 7.10         | Closed user group +CCUG.                                                               |     |
| 7.11         | Call forwarding number and conditions +CCFC                                            |     |
| 7.12         | Call waiting +CCWA                                                                     |     |
| 7.12         | Call related supplementary services +CHLD                                              |     |
| 7.14         | Call deflection +CTFR                                                                  |     |
| 7.15         | Unstructured supplementary service data +CUSD                                          |     |
| 7.16         | Advice of Charge +CAOC                                                                 |     |
| 7.17         | Supplementary service notifications +CSSN                                              |     |
| 7.18         | List current calls +CLCC                                                               |     |
| 7.19         | Preferred PLMN list +CPOL                                                              |     |
| 7.20         | Selection of preferred PLMN list +CPLS                                                 |     |
| 7.20         | Read operator names +COPN                                                              |     |
| 7.21         | eMLPP Priority Registration and Interrogation +CAEMLPP                                 |     |
| 7.22         | eMLPP subscriptions +CPPS                                                              |     |
| 7.23         | Fast call setup conditions +CFCS                                                       |     |
| 7.24         | Automatic answer for eMLPP Service +CAAP                                               |     |
| 7.25         | User to User Signalling Service 1 +CUUS1                                               |     |
| 7.20         | Preferred network indication +CPNET                                                    |     |
| 7.27         | Preferred network status +CPNSTAT                                                      |     |
|              |                                                                                        |     |
| 7.29         | Current Packet Switched Bearer +CPSB<br>Calling name identification presentation +CNAP | ۵/۵ |
| 7.30         |                                                                                        |     |
| 7.31         | Connected line identification restriction status +COLR                                 |     |
| 7.32         | Service Specific Access Control restriction status +CSSAC                              |     |
| 7.33         | Network Emergency Bearer Services Support +CNEM                                        |     |
| 7.34         | Informative examples                                                                   |     |
| 8            | Mobile Termination control and status commands                                         |     |
| 8.0          | General                                                                                |     |
| 8.1          | Phone activity status +CPAS                                                            |     |
| 8.2          | Set phone functionality +CFUN                                                          |     |
| 8.3          | Enter PIN +CPIN                                                                        |     |
| 8.4          | Battery charge +CBC                                                                    |     |
| 8.5          | Signal quality +CSQ                                                                    |     |
| 8.6          | Mobile Termination control mode +CMEC                                                  |     |
| 8.7          | Keypad control +CKPD                                                                   |     |
| 8.8          | Display control +CDIS                                                                  |     |
| 8.9          | Indicator control +CIND                                                                |     |
| 8.10         | Mobile Termination event reporting +CMER                                               |     |
| 8.11         | Select phonebook memory storage +CPBS                                                  |     |
| 8.12         | Read phonebook entries +CPBR                                                           |     |
| 8.13         | Find phonebook entries +CPBF                                                           |     |
| 8.14         | Write phonebook entry +CPBW                                                            |     |
| 8.15         | Clock +CCLK                                                                            |     |
| 8.16         | Alarm +CALA                                                                            |     |
| 8.17         | Generic SIM access +CSIM                                                               |     |
| 8.18         | Restricted SIM access + CRSM                                                           |     |
|              |                                                                                        |     |

| 8.19         | Secure control command +CSCC                                    |  |
|--------------|-----------------------------------------------------------------|--|
| 8.20         | Alert sound mode +CALM                                          |  |
| 8.21         | Ringer sound level +CRSL                                        |  |
| 8.22         | Vibrator mode +CVIB                                             |  |
| 8.23         | Loudspeaker volume level +CLVL                                  |  |
| 8.23         | Mute control +CMUT                                              |  |
| 8.24         | Accumulated call meter +CACM                                    |  |
| 8.25         | Accumulated call meter maximum +CAMM                            |  |
| 8.20<br>8.27 | Price per unit and currency table +CPUC                         |  |
| 8.27         | Call Meter maximum event +CCWE                                  |  |
|              |                                                                 |  |
| 8.29         | Power class +CPWC                                               |  |
| 8.30         | Set Language +CLAN                                              |  |
| 8.31         | Language Event +CLAE                                            |  |
| 8.32         | Set Greeting Text +CSGT                                         |  |
| 8.33         | Set Voice Mail Number +CSVM                                     |  |
| 8.34         | Ring Melody Control +CRMC                                       |  |
| 8.35         | Ring Melody Playback +CRMP                                      |  |
| 8.36         | Master Reset +CMAR                                              |  |
| 8.37         | List all available AT commands +CLAC                            |  |
| 8.38         | Delete alarm +CALD                                              |  |
| 8.39         | Postpone or dismiss an alarm +CAPD                              |  |
| 8.40         | Automatic Time Zone Update +CTZU                                |  |
| 8.41         | Time Zone Reporting +CTZR                                       |  |
| 8.42         | Enter protocol mode+CPROT                                       |  |
| 8.43         | Generic UICC Logical Channel access +CGLA                       |  |
| 8.44         | Restricted UICC Logical Channel access +CRLA                    |  |
| 8.45         | Open Logical Channel +CCHO                                      |  |
| 8.46         | Close Logical Channel +CCHC                                     |  |
| 8.47         | EAP authentication +CEAP                                        |  |
| 8.48         | EAP Retrieve Parameters +CERP                                   |  |
| 8.49         | UICC Application Discovery +CUAD                                |  |
| 8.50         | Mobile Originated Location Request +CMOLR                       |  |
| 8.51         | Backlight +CBKLT                                                |  |
| 8.52         | Command Touch Screen Action +CTSA                               |  |
| 8.53         | Command Screen Orientation +CSO                                 |  |
| 8.54         | Command Screen Size +CSS                                        |  |
| 8.55         | Positioning Control +CPOS                                       |  |
| 8.56         | Positioning Reporting +CPOSR                                    |  |
| 8.57         | Mobile Terminated Location Request notification +CMTLR          |  |
| 8.58         | Mobile Terminated Location Request disclosure Allowance +CMTLRA |  |
| 8.59         | Battery Capacity +CBCAP.                                        |  |
| 8.60         | Battery Connection Status +CBCON                                |  |
| 8.60<br>8.61 |                                                                 |  |
|              | Battery Charger Status +CBCHG                                   |  |
| 8.62         | Printing IP Address Format +CGPIAF.                             |  |
| 8.63         | IMS Single Radio Voice Call Continuity +CISRVCC                 |  |
| 8.64         | IMS network reporting +CIREP                                    |  |
| 8.65         | Remaining PIN Retries +CPINR                                    |  |
| 8.66         | Set Card Slot +CSUS                                             |  |
| 8.67         | Emergency Numbers +CEN                                          |  |
| 8.69         | Extended signal quality +CESQ                                   |  |
| 8.70         | Informative examples                                            |  |
| 9            | Mobile termination errors                                       |  |
| 9.1          | Report mobile termination error +CMEE                           |  |
| 9.1a         | Report mobile originated location request error +CMOLRE         |  |
| 9.2          | Mobile termination error result code +CME ERROR                 |  |
| 9.2.0        | General                                                         |  |
| 9.2.1        | General errors                                                  |  |
| 9.2.2        | GPRS-related errors                                             |  |
| 9.2.2.1      |                                                                 |  |
| 9.2.2.1      |                                                                 |  |
| 9.2.2.2      |                                                                 |  |
| 1.4.4.9      | Entropy related to a range to disconnect a r Dry                |  |

| 9.2.2.4  | Other GPRS errors                                              |     |
|----------|----------------------------------------------------------------|-----|
| 9.2.3    | VBS / VGCS and eMLPP -related errors                           |     |
| 9.3      | Mobile termination error result code +CMOLRE                   |     |
| 9.3.1    | General                                                        |     |
| 9.3.2    | Errors                                                         |     |
| 9.4      | Informative examples                                           |     |
| 10       | Commands for Packet Domain                                     | 171 |
| 10.0     | General                                                        |     |
| 10.0     | Commands specific to MTs supporting the Packet Domain          |     |
| 10.1.0   | General remark about EPS bearer contexts and PDP contexts      |     |
| 10.1.1   | Define PDP Context +CGDCONT.                                   |     |
| 10.1.2   | Define Secondary PDP Context +CGDSCONT                         |     |
| 10.1.3   | Traffic Flow Template +CGTFT                                   |     |
| 10.1.4   | Quality of Service Profile (Requested) +CGQREQ                 |     |
| 10.1.5   | Quality of Service Profile (Minimum acceptable) +CGQMIN        |     |
| 10.1.6   | 3G Quality of Service Profile (Requested) +CGEQREQ             |     |
| 10.1.7   | 3G Quality of Service Profile (Minimum acceptable) +CGEQMIN    |     |
| 10.1.8   | 3G Quality of Service Profile (Negotiated) +CGEQNEG            |     |
| 10.1.9   | PS attach or detach +CGATT                                     |     |
| 10.1.10  |                                                                |     |
| 10.1.11  |                                                                |     |
| 10.1.12  |                                                                |     |
| 10.1.13  |                                                                |     |
| 10.1.14  |                                                                |     |
| 10.1.15  |                                                                |     |
| 10.1.16  |                                                                |     |
| 10.1.17  |                                                                |     |
| 10.1.10  |                                                                |     |
| 10.1.19  |                                                                |     |
| 10.1.20  | 0                                                              |     |
| 10.1.21  | · · · · · · · · · · · · · · · · · · ·                          |     |
| 10.1.23  | · · · · · · · · · · · · · · · · · · ·                          |     |
| 10.1.24  |                                                                |     |
| 10.1.25  | •                                                              |     |
| 10.1.26  | 1 7                                                            |     |
| 10.1.27  |                                                                |     |
| 10.1.28  | UE modes of operation for EPS +CEMODE                          |     |
| 10.1.29  |                                                                |     |
| 10.1.30  |                                                                |     |
| 10.2     | Modem compatibility commands                                   |     |
| 10.2.0   | General                                                        |     |
| 10.2.1   | MT originated PDP context activation                           |     |
| 10.2.1.0 |                                                                |     |
| 10.2.1.  | 1                                                              |     |
| 10.2.1.2 | 1                                                              |     |
| 10.2.2   | Network requested PDP context activation                       |     |
| 10.2.2.0 |                                                                |     |
| 10.2.2.  |                                                                |     |
| 10.2.2.  | 1 1                                                            |     |
|          |                                                                |     |
|          | Commands for VGCS and VBS                                      |     |
| 11.0     | General                                                        |     |
| 11.1     | Commands specific to MTs supporting the VGCS and VBS           |     |
| 11.1.1   | Accept an incoming Voice Group or Voice Broadcast Call +CAJOIN |     |
| 11.1.2   | Reject an incoming Voice Group or Voice Broadcast Call +CAREJ  |     |
| 11.1.3   | Leave an ongoing Voice Group or Voice Broadcast Call +CAHLD    |     |
| 11.1.4   | Talker Access for Voice Group Call +CAPTT                      |     |
| 11.1.5   | Voice Group Call Uplink Status Presentation +CAULEV            |     |
| 11.1.6   | List current Voice Group and Voice Broadcast Calls +CALCC      |     |

| 11.1.7 Voice Group or Voice                                                                                                    | Broadcast Call State Attribute Presentation +CACSP |                                                      |
|----------------------------------------------------------------------------------------------------|----------------------------------------------------|------------------------------------------------------|
|                                                                                                    | n +CANCHEV                                         |                                                      |
|                                                                                                    | r Information +COTDI                               |                                                      |
|                                                                                                    | n during ongoing VGCS +CEPTT                       |                                                      |
|                                                                                                    | bility +CGIPC                                      |                                                      |
|                                                                                                    | mands                                              |                                                      |
|                                                                                                    | service 'D'                                        |                                                      |
|                                                                                                    | e Group or Voice Broadcast Call 'H'                |                                                      |
|                                                                                                    | g the VGCS and VBS                                 |                                                      |
|                                                                                                    | d GId status +CGCS                                 |                                                      |
|                                                                                                    | GId status +CBCS                                   |                                                      |
|                                                                                                    |                                                    |                                                      |
| 12 Commands for USIM Appl                                                                                                    | ication Toolkit                                    | 230                                                  |
|                                                                                                    |                                                    |                                                      |
|                                                                                                    | s supporting USAT                                  |                                                      |
|                                                                                                    | USATR                                              |                                                      |
|                                                                                                    | CUSATW                                             |                                                      |
|                                                                                                    | start-up +CUSATD                                   |                                                      |
|                                                                                                    | +CUSATA                                            |                                                      |
|                                                                                                    | sponse +CUSATT                                     |                                                      |
|                                                                                                    | ommand +CUSATE                                     |                                                      |
| 12.3 Informative examples                                                                                                    |                                                    |                                                      |
| Annex A (normative): Sur                                                                                                    | nmary of commands from other standards             | 238                                                  |
| Annex B (normative): Sur                                                                                                    | nmary of result codes                              | 240                                                  |
|                                                                                                    | -                                                  |                                                      |
| $\mathbf{A}_{\mathbf{m}\mathbf{m}} = \mathbf{C} \left( \mathbf{i}_{\mathbf{m}} \mathbf{f}_{\mathbf{n}} \mathbf{m}_{\mathbf{n}} \mathbf{f}_{\mathbf{m}} \mathbf{m}_{\mathbf{n}} \mathbf{f}_{\mathbf{n}} \mathbf{m}_{\mathbf{n}} \right) \mathbf{C}$                                                                                                    | amon de from TIA IC 101                            | 242                                                  |
|                                                                                                    | nmands from TIA IS-101                             |                                                      |
|                                                                                                    | nmands from TIA IS-101                             |                                                      |
| C.1 Introduction                                                                                                    |                                                    | 242                                                  |
| C.1 Introduction<br>C.2 Commands                                                                                                    |                                                    | 242                                                  |
| <ul> <li>C.1 Introduction</li> <li>C.2 Commands</li> <li>C.2.1 Select mode +FCLASS</li> <li>C.2.2 Buffer threshold setting +V</li> </ul>                                                                                                    | /BT                                                |                                                      |
| <ul> <li>C.1 Introduction</li> <li>C.2 Commands</li> <li>C.2.1 Select mode +FCLASS</li> <li>C.2.2 Buffer threshold setting +V</li> <li>C.2.3 Calling number ID present</li> </ul>                                                                                                    | /BT<br>ation +VCID                                 | 242<br>243<br>243<br>243<br>243<br>243<br>244        |
| <ul> <li>C.1 Introduction</li> <li>C.2 Commands</li> <li>C.2.1 Select mode +FCLASS</li> <li>C.2.2 Buffer threshold setting +V</li> <li>C.2.3 Calling number ID present</li> <li>C.2.4 Receive gain selection +V</li> </ul>                                                                                                    | /BT<br>ation +VCID<br>GR                           | 242<br>243<br>243<br>243<br>243<br>244<br>244        |
| <ul> <li>C.1 Introduction</li> <li>C.2 Commands</li> <li>C.2.1 Select mode +FCLASS</li> <li>C.2.2 Buffer threshold setting +V</li> <li>C.2.3 Calling number ID present</li> <li>C.2.4 Receive gain selection +V</li> <li>C.2.5 Transmit gain selection +V</li> </ul>                                                                                                    | /BT<br>ation +VCID<br>GR<br>GT                     | 242<br>243<br>243<br>243<br>243<br>244<br>244<br>244 |
| <ul> <li>C.1 Introduction</li> <li>C.2 Commands</li> <li>C.2.1 Select mode +FCLASS</li> <li>C.2.2 Buffer threshold setting +V</li> <li>C.2.3 Calling number ID present</li> <li>C.2.4 Receive gain selection +V</li> <li>C.2.5 Transmit gain selection +V</li> <li>C.2.6 Initialise voice parameters</li> </ul>                                                                                                    | /BT<br>ation +VCID<br>GR<br>YUP                    |                                                      |
| <ul> <li>C.1 Introduction</li> <li>C.2 Commands</li> <li>C.2.1 Select mode +FCLASS</li> <li>C.2.2 Buffer threshold setting +V</li> <li>C.2.3 Calling number ID present</li> <li>C.2.4 Receive gain selection +V</li> <li>C.2.5 Transmit gain selection +V</li> <li>C.2.6 Initialise voice parameters</li> <li>C.2.7 Inactivity timer +VIT</li> </ul>                                                                                                    | /BT<br>ation +VCID                                 |                                                      |
| <ul> <li>C.1 Introduction</li> <li>C.2 Commands</li> <li>C.2.1 Select mode +FCLASS</li> <li>C.2.2 Buffer threshold setting +V</li> <li>C.2.3 Calling number ID present</li> <li>C.2.4 Receive gain selection +V</li> <li>C.2.5 Transmit gain selection +V</li> <li>C.2.6 Initialise voice parameters</li> <li>C.2.7 Inactivity timer +VIT</li> <li>C.2.8 Line selection +VLS</li> </ul>                                                                                                    | /BT<br>ation +VCID<br>GR<br>/GT<br>+VIP            |                                                      |
| <ul> <li>C.1 Introduction</li> <li>C.2 Commands</li> <li>C.2.1 Select mode +FCLASS</li> <li>C.2.2 Buffer threshold setting +V</li> <li>C.2.3 Calling number ID present</li> <li>C.2.4 Receive gain selection +V0</li> <li>C.2.5 Transmit gain selection +V</li> <li>C.2.6 Initialise voice parameters</li> <li>C.2.7 Inactivity timer +VIT</li> <li>C.2.8 Line selection +VLS</li> <li>C.2.9 Receive data state +VRX .</li> </ul>                                                                                                    | /BT<br>ation +VCID<br>GR                           |                                                      |
| <ul> <li>C.1 Introduction</li> <li>C.2 Commands</li> <li>C.2.1 Select mode +FCLASS</li> <li>C.2.2 Buffer threshold setting +V</li> <li>C.2.3 Calling number ID present</li> <li>C.2.4 Receive gain selection +V</li> <li>C.2.5 Transmit gain selection +V</li> <li>C.2.6 Initialise voice parameters</li> <li>C.2.7 Inactivity timer +VIT</li> <li>C.2.8 Line selection +VLS</li> <li>C.2.9 Receive data state +VRX</li> <li>C.2.10 Select compression method</li> </ul>                                                                                                    | /BT<br>ation +VCID<br><br>GR<br>GT<br>+VIP<br>     |                                                      |
| <ul> <li>C.1 Introduction</li> <li>C.2 Commands</li> <li>C.2.1 Select mode +FCLASS</li> <li>C.2.2 Buffer threshold setting +V</li> <li>C.2.3 Calling number ID present</li> <li>C.2.4 Receive gain selection +V</li> <li>C.2.5 Transmit gain selection +V</li> <li>C.2.6 Initialise voice parameters</li> <li>C.2.7 Inactivity timer +VIT</li> <li>C.2.8 Line selection +VLS</li> <li>C.2.9 Receive data state +VRX</li> <li>C.2.10 Select compression method</li> <li>C.2.11 DTMF and tone generation</li> </ul>                                                                                                    | /BT<br>ation +VCID<br>GR<br>GT                     |                                                      |
| <ul> <li>C.1 Introduction</li> <li>C.2 Commands</li> <li>C.2.1 Select mode +FCLASS</li> <li>C.2.2 Buffer threshold setting +V</li> <li>C.2.3 Calling number ID present</li> <li>C.2.4 Receive gain selection +V</li> <li>C.2.5 Transmit gain selection +V</li> <li>C.2.6 Initialise voice parameters</li> <li>C.2.7 Inactivity timer +VIT</li> <li>C.2.8 Line selection +VLS</li> <li>C.2.9 Receive data state +VRX</li> <li>C.2.10 Select compression method</li> <li>C.2.11 DTMF and tone generation</li> <li>C.2.12 Tone duration +VTD</li> </ul>                                                                                                    | /BT<br>ation +VCID<br><br>GR<br>GT<br>+VIP<br>     |                                                      |
| <ul> <li>C.1 Introduction</li> <li>C.2 Commands</li> <li>C.2.1 Select mode +FCLASS</li> <li>C.2.2 Buffer threshold setting +V</li> <li>C.2.3 Calling number ID present</li> <li>C.2.4 Receive gain selection +V</li> <li>C.2.5 Transmit gain selection +V</li> <li>C.2.6 Initialise voice parameters</li> <li>C.2.7 Inactivity timer +VIT</li> <li>C.2.8 Line selection +VLS</li> <li>C.2.9 Receive data state +VRX</li> <li>C.2.10 Select compression method</li> <li>C.2.11 DTMF and tone generation</li> <li>C.2.12 Tone duration +VTD</li> <li>C.2.13 Transmit data state +VTX</li> </ul>                                                                                                    | /BT<br>ation +VCID<br>GR                           |                                                      |
| <ul> <li>C.1 Introduction</li> <li>C.2 Commands</li> <li>C.2.1 Select mode +FCLASS</li> <li>C.2.2 Buffer threshold setting +V</li> <li>C.2.3 Calling number ID present</li> <li>C.2.4 Receive gain selection +V</li> <li>C.2.5 Transmit gain selection +V</li> <li>C.2.6 Initialise voice parameters</li> <li>C.2.7 Inactivity timer +VIT</li> <li>C.2.8 Line selection +VLS</li> <li>C.2.9 Receive data state +VRX</li> <li>C.2.10 Select compression method</li> <li>C.2.11 DTMF and tone generation</li> <li>C.2.12 Tone duration +VTD</li> <li>C.2.13 Transmit data state +VTX</li> </ul>                                                                                                    | /BT<br>ation +VCID<br><br>GR<br>                   |                                                      |
| <ul> <li>C.1 Introduction</li> <li>C.2 Commands</li> <li>C.2.1 Select mode +FCLASS</li> <li>C.2.2 Buffer threshold setting +V</li> <li>C.2.3 Calling number ID present</li> <li>C.2.4 Receive gain selection +V</li> <li>C.2.5 Transmit gain selection +V</li> <li>C.2.6 Initialise voice parameters</li> <li>C.2.7 Inactivity timer +VIT</li> <li>C.2.8 Line selection +VLS</li> <li>C.2.9 Receive data state +VRX</li> <li>C.2.10 Select compression method</li> <li>C.2.11 DTMF and tone generation</li> <li>C.2.12 Tone duration +VTD</li> <li>C.2.13 Transmit data state +VTX</li> </ul>                                                                                                    | /BT<br>ation +VCID<br>GR                           |                                                      |
| C.1 Introduction<br>C.2 Commands<br>C.2.1 Select mode +FCLASS<br>C.2.2 Buffer threshold setting +V<br>C.2.3 Calling number ID present<br>C.2.4 Receive gain selection +V<br>C.2.5 Transmit gain selection +V<br>C.2.6 Initialise voice parameters<br>C.2.7 Inactivity timer +VIT<br>C.2.8 Line selection +VLS<br>C.2.9 Receive data state +VRX .<br>C.2.10 Select compression method<br>C.2.11 DTMF and tone generation<br>C.2.12 Tone duration +VTD<br>C.2.13 Transmit data state +VTX<br>Annex D (informative): Bite<br>Annex E (informative): Mo                                                                                                    | /BT<br>ation +VCID<br><br>GR<br>                   |                                                      |
| C.1 Introduction<br>C.2 Commands<br>C.2.1 Select mode +FCLASS<br>C.2.2 Buffer threshold setting +V<br>C.2.3 Calling number ID present<br>C.2.4 Receive gain selection +V<br>C.2.5 Transmit gain selection +V<br>C.2.6 Initialise voice parameters<br>C.2.7 Inactivity timer +VIT<br>C.2.8 Line selection +VLS<br>C.2.9 Receive data state +VRX .<br>C.2.10 Select compression method<br>C.2.11 DTMF and tone generation<br>C.2.12 Tone duration +VTD<br>C.2.13 Transmit data state +VTX<br>Annex D (informative): Bite<br>Annex F (informative): Mo                                                                                                    | /BTation +VCID<br>GR<br>GT                         |                                                      |
| C.1 Introduction<br>C.2 Commands<br>C.2.1 Select mode +FCLASS<br>C.2.2 Buffer threshold setting +V<br>C.2.3 Calling number ID present<br>C.2.4 Receive gain selection +V<br>C.2.5 Transmit gain selection +V<br>C.2.6 Initialise voice parameters<br>C.2.7 Inactivity timer +VIT<br>C.2.8 Line selection +VLS<br>C.2.9 Receive data state +VRX .<br>C.2.10 Select compression method<br>C.2.11 DTMF and tone generation<br>C.2.12 Tone duration +VTD<br>C.2.13 Transmit data state +VTX<br>Annex D (informative): Bith<br>Annex E (informative): Mo<br>Annex F (informative): Voi                                                                                                    | /BTation +VCID<br>GR                               |                                                      |
| C.1 Introduction<br>C.2 Commands<br>C.2.1 Select mode +FCLASS<br>C.2.2 Buffer threshold setting +V<br>C.2.3 Calling number ID present<br>C.2.4 Receive gain selection +V<br>C.2.5 Transmit gain selection +V<br>C.2.6 Initialise voice parameters<br>C.2.7 Inactivity timer +VIT<br>C.2.8 Line selection +VLS<br>C.2.9 Receive data state +VRX .<br>C.2.10 Select compression method<br>C.2.11 DTMF and tone generation<br>C.2.12 Tone duration +VTD<br>C.2.13 Transmit data state +VTX<br>Annex D (informative): Bits<br>Annex F (informative): Mo<br>Annex G (informative): Voi<br>Annex H (informative): Characteristics<br>C.2.13 Characteristics<br>Annex H (informative): Characteristics<br>Annex H (informative): Characteristics<br>C.2.13 Characteristics<br>C.2.14 Comments Characteristics<br>C.2.15 Comments Characteristics<br>C.2.16 Comments Characteristics<br>C.2.17 Comments Characteristics<br>C.2.18 Comments Characteristics<br>C.2.19 Comments Characteristics<br>C.2.10 Comments Characteristics<br>C.2.10 Comments Characteristics<br>C.2.11 Comments Characteristics<br>C.2.12 Comments Characteristics<br>C.2.13 Comments Characteristics<br>C.2.14 Comments Characteristics<br>C.2.15 Comments Characteristics<br>C.2.16 Comments Characteristics<br>C.2.17 Comments Characteristics<br>C.2.18 Comments Characteristics<br>C.2.19 Comments Characteristics<br>C.2.10 Comments Characteristics<br>C.2.10 Comments Characteristics<br>C.2.10 Comments Characteristics<br>C.2.10 Comments Characteristics<br>C.2.10 Comments Comments Characteristics<br>C.2.10 Comments Comments Comm | /BTation +VCID                                     |                                                      |

# Foreword

This Technical Specification (TS) has been produced by the 3<sup>rd</sup> Generation Partnership Project (3GPP).

The contents of the present document are subject to continuing work within the TSG and may change following formal TSG approval. Should the TSG modify the contents of the present document, it will be re-released by the TSG with an identifying change of release date and an increase in version number as follows:

Version x.y.z

where:

- x the first digit:
  - 1 presented to TSG for information;
  - 2 presented to TSG for approval;
  - 3 or greater indicates TSG approved document under change control.
- y the second digit is incremented for all changes of substance, i.e. technical enhancements, corrections, updates, etc.
- z the third digit is incremented when editorial only changes have been incorporated in the document.

# 1 Scope

The present document specifies a profile of AT commands and recommends that this profile be used for controlling Mobile Termination (MT) functions and GSM/UMTS network services from a Terminal Equipment (TE) through Terminal Adaptor (TA). The command prefix +C is reserved for Digital Cellular in

ITU-T Recommendation V.250 [14]. The present document has also the syntax details used to construct these extended GSM/UMTS commands. Commands from ITU-T Recommendation V.250 [14] and existing digital cellular standards (TIA IS-99 [15] and TIA IS-135 [16]) are used whenever applicable. Some of the new commands are defined such way that they can be easily applied to MT of networks other than GSM/UMTS. ITU-T Recommendation T.31 [11] and ITU-T Recommendation T.32 [12] fax AT commands may be used for GSM/UMTS fax transmission from TE. GSM/UMTS Short Message Service AT commands are defined in 3GPP TS 27.005 [24]. AT commands for GPRS and EPC are defined in clause 10 of this specification. The present document assumes an abstract architecture comprising a TE (e.g. a computer) and a MT interfaced by a TA (see figure 1). The span of control of the defined commands should allow handling of any physical implementation that this abstract architecture may lead to:

- TA, MT and TE as three separate entities;
- TA integrated under the MT cover, and the TE implemented as a separate entity;
- TA integrated under the TE cover, and the MT implemented as a separate entity; and
- TA and MT integrated under the TE cover as a single entity.

The commands described in the present document may be observed on the link between the TE and the TA. However, most of the commands retrieve information about the MT, not about the TA.

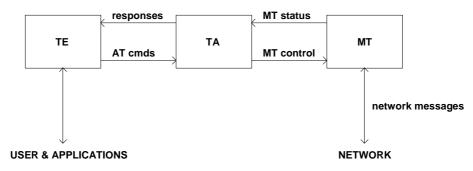

Figure 1: Setup

Interface between TE and TA is intended to operate over existing serial (ITU-T Recommendation V.24) cables, infrared link, and all link types with similar behaviour. For correct operation many of the defined commands require eight bit data and therefore it is recommended that TE-TA link is set to eight bits/ byte mode. (For infrared operation implementation, refer informative references IrDA. For embedding AT commands and data during on-line data state, refer TIA-617/ITU-T V.80.) Interface between TA and MT is dependent on the interface in the MT.

The functional blocks shown in figure 1, using AT commands, shall follow the principles described in the interactions handling framework 3GPP TS 23.227 [63].

# 2 References

The following documents contain provisions which, through reference in this text, constitute provisions of the present document.

- References are either specific (identified by date of publication, edition number, version number, etc.) or non-specific.
- For a specific reference, subsequent revisions do not apply.
- For a non-specific reference, the latest version applies. In the case of a reference to a 3GPP document (including a GSM document), a non-specific reference implicitly refers to the latest version of that document *in the same Release as the present document*.
- [1] 3GPP TS 22.002: "Bearer Services (BS) supported by a GSM Public Land Mobile Network (PLMN)".
- [2] 3GPP TS 22.003: "Teleservices supported by a GSM Public Land Mobile Network (PLMN)".
- [3] 3GPP TS 22.081: "Line identification supplementary services Stage 1".
- [4] 3GPP TS 22.082: "Call Forwarding (CF) supplementary services Stage 1".
- [5] 3GPP TS 22.083: "Call Waiting (CW) and Call Hold (HOLD) supplementary services Stage 1".
- [6] 3GPP TS 22.088: "Call Barring (CB) supplementary services Stage 1".
- [7] 3GPP TS 23.003: "Numbering, addressing and identification".
- [8] 3GPP TS 24.008: "Mobile Radio Interface Layer 3 specification; Core Network Protocols-Stage 3".
- [9] GSM MoU SE.13, GSM MoU Permanent Reference Document SE.13: "GSM Mobile Network Codes and Names".
- [10] ITU-T Recommendation E.212: "Identification plan for land mobile stations".
- [11] ITU-T Recommendation T.31: "Asynchronous facsimile DCE control, service class 1".
- [12] ITU-T Recommendation T.32: "Asynchronous facsimile DCE control, service class 2".
- [13] ITU-T Recommendation T.50: "International Reference Alphabet (IRA) (Formerly International Alphabet No. 5 or IA5) Information technology 7-bit coded character set for information exchange".
- [14] ITU-T Recommendation V.250: "Serial asynchronous automatic dialling and control".
- [15] TIA IS-99: "Data Services Option Standard for Wideband Spread Spectrum Digital Cellular System".
- [16] TIA IS-135: "800 MHz Cellular Systems, TDMA Services, Async Data and Fax".
- [17] PCCA STD-101 Data Transmission Systems and Equipment: "Serial Asynchronous Automatic Dialling and Control for Character Mode DCE on Wireless Data Services".
- [18] 3GPP TS 24.022: "Radio Link Protocol (RLP) for data and telematic services on the Mobile Station - Base Station System (MS - BSS) interface and the Base Station System - Mobile-services Switching Centre (BSS - MSC) interface".
- [19] 3GPP TS 22.030: "Man Machine Interface (MMI) of the Mobile Station (MS)".
- [20] 3GPP TS 45.008: "Radio subsystem link control".
- [21] 3GPP TS 22.085: "Closed User Group (CUG) supplementary services Stage 1".
- [22] 3GPP TS 22.084: "MultiParty (MPTY) supplementary services Stage 1".

[23] 3GPP TS 22.090: "Unstructured Supplementary Service Data (USSD) - Stage 1". [24] 3GPP TS 27.005: "Use of Data Terminal Equipment - Data Circuit terminating Equipment (DTE -DCE) interface for Short Message Service (SMS) and Cell Broadcast Service (CBS)". [25] 3GPP TS 23.038: "Alphabet and language specific information". [26] 3GPP TS 22.024: "Description of Charge Advice Information (CAI)". 3GPP TS 22.086: "Advice of Charge (AoC) supplementary services - Stage 1". [27] [28] 3GPP TS 51.011: "Specification of the Subscriber Identity Module - Mobile Equipment (SIM-ME) interface". [29] 3GPP TS 22.034: "High Speed Circuit Switched Data (HSCSD) - Stage 1". [30] 3GPP TS 22.091: "Explicit Call Transfer (ECT) supplementary service - Stage 1". [31] 3GPP TS 22.072: "Call Deflection (CD) supplementary service - Stage 1". ISO/IEC 10646: "Universal Multiple-Octet Coded Character Set (UCS)"; UCS2, 16 bit coding. [32] 3GPP TS 22.022: "Personalization of GSM Mobile Equipment (ME) Mobile functionality [33] specification". [34] 3GPP TS 27.060: "General requirements on Mobile Stations (MS) supporting General Packet Radio Bearer Service (GPRS)". [35] Void. CCITT Recommendation V.120: "Support by an ISDN of data terminal equipment with V-Series [36] type interfaces with provision for statistical multiplexing". Void. [37] [38] 3GPP TS 45.005: "Radio transmission and reception". [39] 3GPP TS 29.061: "Interworking between the Public Land Mobile Network (PLMN) supporting GPRS and Packet Data Networks (PDN)". [40] 3GPP TS 23.081: "Line identification supplementary services - Stage 2". 3GPP TS 27.001: "General on Terminal Adaptation Functions (TAF) for Mobile Stations (MS)". [41] [42] 3GPP TS 29.007: "General requirements on interworking between the Public Land Mobile Network (PLMN) and the Integrated Services Digital Network (ISDN) or Public Switched Telephone Network (PSTN)". Infrared Data Association; Specification of Ir Mobile Communications (IrMC). [43] [44] IrDA Object Exchange Protocol. 3GPP TS 27.010: "Terminal Equipment to User Equipment (TE-UE) multiplexer protocol User [45] Equipment (UE)". 3GPP TS 23.107: "Quality of Service, Concept and Architecture". [46] 3GPP TS 23.060: "General Packet Radio Service (GPRS) Service description; Stage 2". [47] [48] Void. 3GPP TS 43.068: "Voice Group Call service (VGCS) - Stage 2". [49] [50] 3GPP TS 43.069: "Voice Broadcast Service (VBS) - Stage 2". [51] Void. [52] 3GPP TS 44.068: "Voice Group Call service (VGCS) - Stage 3".

| [53] | 3GPP TS 44.069: "Voice Broadcast Service (VBS) - Stage 3".                                                                                                    |
|------|----------------------------------------------------------------------------------------------------|
| [54] | 3GPP TS 22.067: "enhanced Multi-Level Precedence and Pre-emption service (eMLPP) - Stage 1".                                                                                   |
| [55] | 3GPP TS 42.068: "Voice Group Call service (VGCS) - Stage 1".                                                                                                    |
| [56] | 3GPP TS 42.069: "Voice Broadcast Service (VBS) - Stage 1".                                                                                                    |
| [57] | Void.                                                                                                    |
| [58] | 3GPP TS 22.087: "User-to-User Signalling (UUS) - Stage 1".                                                                                                    |
| [59] | 3GPP TS 31.102: "Characteristics of the Universal Subscriber Identity Module (USIM) Application".                                                                              |
| [60] | ETSI TS 102 221 "Smart Cards; UICC-Terminal interface; Physical and logical characteristics (Release 1999)".                                                                   |
| [61] | 3GPP TS 44.065: "Mobile Station (MS) – Serving GPRS Support Node (SGSN); Subnetwork Dependent Convergence Protocol (SNDCP)".                                                   |
| [62] | 3GPP TS 25.323: "Packet Data Convergence Protocol (PDCP)".                                                                                                    |
| [63] | 3GPP TS 23.227 "Applications and User interaction in the UE-Principles and specific requirements".                                                                             |
| [64] | Void.                                                                                                    |
| [65] | 3GPP TS 31.101: "UICC-Terminal Interface; Physical and Logical Characteristics."                                                                                               |
| [66] | ETSI TS 102 310: "Smart Cards; Extensible Authentication Protocol support in the UICC".                                                                                        |
| [67] | Void.                                                                                                    |
| [68] | RFC 3748: "Extensible Authentication Protocol (EAP)".                                                                                                    |
| [69] | RFC 3629: "UTF-8, a transformation format of ISO 10646".                                                                                                    |
| [70] | 3GPP TS 44.318: "Generic Access (GA) to the A/Gb interface; Mobile GA interface layer 3 specification".                                                                        |
| [71] | 3GPP TS 44.060: "General Packet Radio Service (GPRS); Mobile Station (MS) - Base Station System (BSS) interface; Radio Link Control/Medium Access Control (RLC/MAC) protocol". |
| [72] | 3GPP TS 25.308: "High Speed Downlink Packet Access (HSDPA): Overall Description; Stage 2".                                                                                     |
| [73] | 3GPP TS 25.319: "Enhanced Uplink; Overall Description; Stage 2".                                                                                                    |
| [74] | 3GPP TS 25.331: "Radio Resource Control (RRC) protocol specification".                                                                                                    |
| [75] | 3GPP TS 24.216: "Communication Continuity Management Object (MO)".                                                                                                    |
| [76] | 3GPP TS 23.032: "Universal Geographical Area Description (GAD)".                                                                                                    |
| [77] | 3GPP TS 25.305 "User Equipment (UE) positioning in Universal Terrestrial Radio Access Network (UTRAN); Stage 2".                                                               |
| [78] | IEC 61162: "Maritime navigation and radio communication equipment and systems – Digital interfaces".                                                                           |
| [79] | 3GPP TS 44.031: "Location Services (LCS); Mobile Station (MS) - Serving Mobile Location Centre (SMLC), Radio Resource LCS Protocol (RRLP)".                                    |
| [80] | 3GPP TS 49.031: "Base Station System Application Part, LCS Extension (BSSAP-LE)".                                                                                              |
| [81] | Void.                                                                                                    |

- [82] 3GPP TS 23.401: "GPRS enhancements for E-UTRAN access".
- [83] 3GPP TS 24.301: "Non-Access-Stratum (NAS) protocol for Evolved Packet System (EPS)".
- [84] Void.
- [85] 3GPP TS 23.203: "Policy and charging control architecture".
- [86] 3GPP TS 36.331: "Evolved Universal Terrestrial Radio Access (E-UTRA); Radio Resource Control (RRC); Protocol specification".
- [87] 3GPP TS 24.173: "IMS multimedia telephony communication service and supplementary services; Stage 3".
- [88] RFC 4291: "IP Version 6 Addressing Architecture".
- [89] 3GPP TS 24.229: "IP multimedia call control protocol based on Session Initiation Protocol (SIP) and Session Description Protocol (SDP)".
- [90] 3GPP TS 23.221: "Architectural requirements".
- [91] 3GPP TS 24.237: "IP Multimedia Subsystem (IMS) Service Continuity".
- [92] 3GPP TS 31.111: "Universal Subscriber Identity Module (USIM) Application Toolkit (USAT)".
- [93] 3GPP TS 22.096: "Name identification supplementary services Stage 1".
- [94] 3GPP TS 23.096: "Name identification supplementary services Stage 2".
- [95] 3GPP TS 25.133: "Requirements for support of radio resource management (FDD)".
- [96] 3GPP TS 25.123: "Requirements for support of radio resource management (TDD)".
- [97] 3GPP TS 36.133: "Evolved Universal Terrestrial Radio Access (E-UTRA); Requirements for support of radio resource management".
- [98] 3GPP TS 31.102: "Characteristics of the Universal Subscriber Identity Module (USIM) application".

# 3 Definitions and abbreviations

# 3.1 Definitions

For the purposes of the present document, the following syntactical definitions apply (refer also clause 4):

| <cr></cr>        | Carriage return character, which value is specified with command S3.                                                                                                    |  |  |
|------------------|----------------------------------------------------------------------------------------------------|--|--|
| <LF $>$          | Linefeed character, which value is specified with command S4.                                                                                                    |  |  |
| <>               | Name enclosed in angle brackets is a syntactical element. Brackets themselves do not appear in the command line.                                                                                                    |  |  |
| []               | Optional subparameter of a command or an optional part of TA information response is enclosed in square brackets. Brackets themselves do not appear in the command line. When subparameter is not given in <i>parameter type</i> commands, new value equals to its previous value. In <i>action type</i> commands, action should be done on the basis of the recommended default setting of the subparameter. |  |  |
| <u>underline</u> | Underlined defined subparameter value is the recommended default setting of this subparameter. In <i>parameter type</i> commands, this value should be used in factory settings which are configured by ITU-T Recommendation V.250 [14] command &F0. In <i>action type</i> commands, this value should be used when subparameter is not given.                                                                |  |  |

# 3.2 Abbreviations

For the purposes of the present document, the following abbreviations apply:

| АТ    | ATtention; this two-character abbreviation is always used to start a command line to be sent from |
|-------|---------------------------------------------------------------------------------------------------|
|       | TE to TA                                                                                          |
| ASCI  | Advanced Speech Call Items, including VGCS, VBS and eMLPP                                         |
| BCD   | Binary Coded Decimal                                                                              |
| eMLPP | Enhanced Multi-Level Precedence and Pre-emption Service                                           |
| ETSI  | European Telecommunications Standards Institute                                                   |
| FTM   | Frame Tunnelling Mode (refer 3GPP TS 27.001 [41] and 3GPP TS 29.007 [42])                         |
| HSCSD | High Speed Circuit Switched Data                                                                  |
| IMEI  | International Mobile station Equipment Identity                                                   |
| IRA   | International Reference Alphabet (ITU-T Recommendation T.50 [13])                                 |
| IrDA  | Infrared Data Association                                                                         |
| ISO   | International Standards Organization                                                              |
| ITU-T | International Telecommunication Union - Telecommunications Standardization Sector                 |
| ME    | Mobile Equipment                                                                                  |
| MoU   | Memorandum of Understanding (GSM operator joint)                                                  |
| MT    | Mobile Termination                                                                                |
| PCCA  | Portable Computer and Communications Association                                                  |
| PTT   | Push to Talk                                                                                      |
| RDI   | Restricted Digital Information                                                                    |
| RLP   | Radio Link Protocol                                                                               |
| SIM   | Subscriber Identity Module                                                                        |
| TA    | Terminal Adaptor, e.g. a GSM data card (equal to DCE; Data Circuit terminating Equipment)         |
| TE    | Terminal Equipment, e.g. a computer (equal to DTE; Data Terminal Equipment)                       |
| TIA   | Telecommunications Industry Association                                                           |
| UDI   | Unrestricted Digital Information                                                                  |
| UE    | User Equipment                                                                                    |
| UICC  | Universal Integrated Circuit Card                                                                 |
| USAT  | USIM Application Toolkit                                                                          |
| USIM  | Universal Subscriber Identity Module                                                              |
| VBS   | Voice Broadcast Service                                                                           |

VGCS

Voice Group Call Service

# 4 AT command syntax

### 4.0 General

This clause summarizes general aspects on AT commands and issues related to them.

TE software implementors must take account that future versions of this specification may include additional parameters beyond what is expected in any response to an AT Set Command, Read Command, Test Command, or unsolicited result code. Implementations must therefore analyse all parameters provided from the TA and discard (ignore) any parameters received following the parameters expected by the TE software.

For further information refer ITU-T Recommendation V.250 [14].

# 4.1 Command line

See figure 2 for general structure of a command line. Standardized *basic* commands are found only in ITU-T Recommendation V.250 [14]. GSM/UMTS commands use syntax rules of *extended* commands. Every extended command has a *test command* (trailing =?) to test the existence of the command and to give information about the type of its subparameters. *Parameter type* commands also have a *read command* (trailing ?) to check the current values of subparameters. *Action type* commands do not store the values of any of their possible subparameters, and therefore do not have a read command.

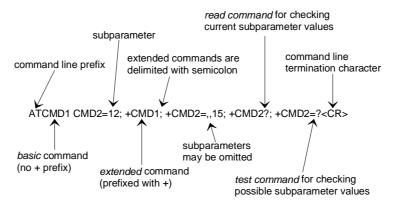

Figure 2: Basic structure of a command line

If verbose responses are enabled with command V1 and all commands in a command line has been performed successfully, result code <CR><LF>OK<CR><LF> is sent from the TA to the TE. If numeric responses are enabled with command V0, result code 0<CR> is sent instead.

If verbose responses are enabled with command V1 and subparameter values of a command are not accepted by the TA (or command itself is invalid, or command cannot be performed for some reason), result code <CR><LF>ERROR<CR><LF> is sent to the TE and no subsequent commands in the command line are processed. If numeric responses are enabled with command V0, result code 4<CR> is sent instead. ERROR (or 4) response may be replaced by +CME ERROR: <err> (refer clause 9) when command was not processed due to an error related to MT operation.

# 4.2 Information responses and result codes

The TA response for the example command line of figure 2 could be as shown in figure 3. Here, verbose response format is enabled with command V1. If numeric format V0 would have been used, <CR><LF> headers of *information responses* would have been left out and *final result code* changed to 0<CR>.

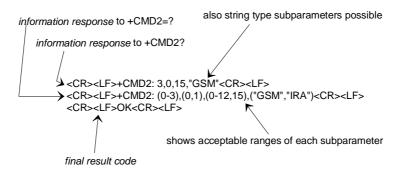

Figure 3: Response to a command line

So called *intermediate result codes* inform about progress of TA operation (e.g. connection establishment CONNECT), and so called *unsolicited result codes* indicate occurrence of an event not directly associated with issuance of a command from TE (e.g. ring indication RING).

# 4.3 ITU-T Recommendation V.250 [14] TE-TA interface commands

Table 1 summarizes ITU-T Recommendation V.250 [14] commands relating to command line and response formatting, and TA-TE interface operation. All are applicable to GSM/UMTS terminals.

| Command                  | Subclause | Impl. | Use in GSM/UMTS                                                         |
|--------------------------|-----------|-------|-------------------------------------------------------------------------|
| S3=[ <value>]</value>    | 6.2.1     | mand. | command line termination character (mandatory default setting IRA 13)   |
| S4=[ <value>]</value>    | 6.2.2     | mand. | response formatting character (recommended default IRA 10)              |
| S5=[ <value>]</value>    | 6.2.3     | mand. | command line editing character (recommended default IRA 8)              |
| E[ <value>]</value>      | 6.2.4     | mand. | command echo (recommended default 1 i.e. TA echoes commands             |
|                          |           |       | back)                                                                   |
| Q[ <value>]</value>      | 6.2.5     | mand. | result code suppression (recommended default 0 i.e. TA transmits result |
|                          |           |       | codes)                                                                  |
| V[ <value>]</value>      | 6.2.6     | mand. | TA response format (recommended default 1 i.e. verbose format)          |
| X[ <value>]</value>      | 6.2.7     | mand. | defines CONNECT result code format; values manufacturer specific        |
| &C[ <value>]</value>     | 6.2.8     | mand. | determines how ITU-T V.24 circuit 109 (or equivalent) relates to the    |
|                          |           |       | detection of received line signal from remote end (recommended default  |
|                          |           |       | 1 i.e. 109 operation relates to detection of received signal)           |
| &D[ <value>]</value>     | 6.2.9     | mand. | determines how TA responds when ITU-T V.24 circuit 108/2 (or            |
|                          |           |       | equivalent) is changed from ON to OFF condition during online data      |
|                          |           |       | state                                                                   |
| +IPR=[ <value>]</value>  | 6.2.10    | opt.  | fixed TE data rate (recommended default 0 i.e. automatic detection)     |
|                          | 6.2.11    | opt.  | TE-TA character framing (recommended default 3,3 i.e. eight data bits,  |
| , <parity>]]</parity>    |           |       | no parity, 1 stop bit)                                                  |
|                          | 6.2.12    | opt.  | TE-TA local flow control (recommended default 2,2 i.e. TE uses ITU-T    |
| , <by_ta>]]</by_ta>      |           |       | V.24 circuit 133 (or equivalent), and TA circuit 106 (or equivalent))   |
| +ILRR=[ <value>]</value> | 6.2.13    | opt.  | determines whether the used local TE-TA data rate is informed using     |
|                          |           |       | intermediate result code +ILRR: <rate> before going online data</rate>  |
|                          |           |       | state after call answering or originating                               |

| Table 1: V.250 commands relating to TE-TA interface |
|-----------------------------------------------------|
|-----------------------------------------------------|

# 5 General commands

### 5.0 General

ITU-T Recommendation V.250 [14] includes "Generic DCE Control" commands with the prefix +G. These commands are for the identification of the TA. Four of those commands are adapted here to be the identification commands of the MT. Syntax is otherwise similar but the prefix is +CG. TIA IS-99 [15] uses same commands for base station identification.

## 5.1 Request manufacturer identification +CGMI

| Command | Possible response(s)          |  |  |
|---------|-------------------------------|--|--|
| +CGMI   | <manufacturer></manufacturer> |  |  |
|         | +CME ERROR: <err></err>       |  |  |
| +CGMI=? |                               |  |  |

Table 2: +CGMI action command syntax

### Description

Execution command causes the TA to return one or more lines of information text <manufacturer>, determined by the MT manufacturer, which is intended to permit the user of the TA to identify the manufacturer of the MT to which it is connected to. Typically, the text will consist of a single line containing the name of the manufacturer, but manufacturers may choose to provide more information if desired. Refer subclause 9.2 for possible <err> values.

#### **Defined values**

<manufacturer>: the total number of characters, including line terminators, in the information text shall not exceed 2048 characters.

Text shall not contain the sequence 0<CR> or OK<CR>

### Implementation

Optional.

## 5.2 Request model identification +CGMM

### Table 3: +CGMM action command syntax

| Command | Possible response(s)    |
|---------|-------------------------|
| +CGMM   | <model></model>         |
|         |                         |
|         | +CME ERROR: <err></err> |
| +CGMM=? |                         |

### Description

Execution command causes the TA to return one or more lines of information text <model>, determined by the MT manufacturer, which is intended to permit the user of the TA to identify the specific model of the MT to which it is connected to. Typically, the text will consist of a single line containing the name of the product, but manufacturers may choose to provide more information if desired. Refer subclause 9.2 for possible <err> values.

### **Defined values**

<model>: the total number of characters, including line terminators, in the information text shall not exceed 2048 characters.

Text shall not contain the sequence 0<CR> or OK<CR>

### Implementation

Optional.

# 5.3 Request revision identification +CGMR

### Table 4: +CGMR action command syntax

| Command | Possible response(s)    |  |  |
|---------|-------------------------|--|--|
| +CGMR   | <revision></revision>   |  |  |
|         | +CME ERROR: <err></err> |  |  |
| +CGMR=? |                         |  |  |

#### Description

Execution command causes the TA to return one or more lines of information text <revision>, determined by the MT manufacturer, which is intended to permit the user of the TA to identify the version, revision level or date, or other pertinent information of the MT to which it is connected to. Typically, the text will consist of a single line containing the version of the product, but manufacturers may choose to provide more information if desired. Refer subclause 9.2 for possible <err> values.

### **Defined values**

<revision>: the total number of characters, including line terminators, in the information text shall not exceed 2048 characters.

Text shall not contain the sequence 0<CR> or OK<CR>

### Implementation

Optional.

### 5.4 Request product serial number identification +CGSN

### Table 5: +CGSN action command syntax

| Command | Possible response(s)    |
|---------|-------------------------|
| +CGSN   | <sn></sn>               |
|         | +CME ERROR: <err></err> |
| +CGSN=? |                         |

### Description

Execution command causes the TA to return one or more lines of information text <sn>, determined by the MT manufacturer, which is intended to permit the user of the TA to identify the individual MT to which it is connected to. Typically, the text will consist of a single line containing the IMEI (International Mobile station Equipment Identity; refer 3GPP TS 23.003 [7]) number of the MT, but manufacturers may choose to provide more information if desired. Refer subclause 9.2 for possible <err> values.

### **Defined values**

<sn>: the total number of characters, including line terminators, in the information text shall not exceed 2048 characters.

Text shall not contain the sequence 0<CR> or OK<CR>

#### Implementation

Optional.

## 5.5 Select TE character set +CSCS

### Table 6: +CSCS parameter command syntax

| Command                  |        | Possible response(s)                 |
|--------------------------|--------|--------------------------------------|
| +CSCS=[ <chset>]</chset> |        |                                      |
| +CSCS?                   | +CSCS: | <chset></chset>                      |
| +CSCS=?                  | +CSCS: | (list of supported <chset>s)</chset> |

### Description

Set command informs TA which character set <chset> is used by the TE. TA is then able to convert character strings correctly between TE and MT character sets.

When TA-TE interface is set to 8-bit operation and used TE alphabet is 7-bit, the highest bit shall be set to zero.

NOTE: It is manufacturer specific how the internal alphabet of MT is converted to/from the TE alphabet.

Read command shows current setting and test command displays conversion schemes implemented in the TA.

### **Defined values**

<chset>: character set as a string type (conversion schemes not listed here can be defined by manufacturers)

- "GSM" GSM 7 bit default alphabet (3GPP TS 23.038 [25]); this setting causes easily software flow control (XON/XOFF) problems.
- "HEX" Character strings consist only of hexadecimal numbers from 00 to FF; e.g. "032FE6" equals three 8-bit characters with decimal values 3, 47 and 230; no conversions to the original MT character set shall be done.

If MT is using GSM 7 bit default alphabet, its characters shall be padded with 8th bit (zero) before converting them to hexadecimal numbers (i.e. no SMS-style packing of 7-bit alphabet).

- "IRA" International reference alphabet (see ITU-T Recommendation T.50 [13]).
- "PCCPxxx" PC character set Code Page xxx
- "PCDN" PC Danish/Norwegian character set
- "UCS2" 16-bit universal multiple-octet coded character set (see ISO/IEC10646 [32]); UCS2 character strings are converted to hexadecimal numbers from 0000 to FFFF; e.g. "004100620063" equals three 16-bit characters with decimal values 65, 98 and 99.
- "UTF-8" Octet (8-bit) lossless encoding of UCS characters (see RFC 3629 [69]); UTF-8 encodes each UCS character as a variable number of octets, where the number of octets depends on the integer value assigned to the UCS character. The input format shall be a stream of octets. It shall not be converted to hexadecimal numbers as in "HEX" or "UCS2". This character set requires an 8-bit TA TE interface.
- "8859-*n*" ISO 8859 Latin *n* (1-6) character set
- "8859-C" ISO 8859 Latin/Cyrillic character set

- "8859-A" ISO 8859 Latin/Arabic character set
- "8859-G" ISO 8859 Latin/Greek character set
- "8859-H" ISO 8859 Latin/Hebrew character set

### Implementation

Mandatory when a command using the setting of this command is implemented.

# 5.6 Request international mobile subscriber identity +CIMI

### Table 7: +CIMI action command syntax

| Command | Possible response(s)    |  |  |
|---------|-------------------------|--|--|
| +CIMI   | <imsi></imsi>           |  |  |
|         | +CME ERROR: <err></err> |  |  |
| +CIMI=? |                         |  |  |

### Description

Execution command causes the TA to return <IMSI>, which is intended to permit the TE to identify the individual SIM card or active application in the UICC (GSM or USIM) which is attached to MT. Refer subclause 9.2 for possible <err> values.

### **Defined values**

<IMSI>: International Mobile Subscriber Identity (string without double quotes)

### Implementation

Optional.

## 5.7 Multiplexing mode +CMUX

### Table 8: +CMUX parameter command syntax

| Command                                        | Possible response(s)                                                                                                    |
|------------------------------------------------|----------------------------------------------------------------------------------------------------|
| +CMUX= <mode>[,<subset>[,&lt;</subset></mode>  | +CME ERROR: <err></err>                                                                                                    |
| port_speed>[, <n1>[,<t1>[,</t1></n1>           |                                                                                                    |
| <n2>[, <t2>[, <t3>[, <k>]]]</k></t3></t2></n2> |                                                                                                    |
| ]]]]                                           |                                                                                                    |
| +CMUX?                                         | +CMUX: <mode>,[<subset>],<port_speed>,<n1>,&lt;<br/>T1&gt;,<n2>,<t2>,<t3>[,<k>]</k></t3></t2></n2></n1></port_speed></subset></mode> |
|                                                | +CME ERROR: <err></err>                                                                                                    |
| +CMUX=?                                        | +CMUX: (list of supported <mode>s), (list of supported</mode>                                                                        |
|                                                | <subset>s), (list of supported <port_speed>s), (list of</port_speed></subset>                                                        |
|                                                | supported <n1>s), (list of supported <t1>s), (list of</t1></n1>                                                                      |
|                                                | supported <n2>s), (list of supported <t2>s), (list of</t2></n2>                                                                      |
|                                                | supported <t3>s), (list of supported <k>s)</k></t3>                                                                                  |

### Description

This command is used to enable/disable the 3GPP TS 27.010 [45] multiplexing protocol control channel. Refer subclause 9.2 for possible <err> values. The AT command sets parameters for the Control Channel. If the parameters are left out, the default value is used.

Read command returns the current mode and the settings.

Test command returns the supported modes and parameters.

It is recommended that the MT/TA/TE should autobaud to the +CMUX command up to and including an interface speed of 9600 bits/s.

The OK or +CME ERROR: <err> response is returned at the speed of the +CMUX command prior to entering <mode>.

It is recommended that whenever the multiplexer control channel is released the MT/TA/TE should assume an interface rate of up to and including 9600 bits/s for auto bauding purposes irrespective of any previous higher speed having been selected.

If a +CMUX command is issued whilst in any multiplexer mode then that +CMUX command shall be ignored and the MT/TA shall return a +CME ERROR: <err> response.

#### **Defined values**

<operation>: integer type (multiplexer Transparency Mechanism)

- 0 Basic option
- 1 Advanced option
- <subset>: integer type. This parameter defines the way in which the multiplexer control channel is set up. A
  virtual channel may subsequently be set up differently but in the absence of any negotiation for the settings of a
  virtual channel, the virtual channel shall be set up according to the control channel <subset> setting.
  - 0 UIH frames used only
  - 1 UI frames used only
  - 2 I frames used only

<port speed> integer type (transmission rate)

- 1 9 600 bit/s
- 2 19 200 bit/s
- 3 38 400 bit/s
- 4 57 600 bit/s
- 5 115 200 bit/s
- 6 230 400 bits/s
- <N1>: integer type (maximum frame size)

1- 32768, where the 31 is default for Basic option and 64 is default for Advanced option (see <operation>)

<T1>: integer type (acknowledgement timer in units of ten milliseconds)

1-255, where 10 is default (100 ms)

<N2>: integer type (maximum number of re-transmissions)

0-100, where 3 is default

<T2>: integer type (response timer for the multiplexer control channel in units of ten milliseconds)

2-255, where 30 is default (300 ms)

NOTE: T2 must be longer than T1.

<T3>: integer type (wake up response timer in seconds)

1-255, where 10 is default

<k>: integer type (window size, for Advanced operation with Error Recovery options)

1-7, where 2 is default

### Implementation

Mandatory, if 3GPP TS 27.010 [45] supported in the MT/TA.

# 5.8 ITU-T Recommendaton V.250 [14] generic TA control commands

| Command              | Subclause | Impl. | Use in GSM/UMTS                                                                                                    |
|----------------------|-----------|-------|----------------------------------------------------------------------------------------------------|
| Z[ <value>]</value>  | 6.1.1     | mand. | TA sets all parameters to their defaults as specified by a user<br>memory profile or by the manufacturer, and resets TA                                        |
| &F[ <value>]</value> | 6.1.2     | mand. | TA sets all parameters to their defaults as specified by the manufacturer                                                                                      |
| I[ <value>]</value>  | 6.1.3     | opt.  | request manufacturer specific information about the TA (software cannot use this command to determine the capabilities of a TA)                                |
| +GMI                 | 6.1.4     | mand. | request TA manufacturer identification (may equal to +CGMI)                                                                                                    |
| +GMM                 | 6.1.5     | mand. | request TA model identification (may equal to +CGMM)                                                                                                    |
| +GMR                 | 6.1.6     | mand. | request TA revision identification (may equal to +CGMR)                                                                                                    |
| +GSN                 | 6.1.7     | opt.  | request TA serial number identification (may equal to +CGSN)                                                                                                   |
| +GOI                 | 6.1.8     | opt.  | request ISO system global object identification of the TA (general format defined in ITU-T Recommendation X.208; encoding rules in ITU-T Recommendation X.209) |
| +GCAP                | 6.1.9     | mand. | request overall capabilities of TA; the response code for a TA building on this document shall be +CGSM                                                        |
| +GCI= <t.35></t.35>  | 6.1.10    | opt.  | selects the country of installation for the TA using ITU-T<br>Recommendation T.35 Annex A country codes                                                        |

### Table 9: V.250 generic TA control commands

# 5.9 PCCA STD-101 [17] select wireless network +WS46

PCCA STD-101 [17] includes a command to select the cellular network (Wireless Data Service; WDS) to operate with the TA. PCCA calls this WDS-Side Stack Selection. This command may be used when TA is asked to indicate the networks in which it can operate.

| Command          | Possible response(s)         |
|------------------|------------------------------|
| +WS46=[ <n>]</n> |                              |
| +WS46?           | <n></n>                      |
| +WS46=?          | (list of supported <n>s)</n> |

### Table 10: +WS46 parameter command syntax

### Description

Set command selects the WDS side stack <n> to be used by the TA. Read command shows current setting and test command displays side stacks implemented in the TA.

### **Defined values for Query**

- <n>: integer type
  - 12 GSM Digital Cellular Systems (GERAN only)
  - 22 UTRAN only
  - 25 3GPP Systems (GERAN, UTRAN and E-UTRAN)
  - 28 E-UTRAN only
  - 29 GERAN and UTRAN
  - 30 GERAN and E-UTRAN

31 UTRAN and E-UTRAN

The values in  $\langle n \rangle$  for Query are mutually exclusive. If one value (e.g. "25") is returned, other values shall not be returned.

### **Defined values for Set**

<n>: integer type

12 3GPP System

22 Not used. If received, the value shall be treated as if 12 had been received or an ERROR shall be returned.

25 Not used. If received, the value shall be treated as if 12 had been received or an ERROR shall be returned.

28 Not used. If received, the value shall be treated as if 12 had been received or an ERROR shall be returned.

29 Not used. If received, the value shall be treated as if 12 had been received or an ERROR shall be returned.

30 Not used. If received, the value shall be treated as if 12 had been received or an ERROR shall be returned.

31 Not used. If received, the value shall be treated as if 12 had been received or an ERROR shall be returned.

refer PCCA STD-101 [17] for other values.

### Implementation

Mandatory in PCCA STD-101 [17], but optional for GSM/UMTS/EPS.

### 5.10 Informative examples

When beginning to build a communication link, a general TE application controlling a TA needs to determine the TA and the MT to which it is connected. ITU-T Recommendation V.250 [14] has seven commands for TA identification from which four are mandatory to be implemented in a TA. An example of this command sequence requesting manufacturer (+GMI), model (+GMM), revision (+GMR) and serial number (+GSN) information would be:

```
AT+GMI
Manufacturer ABC
OK
AT+GMM
GSM Ultimate Data Device
OK
AT+GMR
1.00
OK
AT+GSN
987612345-123
OK
```

The maximum lengths of the information responses are defined to be 2048 characters, but it is recommended that they are kept as simple as in the example. The serial number command is defined as optional. Another optional command is Global Object Identification command (+GOI) which should return the object identifiers of

ITU-T Recommendation X.208 as numeric strings delimited by periods. The Complete Capabilities List command (+GCAP) should indicate the major capability areas of the TA. The support of different areas is presented in the response of +GCAP command. Each area may be presented by the selection command name of a specific capability area (e.g. +FCLASS for fax support) or some other predefined response. For instance, a GSM TA with fax capabilities could respond as follows:

AT+GCAP +GCAP: +CGSM,+FCLASS,+W OK

The first supported area in the response is presented with +CGSM. It is the response text to show that some or all GSM commands of the present document are supported. Second response text (+FCLASS) informs that some fax or voice capabilities are present, and the third text (+W) about the presence of wireless commands as specified by PCCA STD-101 [17]. Command +FCLASS=? (refer e.g. ITU-T Recommendation T.31 [11] and

ITU-T Recommendation T.32 [12]) should be used to query the supported fax capabilities and +WS46=? to query the wireless data services available:

AT+FCLASS=?;+WS46=? 0,1,2,2.0 (12) OK

The TA of this example supports GSM data services, and fax service class 1 (TIA-578-A), 2 (manufacturer specific) and 2.0 (ITU-T Recommendation T.32 [12] / TIA-592).

The present document defines commands for MT identification which are similar to those for TA identification in ITU-T Recommendation V.250 [14], for an example:

```
AT+CGMI
Mobile Manufacturer XYZ
OK
AT+CGMM
GSM Phone 1234
OK
AT+CGMR
1.00
OK
AT+CGSN
123456121234561
OK
```

Manufacturer, model and version commands work similarly as for TA, except that the serial number query returns the International Mobile Station Equipment Identity (IMEI) number. IMEI is fifteen digits long and consists of a type approval code, a final assembly code, a serial number and a spare digit (refer 3GPP TS 23.003 [7]). When the TA is implemented inside MT, the responses for both TA and MT queries will most likely follow the responses of MT identification.

# 6 Call control commands and methods

### 6.0 General

This clause describes the control of GSM/UMTS calls. Normal data and fax call control is done as in ITU-T Recommendations V.250 [14], T.31 [11] and T.32 [12]. For voice call originating, refer subclause "ITU-T Recommendation V.250 dial command D".

## 6.1 Select type of address +CSTA

| Command                | Possible response(s)                      |
|------------------------|-------------------------------------------|
| +CSTA=[ <type>]</type> |                                           |
| +CSTA?                 | +CSTA: <type></type>                      |
| +CSTA=?                | +CSTA: (list of supported <type>s)</type> |

### Table 11: +CSTA parameter command syntax

### Description

Set command selects the type of number for further dialling commands (D) according to GSM/UMTS specifications. Test command returns values supported a compound value.

### **Defined values**

<type>: type of address octet in integer format (refer 3GPP TS 24.008 [8] subclause 10.5.4.7); default 145 when dialling string includes international access code character "+", otherwise 129

### Implementation

Mandatory when other than default value allowed.

# 6.2 ITU-T Recommendation V.250 [14] dial command D

ITU-T Recommendation V.250 [14] dial command D lists characters that may be used in a dialling string for making a call or controlling supplementary services in accordance with 3GPP TS 22.030 [19]. Their use in GSM/UMTS is listed in this subclause, as well as new dial modifiers applicable only to GSM/UMTS are introduced. For a MT supporting AT commands only, it is mandatory to support the control of supplementary services in accordance with 3GPP TS 22.030 [19] through the dial command or through the specific supplementary service commands (+CCFC, +CLCK, etc.), where 3GPP TS 22.030 [19] identifies the supplementary services as mandatory.

### V.250 dialling digits

1 2 3 4 5 6 7 8 9 0 \* # + A B C (implementation of these characters is mandatory for GSM/UMTS)

D (implementation of this character is optional for GSM/UMTS, and it is ignored)

### V.250 modifier characters

, (implementation of this character is mandatory for GSM/UMTS, but it may be ignored)

T P (implementation of these characters is mandatory for GSM/UMTS, but they are ignored)

! W @ (implementation of these characters is optional for GSM/UMTS, and they are ignored)

### V.250 semicolon character

In GSM/UMTS, when semicolon character is given after dialling digits (or modifiers), a voice call originated to the given address. TA returns to command state immediately (or after possible +COLP result code; refer subclause "Connected line identification presentation +COLP"). Refer Annex G for a detailed example.

### **GSM/UMTS modifier characters**

> (refer subclause "Direct dialling from phonebooks")

I or i (override the CLIR supplementary service subscription default value for this call; I = invocation (restrict CLI presentation) and i = suppression (allow CLI presentation); refer subclause "Calling line identification restriction +CLIR")

G or g (control the CUG supplementary service information for this call; uses index and info values set with command +CCUG; refer subclause "Closed user group +CCUG")

# 6.3 Direct dialling from phonebooks

GSM/UMTS MT and SIM/UICC can contain phonebooks which have a phone number and an alphanumeric field for each phonebook entry location. The use of ITU-T Recommendation V.250 [14] dialling command ensures that direct dialling from MT and SIM/UICC phonebook is possible through ordinary communications software which just gives the phone number field to be filled and then use the D command to originate the call. Available memories may be queried with Select Phonebook Storage test command +CPBS=?, and location range for example with Read Phonebook Entries test command +CPBR=?.

### **Execute commands**

| 1.D> <str>[I][G][;]</str> | originate call to phone number which corresponding alphanumeric field is <str> (if possible, all available memories should be searched for the correct entry).</str>                            |
|---------------------------|----------------------------------------------------------------------------------------------------|
| 2.D>mem <n>[I][G][;]</n>  | originate call to phone number in memory <i>mem</i> entry location <n> (available memories may be queried with Select Phonebook Storage test command +CPBS=?; <i>mem</i> could be e.g. ME).</n> |
| 3.D> <n>[I][G][;]</n>     | originate call to phone number in entry location <n> (it is manufacturer specific which memory storage of MT, SIM/UICC in the currently selected card slot and TA is used;</n>                  |

command Select Phonebook Memory Storage +CPBS setting is recommended to be used).

Semicolon character shall be added when voice call is originated. CLIR and CUG per call base modifiers may also be present.

### Responses

Possible error responses include +CME ERROR: <err> when error is related to MT functionality. Refer subclause 9.2 for possible error values. Otherwise TA responses can have values defined by ITU-T Recommendation V.250 [14] and commands Service Reporting Control +CR and Connected Line Identification Presentation +COLP. Detailed error report of an unsuccessful originated call failed in a GSM/UMTS network error can be obtained with command Extended Error Report +CEER (if implemented).

### **Defined values**

<str>: string type value, which should equal to an alphanumeric field in at least one phonebook entry in the searched memories; used character set should be the one selected with Select TE Character Set +CSCS

<n>: integer type memory location should be in the range of locations available in the memory used

### Implementation

Mandatory when direct dialling is implemented. Also phonebook commands implementation is required.

### 6.4 Call mode +CMOD

### Table 12: +CMOD parameter command syntax

| Command                |        | Possible response(s)               |
|------------------------|--------|------------------------------------|
| +CMOD=[ <mode>]</mode> |        |                                    |
| +CMOD?                 | +CMOD: | <mode></mode>                      |
| +CMOD=?                | +CMOD: | (list of supported <mode>s)</mode> |

### Description

Set command selects the call mode of further dialling commands (D) or for next answering command (A). Mode can be either single or alternating (in the present document, terms "alternating mode" and "alternating call" refer to all GSM/UMTS bearer and teleservices that incorporate more than one basic service (voice, data, fax) within one call). When single mode is selected the call originating and hangup procedures are similar to procedures specified in ITU-T Recommendations V.250 [14], T.31 [11] and T.32 [12]. In GSM/UMTS there can be voice followed by data (refer 3GPP TS 22.002 [1]), alternating voice/data (refer 3GPP TS 22.002 [1]) and alternating voice/fax calls (refer 3GPP TS 22.003 [2]). Refer next two subclauses for alternating call control methods.

Test command returns values supported as a compound value.

NOTE: +CMOD shall be set to zero after a successfully completed alternating mode call. It shall be set to zero also after a failed answering. The power-up, factory (&F) and user resets (Z) shall also set the value to zero. This reduces the possibility that alternating mode calls are originated or answered accidentally.

### **Defined values**

<mode>: integer type

- $\underline{0}$  single mode
- 1 alternating voice/fax (teleservice 61)
- 2 alternating voice/data (bearer service 61)
- 3 voice followed by data (bearer service 81)

all other values below 128 are reserved by the present document

### Implementation

Mandatory when alternating mode calls are implemented in the TA.

## 6.4A Voice Call Mode +CVMOD

### Table 13: +CVMOD parameter command syntax

| Command                             |         | Possible response(s)                           |
|-------------------------------------|---------|------------------------------------------------|
| +CVMOD=[ <voice_mode>]</voice_mode> |         |                                                |
| +CVMOD?                             | +CVMOD: | <voice_mode></voice_mode>                      |
| +CVMOD=?                            | +CVMOD: | (list of supported <voice_mode>s)</voice_mode> |

### Description

Set command selects the voice call mode for making a Mobile Originated voice call from the UE. The voice call mode can be CS\_ONLY, VOIP\_ONLY, CS\_PREFERRED or VOIP\_PREFERRED. Type of VoIP session preferred (e.g. SIP VoIP, IMS VoIP) is manufacturer specific issue.

NOTE 1: If the Call Mode is set to CS\_ONLY, then the ATD command will make a call in CS mode.

If the Call Mode is set to VOIP\_ONLY, then the ATD command will make a call in VoIP mode.

If the Call Mode is set to CS\_PREFERRED, then the ATD command gives preference for CS based voice call.

If the Call Mode is set to VOIP\_PREFERRED, then the ATD command gives preference for VoIP based voice call

- NOTE 2: The preferences are not applicable for the emergency call.
- NOTE 3: The preferences are not applicable if operator has set preferences for UE originated calls/sessions, 3GPP TS 24.216 [75] subclause 5.6.

Read command returns the current value of <voice mode>.

Test command returns the values supported by the UE.

### **Defined values**

<voice\_mode>: integer type

- 0 CS\_ONLY
- 1 VOIP\_ONLY
- 2 CS\_PREFERRED
- 3 VOIP\_PREFERRED

### Implementation

Optional.

# 6.5 Hangup call +CHUP

### Table 13a: +CHUP action command syntax

| Command | Possible response(s) |
|---------|----------------------|
| +CHUP   |                      |
| +CHUP=? |                      |

### Description

Execution command causes the TA to hangup the current GSM/UMTS call of the MT.

NOTE: The purpose of this command is not to replace the ITU-T Recommendation V.250 [14] command H, but to give an assured procedure to terminate an alternating mode call. Refer next subclause.

#### Implementation

Mandatory when alternating mode calls implemented in the TA.

### 6.6 Alternating mode call control method

This subclause describes the procedure to handle alternating mode calls with AT commands. Procedures are mandatory when alternating mode calls are implemented in the TA.

NOTE 1: ATH and drop DTR will not necessarily cause a hangup from voice mode. If the +CVHU is implemented the behaviour shall be controlled by its setting.

### Voice followed by data call (bearer service 81)

Figure 4 shows commands to start the call, to switch from voice to data (In-Call Modification) and to hang up the call. +CMOD and +FCLASS commands indicate the current settings before dialling or answering command, not that they shall be given just before D or A command. Refer subclause "Cellular result codes +CRC" for possible +CRING result code values. Refer Annex F for a detailed example.

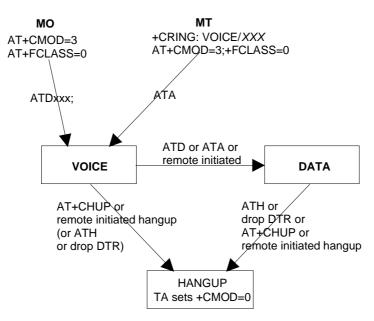

Figure 4: Voice followed by data call

### Voice/ data call (bearer service number 61)

Figure 5 shows the commands to start the call, to switch between modes (In-Call Modification) and to hang up the call. +CMOD and +FCLASS commands indicate the current settings before dialling or answering command, not that they shall be given just before D or A command. Refer subclause "Cellular result codes +CRC" for possible +CRING result code values. Refer Annex E for a detailed example.

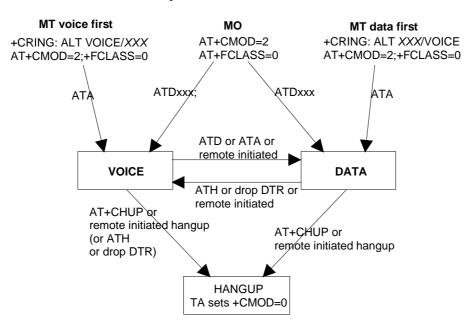

Figure 5: Alternating voice and data call

### Voice/ fax call (teleservice number 61)

Figure 6 shows the commands to start the call, to switch between modes (In-Call Modification) and to hang up the call. +CMOD and +FCLASS commands indicate the current settings before dialling or answering command, not that they shall be given just before D or A command. The parameter "x" of +FCLASS command can be 1, 1.0, 2 or 2.0.

NOTE 2: The transition from fax mode to voice mode is for further study.

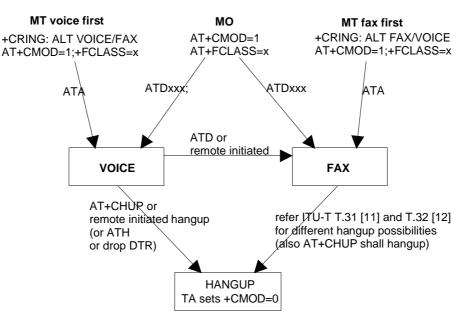

Figure 6: Alternating voice and fax call

# 6.7 Select bearer service type +CBST

| Command                                              | Possible response(s)                                      |
|------------------------------------------------------|-----------------------------------------------------------|
| +CBST=[ <speed>[,<name>[,<ce>]]]</ce></name></speed> |                                                           |
| +CBST?                                               | +CBST: <speed>,<name>,<ce></ce></name></speed>            |
| +CBST=?                                              | +CBST: (list of supported <speed>s), (list of</speed>     |
|                                                      | supported <name>s), (list of supported <ce>s)</ce></name> |

### Description

Set command selects the bearer service <name> with data rate <speed>, and the connection element <ce> to be used when data calls are originated (refer 3GPP TS 22.002 [1]). Values may also be used during mobile terminated data call setup, especially in case of single numbering scheme calls (refer +CSNS).

Test command returns values supported as compound values.

### **Defined values**

NOTE: The default values of the subparameters are manufacturer specific since they depend on the purpose of the device and data services provided by it. Not all combinations of these subparameters are supported by GSM/UMTS (refer 3GPP TS 22.002 [1]).

<speed>: integer type

- 0 autobauding (automatic selection of the speed; this setting is possible in case of 3.1 kHz modem and nontransparent service)
- 1 300 bps (V.21)

- 2 1200 bps (V.22)
- 3 1200/75 bps (V.23)
- 4 2400 bps (V.22bis)
- 5 2400 bps (V.26ter)
- 6 4800 bps (V.32)
- 7 9600 bps (V.32)
- 12 9600 bps (V.34)
- 14 14400 bps (V.34)
- 15 19200 bps (V.34)
- 16 28800 bps (V.34)
- 17 33600 bps (V.34)
- 34 1200 bps (V.120)
- 36 2400 bps (V.120)
- 38 4800 bps (V.120)
- 39 9600 bps (V.120)
- 43 14400 bps (V.120)
- 47 19200 bps (V.120)
- 48 28800 bps (V.120)
- 49 38400 bps (V.120)
- 50 48000 bps (V.120)
- 51 56000 bps (V.120)
- 65 300 bps (V.110)
- 66 1200 bps (V.110)
- 68 2400 bps (V.110 or X.31 flag stuffing)
- 70 4800 bps (V.110 or X.31 flag stuffing)
- 71 9600 bps (V.110 or X.31 flag stuffing)
- 75 14400 bps (V.110 or X.31 flag stuffing)
- 79 19200 bps (V.110 or X.31 flag stuffing)
- 80 28800 bps (V.110 or X.31 flag stuffing)
- 81 38400 bps (V.110 or X.31 flag stuffing)
- 82 48000 bps (V.110 or X.31 flag stuffing)
- 83 56000 bps (V.110 or X.31 flag stuffing; this setting can be used in conjunction with asynchronous nontransparent UDI or RDI service in order to get FTM)
- 84 64000 bps (X.31 flag stuffing; this setting can be used in conjunction with asynchronous non-transparent UDI service in order to get FTM)
- 115 56000 bps (bit transparent)

- 116 64000 bps (bit transparent)
- 120 32000 bps (PIAFS32k)
- 121 64000 bps (PIAFS64k)
- 130 28800 bps (multimedia)
- 131 32000 bps (multimedia)
- 132 33600 bps (multimedia)
- 133 56000 bps (multimedia)
- 134 64000 bps (multimedia)

all other values below 128 are reserved by the present document.

<name>: integer type

- 0 data circuit asynchronous (UDI or 3.1 kHz modem)
- 1 data circuit synchronous (UDI or 3.1 kHz modem)
- 2 PAD Access (asynchronous) (UDI)
- 3 Packet Access (synchronous) (UDI)
- 4 data circuit asynchronous (RDI)
- 5 data circuit synchronous (RDI)
- 6 PAD Access (asynchronous) (RDI)
- 7 Packet Access (synchronous) (RDI)

all other values below 128 are reserved by the present document.

<ce>: integer type

- 0 transparent
- 1 non-transparent
- 2 both, transparent preferred
- 3 both, non-transparent preferred

### Implementation

Mandatory when data calls implemented.

# 6.8 Radio link protocol +CRLP

### Table 15: +CRLP parameter command syntax

| Command                                       | Possible response(s)                                                                                    |
|-----------------------------------------------|----------------------------------------------------------------------------------------------------|
| +CRLP=[ <iws>[, <mws>[, <t1></t1></mws></iws> |                                                                                                    |
| [, <n2>[,<ver>[,<t4>]]]]]</t4></ver></n2>     |                                                                                                    |
| +CRLP?                                        | +CRLP: <iws>, <mws>, <t1>, <n2>[, <ver1>[, <t4>]]</t4></ver1></n2></t1></mws></iws>                     |
|                                               | [ <cr><lf>+CRLP: <iws>, <mws>, <t1>, <n2>[, <ver2>[, <t4>]]</t4></ver2></n2></t1></mws></iws></lf></cr> |
|                                               | []]                                                                                                    |

| +CRLP=? | +CRLP: (list of supported <iws>s), (list of supported <mws>s),</mws></iws>      |
|---------|---------------------------------------------------------------------------------|
|         | (list of supported <t1>s), (list of supported <n2>s) [, <ver1></ver1></n2></t1> |
|         | [, (list of supported $\langle T4 \rangle s$ )]]                                |
|         | [ <cr><lf>+CRLP: (list of supported <iws>s), (list of supported</iws></lf></cr> |
|         | <mws>s), (list of supported <t1>s), (list of supported <n2>s)</n2></t1></mws>   |
|         | [, <verl>[, (list of supported <t4>s)]]</t4></verl>                             |
|         | []]                                                                             |

### Description

Radio link protocol (RLP) parameters used when non-transparent data calls are originated may be altered with set command. Available command subparameters depend on the RLP versions implemented by the device (e.g. <ver> may not be available if device supports only versions 0 and 1).

NOTE 1: If radio link protocol is not used, but some other error correcting protocol (for transparent data calls), ITU-T Recommendation V.250 [14] Error Control Selection test command +ES=? may be used to indicate the presence of the protocol.

Read command returns current settings for each supported RLP version <verx>. Only RLP parameters applicable to the corresponding <verx> are returned.

Test command returns values supported as a compound value. If MT/TA supports several RLP versions <verx>, the RLP parameter value ranges for each <verx> are returned in a separate line.

### **Defined values**

<ver>, <verx>: RLP version number in integer format; when version indication is not present it shall equal 0

- NOTE 2: Versions 0 and 1 share the same parameter set. Read and test commands shall return only one line for this set (where <verx> is not present).
- <iws>, <mws>, <T1>, <N2>, <T4>: IWF to MS window size, MS to IWF window size, acknowledgement timer T1, retransmission attempts N2, re-sequencing period T4 in integer format (default values and value ranges depend on RLP version; refer 3GPP TS 24.022 [18]): T1 and T4 are in units of 10 ms.

### Implementation

Mandatory when RLP implemented.

## 6.9 Service reporting control +CR

### Table 16: +CR parameter command syntax

| Command              | Possible response(s)                    |
|----------------------|-----------------------------------------|
| +CR=[ <mode>]</mode> |                                         |
| +CR?                 | +CR: <mode></mode>                      |
| +CR=?                | +CR: (list of supported <mode>s)</mode> |

### Description

Set command controls whether or not intermediate result code +CR: <serv> is returned from the TA to the TE. If enabled, the intermediate result code is transmitted at the point during connect negotiation at which the TA has determined which speed and quality of service will be used, before any error control or data compression reports are transmitted, and before the intermediate result code CONNECT is transmitted.

NOTE: This command replaces ITU-T Recommendation V.250 [14] command Modulation Reporting Control +MR, which is not appropriate for use in the GSM/UMTS network. Possible error control (other than radio link protocol) and data compression reporting can be enabled with V.250 commands Error Control Reporting +ER and Data Compression Reporting +DR.

Test command returns values supported as a compound value.

### **Defined values**

<mode>: integer type

- <u>0</u> disables reporting
- 1 enables reporting
- <serv>:

| ASYNC               | asynchronous transparent     |
|---------------------|------------------------------|
| SYNC                | synchronous transparent      |
| REL ASYNC           | asynchronous non-transparent |
| REL SYNC            | synchronous non-transparent  |
| GPRS [ <l2p>]</l2p> | GPRS                         |

<L2P> proposes a layer 2 protocol to use between the MT and the TE. It is defined in the Enter GPRS Data Mode (+CGDATA) command.

#### Implementation

Mandatory when data calls implemented.

# 6.10 Extended error report +CEER

### Table 17: +CEER action command syntax

| Command | Possible response(s)     |
|---------|--------------------------|
| +CEER   | +CEER: <report></report> |
| +CEER=? |                          |

### Description

Execution command causes the TA to return one or more lines of information text <report>, determined by the MT manufacturer, which should offer the user of the TA an extended report of the reason for

- the failure in the last unsuccessful call setup (originating or answering) or in-call modification;
- the last call release;
- the last unsuccessful GPRS attach or unsuccessful PDP context activation;
- the last GPRS detach or PDP context deactivation.

Typically, the text will consist of a single line containing the cause information given by GSM/UMTS network in textual format.

### **Defined values**

<report>: the total number of characters, including line terminators, in the information text shall not exceed 2041 characters.

Text shall not contain the sequence 0<CR> or OK<CR>.

### Implementation

Optional.

# 6.11 Cellular result codes +CRC

| Command               |       | Possible response(s)               |
|-----------------------|-------|------------------------------------|
| +CRC=[ <mode>]</mode> |       |                                    |
| +CRC?                 | +CRC: | <mode></mode>                      |
| +CRC=?                | +CRC: | (list of supported <mode>s)</mode> |

#### Table 18: +CRC parameter command syntax

#### Description

Set command controls whether or not the extended format of incoming call indication or GPRS network request for PDP context activation or notification for VBS/VGCS calls is used. When enabled, an incoming call is indicated to the TE with unsolicited result code +CRING: <type> instead of the normal RING.

Test command returns values supported as a compound value.

NOTE: Similar command may be found in TIA IS-99 [15] and TIA IS-135 [16].

#### **Defined values**

<mode>: integer type

- $\underline{0}$  disables extended format
- 1 enables extended format

#### <type>:

| ASYNC [, <priority>[,<subaddr>,<satype>]]</satype></subaddr></priority>                                                                                                    | asynchronous transparent                                                                                                    |
|----------------------------------------------------------------------------------------------------|----------------------------------------------------------------------------------------------------|
| <pre>SYNC [,<priority>[,<subaddr>,<satype>]]</satype></subaddr></priority></pre>                                                                                                    | synchronous transparent                                                                                                    |
| REL ASYNC [, <priority>[,<subaddr>,<satype>]]</satype></subaddr></priority>                                                                                                    | asynchronous non-transparent                                                                                                    |
| REL SYNC [, <priority>[,<subaddr>,<satype>]]</satype></subaddr></priority>                                                                                                    | synchronous non-transparent                                                                                                    |
| <pre>FAX [,<priority>[,<subaddr>,<satype>]]</satype></subaddr></priority></pre>                                                                                                    | facsimile (TS 62)                                                                                                    |
| <pre>VOICE [,<priority>[,<subaddr>,<satype>]]</satype></subaddr></priority></pre>                                                                                                    | normal voice (TS 11)                                                                                                    |
| <pre>VOICE/XXX [,<priority>[,<subaddr>,<satype>]]</satype></subaddr></priority></pre>                                                                                                    | voice followed by data (BS 81) (XXX is<br>ASYNC, SYNC, REL ASYNC or REL<br>SYNC)                                                                                             |
|                                                                                                    |                                                                                                    |
| ALT VOICE/XXX [, <priority>[,<subaddr>,<satype>]]</satype></subaddr></priority>                                                                                                    | alternating voice/data, voice first (BS 61)                                                                                                    |
| <pre>ALT VOICE/XXX [,<priority>[,<subaddr>,<satype>]] ALT XXX/VOICE [,<priority>[,<subaddr>,<satype>]]</satype></subaddr></priority></satype></subaddr></priority></pre>                                                                              | alternating voice/data, voice first (BS 61)<br>alternating voice/data, data first (BS 61)                                                                                    |
|                                                                                                    | -                                                                                                    |
| ALT XXX/VOICE [, <priority>[,<subaddr>,<satype>]]</satype></subaddr></priority>                                                                                                    | alternating voice/data, data first (BS 61)                                                                                                    |
| ALT XXX/VOICE [, <priority>[,<subaddr>,<satype>]]<br/>ALT VOICE/FAX [,<priority>[,<subaddr>,<satype>]]</satype></subaddr></priority></satype></subaddr></priority>                                                                                    | alternating voice/data, data first (BS 61)<br>alternating voice/fax, voice first (TS 61)                                                                                     |
| ALT XXX/VOICE [, <priority>[,<subaddr>,<satype>]]<br/>ALT VOICE/FAX [,<priority>[,<subaddr>,<satype>]]<br/>ALT FAX/VOICE [,<priority>[,<subaddr>,<satype>]]</satype></subaddr></priority></satype></subaddr></priority></satype></subaddr></priority> | alternating voice/data, data first (BS 61)<br>alternating voice/fax, voice first (TS 61)<br>alternating voice/fax, fax first (TS 61)<br>GPRS network request for PDP context |

<priority> indicates the eMLPP priority level of the incoming call by paging, notification or setup message. The priority level values are as defined in eMLPP specification 3GPP TS 22.067 [54].

<subaddr>: string type subaddress of format specified by <satype>

<satype>: type of subaddress octet in integer format (refer 3GPP TS 24.008 [8] subclause 10.5.4.8)

<PDP\_type>, <PDP\_addr> and <APN> are as defined in the Define PDP Context (+CGDCONT) command. <L2P> proposes a layer 2 protocol to use between the MT and the TE. It is defined in the Enter GPRS Data Mode (+CGDATA) command. If the MT is unable to announce to the TE the network's request (for example it is in V.250 online data state) the MT shall reject the request. No corresponding unsolicited result code shall be issued when the MT returns to a command state.

<GCA> is a part of the group call reference as specified in 3GPP TS 23.003 [7] and indicates group call area.

<GId> is a part of the group call reference as specified in 3GPP TS 23.003 [7] and indicates group call identification. The <ackflag>=1 proposes that a predefined confirmation procedure is to be used after the call is ended. For <ackflag>=0 no confirmation procedure is required.

#### Implementation

Mandatory when data or fax circuit mode calls are implemented, or for an MT supporting AT commands only and eMLPP or VGCS or VBS is implemented.

### 6.12 HSCSD device parameters +CHSD

#### Table 19: +CHSD action command syntax

| Command | Possible response(s)                                                                     |
|---------|------------------------------------------------------------------------------------------|
|         | +CHSD: <mclass>,<maxrx>,<maxtx>,<sum>,<codings></codings></sum></maxtx></maxrx></mclass> |
|         |                                                                                          |
| +CHSD=? |                                                                                          |

#### Description

Execution command returns information about HSCSD features (refer 3GPP TS 22.034 [29]) supported by the MT/TA. Refer subclause 9.2 for possible <err> values.

The return information is only applicable in GERAN.

#### **Defined values**

<mclass>: integer type; multislot class

<maxRx>: integer type; maximum number of receive timeslots that MT can use

<maxTx>: integer type; maximum number of transmit timeslots that MT can use

<sum>: integer type; total number of receive and transmit timeslots that MT can use at the same time (per TDMA frame). The following applies in a HSCSD call:  $1 \le$  (receive slots) + (transmit slots)  $\le$  <sum>

<codings> is a sum of integers each representing a supported channel coding (e.g. value 5 indicates that 4,8k and 9,6k channel codings are supported):

- 1 4,8k full rate data traffic channel
- 4 9,6k full rate data traffic channel
- 8 14,4k full rate data traffic channel
- 16 28,8k full rate data traffic channel (only possible when 14.4k is supported)
- 32 32,0k full rate data traffic channel (only possible in a two-timeslot configuration)
- 64 43,2k full rate data traffic channel (only possible when 14.4k is supported)

#### Implementation

Mandatory when HSCSD implemented.

This command is not applicable to UTRAN or E-UTRAN UEs.

# 6.13 HSCSD transparent call configuration +CHST

#### Table 20: +CHST parameter command syntax

| Command                                    | Possible response(s)                   |
|--------------------------------------------|----------------------------------------|
| +CHST=[ <wrx>[,<codings>]]</codings></wrx> |                                        |
| +CHST?                                     | +CHST: <wrx>,<codings></codings></wrx> |
| +CHST=?                                    |                                        |

#### Description

Set command controls parameters for transparent HSCSD calls in GERAN. Changing them during a call does not affect the current call.

NOTE: In UTRAN or E-UTRAN, values set with this command are not needed. The only applicable parameter is <SPEED>, which is set with +CBST command.

#### **Defined values**

- <wRx>: integer type; wanted amount of receive timeslots. Default value 0 indicates that TA shall calculate a proper value from currently selected fixed network user rate (<speed> subparameter from +CBST command) and <codings>
- <codings>: a sum of integers each representing a channel coding that is accepted for transparent HSCSD calls. Default value 0 indicates that all supported codings are accepted (refer +CHSD command for other values)

#### Implementation

Mandatory when transparent HSCSD implemented.

This command is not applicable to UTRAN or E-UTRAN UEs.

### 6.14 HSCSD non-transparent call configuration +CHSN

| Command                                               | Possible response(s)                                                   |
|-------------------------------------------------------|------------------------------------------------------------------------|
| +CHSN=[ <waiur>[,<wrx>[,<toprx></toprx></wrx></waiur> |                                                                        |
| [, <codings>]]]]</codings>                            |                                                                        |
| +CHSN?                                                | +CHSN: <waiur>,<wrx>,<toprx>,<codings></codings></toprx></wrx></waiur> |
| +CHSN=?                                               | +CHSN: (list of supported <waiur>s), (list of supported</waiur>        |
|                                                       | <wrx>s), (list of supported <toprx>s), (list of</toprx></wrx>          |
|                                                       | supported <codings>s)</codings>                                        |

#### Table 21: +CHSN parameter command syntax

#### Description

Set command controls parameters for originating non-transparent HSCSD calls. Values may also be used during mobile terminated data call setup. In GERAN, changing <topRx> or <codings> value during a call does not affect the current call. In GERAN, changing of <wAiur> or <wRx> affects the current call only if <topRx> was non-zero when call was established.

#### **Defined values**

- - 1 9600 bps
  - 2 14400 bps
  - 3 19200 bps
  - 4 28800 bps
  - 5 38400 bps
  - 6 43200 bps
  - 7 57600 bps
- <wRx>: integer type; wanted amount of receive timeslots. Default value 0 indicates that TA shall calculate a proper value from currently selected <wAiur> and <codings>. This parameter is not applicable to UTRAN or E-UTRAN UEs.
- <topRx>: integer type; top value for <wRx> that user is going to request during the next established nontransparent HSCSD call. Default value 0 indicates that user is not going to change <wAiur>/<wRx> during the next call. This parameter is not applicable to UTRAN or E-UTRAN UEs.
- <codings>: a sum of integers each representing a channel coding that is accepted for non-transparent HSCSD calls. Default value 0 indicates that all supported codings are accepted (refer +CHSD command for other values). This parameter is not applicable to UTRAN or E-UTRAN UEs.

#### Implementation

Mandatory when non-transparent HSCSD implemented.

### 6.15 HSCSD current call parameters +CHSC

#### Table 22: +CHSC action command syntax

| Command | Possible response(s)                                          |
|---------|---------------------------------------------------------------|
| +CHSC   | +CHSC: <rx>, <tx>, <aiur>, <coding></coding></aiur></tx></rx> |
| +CHSC=? |                                                               |

#### Description

Execution command returns information about current HSCSD call. If no HSCSD call is active, all parameters returned shall equal zero. If HSCSD call is active in UTRAN or E-UTRAN, all non-applicable parameters returned shall be equal to zero. (It is manufacturer specific whether non-zero information is returned in case of an active normal single-slot data call.)

#### **Defined values**

- <rx>: integer type; number of receive timeslots currently in use. This parameter is not applicable in UTRAN or E-UTRAN.
- <tx>: integer type; number of transmit timeslots currently in use. This parameter is not applicable in UTRAN or E-UTRAN.
- <aiur>: integer type; current air interface user rate (in case of transparent service this equals fixed network user rate) (refer +CHSN command for possible values). For the two-timeslot ECSD bit transparent configuration the following additional values apply:
  - 8 56000 bps

#### 9 64000 bps

<coding>: current channel coding (refer +CHSD command for possible values). This parameter is not applicable in UTRAN or E-UTRAN.

#### Implementation

Optional.

# 6.16 HSCSD parameters report +CHSR

#### Table 23: +CHSR parameter command syntax

| Command                | Possible response(s) |                                    |  |
|------------------------|----------------------|------------------------------------|--|
| +CHSR=[ <mode>]</mode> |                      |                                    |  |
| +CHSR?                 | +CHSR:               | <mode></mode>                      |  |
| +CHSR=?                | +CHSR:               | (list of supported <mode>s)</mode> |  |

#### Description

Enabled command returns intermediate result code +CHSR: <type> from the TA to the TE when an HSCSD call is being set up. The result code represents the current (negotiated or renegotiated) HSCSD parameters. If enabled, the intermediate result code is transmitted at the point of the call setup negotiation where the TA has determined what type of an HSCSD connection will be used. Result code transmission is done after possible service (+CR), error control (+ER), and/or compression (+DR) reporting but before possible TE-TA rate (+ILRR) reporting and before the intermediate result code CONNECT is transmitted. The format of the intermediate result code is:

+CHSR: <rx>, <tx>, <aiur>, <coding>

For the value definitions, refer to +CHSN and +CHSC commands. For instance, for a non-transparent HSCSD call, result code '+CHSR: 2,2,4,8' means that the call has two timeslots in both up- and downlink, the air interface user rate is 28800 bps, and the used channel coding TCH/F14.4.

In UTRAN or E-UTRAN, all non-applicable parameters returned shall be equal to zero.

Read command returns the current value of <mode>.

Test command returns the values supported by the UE.

#### **Defined values**

<mode>: integer type

- 0 disables reporting
- 1 enables reporting

#### Implementation

Mandatory when HSCSD implemented

### 6.17 HSCSD automatic user initiated upgrading +CHSU

#### Table 24: +CHSU parameter command syntax

| Command              | Possible response(s)                      |  |
|----------------------|-------------------------------------------|--|
| +CHSU= <mode></mode> |                                           |  |
| +CHSU?               | +CHSU: <mode></mode>                      |  |
| +CHSU=?              | +CHSU: (list of supported <mode>s)</mode> |  |

#### Description

Set command controls whether or not automatic user initiated service level upgrading shall be used for non-transparent HSCSD calls. "Automatic" means that, if enabled, the ME/TA shall use the UP bit in the received RLP frames to determine when to initiate user initiated service level upgrading (i.e. when to modify the +CHSN parameters <wAiur> and/or <wRx> for the current call). Refer to 3GPP TS 27.001 [41] for details on the interpretation of the UP bit(s).

NOTE 1: The validity of the UP bit in the RLP frames depends on the result of the RLP negotiations. The UP bit shall only be used if the result of the RLP negotiations were successful with respect to the UP bit.

NOTE 2: This command is only applicable in GERAN.

#### **Defined values**

<mode>: integer type

- 0 disables use of UP bit for upgrading
- 1 enables use of UP bit for upgrading

#### Implementation

Optional

This command is not applicable to UTRAN or E-UTRAN UEs.

# 6.18 HSCSD non-transparent asymmetry configuration +CHSA

| Command              | Possible response(s)                      |
|----------------------|-------------------------------------------|
| +CHSA= <mode></mode> |                                           |
| +CHSA?               | +CHSA: <mode></mode>                      |
| +CHSA=?              | +CHSA: (list of supported <mode>s)</mode> |

#### Table 25: +CHSA parameter command syntax

#### Description

Set command controls the preferred asymmetry bias for non-transparent ECSD calls. Downlink biased asymmetry means that 8-PSK modulation is preferred downlink and GMSK modulation uplink. Uplink based asymmetry means that 8-PSK modulation is preferred uplink and GMSK downlink. Changing of <mode> affects the current call only if <topRx> (refer +CHSN) was non-zero when call was established.

Test command returns values supported by the MT/TA as compound values. The <mode> subparameter range indirectly indicates the UE Type; range (0-1) indicates UE Type A and range (0-2) indicates UE Type B.

NOTE 1: ECSD is also controlled by +CHSD, +CHSN and +CHST.

NOTE 2: This command is only applicable in GERAN.

#### **Defined values**

<mode>: integer type

- 0 No preference
- 1 Downlink biased asymmetry
- 2 Uplink biased asymmetry

#### Implementation

Mandatory when non-transparent ECSD is implemented.

This command is not applicable to UTRAN or E-UTRAN UEs.

# 6.19 Single numbering scheme +CSNS

Table 26: +CSNS parameter command syntax

| Command                |        | Possible response(s)               |
|------------------------|--------|------------------------------------|
| +CSNS=[ <mode>]</mode> |        |                                    |
| +CSNS?                 | +CSNS: | <mode></mode>                      |
| +CSNS=?                | +CSNS: | (list of supported <mode>s)</mode> |

#### Description

Set command selects the bearer or teleservice to be used when mobile terminated single numbering scheme call is established. Parameter values set with +CBST command shall be used when <mode> equals to a data service.

Test command returns values supported as compound values.

#### **Defined values**

<mode>: integer type

- <u>0</u> voice
- 1 alternating voice/fax, voice first (TS 61)
- 2 fax (TS 62)
- 3 alternating voice/data, voice first (BS 61)
- 4 data
- 5 alternating voice/fax, fax first (TS 61)
- 6 alternating voice/data, data first (BS 61)
- 7 voice followed by data (BS 81)

#### Implementation

Optional.

# 6.20 Voice Hangup Control +CVHU

#### Table 27: +CVHU parameter command syntax

| Command                |        | Possible response(s)               |
|------------------------|--------|------------------------------------|
| +CVHU=[ <mode>]</mode> |        |                                    |
| +CVHU?                 | +CVHU: | <mode></mode>                      |
| +CVHU=?                | +CVHU: | (list of supported <mode>s)</mode> |

#### Description

Set command selects whether ATH or "drop DTR" shall cause a voice connection to be disconnected or not. By voice connection is also meant alternating mode calls that are currently in voice mode. (See subclause 6.6).

NOTE: When <mode> = 2, this command must be seen in conjunction with the ITU-T Recommendation V.250 [14] command &D. Else &D shall be ignored.

#### **Defined values**

<mode>: integer type

- $\underline{0}$  "Drop DTR" ignored but OK response given. ATH disconnects.
- 1 "Drop DTR" and ATH ignored but OK response given.
- 2 "Drop DTR" behaviour according to &D setting. ATH disconnects.

#### Implementation

Optional

# 6.21 CCITT V.120 [36] rate adaption protocol +CV120

#### Table 28: +CV120 parameter command syntax

| Command                                                       | Possible response(s)                                                                      |
|---------------------------------------------------------------|-------------------------------------------------------------------------------------------|
| +CV120=[ <rah>[,<mfm>[,<mo< td=""><td></td></mo<></mfm></rah> |                                                                                           |
| <pre>de&gt;[,<llineg>[,<assign>[,</assign></llineg></pre>     |                                                                                           |
| <negtype>]]]]]</negtype>                                      |                                                                                           |
| +CV120?                                                       | +CV120: <rah>,<mfm>,<mode>,<llineg>,<assign< td=""></assign<></llineg></mode></mfm></rah> |
|                                                               | >, <negtype></negtype>                                                                    |
| +CV120=?                                                      | +CV120: (list of supported <rah>s), (list of supported</rah>                              |
|                                                               | <mfm>s), (list of supported <mode>s), (list of supported</mode></mfm>                     |
|                                                               | <li>lineg&gt;s), (list of supported <assign>s), (list of</assign></li>                    |
|                                                               | supported <negtype>s)</negtype>                                                           |

#### Description

Set command sets the values of the V.120 protocol parameters (defined in CCITT Recommendation V.120 [36]) that are carried in the GSM BC and/or LLC information elements.

Read command returns current settings for the V.120 parameters.

Test command returns values supported as a compound value.

#### **Defined values**

<rah>: integer type

0 rate adaption header not included

<u>1</u> rate adaption header included (mandatory for protocol sensitive modes).

<mfm>: integer type

0 multiple frame establishment not supported, only UI frames allowed

1 multiple frame establishment supported, both I and UI frames allowed.

<mode>: integer type

0 bit transparent mode of operation

<u>1</u> protocol sensitive mode of operation.

<llineg>: integer type

 $\underline{0}$  no negotiation, LLI = 256 only

1 negotiation allowed.

NOTE: <negtype> indicates the connection over which the negotiation is performed.

<assign>: integer type

- 0 message originator is "default assignee"
- 1 message originator is "assignor only".
- <negtype>: integer type
  - <u>0</u> negotiation is done using logical link zero
  - 1 negotiation is done with USER INFORMATION messages on a temporary signalling connection.

GSM/UMTS does not support all the possible modes of V.120 operation. However, in order to accommodate possible future additions, the complete set of parameters is included in the command.

The permitted values are: 1, 1 or 0, 1, 0, 0, 0.

A recommended set of default values is: 1, 1, 1, 0, 0, 0.

#### Implementation

Mandatory, if the MT supports V.120 interworking.

# 6.22 Settings date format +CSDF

#### Table 29: +CSDF parameter command syntax

| Command                                        | Possible response(s)                         |
|------------------------------------------------|----------------------------------------------|
| +CSDF=[[ <mode>][,<auxmode>]]</auxmode></mode> | +CME ERROR: <err></err>                      |
| +CSDF?                                         | +CSDF: <mode>[,<auxmode>]</auxmode></mode>   |
|                                                | +CME ERROR: <err></err>                      |
| +CSDF=?                                        | +CSDF: (list of supported <mode>s)</mode>    |
|                                                | [, (list of supported <auxmode>s)]</auxmode> |
|                                                |                                              |
|                                                | +CME ERROR: <err></err>                      |

#### Description

This command sets the date format via MMI of the date information presented to the user, which is specified by use of the <mode> parameter. The <mode> affects the date format on the phone display and doesn't affect the date format of the AT command serial interface. The command also sets the date format of the TE-TA interface, which is specified by use of the <auxmode> affects the <time> of +CCLK and +CALA). If the parameter is omitted ("+CSDF=","+CSDF=<mode>","+CSDF=, <auxmode>"), then this sets the default value.

#### **Defined values**

<mode>: integer type

NOTE 1: It is manufacturer specific which modes that are supported.

1 DD-MMM-YYYY

NOTE 2: Presentation of MMM is language dependent.

- 2 DD-MM-YY
- 3 MM/DD/YY
- 4 DD/MM/YY
- 5 DD.MM.YY
- 6 YYMMDD

- 7 YY-MM-DD
- 8-255 Manufacturer specific
- <auxmode>: integer type
  - 1 yy/MM/dd
  - 2 yyyy/MM/dd

all other values are reserved by the present document

NOTE 3: The <time> format of +CCLK and +CALA "yy/MM/dd,hh:mm:ss±zz" when <auxmode>=1 and it is "yyyy/MM/dd,hh:mm:ss±zz" when <auxmode>=2. If the MT does not support time zone information then the three last characters may be omitted (see +CCLK command).

#### Implementation

Optional

# 6.23 Silence Command +CSIL

| Command                | Possible response(s)                      |
|------------------------|-------------------------------------------|
| +CSIL=[ <mode>]</mode> | +CME ERROR: <err></err>                   |
| +CSIL?                 | +CSIL: <mode></mode>                      |
|                        | +CME ERROR: <err></err>                   |
| +CSIL=?                | +CSIL: (list of supported <mode>s)</mode> |
|                        | +CME ERROR: <err></err>                   |

#### Table 30: +CSIL parameter command syntax

#### Description

Set command enables/disables the silent mode. When the phone is in silent mode, all sounds from MT are suppressed except voice.

Read command reads the current setting.

Test command lists the supported modes.

#### **Defined values**

<mode>: integer type

- 0 Silent mode off
- 1 Silent mode on

#### Implementation

Optional

### 6.24 Settings time format +CSTF

#### Table 31: +CSTF parameter command syntax

| Command                | Possible response(s)    |  |
|------------------------|-------------------------|--|
| +CSTF=[ <mode>]</mode> | +CME ERROR: <err></err> |  |

| +CSTF?  | +CSTF: <mode></mode>                      |
|---------|-------------------------------------------|
|         | +CME ERROR: <err></err>                   |
| +CSTF=? | +CSTF: (list of supported <mode>s)</mode> |
|         | +CME ERROR: <err></err>                   |

#### Description

Set command sets the time format of the time information presented to the user.

Read command reads the current setting.

Test command reads the supported < modes > s.

#### **Defined values**

<mode>: integer type

- 1 HH:MM (24 hour clock)
- 2 HH:MM a.m./p.m.

3-7 Manufacturer specific

#### Implementation

Optional

# 6.25 ITU-T Recommendation V.250 [14] call control commands

| Command                                                                                    | Subclause | Impl. | Use in GSM/UMTS                                                                                                    |
|--------------------------------------------------------------------------------------------|-----------|-------|----------------------------------------------------------------------------------------------------|
| D[ <dial_strin< td=""><td>6.3.1</td><td>mand.</td><td>originates a call</td></dial_strin<> | 6.3.1     | mand. | originates a call                                                                                                    |
| g>][;]                                                                                     |           |       |                                                                                                    |
| Т                                                                                          | 6.3.2     | mand. | ignored (select tone dialling)                                                                                                    |
| P                                                                                          | 6.3.3     | mand. | ignored (select pulse dialling)                                                                                                    |
| A                                                                                          | 6.3.5     | mand. | answer a call                                                                                                    |
| H[ <value>]</value>                                                                        | 6.3.6     | mand. | hang-up a single mode call; for alternate mode call refer subclause<br>"Hangup call +CHUP" (only value equal to zero needed)                                    |
| O[ <value>]</value>                                                                        | 6.3.7     |       | returns TA to online data state from online command mode (only value equal to zero needed)                                                                      |
| S0=[ <value>]</value>                                                                      | 6.3.8     |       | sets the number of call indications (rings) before automatically<br>answering the call; value equalling zero disables automatic answering<br>and is the default |
| S6=[ <value>]</value>                                                                      | 6.3.9     | mand. | ignored (pause before blind dialling)                                                                                                    |
| S7=[ <value>]</value>                                                                      | 6.3.10    |       | sets number of seconds to wait for completion of call answering or<br>originating procedure before giving up and disconnecting                                  |
| S8=[ <value>]</value>                                                                      | 6.3.11    |       | sets number of seconds to wait when comma dial modifier encountered in dial string of $D$ command (default is 2 seconds)                                        |
| S10=[ <value>]</value>                                                                     | 6.3.12    |       | sets number of tenths of seconds to wait before disconnecting after TA has indicated the absence of received line signal                                        |
| L[ <value>]</value>                                                                        | 6.3.13    | mand. | ignored (monitor speaker loudness)                                                                                                    |
| M[ <value>]</value>                                                                        | 6.3.14    | mand. | ignored (monitor speaker mode)                                                                                                    |

#### Table 32: V.250 call control commands

Implementation of commands marked as mandatory is mandatory only if call control functionality is supported.

# 6.26 ITU-T Recommendation V.250 [14] data compression commands

| Command                         | Subclause | Impl.   | Use in GSM/UMTS                                          |
|---------------------------------|-----------|---------|----------------------------------------------------------|
| +DS=[ <dir>[,<neg>[</neg></dir> | 6.6.1     | mand.   | controls ITU-T Recommendation V.42bis data compression   |
| , <p1>[,<p2>]]]</p2></p1>       |           | when    | functions; for subparameter defaults in GSM/UMTS refer   |
|                                 |           | V.42bis | 3GPP TS 24.022 [18]                                      |
| +DR=[ <value>]</value>          | 6.6.2     | mand.   | determines whether the use of V.42bis is informed using  |
|                                 |           | when    | intermediate result code +DR: <type> before going</type> |
|                                 |           | V.42bis | online data state after call answering or originating    |

Table 33: V.250 data compression commands

# 6.27 Initiate eCall +CECALL

| Command                                  | Possible response                                             |
|------------------------------------------|---------------------------------------------------------------|
| +CECALL= <type_of_ecall></type_of_ecall> |                                                               |
| +CECALL?                                 | +CECALL: [ <type_of_ecall>]</type_of_ecall>                   |
| +CECALL=?                                | +CECALL: (list of supported <type_of_ecall>s)</type_of_ecall> |

#### Description

Set command is used to trigger an eCall to the network. Based on the configuration selected, it can be used to either trigger a test call, a reconfiguration call, a manually initiated eCall or an automatically initiated eCall.

Read command returns the type of eCall that is currently in progress, if any.

Test command returns the supported values and ranges.

#### **Defined values**

<type\_of\_eCall>: integer type

- 0 test call
- 1 reconfiguration call eCall
- 2 manually initiated eCall
- 3 automatically initated eCall

#### Implementation

Optional.

### 6.28 Informative examples

The alternating mode call handling (voice and fax, or voice and data) and the data call setup commands are defined such that the dialling command of ITU-T Recommendation V.250 [14] (D) still always originates a call. The purpose is to support all current TE applications using the dialling command as default. Fax calls are controlled following the rules of ITU-T Recommendation T.31 [11] and ITU-T Recommendation T.32 [12] standards.

An example where a voice call is originated:

```
ATD+1 812 555673I; (type of address defaults to 145, CLI presentation is restricted for this call)
OK (call setup was successful)
```

An example where a voice call is attempted from a phonebook:

ATD>"Doe Joe"G; (enable CUG control for this call) +CME ERROR: 22 (entry "Doe Joe" is not found)

Also supplementary services may be controlled using dial command according to 3GPP TS 22.030 [19]. An example of call forwarding on no reply for telephony with the adjustment of the no reply condition timer on 25 seconds:

ATD\*\*61\*+1812555673\*11\*25# OK (modification was successful)

Two new commands are created for controlling the alternating mode calls. First one, Call Mode (+CMOD), selects between single and alternating mode. Because this is a crucial command, it is defined that the value is set back to zero (single mode) after every successfully originated alternating mode call. Also on power-up and factory or user resets, the value is set to zero. The second new command, Hangup Call (+CHUP), is not a replacement of ITU-T Recommendation V.250 [14] command H, but a command which reliably disconnects the call in GSM/UMTS network. This is defined because the H command is used to switch from fax or data mode to voice mode.

The setting of GSM/UMTS bearer service (data circuit duplex asynchronous and synchronous, PAD access circuit asynchronous, or data packet duplex synchronous), is done with Select Bearer Service Type (+CBST). It chooses one of the four mentioned bearer services, the data rate of the service (or actually the modulation when modem IWFs are used), and enables or disables RLP. Command Radio Link Protocol (+CRLP) is used to set the RLP parameters in the radio path.

Service Reporting Control command (+CR) is defined similarly as the reporting of modulation, V.18, error control, and data compression which are ITU-T Recommendation V.250 [14] features used to show information about the type of the established connection before the CONNECT intermediate result code. +CR command has one subparameter which specifies whether the intermediate result code +CR: <serv> is returned or not. The result code should be returned before any ITU-T Recommendation V.250 [14] reporting result codes. An example of setting up an asynchronous 9600 bit/s modem connection with service reporting:

AT+CBST=7,0,1 (asynchronous modem 9600 bit/s and RLP) OK AT+CR=1 (enable reporting) OK ATD1234567890 +CR: REL ASYNC CONNECT 9600

As GSM/UMTS network offers more information about the reason of the failure in call originating and answering than normal PSTN, it is useful to add an extra command to return this information to the TE. This information should not be returned always after unsuccessful call originating or answering, because many TE applications look for just the regular NO CARRIER, BUSY, NO ANSWER and CONNECT messages. Action command Extended Error Report (+CEER) does not have any subparameters, and it returns the cause of the latest call setup failure. This information may be the textual presentation of the GSM/UMTS network failure code (refer 3GPP TS 24.008 [8] Annex H), or some other information defined by the TA manufacturer.

# 7 Network service related commands

### 7.0 General

This clause describes GSM/UMTS network related commands, which are not covered in call control clause of the present document. Commands include GSM/UMTS supplementary service handling, MSISDN query, MT and network facility locking, and network registration information query.

### 7.1 Subscriber number +CNUM

| Table 34: +CNUM act | tion command syntax |
|---------------------|---------------------|
|---------------------|---------------------|

| Command | Possible response(s)                                                                                                    |
|---------|----------------------------------------------------------------------------------------------------|
| +CNUM   | +CNUM: [ <alpha1>],<number1>,<type1>[,<speed>,<service>[,<itc>]]<br/>[<cr><lf>+CNUM: [<alpha2>],<number2>,<type2>[,<speed>,<service><br/>[,<itc>]]</itc></service></speed></type2></number2></alpha2></lf></cr></itc></service></speed></type1></number1></alpha1> |
|         | []]<br>+CME ERROR: <err></err>                                                                                                    |
| +CNUM=? |                                                                                                    |

#### Description

Action command returns the MSISDNs related to the subscriber (this information can be stored in the SIM/UICC or in the MT). When storing information in the SIM/UICC, if the currently selected card slot contains a SIM card or a UICC with an active GSM application, the information is stored in the  $EF_{MSISDN}$  under  $DF_{Telecom}$ . If the currently selected card slot contains a UICC with an active USIM application, the information is stored in the  $EF_{MSISDN}$  under  $DF_{Telecom}$ . If the currently selected card slot contains a UICC with an active USIM application, the information is stored in the  $EF_{MSISDN}$  under  $ADF_{USIM}$ ). If subscriber has different MSISDN for different services, each MSISDN is returned in a separate line. Refer subclause 9.2 for possible <err>

#### **Defined values**

- <alphax>: optional alphanumeric string associated with <numberx>; used character set should be the one selected with command Select TE Character Set +CSCS
- <numberx>: string type phone number of format specified by <typex>
- <typex>: type of address octet in integer format (refer 3GPP TS 24.008 [8] subclause 10.5.4.7)
- <speed>: as defined in subclause 6.7
- <service>: integer type (service related to the phone number)

- 0 asynchronous modem
- 1 synchronous modem
- 2 PAD Access (asynchronous)
- 3 Packet Access (synchronous)
- 4 voice
- 5 fax

all other values below 128 are reserved by the present document

<itc>: integer type (information transfer capability)

0 3,1 kHz

1 UDI

#### Implementation

Optional.

### 7.2 Network registration +CREG

#### Table 35: +CREG parameter command syntax

| Command          | Possible response(s)                                               |
|------------------|--------------------------------------------------------------------|
| +CREG=[ <n>]</n> | +CME ERROR: <err></err>                                            |
| +CREG?           | +CREG: <n>,<stat>[,<lac>,<ci>[,<act>]]</act></ci></lac></stat></n> |
| +CREG=?          | +CREG: (list of supported <n>s)</n>                                |

#### Description

Set command controls the presentation of an unsolicited result code +CREG: <stat> when <n>=1 and there is a change in the MT's circuit mode network registration status in GERAN/UTRAN/E-UTRAN, or unsolicited result code +CREG: <stat>[, <lac>, <ci>[, <AcT>]] when <n>=2 and there is a change of the network cell in GERAN/UTRAN/E-UTRAN.

NOTE 1: If the MT also supports GPRS services and/or EPS services, the +CGREG command and +CGREG: result codes and/or the +CEREG command and +CEREG: result codes apply to the registration status and location information for those services.

Read command returns the status of result code presentation and an integer < stat> which shows whether the network has currently indicated the registration of the MT. Location information elements < lac>, <ci> and <AcT> are returned only when <n>=2 and MT is registered in the network. Refer subclause 9.2 for possible <err> values.

#### **Defined values**

<n>: integer type

- <u>0</u> disable network registration unsolicited result code
- 1 enable network registration unsolicited result code +CREG: <stat>
- 2 enable network registration and location information unsolicited result code +CREG: <stat>[, <lac>, <ci>[, <AcT>]]

<stat>: integer type; circuit mode registration status

0 not registered, MT is not currently searching a new operator to register to

- 1 registered, home network
- 2 not registered, but MT is currently searching a new operator to register to
- 3 registration denied
- 4 unknown
- 5 registered, roaming
- 6 registered for "SMS only", home network (applicable only when <AcT> indicates E-UTRAN)
- 7 registered for "SMS only", roaming (applicable only when <AcT> indicates E-UTRAN)
- 8 attached for emergency bearer services only (see NOTE 2) (not applicable)
- NOTE 2: 3GPP TS 24.008 [8] and 3GPP TS 24.301 [83] specify the condition when the MS is considered as attached for emergency bearer services.
- <lac>: string type; two byte location area code (when <AcT> indicates value 0 to 6), or tracking area code (when <AcT> indicates value 7). In hexadecimal format (e.g. "00C3" equals 195 in decimal)

<ci>: string type; four byte GERAN/UTRAN/E-UTRAN cell ID in hexadecimal format

<AcT>: integer type; access technology of the serving cell

- 0 GSM
- 1 GSM Compact
- 2 UTRAN
- 3 GSM w/EGPRS (see NOTE 3)
- 4 UTRAN w/HSDPA (see NOTE 4)
- 5 UTRAN w/HSUPA (see NOTE 4)
- 6 UTRAN w/HSDPA and HSUPA (see NOTE 4)
- 7 E-UTRAN
- NOTE 3: 3GPP TS 44.060 [71] specifies the System Information messages which give the information about whether the serving cell supports EGPRS.
- NOTE 4: 3GPP TS 25.331 [74] specifies the System Information blocks which give the information about whether the serving cell supports HSDPA or HSUPA.

#### Implementation

Optional.

# 7.3 PLMN selection +COPS

| Command                                  | Possible response(s)                                                              |
|------------------------------------------|-----------------------------------------------------------------------------------|
| +COPS=[ <mode>[,<format></format></mode> | +CME ERROR: <err></err>                                                           |
| [, <oper>[,<act>]]]</act></oper>         |                                                                                   |
| +COPS?                                   | +COPS: <mode>[,<format>,<oper>[,<act>]]</act></oper></format></mode>              |
|                                          |                                                                                   |
|                                          | +CME ERROR: <err></err>                                                           |
| +COPS=?                                  | +COPS: [list of supported ( <stat>, long alphanumeric <oper>, short</oper></stat> |
|                                          | alphanumeric <oper>, numeric <oper>[, <act>])s][,, (list of</act></oper></oper>   |
|                                          | <pre>supported <mode>s) , (list of supported <format>s) ]</format></mode></pre>   |
|                                          |                                                                                   |
|                                          | +CME ERROR: <err></err>                                                           |

Table 36: +COPS parameter command syntax

#### Description

Set command forces an attempt to select and register the GSM/UMTS/EPS network operator using the SIM/USIM card installed in the currently selected card slot. <mode> is used to select whether the selection is done automatically by the MT or is forced by this command to operator <oper> (it shall be given in format <format>) to a certain access technology, indicated in <AcT>. If the selected operator is not available, no other operator shall be selected (except <mode>=4). If the selected access technology is not available, then the same operator shall be selected in other access technology. The selected operator name format shall apply to further read commands (+COPS?) also. <mode>=2 forces an attempt to deregister from the network. The selected mode affects to all further network registration (e.g. after <mode>=2, MT shall be unregistered until <mode>=0 or 1 is selected). Refer subclause 9.2 for possible <err> values. This command should be abortable when registration/deregistration attempt is made.

Read command returns the current mode, the currently selected operator and the current Access Technology. If no operator is selected, <format>, <oper> and <AcT> are omitted.

Test command returns a set of five parameters, each representing an operator present in the network. A set consists of an integer indicating the availability of the operator <stat>, long and short alphanumeric format of the name of the operator, numeric format representation of the operator and access technology. Any of the formats may be unavailable and should then be an empty field. The list of operators shall be in order: home network, networks referenced in SIM or active application in the UICC (GSM or USIM) in the following order: HPLMN selector, User controlled PLMN selector, Operator controlled PLMN selector and PLMN selector (in the SIM or GSM application), and other networks.

It is recommended (although optional) that after the operator list TA returns lists of supported <mode>s and <format>s. These lists shall be delimited from the operator list by two commas.

The access technology selected parameters, <ACT>, should only be used in terminals capable to register to more than one access technology. Selection of <ACT> does not limit the capability to cell reselections, even though an attempt is made to select an access technology, the phone may still re-select a cell in another access technology.

#### **Defined values**

<mode>: integer type

- <u>0</u> automatic (<oper> field is ignored)
- 1 manual (<oper> field shall be present, and <AcT> optionally)
- 2 deregister from network
- 3 set only <format> (for read command +COPS?), do not attempt registration/deregistration (<oper> and <AcT> fields are ignored); this value is not applicable in read command response
- 4 manual/automatic (<oper> field shall be present); if manual selection fails, automatic mode (<mode>=0) is entered

<format>: integer type

- <u>0</u> long format alphanumeric <oper>
- 1 short format alphanumeric <oper>
- 2 numeric <oper>
- <oper>: string type; <format> indicates if the format is alphanumeric or numeric; long alphanumeric format can be upto 16 characters long and short format up to 8 characters (refer GSM MoU SE.13 [9]); numeric format is the GSM Location Area Identification number (refer 3GPP TS 24.008 [8] subclause 10.5.1.3) which consists of a three BCD digit country code coded as in ITU-T Recommendation E.212 [10] Annex A, plus a two BCD digit network code, which is administration specific; returned <oper> shall not be in BCD format, but in IRA characters converted from BCD; hence the number has structure: (country code digit 3)(country code digit 2)(country code digit 1)(network code digit 3)(network code digit 2)(network code digit 1)

<stat>: integer type

- 0 unknown
- 1 available
- 2 current
- 3 forbidden

<AcT>: integer type; access technology selected

- <u>0</u> GSM
- 1 GSM Compact
- 2 UTRAN
- 3 GSM w/EGPRS (see NOTE 1)
- 4 UTRAN w/HSDPA (see NOTE 2)
- 5 UTRAN w/HSUPA (see NOTE 2)
- 6 UTRAN w/HSDPA and HSUPA (see NOTE 2)
- 7 E-UTRAN
- NOTE 1: 3GPP TS 44.060 [71] specifies the System Information messages which give the information about whether the serving cell supports EGPRS.
- NOTE 2: 3GPP TS 25.331 [74] specifies the System Information blocks which give the information about whether the serving cell supports HSDPA or HSUPA.

#### Implementation

Optional.

# 7.4 Facility lock +CLCK

| Command                                                                     | Possible response(s)                                                                                |
|-----------------------------------------------------------------------------|----------------------------------------------------------------------------------------------------|
| +CLCK= <fac>,<mode>[,<passwd>[<br/>,<class>]]</class></passwd></mode></fac> | +CME ERROR: <err></err>                                                                             |
|                                                                             | <pre>when <mode>=2 and command successful: +CLCK: <status>[,<class1></class1></status></mode></pre> |
|                                                                             | [ <cr><lf>+CLCK: <status>,<class2><br/>[]]</class2></status></lf></cr>                              |
| +CLCK=?                                                                     | +CLCK: (list of supported <fac>s)</fac>                                                             |
|                                                                             | +CME ERROR: <err></err>                                                                             |

 Table 37: +CLCK action command syntax

#### Description

Execute command is used to lock, unlock or interrogate a MT or a network facility <fac>. Password is normally needed to do such actions. When querying the status of a network service (<mode>=2) the response line for 'not active' case (<status>=0) should be returned only if service is not active for any <class>. Refer subclause 9.2 for possible <err> values. This command should be abortable when network facilities are set or interrogated.

Call barring facilities are based on GSM/UMTS supplementary services (refer 3GPP TS 22.088 [6]). The interaction of these with other commands based on other GSM/UMTS supplementary services is described in the GSM/UMTS standard.

Test command returns facility values supported as a compound value.

#### **Defined values**

<fac> values reserved by the present document:

- "CS" CNTRL (lock CoNTRoL surface (e.g. phone keyboard))
- "PS" PH-SIM (lock PHone to SIM/UICC card installed in the currently selected card slot) (MT asks password when other than current SIM/UICC card inserted; MT may remember certain amount of previously used cards thus not requiring password when they are inserted)
- "PF" lock Phone to the very First inserted SIM/UICC card (also referred in the present document as PH-FSIM) (MT asks password when other than the first SIM/UICC card is inserted)
- "SC" SIM (lock SIM/UICC card installed in the currently selected card slot) (SIM/UICC asks password in MT power-up and when this lock command issued)
- "AO" BAOC (Barr All Outgoing Calls) (refer 3GPP TS 22.088 [6] clause 1)
- "OI" BOIC (Barr Outgoing International Calls) (refer 3GPP TS 22.088 [6] clause 1)
- "OX" BOIC-exHC (Barr Outgoing International Calls except to Home Country) (refer 3GPP TS 22.088 [6] clause 1)
- "AI" BAIC (Barr All Incoming Calls) (refer 3GPP TS 22.088 [6] clause 2)
- "IR" BIC-Roam (Barr Incoming Calls when Roaming outside the home country) (refer 3GPP TS 22.088 [6] clause 2)
- "NT" barr incoming calls from numbers Not stored to TA memory
- "NM" barr incoming calls from numbers Not stored to MT memory
- "NS" barr incoming calls from numbers Not stored to SIM/UICC memory

- "NA" barr incoming calls from numbers Not stored in Any memory
- "AB" All Barring services (refer 3GPP TS 22.030 [19]) (applicable only for <mode>=0)
- "AG" All outGoing barring services (refer 3GPP TS 22.030 [19]) (applicable only for <mode>=0)
- "AC" All inComing barring services (refer 3GPP TS 22.030 [19]) (applicable only for <mode>=0)
- "FD" SIM card or active application in the UICC (GSM or USIM) fixed dialling memory feature (if PIN2 authentication has not been done during the current session, PIN2 is required as <passwd>)
- "PN" Network Personalization (refer 3GPP TS 22.022 [33])
- "PU" network sUbset Personalization (refer 3GPP TS 22.022 [33])
- "PP" service Provider Personalization (refer 3GPP TS 22.022 [33])
- "PC" Corporate Personalization (refer 3GPP TS 22.022 [33])

#### <mode>: integer type

- 0 unlock
- 1 lock
- 2 query status

#### <status>: integer type

- 0 not active
- 1 active

<passwd>: string type; shall be the same as password specified for the facility from the MT user interface or with command Change Password +CPWD

<classx> is a sum of integers each representing a class of information (default 7 - voice, data and fax):

- 1 voice (telephony)
- 2 data (refers to all bearer services; with <mode>=2 this may refer only to some bearer service if TA does not support values 16, 32, 64 and 128)
- 4 fax (facsimile services)
- 8 short message service
- 16 data circuit sync
- 32 data circuit async
- 64 dedicated packet access
- 128 dedicated PAD access

#### Implementation

The call barring supplementary service control is mandatory for MT supporting AT commands only and not supporting the control through dial command D.

# 7.5 Change password +CPWD

Table 38: +CPWD action command syntax

| Command                                                | Possible response(s)                                              |
|--------------------------------------------------------|-------------------------------------------------------------------|
| +CPWD= <fac>,<oldpwd>,<newpwd></newpwd></oldpwd></fac> | +CME ERROR: <err></err>                                           |
| +CPWD=?                                                | +CPWD: list of supported ( <fac>, <pwdlength>)s</pwdlength></fac> |
|                                                        | +CME ERROR: <err></err>                                           |

#### Description

Action command sets a new password for the facility lock function defined by command Facility Lock +CLCK. Refer subclause 9.2 for possible <err> values.

Test command returns a list of pairs which present the available facilities and the maximum length of their password.

#### **Defined values**

<fac>:

"P2" SIM PIN2

refer Facility Lock +CLCK for other values

<oldpwd>, <newpwd>: string type; <oldpwd> shall be the same as password specified for the facility from the MT user interface or with command Change Password +CPWD and <newpwd> is the new password; maximum length of password can be determined with <pwdlength>

<pwdlength>: integer type maximum length of the password for the facility

#### Implementation

Optional.

# 7.6 Calling line identification presentation +CLIP

#### Table 39: +CLIP parameter command syntax

| Command          | Possible response(s)                |  |
|------------------|-------------------------------------|--|
| +CLIP=[ <n>]</n> |                                     |  |
| +CLIP?           | +CLIP: <n>,<m></m></n>              |  |
| +CLIP=?          | +CLIP: (list of supported <n>s)</n> |  |

#### Description

This command refers to the GSM/UMTS supplementary service CLIP (Calling Line Identification Presentation) that enables a called subscriber to get the calling line identity (CLI) of the calling party when receiving a mobile terminated call. Set command enables or disables the presentation of the CLI at the TE. It has no effect on the execution of the supplementary service CLIP in the network.

When the presentation of the CLI at the TE is enabled (and calling subscriber allows), unsolicited result code +CLIP: <number>, <type>[, <subaddr>, <satype>[, [<alpha>] [, <CLI validity>]]] is returned after every RING (or +CRING: <type>; refer subclause "Cellular result codes +CRC") result code sent from TA to TE. It is manufacturer specific if this response is used when normal voice call is answered.

Read command gives the status of  $\langle n \rangle$ , and also triggers an interrogation of the provision status of the CLIP service according 3GPP TS 22.081 [3] (given in  $\langle m \rangle$ ). Test command returns values supported as a compound value.

#### **Defined values**

<n>: integer type (parameter sets/shows the result code presentation status to the TE)

- 0 disable
- 1 enable

<m>: integer type (parameter shows the subscriber CLIP service status in the network)

- 0 CLIP not provisioned
- 1 CLIP provisioned
- 2 unknown (e.g. no network, etc.)

<number>: string type phone number of format specified by <type>

<type>: type of address octet in integer format (refer 3GPP TS 24.008 [8] subclause 10.5.4.7)

<subaddr>: string type subaddress of format specified by <satype>

<satype>: type of subaddress octet in integer format (refer 3GPP TS 24.008 [8] subclause 10.5.4.8)

<alpha>: optional string type alphanumeric representation of <number> corresponding to the entry found in phonebook; used character set should be the one selected with command Select TE Character Set +CSCS

<CLI validity>: integer type. This parameter can provide details why <number> does not contain a calling party BCD number (refer 3GPP TS 24.008 [8] subclause 10.5.4.30).

- 0 CLI valid
- 1 CLI has been withheld by the originator (refer 3GPP TS 24.008 [8] table 10.5.135a/3GPP TS 24.008 code "Reject by user")
- 2 CLI is not available due to interworking problems or limitations of originating network (refer 3GPP TS 24.008 [8] table 10.5.135a/3GPP TS 24.008 code "Interaction with other service")
- 3 CLI is not available due to calling party being of type payphone (refer 3GPP TS 24.008 [8] table 10.5.135a/3GPP TS 24.008 code "Coin line/payphone")

4 CLI is not available due to other reasons (refer 3GPP TS 24.008 [8] table 10.5.135a/3GPP TS 24.008 code "Unavailable")When CLI is not available (<CLI validity>=2, <CLI validity>=3 or <CLI validity>=4), <number> shall be an empty string ("") and <type> value will not be significant. Nevertheless, TA may return the recommended value 128 for <type> ((TON/NPI unknown in accordance with 3GPP TS 24.008 [8] subclause 10.5.4.7).

When CLI has been withheld by the originator, (<CLI validity>=1) and the CLIP is provisioned with the "override category" option (refer 3GPP TS 22.081 [3] and 3GPP TS 23.081 [40]), <number> and <type> is provided. Otherwise, TA shall return the same setting for <number> and <type> as if the CLI was not available.

#### Implementation

Optional.

# 7.7 Calling line identification restriction +CLIR

| Command          | Possible response(s)                |  |
|------------------|-------------------------------------|--|
| +CLIR=[ <n>]</n> |                                     |  |
| +CLIR?           | +CLIR: <n>, <m></m></n>             |  |
| +CLIR=?          | +CLIR: (list of supported <n>s)</n> |  |

#### Table 40: +CLIR parameter command syntax

Description

This command refers to CLIR-service according to 3GPP TS 22.081 [3] that allows a calling subscriber to enable or disable the presentation of the CLI to the called party when originating a call.

Set command overrides the CLIR subscription (default is restricted or allowed) when temporary mode is provisioned as a default adjustment for all following outgoing calls. This adjustment can be revoked by using the opposite command.. If this command is used by a subscriber without provision of CLIR in permanent mode the network will act according 3GPP TS 22.081 [3].

Read command gives the default adjustment for all outgoing calls (given in <n>), and also triggers an interrogation of the provision status of the CLIR service (given in <m>). Test command returns values supported as a compound value.

NOTE: On a per call base CLIR functionality is explained in subclause "ITU-T Recommendation V.250 [14] dial command".

#### **Defined values**

<n>: integer type (parameter sets the adjustment for outgoing calls)

- <u>0</u> presentation indicator is used according to the subscription of the CLIR service
- 1 CLIR invocation
- 2 CLIR suppression

<m>: integer type (parameter shows the subscriber CLIR service status in the network)

- 0 CLIR not provisioned
- 1 CLIR provisioned in permanent mode
- 2 unknown (e.g. no network, etc.)
- 3 CLIR temporary mode presentation restricted
- 4 CLIR temporary mode presentation allowed

#### Implementation

Optional.

### 7.8 Connected line identification presentation +COLP

#### Table 41: +COLP parameter command syntax

| Command          |        | Possible response(s)         |  |
|------------------|--------|------------------------------|--|
| +COLP=[ <n>]</n> |        |                              |  |
| +COLP?           | +COLP: | <n>, <m></m></n>             |  |
| +COLP=?          | +COLP: | (list of supported <n>s)</n> |  |

#### Description

This command refers to the GSM/UMTS supplementary service COLP (Connected Line Identification Presentation) that enables a calling subscriber to get the connected line identity (COL) of the called party after setting up a mobile originated call. The command enables or disables the presentation of the COL at the TE. It has no effect on the execution of the supplementary service COLR in the network.

When enabled (and called subscriber allows),

+COLP: <number>, <type>[, <subaddr>, <satype> [, <alpha>]] intermediate result code is returned from TA to TE before any +CR or ITU-T Recommendation V.250 [14] responses. It is manufacturer specific if this response is used when normal voice call is established.

Read command gives the status of  $\langle n \rangle$ , and also triggers an interrogation of the provision status of the COLP service according 3GPP TS 22.081 [3] (given in  $\langle m \rangle$ ).

Test command returns values supported as a compound value.

#### **Defined values**

<n>: integer type (parameter sets/shows the result code presentation status to the TE)

- <u>0</u> disable
- 1 enable

<m>: integer type (parameter shows the subscriber COLP service status in the network)

- 0 COLP not provisioned
- 1 COLP provisioned
- 2 unknown (e.g. no network, etc.)

```
<number>, <type>, <subaddr>, <satype>, <alpha>: refer +CLIP
```

#### Implementation

Optional.

### 7.9 Called line identification presentation +CDIP

#### Table 42: +CDIP parameter command syntax

| Command          | Possible response(s)                |  |
|------------------|-------------------------------------|--|
| +CDIP=[ <n>]</n> |                                     |  |
| +CDIP?           | +CDIP: <n>, <m></m></n>             |  |
| +CDIP=?          | +CDIP: (list of supported <n>s)</n> |  |

#### Description

This command related to a network service that provides "multiple called numbers (called line identifications) service" to an MT. This command enables a called subscriber to get the called line identification of the called party when receiving a mobile terminated call. Set command enables or disables the presentation of the called line identifications at the TE.

When the presentation of the called line identification at the TE is enabled, unsolicited result code +CDIP: <number>, <type>[, <subaddr>, <satype>] is returned after every RING (or +CRING: <type>; refer subclause "Cellular result codes +CRC") result code sent from TA to TE. It is manufacturer specific if this response is used when normal voice call is answered.

Read command gives the status of  $\langle n \rangle$ , and also triggers an interrogation of the provision status of the "multiple called numbers" service. Test command returns values supported as a compound value.

#### **Defined values**

<n>: integer type (parameter sets/shows the result code presentation status to the TE)

- $\underline{0}$  disable
- 1 enable

<m>: integer type (parameter shows the subscriber "multiple called numbers" service status in the network)

- 0 "multiple called numbers service" is not provisioned
- 1 "multiple called numbers service" is provisioned
- 2 unknown (e.g. no network, etc.)

<number>: string type phone number of format specified by <type>

<type>: type of address octet in integer format (refer 3GPP TS 24.008 [8] subclause 10.5.4.7)

<subaddr>: string type subaddress of format specified by <satype>

<satype>: type of subaddress octet in integer format (refer 3GPP TS 24.008 [8] subclause 10.5.4.8)

#### Implementation

Optional.

# 7.10 Closed user group +CCUG

#### Table 43: +CCUG parameter command syntax

| Command                                            | Possible response(s)                         |
|----------------------------------------------------|----------------------------------------------|
| +CCUG=[ <n>[,<index>[,<info>]]]</info></index></n> |                                              |
| +CCUG?                                             | +CCUG: <n>,<index>,<info></info></index></n> |
| +CCUG=?                                            |                                              |

#### Description

This command allows control of the Closed User Group supplementary service (refer 3GPP TS 22.085 [21]). Set command enables the served subscriber to select a CUG index, to suppress the Outgoing Access (OA), and to suppress the preferential CUG.

Set command with <n>=1 enables to control the CUG information on the air interface as a default adjustment for all following outgoing calls. The interaction of this command with other commands based on other GSM/UMTS supplementary services is described in the GSM/UMTS standard.

NOTE: On a per call base CUG functionality is explained in subclause "ITU-T Recommendation V.250 [14] dial command".

#### **Defined values**

<n>: integer type

- <u>0</u> disable CUG temporary mode
- 1 enable CUG temporary mode

<index>: integer type

- 0...9 CUG index
- 10 no index (preferred CUG taken from subscriber data)

<info>: integer type

- $\underline{0}$  no information
- 1 suppress OA
- 2 suppress preferential CUG
- 3 suppress OA and preferential CUG

#### Implementation

Optional.

# 7.11 Call forwarding number and conditions +CCFC

| Command                                               | Possible response(s)                                                                                    |
|-------------------------------------------------------|----------------------------------------------------------------------------------------------------|
| +CCFC= <reason>, <mode>[, &lt;</mode></reason>        | +CME ERROR: <err></err>                                                                                 |
| <pre>number&gt;[,<type>[,<class></class></type></pre> |                                                                                                    |
|                                                       | when <mode>=2 and command successful:</mode>                                                            |
| time>]]]]]                                            | +CCFC: <status>,<class1>[,<number>,<type>[,<subad< td=""></subad<></type></number></class1></status>    |
|                                                       | dr>, <satype>[,<time>]]]</time></satype>                                                                |
|                                                       | [ <cr><lf>+CCFC: <status>,<class2>[,<number>,<type< td=""></type<></number></class2></status></lf></cr> |
|                                                       | >[, <subaddr>,<satype>[,<time>]]]</time></satype></subaddr>                                             |
|                                                       | []]                                                                                                    |
| +CCFC=?                                               | +CCFC: (list of supported <reason>s)</reason>                                                           |

#### Table 44: +CCFC action command syntax

#### Description

This command allows control of the call forwarding supplementary service according to 3GPP TS 22.082 [4]. Registration, erasure, activation, deactivation, and status query are supported. When querying the status of a network service (<mode>=2) the response line for 'not active' case (<status>=0) should be returned only if service is not active for any <class>.

Test command returns reason values supported as a compound value.

#### **Defined values**

<reason>: integer type

- 0 unconditional
- 1 mobile busy
- 2 no reply
- 3 not reachable
- 4 all call forwarding (refer 3GPP TS 22.030 [19])
- 5 all conditional call forwarding (refer 3GPP TS 22.030 [19])

<mode>: integer type

- 0 disable
- 1 enable
- 2 query status
- 3 registration
- 4 erasure

<number>: string type phone number of forwarding address in format specified by <type>

<type>: type of address octet in integer format (refer 3GPP TS 24.008 [8] subclause 10.5.4.7); default 145 when dialling string includes international access code character "+", otherwise 129

<subaddr>: string type subaddress of format specified by <satype>

<satype>: type of subaddress octet in integer format (refer 3GPP TS 24.008 [8] subclause 10.5.4.8); default 128

<classx> is a sum of integers each representing a class of information (default 7 - voice, data and fax):

1 voice (telephony)

- 2 data (refers to all bearer services; with <mode>=2 this may refer only to some bearer service if TA does not support values 16, 32, 64 and 128)
- 4 fax (facsimile services)
- 8 short message service
- 16 data circuit sync
- 32 data circuit async
- 64 dedicated packet access
- 128 dedicated PAD access

```
<time>: integer type
```

1...30 when "no reply" is enabled or queried, this gives the time in seconds to wait before call is forwarded, default value 20

<status>: integer type

- 0 not active
- 1 active

#### Implementation

Mandatory for MT supporting AT commands only and not supporting the control through dial command D.

# 7.12 Call waiting +CCWA

| Table 45: +CCWA | parameter | command syntax | Ľ |
|-----------------|-----------|----------------|---|
|-----------------|-----------|----------------|---|

| Command                                            | Possible response(s)                                           |
|----------------------------------------------------|----------------------------------------------------------------|
| +CCWA=[ <n>[,<mode>[,<class>]]]</class></mode></n> | +CME ERROR: <err></err>                                        |
|                                                    |                                                                |
|                                                    | when <mode>=2 and command successful</mode>                    |
|                                                    | +CCWA: <status>,<class1></class1></status>                     |
|                                                    | [ <cr><lf>+CCWA: <status>,<class2></class2></status></lf></cr> |
|                                                    | []]                                                            |
| +CCWA?                                             | +CCWA: <n></n>                                                 |
| +CCWA=?                                            | +CCWA: (list of supported <n>s)</n>                            |

#### Description

This command allows control of the Call Waiting supplementary service according to 3GPP TS 22.083 [5]. Activation, deactivation and status query are supported. When querying the status of a network service (<mode>=2) the response line for 'not active' case (<status>=0) should be returned only if service is not active for any <class>. Parameter <n> is used to disable/enable the presentation of an unsolicited result code

+CCWA: <number>, <type>, <class>, [<alpha>] [, <CLI validity>[, <subaddr>, <satype>[, ]]] to the TE when call waiting service is enabled. Command should be abortable when network is interrogated.

The interaction of this command with other commands based on other GSM/UMTS supplementary services is described in the GSM/UMTS standards.

Test command returns values supported as a compound value.

#### **Defined values**

<n>: integer type (sets/shows the result code presentation status to the TE)

- <u>0</u> disable
- 1 enable

<mode>: integer type (when <mode> parameter is not given, network is not interrogated)

- 0 disable
- 1 enable
- 2 query status

<classx>: is a sum of integers each representing a class of information (default 7 - voice, data and fax)

- 1 voice (telephony)
- 2 data (refers to all bearer services; with <mode>=2 this may refer only to some bearer service if TA does not support values 16, 32, 64 and 128)
- 4 fax (facsimile services)
- 8 short message service
- 16 data circuit sync
- 32 data circuit async
- 64 dedicated packet access
- 128 dedicated PAD access

<status>: integer type

- 0 not active
- 1 active

<number>: string type phone number of calling address in format specified by <type>

<type>: type of address octet in integer format (refer 3GPP TS 24.008 [8] subclause 10.5.4.7)

<alpha>: optional string type alphanumeric representation of <number> corresponding to the entry found in phonebook; used character set should be the one selected with command Select TE Character Set +CSCS

<CLI validity>: integer type. This parameter can provide details why <number> does not contain a calling party BCD number (refer 3GPP TS 24.008 [8] subclause 10.5.4.30).

- 0 CLI valid
- 1 CLI has been withheld by the originator (refer 3GPP TS 24.008 [8] table 10.5.135a/3GPP TS 24.008 code "Reject by user")
- 2 CLI is not available due to interworking problems or limitations of originating network (refer 3GPP TS 24.008 [8] table 10.5.135a/3GPP TS 24.008 code "Interaction with other service")
- 3 CLI is not available due to calling party being of type payphone (refer 3GPP TS 24.008 [8] table 10.5.135a/3GPP TS 24.008 code "Coin line/payphone")
- 4 CLI is not available due to other reasons (refer 3GPP TS 24.008 [8] table 10.5.135a/3GPP TS 24.008 code "Unavailable")

When CLI is not available (<CLI validity>=2, <CLI validity>=3 or <CLI validity>=4), <number> shall be an empty string ("") and <type> value will not be significant. Nevertheless, TA may return the recommended value 128 for <type> ((TON/NPI unknown in accordance with 3GPP TS 24.008 [8] subclause 10.5.4.7).

When CLI has been withheld by the originator, (<CLI validity>=1) and the CLIP is provisioned with the "override category" option (refer 3GPP TS 22.081[3] and 3GPP TS 23.081[40]), <number> and <type> is provided. Otherwise, TA shall return the same setting for <number> and <type> as if the CLI was not available.

<subaddr>: string type subaddress of format specified by <satype>

<satype>: type of subaddress octet in integer format (refer 3GPP TS 24.008 [8] subclause 10.5.4.8)

<priority>: optional digit type parameter indicating that the eMLPP priority level of the incoming call. The priority level values are as defined in eMLPP specification 3GPP TS 22.067 [54].

#### Implementation

Optional.

### 7.13 Call related supplementary services +CHLD

#### Table 46: +CHLD action command syntax

| Command          | Possible response(s)                  |  |
|------------------|---------------------------------------|--|
| +CHLD=[ <n>]</n> | +CME ERROR: <err></err>               |  |
| +CHLD=?          | [+CHLD: (list of supported <n>s)]</n> |  |

#### Description

This command allows the control of the following call related services:

- a call can be temporarily disconnected from the MT but the connection is retained by the network;
- multiparty conversation (conference calls);
- the served subscriber who has two calls (one held and the other either active or alerting) can connect the other parties and release the served subscriber's own connection.

Calls can be put on hold, recovered, released, added to conversation, and transferred similarly as defined in 3GPP TS 22.030 [19]. Refer subclause 9.2 for possible <err> values.

This is based on the GSM/UMTS supplementary services HOLD (Call Hold; refer 3GPP TS 22.083 [5] clause 2), MPTY (MultiParty; refer 3GPP TS 22.084 [22]) and ECT (Explicit Call Transfer; refer 3GPP TS 22.091 [30]). The interaction of this command with other commands based on other GSM/UMTS supplementary services is described in the GSM/UMTS standards.

NOTE 1: Call Hold, MultiParty and Explicit Call Transfer are only applicable to teleservice 11.

It is recommended (although optional) that test command returns a list of operations which are supported. The call number required by some operations shall be denoted by "x" (e.g. +CHLD: (0, 1, 1x, 2, 2x, 3)).

#### **Defined values**

<n>: integer type; equals to numbers entered before SEND button in 3GPP TS 22.030 [19] subclause 6.5.5.1

NOTE 2: The "directory number" case shall be handled with dial command D, and the END case with hangup command H (or +CHUP). The 4\*"directory number" case is handled with +CTFR command.

#### Implementation

Optional.

# 7.14 Call deflection +CTFR

#### Table 47: +CTFR action command syntax

| Command                                                                            | Possible response(s)    |
|------------------------------------------------------------------------------------|-------------------------|
| +CTFR= <number>[,<type>[,<subaddr>[,<satype>]]]</satype></subaddr></type></number> | +CME ERROR: <err></err> |
| +CTFR=?                                                                            |                         |

#### Description

This refers to a service that causes an incoming alerting call to be forwarded to a specified number. Action command does this. Refer subclause 9.2 for possible <err> values.

This is based on the GSM/UMTS supplementary service CD (Call Deflection; refer 3GPP TS 22.072 [31]). The interaction of this command with other commands based on other GSM/UMTS supplementary services is described in the GSM/UMTS standards.

NOTE: Call Deflection is only applicable to teleservice 11.

#### **Defined values**

<number>: string type phone number of format specified by <type>

<type>: type of address octet in integer format (refer 3GPP TS 24.008 [8] subclause 10.5.4.7); default 145 when dialling string includes international access code character "+", otherwise 129

<subaddr>: string type subaddress of format specified by <satype>

<satype>: type of subaddress octet in integer format (refer 3GPP TS 24.008 [8] subclause 10.5.4.8); default 128

#### Implementation

Optional.

# 7.15 Unstructured supplementary service data +CUSD

#### Table 48: +CUSD parameter command syntax

| Command                                      | Possible response(s)                |
|----------------------------------------------|-------------------------------------|
| +CUSD=[ <n>[,<str>[,<dcs>]]]</dcs></str></n> | +CME ERROR: <err></err>             |
| +CUSD?                                       | +CUSD: <n></n>                      |
| +CUSD=?                                      | +CUSD: (list of supported <n>s)</n> |

#### Description

This command allows control of the Unstuctured Supplementary Service Data (USSD) according to 3GPP TS 22.090 [23]. Both network and mobile initiated operations are supported. Parameter  $\langle n \rangle$  is used to disable/enable the presentation of an unsolicited result code. The value  $\langle n \rangle = 2$  is used to cancel an ongoing USSD session. For an USSD response from the network, or a network initiated operation, the format is: +CUSD:  $\langle m \rangle [, \langle str \rangle, \langle dcs \rangle]$ .

When <str> is given, a mobile initiated USSD-string or a response USSD-string to a network initiated operation is sent to the network. The response USSD-string from the network is returned in a subsequent unsolicited +CUSD result code.

NOTE: In case of successful mobile initiated operation, TA implemented according to a version prior to 6 of this standard, waits the USSD response from the network and sends it to the TE before the final result code. This will block the AT command interface for the period of the operation. Such TA does not support <n> value 2.

The interaction of this command with other commands based on other GSM/UMTS supplementary services is described in the GSM/UMTS standards.

Test command returns values supported as a compound value.

#### **Defined values**

<n>: integer type (sets/shows the result code presentation status to the TE)

- $\underline{0}$  disable the result code presentation to the TE
- 1 enable the result code presentation to the TE
- 2 cancel session (not applicable to read command response)

<str>: string type USSD-string (when <str> parameter is not given, network is not interrogated):

- if <dcs> indicates that 3GPP TS 23.038 [25] 7 bit default alphabet is used:
  - if TE character set other than "HEX" (refer command Select TE Character Set +CSCS): MT/TA converts GSM alphabet into current TE character set according to rules of 3GPP TS 27.005 [24] Annex A
  - if TE character set is "HEX": MT/TA converts each 7-bit character of GSM alphabet into two IRA character long hexadecimal number (e.g. character Π (GSM 23) is presented as 17 (IRA 49 and 55))
- if <dcs> indicates that 8-bit data coding scheme is used: MT/TA converts each 8-bit octet into two IRA character long hexadecimal number (e.g. octet with integer value 42 is presented to TE as two characters 2A (IRA 50 and 65))
- if <dcs> indicates that 16-bit data coding scheme (UCS2) is used: MT/TA splits the 16 bits into two 8-bit octets. Each of those octets are converted as per the 8-bit data coding scheme, with the most significant octet first (e.g. decimal value 4906 is presented to TE as four characters 132A (IRA 49, 51, 50 and 65))

<dcs>: integer type (shows Cell Broadcast Data Coding Scheme, see 3GPP TS 23.038 [25]). Default value is 0.

<m>: integer type (shows the USSD response from the network or the network initiated operation)

- 0 no further user action required (network initiated USSD-Notify, or no further information needed after mobile initiated operation)
- 1 further user action required (network initiated USSD-Request, or further information needed after mobile initiated operation)
- 2 USSD terminated by network
- 3 other local client has responded
- 4 operation not supported
- 5 network time out

#### Implementation

Optional.

# 7.16 Advice of Charge +CAOC

#### Table 49: +CAOC parameter command syntax

| Command                | Possible response(s)    |
|------------------------|-------------------------|
| +CAOC[= <mode>]</mode> | [+CAOC: <ccm>]</ccm>    |
|                        |                         |
|                        | +CME ERROR: <err></err> |
| +CAOC?                 | +CAOC: <mode></mode>    |

+CAOC=? [+CAOC: (list of supported <mode>s)]

#### Description

This refers to Advice of Charge supplementary service (3GPP TS 22.024 [26] and 3GPP TS 22.086 [27]) that enables subscriber to get information about the cost of calls. With <mode>=0, the execute command returns the current call meter value from the MT.

The command also includes the possibility to enable an unsolicited event reporting of the CCM information. The unsolicited result code +CCCM: <ccm> is sent when the CCM value changes, but not more that every 10 seconds. Deactivation of the unsolicited event reporting is made with the same command.

Refer subclause 9.2 for possible <err> values.

NOTE: Advice of Charge values stored in the SIM card or in the active application in the UICC (GSM or USIM) (ACM, ACMmax, PUCT) can be accessed with generic or restricted SIM access command (+CSIM or +CRSM)).Those values can be more readily accessed with commands +CACM, +CAMM and +CPUC.

The Read command indicates whether the unsolicited reporting is activated or not. Read command is available when the unsolicited result code is supported.

It is recommended (although optional) that the test command returns the supported mode values.

#### **Defined values**

<mode>: integer type

- 0 query CCM value
- 1 deactivate the unsolicited reporting of CCM value
- 2 activate the unsolicited reporting of CCM value
- <ccm>: string type; three bytes of the current call meter value in hexadecimal format (e.g. "00001E" indicates decimal value 30); value is in home units and bytes are similarly coded as ACMmax value in the SIM card or in the active application in the UICC (GSM or USIM)

#### Implementation

Optional.

### 7.17 Supplementary service notifications +CSSN

| Command                    | Possible response(s)                                                                          |  |
|----------------------------|-----------------------------------------------------------------------------------------------|--|
| +CSSN=[ <n>[,<m>]]</m></n> |                                                                                               |  |
| +CSSN?                     | +CSSN: <n>,<m></m></n>                                                                        |  |
| +CSSN=?                    | +CSSN: (list of supported $\langle n \rangle s$ ), (list of supported $\langle m \rangle s$ ) |  |

#### Table 50: +CSSN parameter command syntax

#### Description

This command refers to supplementary service related network initiated notifications. The set command enables/disables the presentation of notification result codes from TA to TE.

When <n>=1 and a supplementary service notification is received after a mobile originated call setup, intermediate result code +CSSI: <codel>[, <index>] is sent to TE before any other MO call setup result codes presented in the present document or in ITU-T Recommendation V.250 [14]. When several different <codel>s are received from the network, each of them shall have its own +CSSI result code.

When <m>=1 and a supplementary service notification is received during a mobile terminated call setup or during a call, or when a forward check supplementary service notification is received, unsolicited result code +CSSU: <code2>[,<index>[,<number>,<type>[,<subaddr>,<satype>]]] is sent to TE. In case of MT call setup, result code is sent after every +CLIP result code (refer command "Calling line identification presentation +CLIP") and when several different <code2>s are received from the network, each of them shall have its own +CSSU result code.

Test command returns values supported as a compound value.

#### **Defined values**

<n>: integer type (parameter sets/shows the +CSSI result code presentation status to the TE)

- <u>0</u> disable
- 1 enable

<m>: integer type (parameter sets/shows the +CSSU result code presentation status to the TE)

- <u>0</u> disable
- 1 enable

<code1>: integer type (it is manufacturer specific, which of these codes are supported)

- 0 unconditional call forwarding is active
- 1 some of the conditional call forwardings are active
- 2 call has been forwarded
- 3 call is waiting
- 4 this is a CUG call (also <index> present)
- 5 outgoing calls are barred
- 6 incoming calls are barred
- 7 CLIR suppression rejected
- 8 call has been deflected
- <index>: refer "Closed user group +CCUG"

<code2>: integer type (it is manufacturer specific, which of these codes are supported)

- 0 this is a forwarded call (MT call setup)
- 1 this is a CUG call (also <index> present) (MT call setup)
- 2 call has been put on hold (during a voice call)
- 3 call has been retrieved (during a voice call)
- 4 multiparty call entered (during a voice call)
- 5 call on hold has been released (this is not a SS notification) (during a voice call)
- 6 forward check SS message received (can be received whenever)
- 7 call is being connected (alerting) with the remote party in alerting state in explicit call transfer operation (during a voice call)
- 8 call has been connected with the other remote party in explicit call transfer operation (also number and subaddress parameters may be present) (during a voice call or MT call setup)

- 9 this is a deflected call (MT call setup)
- 10 additional incoming call forwarded

<number>: string type phone number of format specified by <type>

<type>: type of address octet in integer format (refer 3GPP TS 24.008 [8] subclause 10.5.4.7)

<subaddr>: string type subaddress of format specified by <satype>

<satype>: type of subaddress octet in integer format (refer 3GPP TS 24.008 [8] subclause 10.5.4.8)

#### Implementation

Optional.

# 7.18 List current calls +CLCC

| Command | Possible response(s)                                                                                                    |
|---------|----------------------------------------------------------------------------------------------------|
| +CLCC   | <pre>[+CLCC: <id1>,<dir>,<stat>,<mode>,<mpty>[,<number>,&lt; type&gt;[,<alpha>[,<priority>[,<cli validity="">]]]] [<cr><lf>+CLCC: <id2>,<dir>,<stat>,<mode>,<mpty>[,<n umber="">,<type>[,<alpha>[,<priority>[,<cli validity="">]] ]] []]] +CME ERROR: <err></err></cli></priority></alpha></type></n></mpty></mode></stat></dir></id2></lf></cr></cli></priority></alpha></number></mpty></mode></stat></dir></id1></pre> |
| +CLCC=? |                                                                                                    |

#### Description

Returns list of current calls of MT. If command succeeds but no calls are available, no information response is sent to TE. Refer subclause 9.2 for possible <err> values.

#### **Defined values**

- <idx>: integer type; call identification number as described in 3GPP TS 22.030 [19] subclause 4.5.5.1; this number can be used in +CHLD command operations
- <dir>: integer type
  - 0 mobile originated (MO) call
  - 1 mobile terminated (MT) call

<stat>: integer type (state of the call)

- 0 active
- 1 held
- 2 dialing (MO call)
- 3 alerting (MO call)
- 4 incoming (MT call)
- 5 waiting (MT call)

<mode>:integer type (bearer/teleservice)

- 0 voice
- 1 data
- 2 fax
- 3 voice followed by data, voice mode
- 4 alternating voice/data, voice mode
- 5 alternating voice/fax, voice mode
- 6 voice followed by data, data mode
- 7 alternating voice/data, data mode
- 8 alternating voice/fax, fax mode
- 9 unknown

<mpty>: integer type

- 0 call is not one of multiparty (conference) call parties
- 1 call is one of multiparty (conference) call parties

<number>: string type phone number in format specified by <type>

- <type>: type of address octet in integer format (refer 3GPP TS 24.008 [8] subclause 10.5.4.7)
- <alpha>: string type alphanumeric representation of <number> corresponding to the entry found in phonebook; used character set should be the one selected with command Select TE Character Set +CSCS
- <pri><priority>: optional digit type parameter indicating the eMLPP priority level of the call, values specified in 3GPP TS 22.067 [54]
- <CLI validity>: integer type. This parameter can provide details why <number> does not contain a calling party BCD number (refer 3GPP TS 24.008 [8] subclause 10.5.4.30). The parameter is not present for MO call types.
  - 0 CLI valid
  - 1 CLI has been withheld by the originator (refer 3GPP TS 24.008 [8] table 10.5.135a/3GPP TS 24.008 code "Reject by user")
  - 2 CLI is not available due to interworking problems or limitations of originating network (refer 3GPP TS 24.008 [8] table 10.5.135a/3GPP TS 24.008 code "Interaction with other service")
  - 3 CLI is not available due to calling party being of type payphone (refer 3GPP TS 24.008 [8] table 10.5.135a/3GPP TS 24.008 code "Coin line/payphone")

4 CLI is not available due to other reasons (refer 3GPP TS 24.008 [8] table 10.5.135a/3GPP TS 24.008 code "Unavailable")When CLI is not available (<CLI validity>=2, <CLI validity>=3 or <CLI validity>=4), <number> shall be an empty string ("") and <type> value will not be significant. Nevertheless, TA may return the recommended value 128 for <type> ((TON/NPI unknown in accordance with 3GPP TS 24.008 [8] subclause 10.5.4.7).

When CLI has been withheld by the originator, (<CLI validity>=1) and the CLIP is provisioned with the "override category" option (refer 3GPP TS 22.081 [3] and 3GPP TS 23.081 [40]), <number> and <type> is provided. Otherwise, TA shall return the same setting for <number> and <type> as if the CLI was not available.

#### Implementation

Optional. Recommended when +CHLD command is implemented.

# 7.19 Preferred PLMN list +CPOL

| Command                                                                       | Possible response(s)                                                                                                    |
|-------------------------------------------------------------------------------|----------------------------------------------------------------------------------------------------|
| +CPOL=[ <index>][,<for< td=""><td>+CME ERROR: <err></err></td></for<></index> | +CME ERROR: <err></err>                                                                                                    |
| <pre>mat&gt;[,<oper>[,<gsm_ac< pre=""></gsm_ac<></oper></pre>                 |                                                                                                    |
| T>, <gsm_compact_act>,</gsm_compact_act>                                      |                                                                                                    |
| <utran_act>,<e-< td=""><td></td></e-<></utran_act>                            |                                                                                                    |
| UTRAN_ACT>]]]                                                                 |                                                                                                    |
|                                                                               | <pre>+CPOL: <index1>,<format>,<oper1>[,<gsm_act1>,&lt;<br/>GSM_Compact_AcT1&gt;,<utran_act1>,<e-utran_act1>]<br/>[<cr><lf>+CPOL: <index2>,<format>,<oper2>[,<gs<br>M_AcT2&gt;,<gsm_compact_act2>,<utran_act2>,<e-<br>UTRAN_AcT2&gt;]<br/>[]]<br/>+CME_ERROR: <err></err></e-<br></utran_act2></gsm_compact_act2></gs<br></oper2></format></index2></lf></cr></e-utran_act1></utran_act1></gsm_act1></oper1></format></index1></pre> |
| +CPOL=?                                                                       | +CPOL: (list of supported <index>s), (list of supported <format>s)</format></index>                                                                                                    |
|                                                                               | +CME ERROR: <err></err>                                                                                                    |

Table 52:+CPOL parameter command syntax

#### Description

This command is used to edit the PLMN selector with Access Technology lists in the SIM card or active application in the UICC (GSM or USIM).

Execute command writes an entry in the SIM/USIM list of preferred PLMNs, previously selected by the command +CPLS. If no list has been previously selected, the User controlled PLMN selector with Access Technology,  $EF_{PLMNwAcT}$  is the one accessed by default. If <index> is given but <oper> is left out, entry is deleted. If <oper> is given but <index> is left out, <oper> is put in the next free location. If only <format> is given, the format of the <oper> in the read command is changed. The Access Technology selection parameters, <GSM\_AcT>, <GSM\_Compact\_AcT> and <UTRAN\_AcT> and <E-UTRAN\_AcT> are required when writing User controlled PLMN selector with Access Technology,  $EF_{PLMNwAcT}$ , Operator controlled PLMN selector with Access Technology  $EF_{OPLMNwAcT}$  and HPLMN selector with Access Technology  $EF_{HPLMNwAcT}$ , see 3GPP TS 31.102 [59]. Refer subclause 9.2 for possible <err> values.

- NOTE 1: MT can also update the User controlled PLMN selector with Access Technology, EF<sub>PLMNwAcT</sub>, automatically when new networks are selected.
- NOTE 2: The Operator controlled PLMN selector with Access Technology EF<sub>OPLMNwAcT</sub>, can only be written if the write access condition in the SIM/USIM has been previously verified.

Read command returns all used entries from the SIM/USIM list of preferred PLMNs, previously selected by the command +CPLS, with the Access Technologies for each PLMN in the list.

Test command returns the whole index range supported by the SIM.

#### **Defined values**

<indexn>: integer type; the order number of operator in the SIM/USIM preferred operator list

<format>: integer type

- 0 long format alphanumeric <oper>
- 1 short format alphanumeric <oper>
- 2 numeric <oper>

<opern>: string type; <format> indicates if the format is alphanumeric or numeric (see +COPS)

<GSM\_AcT*n*>: integer type; GSM access technology:

- 0 access technology not selected
- 1 access technology selected

<GSM\_Compact\_AcTn>: integer type; GSM compact access technology

- 0 access technology not selected
- 1 access technology selected
- <UTRAN\_AcT*n*>: integer type; UTRAN access technology
  - 0 access technology not selected
  - 1 access technology selected

<E-UTRAN\_AcTn>: integer type; E-UTRAN access technology

- 0 access technology not selected
- 1 access technology selected

#### Implementation

Optional.

# 7.20 Selection of preferred PLMN list +CPLS

### Table 53:+CPLS parameter command syntax

| Command              | Possible response(s)                      |  |
|----------------------|-------------------------------------------|--|
| +CPLS= <list></list> | +CME ERROR: <err></err>                   |  |
| +CPLS?               | +CPLS: <list></list>                      |  |
|                      | +CME ERROR: <err></err>                   |  |
| +CPLS=?              | +CPLS: (list of supported <list>s)</list> |  |
|                      | +CME ERROR: <err></err>                   |  |

# Description

This command is used to select one PLMN selector with Access Technology list in the SIM card or active application in the UICC (GSM or USIM), that is used by +CPOL command.

Execute command selects a list in the SIM/USIM. Refer subclause 9.2 for possible <err> values.

Read command returns the selected PLMN selector list from the SIM/USIM

Test command returns the whole index range supported lists by the SIM/USIM

#### **Defined values**

- <list>: integer type
  - <u>0</u> User controlled PLMN selector with Access Technology  $EF_{PLMNwAcT}$ , if not found in the SIM/UICC then PLMN preferred list  $EF_{PLMNsel}$  (this file is only available in SIM card or GSM application selected in UICC)
  - 1 Operator controlled PLMN selector with Access Technology EF<sub>OPLMNwAcT</sub>
  - 2 HPLMN selector with Access Technology EF<sub>HPLMNwAcT</sub>

#### Implementation

Optional.

# 7.21 Read operator names +COPN

#### Table 54:+COPN action command syntax

| Command | Possible response(s)                                                             |
|---------|----------------------------------------------------------------------------------|
| +COPN   | +COPN: <numeric1>,<alpha1></alpha1></numeric1>                                   |
|         | <pre>[<cr><lf>+COPN: <numeric2>,<alpha2> []]</alpha2></numeric2></lf></cr></pre> |
|         | +CME ERROR: <err></err>                                                          |
| +COPN=? |                                                                                  |

### Description

Execute command returns the list of operator names from the MT. Each operator code <numericn> that has an alphanumeric equivalent <alphan> in the MT memory shall be returned. Refer subclause 9.2 for possible <err> values.

#### **Defined values**

<numericn>: string type; operator in numeric format (see +COPS)

<alphan>: string type; operator in long alphanumeric format (see +COPS)

#### Implementation

Optional.

# 7.22 eMLPP Priority Registration and Interrogation +CAEMLPP

#### Table 55: +CAEMLPP parameter command syntax

| Command                         | Possible Response(s)                                                          |  |
|---------------------------------|-------------------------------------------------------------------------------|--|
| +CAEMLPP= <priority></priority> | +CME ERROR: <err></err>                                                       |  |
| +CAEMLPP?                       | +CAEMLPP: <default_priority>,<max_priority></max_priority></default_priority> |  |
| +CAEMLPP=?                      |                                                                               |  |

#### Description

The execute command is used to change the default priority level of the user in the network. The requested priority level is checked against the eMLPP subscription of the user stored on the SIM card or in the active application in the UICC (GSM or USIM)  $EF_{eMLPP}$ . If the user doesn't have subscription for the requested priority level an ERROR or +CMEE ERROR result code is returned.

The read command triggers an interrogation of the provision of the maximum priority level which the service subscriber is allowed to use and default priority level activated by the user.

If the service is not provisioned, a result code including the SS-Status (?) parameter is returned.

#### **Defined Values**

<priority>: integer type parameter which identifies the default priority level to be activated in the network, values specified in 3GPP TS 22.067 [54]

- <default\_priority>: integer type parameter which identifies the default priority level which is activated in the network, values specified in 3GPP TS 22.067 [54]
- <max\_priority>: integer type parameter which identifies the maximum priority level for which the service subscriber has a subscription in the network, values specified in 3GPP TS 22.067 [54]

#### Implementation

Mandatory for a MT supporting AT commands only and supplemantery service eMLPP is implemented.

# 7.23 eMLPP subscriptions +CPPS

### Table 56: +CPPS action command syntax

| Command | Possible response(s)                                        |  |
|---------|-------------------------------------------------------------|--|
| +CPPS   | +CPPS: <priority>[,<priority><br/>[]]</priority></priority> |  |
|         | +CME ERROR: <err></err>                                     |  |
| +CPPS=? |                                                             |  |

### Description

This command returns all eMLPP priority subscriptions of the user stored on the SIM card or in the active application in the UICC (GSM or USIM)  $EF_{eMLPP}$ . If no explicit priority level subscription is stored on the SIM card or in the active application in the UICC (GSM or USIM)  $EF_{eMLPP}$  the result code OK is returned.

#### **Defined values**

#### Implementation

Mandatory for a MT supporting AT commands only and eMLPP is implemented.

# 7.24 Fast call setup conditions +CFCS

| Command                                        | Possible response(s)                                                                    |
|------------------------------------------------|-----------------------------------------------------------------------------------------|
| +CFCS= <priority>,<status></status></priority> | +CME ERROR: <err></err>                                                                 |
| +CFCS?                                         | +CFCS: <priority>[,<priority><br/>[]]<br/>+CME ERROR: <err></err></priority></priority> |
| +CFCS=?                                        | +CFCS: (list of supported <priority>, <status>s)</status></priority>                    |

#### Table 57: +CFCS parameter command syntax

#### Description

The set command is used to edit the status of the priority level for fast call set-up stored on the SIM card or in the active application in the UICC (GSM or USIM)  $EF_{eMLPP}$ . If the user has no subscription to the priority level status he wants to edit, an ERROR or +CME ERROR result code is returned.

The read command returns all enabled priority levels for fast call set-up stored on the SIM card or in the active application in the UICC (GSM or USIM)  $EF_{eMLPP}$ . If no priority level is enabled for fast call set-up, the result code OK is returned.

Test command returns the values supported by the UE.

#### **Defined values**

<status>: integer type

- 0 disable <priority> for fast call set-up
- 1 enable <priority> for fast call set-up

#### Implementation

Mandatory for a MT supporting AT commands only and eMLPP is implemented.

# 7.25 Automatic answer for eMLPP Service +CAAP

#### Table 58: +CAAP parameter command syntax

| Command                                        | Possible response(s)                                |
|------------------------------------------------|-----------------------------------------------------|
| +CAAP= <priority>,<status></status></priority> | +CME ERROR: <err></err>                             |
| +CAAP?                                         | +CAAP: <priority>[,<priority></priority></priority> |
|                                                | []]                                                 |
|                                                |                                                     |
|                                                | +CME ERROR: <err></err>                             |
| +CAAP=?                                        | +CAAP: (list of supported                           |
|                                                | <priority>,<status>s)</status></priority>           |

#### Description

The set command is used to edit the status of the priority level for automatic answering for eMLPP stored on the SIM card or in the active application in the UICC (GSM or USIM)  $EF_{AAeM}$ . If the user has no subscription to the priority level status he wants to edit, an ERROR or +CME ERROR result code is returned.

The read command returns all enabled priority levels for automatic answering for eMLPP stored on the SIM card or in the active application in the UICC (GSM or USIM)  $EF_{AAeM}$ . If no priority level is enabled for automatic answering for eMLPP, the result code OK is returned.

Test command returns the values supported by the UE.

#### **Defined values**

<priority>: eMLPP automatic answer priority level value {A,B,0,1,..,4} as defined in 3GPP TS 22.067 [54]

- <status>: integer type
  - 0 disable eMLPP <priority> for automatic answering
  - 1 enable eMLPP <priority> for automatic answering

#### Implementation

Mandatory for a MT supporting AT commands only and eMLPP is implemented.

# 7.26 User to User Signalling Service 1 +CUUS1

#### Table 59: +CUUS1 parameter command syntax

| Command                                                       | Possible response(s)                                                            |
|---------------------------------------------------------------|---------------------------------------------------------------------------------|
| +CUUS1=[ <n>[,<m>[,<message>[,<uuie></uuie></message></m></n> | +CME ERROR: <err></err>                                                         |
| [, <message>[,<uuie>[,]]]]]]</uuie></message>                 |                                                                                 |
| +CUUS1?                                                       | +CUUS1: <n>,<m>[,<message>,<uuie>[,<mes< td=""></mes<></uuie></message></m></n> |
|                                                               | sage>, <uuie>[,]]]</uuie>                                                       |

| +CUUS1=? | +CUUS1: (list of supported <n>s), (list of supported</n>          |
|----------|-------------------------------------------------------------------|
|          | <m>s), (list of supported <message>s), (list of</message></m>     |
|          | <pre>supported <message1>s) , (list of supported</message1></pre> |
|          | <messageu>s)</messageu>                                           |

#### Description

This command allows control of the User-to-User Signalling Supplementary Service 1 (UUS1) according to 3GPP TS 22.087 [58].

Parameters <message> and <UUIE> are used to activate/deactivate the implicit request of the User-to-User Signalling Supplementary Service 1.

When <message> and <UUIE> are both present the string specified in <UUIE> is included as the value part of the User-to-User Information Element (as defined in 3GPP TS 24.008 [8]) into all subsequent messages of type <message>. If parameter <message> is present but parameter <UUIE> is not present then the User-to-User Information Element shall not be present in subsequent messages of type <message>.

Parameters <n> and <m> are used to enable/disable the presentation of incoming User-to-User Information Elements.

When  $\langle n \rangle = 1$  and a User-to-User Information is received after a mobile originated call setup or after hanging up a call, intermediate result code +CUUS11:  $\langle messageI \rangle$ ,  $\langle UUIE \rangle$  is sent to the TE.

When  $\langle m \rangle = 1$  and a User-to-User Information is received during a mobile terminated call setup or during a remote party call hangup, unsolicited result code +CUUS1U:  $\langle messageU \rangle$ ,  $\langle UUIE \rangle$  is sent to the TE.

Test command returns values supported as a compound value.

The interaction of this command with other commands based on other supplementary services is described in the 3G standard.

### **Defined values**

<n>: integer type (parameter sets/shows the +CUUS1I result code presentation status in the TA)

- <u>0</u> disable.
- 1 enable.

<m>: integer type (parameter sets/shows the +CUUS1U result code presentation status in the TA)

- <u>0</u> disable.
- 1 enable.

<message>: integer type (type of message containing the outgoing User-to-User Information Element)

- 0 ANY
- 1 SETUP
- 2 ALERT
- 3 CONNECT
- 4 DISCONNECT
- 5 RELEASE
- 6 RELEASE\_COMPLETE

<message1>: integer type (type of message containing the intermediate User-to-User Information Element)

0 ANY

- 1 ALERT
- 2 PROGRESS
- 3 CONNECT (sent after +COLP if enabled)
- 4 RELEASE

<messageU>: integer type (type of message containing the unsollicited User-to-User Information Element)

- 0 ANY
- 1 SETUP (returned after +CLIP if presented, otherwise after every RING or +CRING)
- 2 DISCONNECT
- 3 RELEASE\_COMPLETE
- <UUIE>: the User-user Information Element (as defined in 3GPP TS 24.008 [8]) in hexadecimal character format (for hexadecimal format, refer +CSCS).
- NOTE: If the TA does not distinguish the type of message containing the User-to-user Information Element, it can use the value for ANY message.

#### Implementation

Optional.

# 7.27 Preferred network indication +CPNET

#### Table 59A: +CPNET parameter command syntax

| Command                       | Possible response(s)                               |
|-------------------------------|----------------------------------------------------|
| +CPNET= <pref_net></pref_net> |                                                    |
| +CPNET?                       | +CPNET: <pref_net></pref_net>                      |
| +CPNET=?                      | +CPNET: (list of supported <pref_net>s)</pref_net> |

#### Description

This command indicates whether the terminal has preference <Pref\_net> for GERAN/UTRAN/E-UTRAN or GAN, see 3GPP TS 44.318 [70].

Read command returns the current preference for GERAN/UTRAN/E-UTRAN or GAN.

Test command returns the parameter indicating preference <Pref\_net> for GERAN/UTRAN/E-UTRAN or GAN.

#### **Defined values**

<Pref net>: integer type; indicates the preference for GERAN/UTRAN/E-UTRAN or GAN.

- <u>0</u> GERAN/UTRAN/E-UTRAN shall be used. The terminal uses GERAN/UTRAN/E-UTRAN coverage only.
- 1 GAN shall be used. The terminal used GAN coverage only.
- 2 GERAN/UTRAN/E-UTRAN preferred. The terminal prefers to stay in GERAN/UTRAN/E-UTRAN rather than GAN.
- 3 GAN preferred. The terminal prefers to stay in GAN rather than GERAN/UTRAN/E-UTRAN.
- NOTE: Usage of value 0 or 1 will prevent the terminal from changing between GERAN/UTRAN/E-UTRAN and GAN. E.g. setting Pref\_net> to 1 indicates that only GAN will be used, and prevents the terminal from using available GERAN/UTRAN/E-UTRAN coverage.

#### Implementation

Optional.

# 7.28 Preferred network status +CPNSTAT

### Table 59B: +CPNSTAT parameter command syntax

| Command             | Possible response(s)                   |
|---------------------|----------------------------------------|
| +CPNSTAT=[ <n>]</n> |                                        |
| +CPNSTAT?           | +CPNSTAT: <n>,<stat></stat></n>        |
| +CPNSTAT=?          | +CPNSTAT: (list of supported <n>s)</n> |

### Description

Set command controls the presentation of an unsolicited result code +CPNSTAT: <stat> when <n>=1 and there is a change in the preferred network indication status.

Read command returns the status of result code presentation <n> and an integer <stat> which shows whether the terminal is in GERAN/UTRAN/E-UTRAN or GAN, see 3GPP TS 44.318 [70].

NOTE: Further details about registration status are available using commands +CREG (see subclause 7.2), +CGREG (see subclause 10.1.19) and +CEREG (see subclause 10.1.21).

Test command returns the list of supported unsolicited result codes.

#### **Defined values**

<n>: integer type

- <u>0</u> disable preferred network indication unsolicited result code.
- 1 enable preferred network indication unsolicited result code +CPNSTAT: <stat>.

<stat>: integer type; preferred network indication status.

- 0 Requested network not available.
- 1 GERAN/UTRAN/E-UTRAN used.
- 2 GAN used.

### Implementation

Optional.

# 7.29 Current Packet Switched Bearer +CPSB

### Table 59C: +CPSB parameter command syntax

| Command          | Possible response(s)                                     |
|------------------|----------------------------------------------------------|
| +CPSB=[ <n>]</n> | +CME ERROR: <err></err>                                  |
| +CPSB?           | +CPSB: <n>[,<cid>,<curr_bearer>]</curr_bearer></cid></n> |
|                  | +CME ERROR: <err></err>                                  |
| +CPSB=?          | +CPSB: (list of supported <n>s)</n>                      |

#### Description

Set command controls the presentation of an unsolicited result code +CPSB: <cid>,<curr\_bearer> when <n>=1 and the <cid> corresponds to a PDP context in the PDP-ACTIVE state or to an EPS bearer context and there is

a change in the current bearer due to the reception of a control or signalling message from the network as specified in 3GPP TS 44.060 [71], 3GPP TS 25.331 [74], or 3GPP TS 36.331 [86].

Read command returns the current status of unsolicited result code presentation <n>. Also the parameters <cid>, <curr\_bearer> are returned for each defined context only when <n>=1 and the <cid> corresponds to a PDP context in the PDP-ACTIVE state or to an EPS bearer context.

Test command returns the list of supported <n>s.

#### **Defined values**

<n>: integer type

- $\underline{0}$  disable the presentation of the unsolicited result code
- 1 enable the presentation of the unsolicited result code
  +CPSB: <cid>, <curr\_bearer>
- <cid>: A numeric parameter which specifies a particular PDP context or EPS bearer context definition. The <cid> parameter is local to the TE-MT interface and identifies only those PDP or EPS bearer contexts which have been setup via AT command (see the +CGDCONT and +CGDSCONT commands).
- <curr\_bearer>: integer type; the current packet switched bearer which is established between the UE and network.
  - 0 There is currently no packet switched bearer between the UE and the network (e.g. RAB is released in UMTS or the TBF is released in GSM). This would mean that there is no bearer associated to the PDP context referred to by the <cid> parameter and hence no data transfer is currently occuring on that particular PDP context. This result code covers the case where the PDP context is active but there is no bearer associated with it.
  - 1 GPRS. (See 3GPP TS 44.060 [71] for definition of GPRS TBF Mode)
  - 2 EGPRS. (See 3GPP TS 44.060 [71] for definition of EGPRS TBF Mode)
  - 3 Non-HSUPA in uplink and non-HSDPA in downlink. (See NOTE 1 to NOTE 3)
  - 4 HSUPA in uplink and non-HSDPA in downlink. (See NOTE 1 to NOTE 4)
  - 5 Non-HSUPA in uplink and HSDPA in downlink. (See NOTE 1 to NOTE 4)
  - 6 HSUPA in uplink and HSDPA in downlink. (See NOTE 1 to NOTE 4)
  - 7 EPS (See NOTE 5)
- NOTE 1: The term "non-HSDPA" means a non-HSDPA UMTS bearer. 3GPP TS 25.331 [74] specifies the criterion to be satisfied in order for a downlink UMTS RAB to be termed as HSDPA. If those criterion are not met, then the downlink UMTS RAB would be termed as "non-HSDPA" by this AT command.
- NOTE 2: The term "non-HSUPA" means a non-HSUPA UMTS bearer. 3GPP TS 25.331 [74] specifies the criterion to be satisfied in order for an uplink UMTS RAB to be termed as HSUPA (or Enhanced uplink DCH). If those criterion are not met, then the uplink UMTS RAB would be termed as "non-HSUPA" by this AT command.
- NOTE 3: The terms "non-HSDPA", "non-HSUPA" indicate R99 to pre-HSDPA or pre-HSUPA UMTS bearers. They do not imply GPRS or EGPRS bearers.
- NOTE 4: See 3GPP TS 25.308 [72] for HSDPA and 3GPP TS 25.319 [73] for HSUPA.
- NOTE 5: The term "EPS" means an EPS bearer (see 3GPP TS 36.331 [86]).

#### Implementation

Optional.

# 7.30 Calling name identification presentation +CNAP

| Command          |        | Possible response(s)         |
|------------------|--------|------------------------------|
| +CNAP=[ <n>]</n> |        |                              |
| +CNAP?           | +CNAP: | <n>, <m></m></n>             |
| +CNAP=?          | +CNAP: | (list of supported <n>s)</n> |

### Table 59D: +CNAP parameter command syntax

#### Description

This command refers to the GSM/UMTS supplementary service CNAP (Calling Name Presentation) that enables a called subscriber to get a calling name indication (CNI) of the calling party when receiving a mobile terminated call. Set command enables or disables the presentation of the CNI at the TE. It has no effect on the execution of the supplementary service CNAP in the network.

When the presentation of the CNI at the TE is enabled (and CNI is provided),

+CNAP: <name>[, <CNI validity>] response is returned after every RING result code sent from TA to TE. It is manufacturer specific if this response is used when normal voice call is answered.

Read command gives the status of  $\langle n \rangle$ , and also triggers an interrogation of the provision status of the CNAP service according 3GPP TS 22.096 [93] (given in  $\langle m \rangle$ ). Test command returns values supported as a compound value.

#### **Defined values**

<n>: integer type (parameter sets/shows the result code presentation status to the TE)

- <u>0</u> disable
- 1 enable

<m>: integer type (parameter shows the subscriber CNAP service status in the network)

- 0 CNAP not provisioned
- 1 CNAP provisioned
- 2 unknown (e.g. no network, etc.)

<name>: string type, up to 80 characters long string containing the calling name

<CNI validity>: integer type

- 0 CNI valid
- 1 CNI has been withheld by the originator.
- 2 CNI is not available due to interworking problems or limitations of originating network.

When CNI is not available ( <CNI validity>=2), <name> shall be an empty string ("").

When CNI has been withheld by the originator, (<CNI validity>=1) and the CNAP is provisioned with the "override category" option (refer 3GPP TS 22.096 [93] and 3GPP TS 23.096 [94]), <name> is provided. Otherwise, TA shall return the same setting for <name> as if the CNI was not available.

#### Implementation

Optional.

# 7.31 Connected line identification restriction status +COLR

| Command | Possible response(s) |
|---------|----------------------|
| +COLR   | +COLR: <m></m>       |
| +COLR=? |                      |

### Table 59E: +COLR action command syntax

#### Description

This command refers to the GSM/UMTS supplementary service COLR (Connected Line Identification Restriction) that enables a called subscriber to restrict the possibility of presentation of connected line identity (COL) to the calling party after receiving a mobile terminated call. The command displays the status of the COL presentation in the network. It has no effect on the execution of the supplementary service COLR in the network.

The command triggers an interrogation of the activation status of the COLR service according 3GPP TS 22.081 [3] (given in <m>).

Activation, deactivation, registration and erasure of the supplementary service COLR are not applicable.

### **Defined values**

<m>: integer type (parameter shows the subscriber COLR service status in the network)

- 0 COLR not provisioned
- 1 COLR provisioned
- 2 unknown (e.g. no network, etc.)

#### Implementation

Optional.

# 7.32 Service Specific Access Control restriction status +CSSAC

# Table 7.32-1: +CSSAC action command syntax

| Command  | Possible response(s)                                                     |
|----------|--------------------------------------------------------------------------|
| +CSSAC   | +CSSAC: <bfvoice>,<bfvideo>,<btvoice>,&lt;</btvoice></bfvideo></bfvoice> |
|          | BTVoice>                                                                 |
| +CSSAC=? |                                                                          |

#### Description

This command refers to SSAC (Service Specific Access Control) related information which is used by MMTEL application (see 3GPP TS 24.173 [87]). The command provides the current status of the parameters for SSAC, <BFVoice>, <BFVoice>, <BFVoice> and <BTVideo>. The AT command has no effect on the execution of SSAC.

#### **Defined values**

<BFVoice> integer type; (parameter shows the barring factor for MMTEL voice. <BFVoice> is mapped to the BarringFactorForMMTEL-Voice as in table 7.32-2.)

| <bfvoice></bfvoice> | BarringFactorForMMTEL-Voice<br>as specified in<br>3GPP TS 24.173 [87] |
|---------------------|-----------------------------------------------------------------------|
| 0                   | 0                                                                     |
| 1                   | 0,05                                                                  |
| 2                   | 0,1                                                                   |
| 3                   | 0,15                                                                  |
| 4                   | 0,2                                                                   |
| 5                   | 0,25                                                                  |
| 6                   | 0,3                                                                   |
| 7                   | 0,4                                                                   |
| 8                   | 0,5                                                                   |
| 9                   | 0,6                                                                   |
| 10                  | 0,7                                                                   |
| 11                  | 0,75                                                                  |
| 12                  | 0,8                                                                   |
| 13                  | 0,85                                                                  |
| 14                  | 0,9                                                                   |
| 15                  | 0,95                                                                  |
| 16                  | 1                                                                     |

### Table 7.32-2: Value of BFVoice and its interpretation by MMTEL application

<BFVideo> integer type (parameter shows the barring factor for MMTEL video. <BFVoice> is mapped to the BarringFactorForMMTEL-Video as in table 7.32-3.)

| <bfvideo></bfvideo> | BarringFactorForMMTEL-Video<br>as specified in<br>3GPP TS 24.173 [87] |
|---------------------|-----------------------------------------------------------------------|
| 0                   | 0                                                                     |
| 1                   | 0,05                                                                  |
| 2                   | 0,1                                                                   |
| 3                   | 0,15                                                                  |
| 4                   | 0,2                                                                   |
| 5                   | 0,25                                                                  |
| 6                   | 0,3                                                                   |
| 7                   | 0,4                                                                   |
| 8                   | 0,5                                                                   |
| 9                   | 0,6                                                                   |
| 10                  | 0,7                                                                   |
| 11                  | 0,75                                                                  |
| 12                  | 0,8                                                                   |
| 13                  | 0,85                                                                  |
| 14                  | 0,9                                                                   |
| 15                  | 0,95                                                                  |
| 16                  | 1                                                                     |

<BTVoice> integer type; (parameter shows the barring timer for MMTEL voice. <BTVoice> is mapped to the BarringTimeForMMTEL-Voice as in table 7.32-4)

Table 7.32-4: Value of BTVoice and its interpretation by MMTEL application

| <btvoice></btvoice> | BarringTimeForMMTEL-Voice as     |
|---------------------|----------------------------------|
|                     | specified in 3GPP TS 24.173 [87] |

| 0 | 0                 |
|---|-------------------|
| 1 | 4                 |
| 2 | 8                 |
| 3 | 16                |
| 4 | 32                |
| 5 | 64                |
| 6 | 128               |
| 7 | 128<br>256<br>512 |
| 8 | 512               |

<BTVideo> integer type; (parameter shows the barring timer for MMTEL video. <BFVideo> is mapped to the BarringTimeForMMTEL-Video as in table 7.32-5)

| <btvideo></btvideo> | BarringTimeForMMTEL-Video as<br>specified in 3GPP TS 24.173 [87] |
|---------------------|------------------------------------------------------------------|
| 0                   | 0                                                                |
| 1                   | 4                                                                |
| 2                   | 8                                                                |
| 3                   | 16                                                               |
| 4                   | 32                                                               |
| 5                   | 64                                                               |
| 6                   | 128                                                              |
| 7                   | 256                                                              |
| 8                   | 512                                                              |

#### Implementation

Optional.

This command is not applicable to UTRAN or GERAN UEs.

# 7.33 Network Emergency Bearer Services Support +CNEM

#### Table 7:33-1: +CNEM parameter command syntax

| Command                          | Possible response(s)                                                                     |
|----------------------------------|------------------------------------------------------------------------------------------|
| +CNEM=[ <reporting>]</reporting> | +CME ERROR: <err></err>                                                                  |
| +CNEM?                           | +CNEM: <reporting>[,<emb_iu_supp>,<e<br>mb_S1_supp&gt;]</e<br></emb_iu_supp></reporting> |
| +CNEM=?                          |                                                                                          |

#### Description

Set command enables reporting of changes in the emergency bearer services support indicators with the unsolicited result code +CNEMIU: <emb\_Iu\_supp> according to the network feature support information element, see 3GPP TS 24.008 [8] subclause 10.5.5.23 and the unsolicited result code +CNEMS1: <emb\_S1\_supp> according to the EPS network feature support information element, see 3GPP TS 24.301 [83] subclause 9.9.3.12A.

Read command returns current command setting and if enabled, the settings of the emergency bearer services support indicator in Iu mode and the emergency bearer services support indicator in S1 mode for the network where the UE is attached.

# **Defined values**

<reporting>: integer type

- <u>0</u> Reporting not enabled
- 1 Reporting enabled

<emb Iu supp>: integer type. Emergency bearer services support indicator for Iu mode (See NOTE).

- 0 Emergency bearer services in Iu mode and A/Gb mode not supported
- 1 Emergency bearer services supported in Iu mode, but not supported in A/Gb mode

<emb\_S1\_supp>: integer type. Emergency bearer services support indicator for S1 mode (See NOTE).

- 0 Emergency bearer services in S1 mode not supported
- 1 Emergency bearer services in S1 mode supported
- NOTE: The indicators <emb\_Iu\_supp> and <emb\_S1\_supp> are only set to supported when explicitly signalled from the network. When an emergency bearer services support indicator is not signalled from the network or if no network is available, this is interpreted as "Emergency bearer services not supported".

#### Implementation

Optional.

# 7.34 Informative examples

This subclause includes all the GSM/UMTS supplementary service related commands, additional commands to lock MT and SIM/UICC capabilities, and commands to check the network registration status.

An example where MSISDNs of a MT are queried, calls are forwarded to different numbers when mobile is busy (CFB) or when it does not answer (CFNRy). The status of CFNRy is read:

```
AT+CNUM
+CNUM: ,"+358501234567",145,,4 (voice number)
OK
AT+CCFC=1,1,"931123456" (enable CFB)
OK
AT+CCFC=2,1,"921654321" (enable CFNRy)
OK
AT+CCFC=1,2 (query CFNRy)
+CCFC: 1,7,"+35821654321",145,,,20 (forward after 20 seconds)
OK
```

An example of Call Waiting (+CCWA), Call Related Supplementary Services (+CHLD), and Connected Line Identification Presentation (+COLP) usage:

| AT+CCWA=1,1;+COLP=1<br>OK                          | (enable call waiting and COLP result codes)                          |
|----------------------------------------------------|----------------------------------------------------------------------|
| ATD9311234567;<br>+COLP: "+358311234567",145<br>OK | (originate a voice call)                                             |
| conversation                                       |                                                                      |
| +CCWA: "+358317654321",145                         | (another call is waiting)                                            |
| AT+CHLD=2                                          | (put first call on hold and answer the second one)                   |
| OK<br>conversation                                 |                                                                      |
| AT+CHLD=1                                          | (release the second (active) call and recover the first (held) call) |
| OK                                                 |                                                                      |
| АТН                                                | (release the first call)                                             |
| OK                                                 |                                                                      |

Call barring supplementary services are combined in one command, Facility Lock (+CLCK), which is also used to restrict MT and SIM/UICC functionality Some of the facilities require a password when enabled or disabled. An additional command, Change Password (+CPWD), is defined for changing the password of different barring and restriction facilities. An example where locking status of outgoing international calls is interrogated and then barred, and the password of the SIM/UICC card lock (Personal Identity Number, PIN) is changed:

```
AT+CLCK="OI",2
+CLCK: 0,7
OK
AT+CLCK="OI",1,"1234"
OK
```

```
AT+CPWD="SC","4321","1234"
OK
```

Operator Selection (+COPS) command is used for querying the status of all GSM/UMTS operators detected in the area, and switching between operators.

Following example illustrates a network selection sequence in Finland. Two operators are found, the status of Tele is unknown and Radiolinja is currently selected. Read command shows that automatic selection mode is on and that Radiolinja is selected. Then an attempt is made to access Tele, but it is denied (shown by +CME ERROR).

```
AT+COPS=?
+COPS: (2,"RADIOLINJA","RL","24405"),(0,"TELE","TELE","24491")
OK
AT+COPS?
+COPS: 0,0,"RADIOLINJA"
OK
AT+COPS=1,0,"TELE"
+CME ERROR: 3
```

When a terminal wanders between countries (i.e. networks), an application may follow this e.g. with the following scenario:

```
AT+CREG=1
                                  (enable +CREG: <stat> unsolicited result code)
OK
AT+CREG?
+CREG: 1,1
                                  (MT is registered in home PLMN)
OK
AT+COPS=3,2;+COPS?;+COPS=3,0;+COPS?
+COPS: 0,2,"24405"
                                (get the country...
                                 ...and operator name)
+COPS: 0,0,"RADIOLINJA"
OK
...user wanders to another PLMN...
+CREG: 2
                                  (deregistered, roaming ongoing)
+CREG: 5
                                  (registered again, not home PLMN)
AT+COPS=3,2;+COPS?;+COPS=3,0;+COPS?
+COPS: 0,2,"24001"
                                 (get the country ...
+COPS: 0,0, "TELIA MOBITEL" ...and operator name)
OK
...user loses connection, no other PLMNs around ...
+CREG: 0
```

An example of eMLPP Supplementary Service usage for a ptp voice call:

```
ATD*752#+436644101453;(originate a voice call with the priority level 2, see for priority level definitions GSM 02.30)OK(call setup was successful)
```

# 8 Mobile Termination control and status commands

# 8.0 General

This clause includes commands for MT power, keypad, touch screen, display and indicator handling. Also commands for selecting, reading and writing of phonebooks, and setting real-time clock facilities are specified. Two commands are specified for accessing SIM/UICC database records in a general way.

Figure 7 illustrates the effect of these commands. Command Phone Activity Status +CPAS indicates the current general activity status of the MT. Command Set Phone Functionality +CFUN is used to set the MT to different power consumption states. Command Enter PIN +CPIN is used to enter MT passwords which are needed before any other functionality of the MT can be used (e.g. SIM PIN, PUK). Commands Generic SIM Access +CSIM and Restricted SIM Access +CRSM can be used to access all data in SIM/UICC. Commands Battery Charge +CBC and Signal Quality +CSQ are same as in TIA IS-135 [16] and they are used to query the battery charge of the MT and the current RSSI of the MT. Command Mobile Termination Control Mode +CMEC is used to select the controlling unit of MT keypad, display touch screen, and indicators. Controlling commands for the TE are Keypad Emulation +CKPD, Display Control +CDIS, Touch Screen Emulation +CTSA, and Indicator Control +CIND. If corresponding event reporting is enabled with command Mobile Termination Event Reporting +CMER, +CKEV is the result code of a keypad event, +CDEV is the result code of a touch screen event, and +CIEV is the result code of an indicator event. Phonebook commands are Select Phonebook Memory Storage +CPBS, Read Phonebook Entries

+CPBR, Find Phonebook Entries +CPBF and Write Phonebook Entry +CPBW. Additional command Clock +CCLK can be used to control the real-time clock of the MT if available. Command Alarm +CALA sets possible alarm clock facilities of the MT.

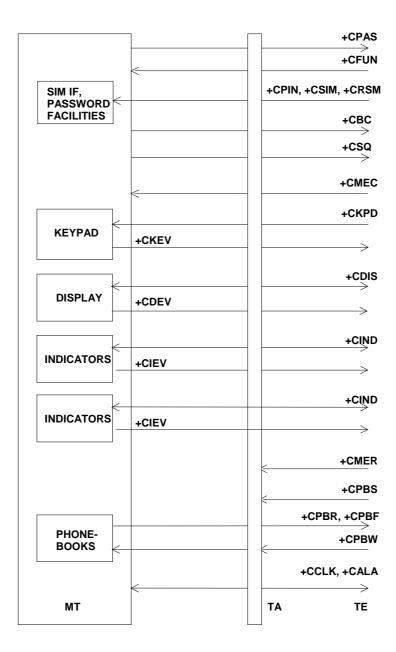

Figure 7: Mobile termination control and status commands

# 8.1 Phone activity status +CPAS

| Command | Possible response(s)                    |
|---------|-----------------------------------------|
| +CPAS   | +CPAS: <pas></pas>                      |
|         | +CME ERROR: <err></err>                 |
| +CPAS=? | +CPAS: (list of supported <pas>s)</pas> |
|         | +CME ERROR: <err></err>                 |

Table 60: +CPAS action command syntax

#### Description

Execution command returns the activity status <pas> of the MT. It can be used to interrogate the MT before requesting action from the phone. Refer subclause 9.2 for possible <err> values.

Test command returns values supported by the MT as a compound value.

#### **Defined values**

<pas>: integer type

- 0 ready (MT allows commands from TA/TE)
- 1 unavailable (MT does not allow commands from TA/TE)
- 2 unknown (MT is not guaranteed to respond to instructions)
- 3 ringing (MT is ready for commands from TA/TE, but the ringer is active)
- 4 call in progress (MT is ready for commands from TA/TE, but a call is in progress)
- 5 asleep (MT is unable to process commands from TA/TE because it is in a low functionality state)

all other values below 128 are reserved by the present document.

#### Implementation

Mandatory when MT can be operated from TE (refer subclause "Mobile Termination control mode +CMEC").

# 8.2 Set phone functionality +CFUN

### Table 61: +CFUN parameter command syntax

| Command                            | Possible response(s)                                                      |
|------------------------------------|---------------------------------------------------------------------------|
| +CFUN=[ <fun>[,<rst>]]</rst></fun> | +CME ERROR: <err></err>                                                   |
| +CFUN?                             | +CFUN: <fun></fun>                                                        |
|                                    | +CME ERROR: <err></err>                                                   |
| +CFUN=?                            | +CFUN: (list of supported <fun>s), (list of supported <rst>s)</rst></fun> |
|                                    | +CME ERROR: <err></err>                                                   |

### Description

Set command selects the level of functionality <fun> in the MT. Level "full functionality" is where the highest level of power is drawn. "Minimum functionality" is where minimum power is drawn. Level of functionality between these may also be specified by manufacturers. When supported by manufacturers, MT resetting with <rst> parameter may be utilized. Refer subclause 9.2 for possible <err> values.

NOTE 1: It is manufacturer specific if this command affects network registration. Command Operator Selection +COPS is used to force registration/deregistration.

Test command returns values supported by the MT as a compound value.

### **Defined values**

<fun>: integer type

- <u>0</u> minimum functionality
- 1 full functionality
- 2 disable phone transmit RF circuits only
- 3 disable phone receive RF circuits only
- 4 disable phone both transmit and receive RF circuits
- 5...127 reserved for manufacturers as intermediate states between full and minimum functionality

<rst>: integer type

 $\underline{0}$  do not reset the MT before setting it to <fun> power level

NOTE 2: This shall be always default when <rst> is not given.

1 reset the MT before setting it to <fun> power level

#### Implementation

Optional.

# 8.3 Enter PIN +CPIN

### Table 62: +CPIN parameter command syntax

| Command                                | Possible response(s)    |
|----------------------------------------|-------------------------|
| +CPIN= <pin>[,<newpin>]</newpin></pin> | +CME ERROR: <err></err> |
| +CPIN?                                 | +CPIN: <code></code>    |
|                                        | +CME ERROR: <err></err> |
| +CPIN=?                                |                         |

#### Description

Set command sends to the MT a password which is necessary before it can be operated (SIM PIN, SIM PUK, PH-SIM PIN, etc.). If the PIN is to be entered twice, the TA shall automatically repeat the PIN. If no PIN request is pending, no action is taken towards MT and an error message, +CME ERROR, is returned to TE. Refer subclause 9.2 for possible <err> values.

NOTE 1: SIM PIN, SIM PUK, PH-SIM PIN, PH-FSIM PIN, PH-FSIM PUK, SIM PIN2 and SIM PUK2 refer to the PIN of the selected application on the UICC. For example, in an UTRAN context, the selected application on the currently selected UICC should be a USIM and the SIM PIN then represents the PIN of the selected USIM. See 3GPP TS 31.101 [65] for further details on application selection on the UICC.

If the PIN required is SIM PUK or SIM PUK2, the second pin is required. This second pin, <newpin>, is used to replace the old pin in the SIM.

NOTE 2: Commands which interact with MT that are accepted when MT is pending SIM PIN, SIM PUK, or PH-SIM are: +CGMI, +CGMM, +CGMR, +CGSN, D112; (emergency call), +CPAS, +CFUN, +CPIN, +CPINR, +CDIS (read and test command only), and +CIND (read and test command only).

Read command returns an alphanumeric string indicating whether some password is required or not.

# **Defined values**

<pin>, <newpin>: string type values

<code> values reserved by the present document:

| READY         | MT is not pending for any password                                                                                                    |
|---------------|----------------------------------------------------------------------------------------------------|
| SIM PIN       | MT is waiting SIM PIN to be given                                                                                                    |
| SIM PUK       | MT is waiting SIM PUK to be given                                                                                                    |
| PH-SIM PIN    | MT is waiting phone-to-SIM card password to be given                                                                                                    |
| PH-FSIM PIN   | MT is waiting phone-to-very first SIM card password to be given                                                                                                    |
| PH-FSIM PUK   | MT is waiting phone-to-very first SIM card unblocking password to be given                                                                                                    |
| SIM PIN2      | MT is waiting SIM PIN2 to be given (this <code> is recommended to be returned only when the last executed command resulted in PIN2 authentication failure (i.e. +CME ERROR: 17); if PIN2 is not entered right after the failure, it is recommended that MT does not block its operation)</code>               |
| SIM PUK2      | MT is waiting SIM PUK2 to be given (this <code> is recommended to be returned only when the last executed command resulted in PUK2 authentication failure (i.e. +CME ERROR: 18); if PUK2 and new PIN2 are not entered right after the failure, it is recommended that MT does not block its operation)</code> |
| PH-NET PIN    | MT is waiting network personalization password to be given                                                                                                    |
| PH-NET PUK    | MT is waiting network personalization unblocking password to be given                                                                                                    |
| PH-NETSUB PIN | MT is waiting network subset personalization password to be given                                                                                                    |
| PH-NETSUB PUK | MT is waiting network subset personalization unblocking password to be given                                                                                                    |
| PH-SP PIN     | MT is waiting service provider personalization password to be given                                                                                                    |
| PH-SP PUK     | MT is waiting service provider personalization unblocking password to be given                                                                                                    |
| PH-CORP PIN   | MT is waiting corporate personalization password to be given                                                                                                    |
| PH-CORP PUK   | MT is waiting corporate personalization unblocking password to be given                                                                                                    |

### Implementation

Mandatory for MT not supporting the +CKPD command and supporting AT commands only.

# 8.4 Battery charge +CBC

# Table 63: +CBC action command syntax

| Command | Possible response(s)                                                     |
|---------|--------------------------------------------------------------------------|
| +CBC    | +CBC: <bcs>,<bcl></bcl></bcs>                                            |
|         |                                                                          |
|         | +CME ERROR: <err></err>                                                  |
| +CBC=?  | +CBC: (list of supported <bcs>s), (list of supported <bcl>s)</bcl></bcs> |

### Description

Execution command returns battery connection status <bcs> and battery charge level <bcl> of the MT. Refer subclause 9.2 for possible <err> values.

Test command returns values supported as compound values.

#### **Defined values**

<bcs>: integer type

- 0 MT is powered by the battery
- 1 MT has a battery connected, but is not powered by it
- 2 MT does not have a battery connected
- 3 Recognized power fault, calls inhibited

<bcl>: integer type

- 0 battery is exhausted, or MT does not have a battery connected
- 1...100 battery has 1-100 percent of capacity remaining

#### Implementation

Optional.

# 8.5 Signal quality +CSQ

#### Table 64: +CSQ action command syntax

| Command | Possible response(s)                                                       |  |
|---------|----------------------------------------------------------------------------|--|
| +CSQ    | +CSQ: <rssi>,<ber></ber></rssi>                                            |  |
|         |                                                                            |  |
|         | +CME ERROR: <err></err>                                                    |  |
| +CSQ=?  | +CSQ: (list of supported <rssi>s), (list of supported <ber>s)</ber></rssi> |  |

#### Description

Execution command returns received signal strength indication <rssi> and channel bit error rate <ber> from the MT. Refer subclause 9.2 for possible <err> values.

Test command returns values supported as compound values.

### **Defined values**

<rssi>: integer type

- 0 -113 dBm or less
- 1 -111 dBm
- 2...30 -109... -53 dBm
- 31 -51 dBm or greater
- 99 not known or not detectable

<br/><ber>: integer type; channel bit error rate (in percent)

- 0...7 as RXQUAL values in the table in 3GPP TS 45.008 [20] subclause 8.2.4
- 99 not known or not detectable

### Implementation

Optional.

# 8.6 Mobile Termination control mode +CMEC

### Table 65: +CMEC parameter command syntax

| Command                                                 | Possible response(s)                                           |
|---------------------------------------------------------|----------------------------------------------------------------|
| +CMEC=[ <keyp>[,<disp>[,<ind>[,&lt;</ind></disp></keyp> | +CME ERROR: <err></err>                                        |
| tscrn>]]]                                               |                                                                |
| +CMEC?                                                  | +CMEC: <keyp>,<disp>,<ind>,<tscrn></tscrn></ind></disp></keyp> |
| +CMEC=?                                                 | +CMEC: (list of supported <keyp>s), (list of</keyp>            |
|                                                         | supported <disp>s), (list of supported</disp>                  |
|                                                         | <ind>s), (list of supported <tscrn>s)</tscrn></ind>            |

#### Description

Set command selects the equipment, which operates MT keypad, writes to MT display and sets MT indicators. If operation mode is not allowed by the MT, +CME ERROR: <err> is returned. Refer subclause 9.2 for <err> values.

Test command returns the modes supported as compound values.

#### **Defined values**

<keyp>: integer type

- $\underline{0}$  MT can be operated only through its keypad (execute command of +CKPD cannot be used)
- 1 MT can be operated only from TE (with command +CKPD)
- 2 MT can be operated from both MT keypad and TE

#### <disp>: integer type

- $\underline{0}$  only MT can write to its display (command +CDIS can only be used to read the display)
- 1 only TE can write to MT display (with command +CDIS)
- 2 MT display can be written by both MT and TE

#### <ind>: integer type

- <u>0</u> only MT can set the status of its indicators (command +CIND can only be used to read the indicators)
- 1 only TE can set the status of MT indicators (with command +CIND)
- 2 MT indicators can be set by both MT and TE

#### <tscrn>: integer type

- $\underline{0}$  only MT can set the status of its indicators (execute command of +CTSA cannot be used)
- 1 only TE can set the status of MT indicators (with command +CTSA)
- 2 MT indicators can be set by both MT and TE

### Implementation

Mandatory when any of keypad, display or indicator or touch screen commands is implemented.

# 8.7 Keypad control +CKPD

### Table 66: +CKPD action command syntax

| Command                                                | Possible response(s)    |
|--------------------------------------------------------|-------------------------|
| +CKPD= <keys>[,<time>[,<pause>]]</pause></time></keys> | +CME ERROR: <err></err> |
| +CKPD=?                                                |                         |

### Description

Execution command emulates MT keypad by giving each keystroke as a character in a string <keys>. <time>\*0.1 seconds is the time to stroke each key and <pause>\*0.1 seconds is the length of pause between two strokes. If emulating fails in an MT error, +CME ERROR: <err> is returned. Refer subclause 9.2 for <err> values. This command should be accepted (OK returned) before actually starting to press the keys. Thus unsolicited result codes of key pressings and display events can be returned (refer subclause "Mobile Termination event reporting +CMER").

### **Defined values**

<keys>: string of characters representing keys as listed in the following table 67 (based on PCCA STD-101 [17] Annex I table I-3). Colon character (IRA 58) followed by one character can be used to indicate a manufacturer specific key not listed here. All characters from a semicolon character (IRA 59) to the next single semicolon character are treated as alpha entries and are not converted to key equivalents. All semicolon characters inside alpha entries should be duplicated in the TE and stripped to one before entering to the MT. Pause character (IRA 87 or 119) can be used to pause between key pressings for a time specified by <pause>. All IRA values not listed here are reserved.

| Char | IRA (dec) | Comment (+ some known key symbols)              |
|------|-----------|-------------------------------------------------|
| #    | 35        | hash (number sign)                              |
| %    | 37        | percent sign (P)                                |
| *    | 42        | star (*)                                        |
| 0 9  | 48 57     | number keys                                     |
| :    | 58        | escape character for manufacturer specific keys |
| ;    | 59        | escape character for string entering            |
| <    | 60        | left arrow                                      |
| >    | 62        | right arrow                                     |
| @    | 64        | alpha key (α/ABC)                               |
| A/a  | 65/97     | channel A (A)                                   |
| B/b  | 66/98     | channel B (B)                                   |
| C/c  | 67/99     | clear display (C/CLR)                           |
| D/d  | 68/100    | volume down                                     |
| E/e  | 69/101    | connection end (END)                            |
| F/f  | 70/102    | function (FCN)                                  |
| L/l  | 76/108    | phone lock (LOCK)                               |
| M/m  | 77/109    | menu (MENU)                                     |
| P/p  | 80/112    | power (PWR)                                     |
| Q/q  | 81/113    | quiet/mute (MUTE)                               |
| R/r  | 82/114    | recall last number (R/RCL/MR)                   |
| S/s  | 83/115    | connection start (SEND)                         |
| T/t  | 84/116    | store/ memory (STO/M/M+)                        |
| U/u  | 85/117    | volume up                                       |
| V/v  | 86/118    | down arrow                                      |
| W/w  | 87/119    | pause character                                 |
| X/x  | 88/120    | auxiliary (AUX)                                 |
| Y/y  | 89/121    | delete last character (C)                       |

### Table 67: Character codes

| Char | IRA (dec) | Comment (+ some known key symbols) |
|------|-----------|------------------------------------|
| [    | 91        | soft key 1                         |
| ]    | 93        | soft key 2                         |
| ۸    | 94        | up arrow                           |

<time>, <pause>: integer type

0...255 0... 25.5 seconds (default values are manufacturer specific, but should be so long that a normal MT can handle keystrokes correctly)

#### Implementation

Mandatory for MT not supporting the +CPIN command and supporting AT commands only.

# 8.8 Display control +CDIS

| Command                                   | Possible response(s)                            |
|-------------------------------------------|-------------------------------------------------|
| +CDIS=[ <text>[,<text>[,]]]</text></text> | +CME ERROR: <err></err>                         |
| +CDIS?                                    | +CDIS: <text>[,<text>[,]]</text></text>         |
|                                           | +CME ERROR: <err></err>                         |
| +CDIS=?                                   | +CDIS: <length>[,<length>[,]]</length></length> |
|                                           | +CME ERROR: <err></err>                         |

### Table 68: +CDIS parameter command syntax

#### Description

Set command is used to write the contents of MT text type display elements. An element can consist of one character or several characters. The order of element parameters <text> should follow the rule: first is the element in upper left corner, second is the next element to the right and so on. The last element is the element in lower right corner. The number of elements is MT specific. If MT does not allow writing to its display or MT is not currently reachable, +CME ERROR: <err> is returned. Refer subclause 9.2 for <err> values. If certain element is not writable, setting of it should be ignored. If element parameter is empty field, element shall remain in the previous value.

NOTE 1: This command cannot be used to write to a display which sum of element lengths exceed the length of the command line buffer of the TA.

Read command returns the contents of MT display elements. If <text> field is empty (not empty string), MT does not allow the reading of corresponding element. If MT is not currently reachable, +CME ERROR: <err> is returned. Refer subclause 9.2 for <err> values.

Test command returns maximum length of each display element. If MT does not offer the length of elements, <length> fields should be empty. If MT is not currently reachable, +CME ERROR: <err> is returned. Refer subclause 9.2 for <err> values.

NOTE 2: MT manufacturer should offer the order and maximum length of elements.

#### **Defined values**

<text>: string type parameter using character set specified by command Select TE Character Set +CSCS

<length>: integer type parameter giving the maximum length of corresponding <text> parameter

#### Implementation

Optional.

# 8.9 Indicator control +CIND

| Command                               | Possible response(s)                                  |
|---------------------------------------|-------------------------------------------------------|
| +CIND=[ <ind>[,<ind>[,]]]</ind></ind> | +CME ERROR: <err></err>                               |
| +CIND?                                | +CIND: <ind>[,<ind>[,]]</ind></ind>                   |
|                                       | +CME ERROR: <err></err>                               |
| +CIND=?                               | +CIND: ( <descr>, (list of supported</descr>          |
|                                       | <ind>s))[, (<descr>, (list of supported</descr></ind> |
|                                       | <ind>s))[,]]</ind>                                    |
|                                       |                                                       |
|                                       | +CME ERROR: <err></err>                               |

#### Table 69: +CIND parameter command syntax

#### Description

Set command is used to set the values of MT indicators. <ind> value 0 means that the indicator is off (or in state which can be identified as "off"-state), 1 means that indicator is on (or in a state which is more substantial than "off"-state), 2 is more substantial than 1, and so on. If the indicator is a simple on/off style element, it has values 0 and 1. The number of elements is MT specific. If MT does not allow setting of indicators or MT is not currently reachable, +CME ERROR: <err> is returned. Refer subclause 9.2 for <err> values. If certain indicator is not writable, setting of it should be ignored. If parameter is empty field, indicator shall remain in the previous value.

Read command returns the status of MT indicators. If MT is not currently reachable, +CME ERROR: <err> is returned. Refer subclause 9.2 for <err> values.

Test command returns pairs, where string value <descr> is a maximum 16 character description of the indicator and compound value is the allowed values for the indicator. If MT is not currently reachable, +CME ERROR: <err> is returned. Refer subclause 9.2 for <err> values.

NOTE: MT manufacturer should offer the description of supported indicators not listed here and their value ranges and default values.

### **Defined values**

<ind>: integer type value, which shall be in range of corresponding <descr>

<descr> values reserved by the present document and their <ind> ranges:

| "battchg"     | battery charge level (0-5)                                                                                                    |
|---------------|----------------------------------------------------------------------------------------------------|
| "signal"      | signal quality (0-5)                                                                                                    |
| "service"     | service availability (0-1)                                                                                                    |
| "sounder"     | sounder activity (0-1)                                                                                                    |
| "message"     | message received (0-1)                                                                                                    |
| "call"        | call in progress (0-1)                                                                                                    |
| "vox"         | transmit activated by voice activity (0-1)                                                                                                    |
| "roam"        | roaming indicator (0-1)                                                                                                    |
| "smsfull"     | a short message memory storage in the MT has become full and a short message has been rejected (2), has become full (1), or memory locations are available (0); i.e. the range is (0-2) |
| "inputstatus" | keypad/touch screen status (0-1)                                                                                                    |
|               |                                                                                                    |

#### Implementation

Optional.

# 8.10 Mobile Termination event reporting +CMER

| Command                                                                     | Possible response(s)                                                                           |
|-----------------------------------------------------------------------------|------------------------------------------------------------------------------------------------|
| +CMER=[ <mode>[,<keyp>[,<disp></disp></keyp></mode>                         | +CME ERROR: <err></err>                                                                        |
| [, <ind>[,<bfr>&gt;[,<tscrn]]]]]< td=""><td></td></tscrn]]]]]<></bfr></ind> |                                                                                                |
| +CMER?                                                                      | +CMER: <mode>,<keyp>,<disp>,<ind>,<bfr>,<tscr< td=""></tscr<></bfr></ind></disp></keyp></mode> |
|                                                                             | n>                                                                                             |
| +CMER=?                                                                     | +CMER: (list of supported <mode>s), (list of supported</mode>                                  |
|                                                                             | <keyp>s), (list of supported <disp>s), (list of supported</disp></keyp>                        |
|                                                                             | <ind>s), (list of supported <bfr>s), (list of supported</bfr></ind>                            |
|                                                                             | <tscrn>s)</tscrn>                                                                              |

### Table 70: +CMER parameter command syntax

### Description

Set command enables or disables sending of unsolicited result codes from TA to TE in the case of key pressings, display changes, and indicator state changes. <mode> controls the processing of unsolicited result codes specified within this command. <bfr> controls the effect on buffered codes when <mode> 1, 2 or 3 is entered. If setting is not supported by the MT, +CME ERROR: <err> is returned. Refer subclause 9.2 for <err> values.

Test command returns the modes supported as compound values.

#### **Defined values**

<mode>: integer type

- <u>0</u> buffer unsolicited result codes in the TA; if TA result code buffer is full, codes can be buffered in some other place or the oldest ones can be discarded
- 1 discard unsolicited result codes when TA-TE link is reserved (e.g. in on-line data mode); otherwise forward them directly to the TE
- 2 buffer unsolicited result codes in the TA when TA-TE link is reserved (e.g. in on-line data mode) and flush them to the TE after reservation; otherwise forward them directly to the TE
- 3 forward unsolicited result codes directly to the TE; TA-TE link specific inband technique used to embed result codes and data when TA is in on-line data mode

<keyp>: integer type

- $\underline{0}$  no keypad event reporting
- 1 keypad event reporting using unsolicited result code +CKEV: <key>, <press>. <key> indicates the key (refer IRA values defined in table 67 in subclause "Keypad control +CKPD") and <press> if the key is pressed or released (1 for pressing and 0 for releasing). Only those key pressings, which are not caused by +CKPD shall be indicated by the TA to the TE.
- NOTE 1: When this mode is enabled, corresponding result codes of all keys currently pressed should be flushed to the TA regardless of <bfr> setting.
  - 2 keypad event reporting using unsolicited result code +CKEV: <key>, <press>. All key pressings shall be directed from TA to TE.
- NOTE 2: When this mode is enabled, corresponding result codes of all keys currently pressed should be flushed to the TA regardless of <bfr> setting.
- <disp>: integer type
  - <u>0</u> no display event reporting

- 1 display event reporting using unsolicited result code +CDEV: <elem>, <text>. <elem> indicates the
  element order number (as specified for +CDIS) and <text> is the new value of text element. Only those
  display events, which are not caused by +CDIS shall be indicated by the TA to the TE. Character set used in
  <text> is as specified by command Select TE Character Set +CSCS
- 2 display event reporting using unsolicited result code +CDEV: <elem>, <text>. All display events shall be directed from TA to TE. Character set used in <text> is as specified by command Select TE Character Set +CSCS

<ind>: integer type

- <u>0</u> no indicator event reporting
- 1 indicator event reporting using unsolicited result code +CIEV: <ind>, <value>. <ind> indicates the indicator order number (as specified for +CIND) and <value> is the new value of indicator. Only those indicator events, which are not caused by +CIND shall be indicated by the TA to the TE
- 2 indicator event reporting using unsolicited result code +CIEV: <ind>, <value>. All indicator events shall be directed from TA to TE

<bfr>: integer type

- $\underline{0}$  TA buffer of unsolicited result codes defined within this command is cleared when <mode > 1...3 is entered
- 1 TA buffer of unsolicited result codes defined within this command is flushed to the TE when <mode> 1...3 is entered (OK response shall be given before flushing the codes)

<tscrn>: integer type

- <u>0</u> no touch screen event reporting
- 1 touch screen event reporting using unsolicited result code +CTEV: <action>, <x>, <y>. The <x>,<y> parameters indicate the x, y coordinates on the touch screen device (as specified for +CTSA), and <action> indicates the action performed on the screen (0 for screen released, 1 for screen depressed, 2 for single tap, and 3 for double tap). Only those touch screen events, which are not caused by +CTSA shall be indicated by the TA to the TE.
- NOTE 3: When this mode is enabled, corresponding result codes of all touch screen actions should be flushed to the TA regardless of <bfr> setting.
  - 2 touch screen event reporting using unsolicited result code +CTEV: <action>, <x>, <y>. All touch screen events shall be directed from the TA to the TE.
- NOTE 4: When this mode is enabled, corresponding result codes of all touch screen actions should be flushed to the TA regardless of <bfr> setting.
  - 3 Verbose mode. Touch screen event reporting using unsolicited result code +CTEV: <action>, <x>, <y>. This is a special mode where intermediate depressed result codes (+CTEV: <x>, <y>, depressed) are generated for each new <x>, <y> coordinate detected while a user is dragging a touch to a new location. All other touch screen actions shall be directed from the TA to the TE normally. Only those touch screen events which are not caused by +CTSA shall be indicated by the TA to the TE.
- NOTE 5: When this mode is enabled, corresponding result codes of all touch screen actions should be flushed to the TA regardless of <bfr> setting.

### Implementation

Mandatory when any of the keypad, display, or indicator, or touch screen result codes is implemented.

# 8.11 Select phonebook memory storage +CPBS

| Command                                            | Possible response(s)                                       |
|----------------------------------------------------|------------------------------------------------------------|
| +CPBS= <storage>[,<password>]</password></storage> | +CME ERROR: <err></err>                                    |
| +CPBS?                                             | +CPBS: <storage>[,<used>,<total>]</total></used></storage> |
|                                                    | +CME ERROR: <err></err>                                    |
| +CPBS=?                                            | +CPBS: (list of supported <storage>s)</storage>            |

 Table 71: +CPBS parameter command syntax

### Description

Set command selects phonebook memory storage <storage>, which is used by other phonebook commands. If setting fails in an MT error, +CME ERROR: <err> is returned. Refer subclause 9.2 for <err> values.

Read command returns currently selected memory, and when supported by manufacturer, number of used locations and total number of locations in the memory.

Test command returns supported storages as compound value.

#### **Defined values**

<storage> values reserved by the present document:

- "DC" MT dialled calls list (+CPBW may not be applicable for this storage)
- "EN" SIM/USIM (or MT) emergency number (+CPBW is not be applicable for this storage)
- "FD" SIM/USIM fixdialling-phonebook. In the currently selected card slot, if a SIM card is present or if a UICC with an active GSM application is present, the information in  $EF_{FDN}$  under  $DF_{Telecom}$  is selected. If a UICC with an active USIM application is present, the information in  $EF_{FDN}$  under  $ADF_{USIM}$  is selected.
- "LD" SIM/UICC last-dialling-phonebook
- "MC" MT missed (unanswered received) calls list (+CPBW may not be applicable for this storage)
- "ME" MT phonebook
- "MT" combined MT and SIM/USIM phonebook
- "ON" SIM (or MT) own numbers (MSISDNs) list (reading of this storage may be available through +CNUM also). When storing information in the SIM/UICC, if a SIM card is present or if a UICC with an active GSM application is present, the information in  $EF_{MSISDN}$  under  $DF_{Telecom}$  is selected. If a UICC with an active USIM application is present, the information in  $EF_{MSISDN}$  under  $ADF_{USIM}$  is selected.
- "RC" MT received calls list (+CPBW may not be applicable for this storage)
- "SM" SIM/UICC phonebook. In the currently selected card slot, if a SIM card is present or if a UICC with an active GSM application is present, the  $EF_{ADN}$  under  $DF_{Telecom}$  is selected. If a UICC with an active USIM application is present, the global phonebook,  $DF_{PHONEBOOK}$  under  $DF_{Telecom}$  is selected.
- "TA" TA phonebook
- "AP" Selected application phonebook. In the currently selected card slot, if a UICC with an active USIM application is present, the application phonebook, DF<sub>PHONEBOOK</sub> under ADF<sub>USIM</sub> is selected.
- <password>: string type value representing the PIN2-code required when selecting PIN2-code locked
   <storage>s above, e.g. "FD" or the hidden key to be verified in order to access to the hidden phonebook
   entries in the UICC/USIM or any other phonebook with hidden entries.

If the combined phonebook is selected, "MT", the <password> will correspond to the hidden key of the USIM phonebook.

<used>: integer type value indicating the number of used locations in selected memory

<total>: integer type value indicating the total number of locations in selected memory

### Implementation

Mandatory when phonebook read, find or write command, or direct dialling (refer subclause "Direct dialling from phonebooks") is implemented.

# 8.12 Read phonebook entries +CPBR

| Command                                                                                                    | Possible response(s)                                                                                                    |
|----------------------------------------------------------------------------------------------------|----------------------------------------------------------------------------------------------------|
| +CPBR= <index1>[,<i< td=""><td>[+CPBR: <index1>, <number>, <type>, <text>[, <hidden>][, <gro< td=""></gro<></hidden></text></type></number></index1></td></i<></index1> | [+CPBR: <index1>, <number>, <type>, <text>[, <hidden>][, <gro< td=""></gro<></hidden></text></type></number></index1>                                                                                                    |
| ndex2>]                                                                                                    | <pre>up&gt;][,<adnumber>][,<adtype>][,<secondtext>][,<email>][,&lt;<br/>sip_uri&gt;][,<tel_uri>]]<br/>[[]</tel_uri></email></secondtext></adtype></adnumber></pre>                                                                                                    |
|                                                                                                    | <pre>[<cr><lf>+CPBR: <index2>,<number>,<type>,<text>[,<hidden>][,<group>][,<adnumber>][,<adtype>][,<secondtext>][,<em ail="">][,<sip_uri>][,<tel_uri>]]] +CME ERROR: <err></err></tel_uri></sip_uri></em></secondtext></adtype></adnumber></group></hidden></text></type></number></index2></lf></cr></pre> |
| +CPBR=?                                                                                                    | +CPBR: (list of supported                                                                                                    |
|                                                                                                    | <index>s),[<nlength>],[<tlength>],[<glength>],[<slength>]</slength></glength></tlength></nlength></index>                                                                                                    |
|                                                                                                    | ],[ <elength>],[<siplength>],[<tellength>]</tellength></siplength></elength>                                                                                                    |
|                                                                                                    | +CME ERROR: <err></err>                                                                                                    |

Table 72: +CPBR action command syntax

### Description

Execution command returns phonebook entries in location number range <index1>... <index2> from the current phonebook memory storage selected with +CPBS. If <index2> is left out, only location <index1> is returned. Entry fields returned are location number <indexn>, phone number stored there <number> (of format <type>), text <text> associated with the number, if the selected phonebook supports hidden entries, <hidden> indicating if the entry is hidden, <group> indicating a group the entry may belong to, <adnumber> an additional number (of format <adtype>), <secondtext> a second text field associated with the number, <email> an email field, <sip\_uri> SIP number and <tel\_uri> TEL number. If all queried locations are empty (but available), no information text lines may be returned. If listing fails in an MT error, +CME ERROR: <err> is returned. Refer subclause 9.2 for <err> values.

Test command returns location range supported by the current storage as a compound value and the maximum lengths of <number>, <text>, <group>, <secondtext>, <email>, <sip\_uri> and <tel\_uri> fields. In case of (U)SIM storage, the lengths may not be available. If MT is not currently reachable, +CME ERROR: <err> is returned. Refer subclause 9.2 for <err> values.

### **Defined values**

<index1>, <index2>, <index>: integer type values in the range of location numbers of phonebook memory

<number>: string type phone number of format <type>

<type>: type of address octet in integer format (refer 3GPP TS 24.008 [8] subclause 10.5.4.7)

<text>: string type field of maximum length <tlength>; character set as specified by command Select TE Character Set +CSCS

- <group>: string type field of maximum length <glength>; character set as specified by command Select TE Character Set +CSCS
- <adnumber>: string type phone number of format <adtype>
- <adtype>: type of address octet in integer format (refer 3GPP TS 24.008 [8] subclause 10.5.4.7)
- <secondtext>: string type field of maximum length <slength>; character set as specified by command Select
  TE Character Set +CSCS
- <email>: string type field of maximum length <elength>; character set as specified by command Select TE Character Set +CSCS
- <sip\_uri>: string type field of maximum length <siplength>; character set as specified by command Select
  TE Character Set +CSCS
- <tel\_uri>: string type phone number of maximum length <tellength>; character set as specified by command Select TE Character Set +CSCS
- <nlength>: integer type value indicating the maximum length of field <number>
- <tlength>: integer type value indicating the maximum length of field <text>
- <glength>: integer type value indicating the maximum length of field <group>

<slength>: integer type value indicating the maximum length of field <secondtext>

<elength>: integer type value indicating the maximum length of field <email>

<siplength>: integer type value indicating the maximum length of field <sip uri>

<tellength>: integer type value indicating the maximum length of field <tel\_uri>

<hidden>: integer type value indicates if the entry is hidden or not

- <u>0</u>: phonebook entry not hidden
- 1: phonebook entry hidden

#### Implementation

Optional.

# 8.13 Find phonebook entries +CPBF

| Command                      | Possible response(s)                                                                                                    |
|------------------------------|----------------------------------------------------------------------------------------------------|
| +CPBF= <findtext></findtext> | <pre>[+CPBF: <index1>, <number>, <type>, <text>[, <hidden>] [, <group><br/>] [, <adnumber>] [, <adtype>] [, <secondtext>] [, <email>] [, <sip_ur<br>i&gt;] [, <tel_uri>]]<br/>[<cr><lf>+CBPF: <index2>, <number>, <type>, <text>[, <hidden>] [<br/>, <group>] [, <adnumber>] [, <adtype>] [, <secondtext>] [, <email>] [<br/>, <sip_uri>] [, <tel_uri>]<br/>[]]</tel_uri></sip_uri></email></secondtext></adtype></adnumber></group></hidden></text></type></number></index2></lf></cr></tel_uri></sip_ur<br></email></secondtext></adtype></adnumber></group></hidden></text></type></number></index1></pre> |
| +CPBF=?                      | <pre>+CME ERROR: <err> +CPBF: [<nlength>], [<tlength>], [<glength>], [<slength>], [<el ength="">], [<siplength>], [<tellength>] +CME ERROR: <err></err></tellength></siplength></el></slength></glength></tlength></nlength></err></pre>                                                                                                    |

#### Table 73: +CPBF action command syntax

#### Description

Execution command returns phonebook entries (from the current phonebook memory storage selected with +CPBS) which alphanumeric field start with string <findtext>. Entry fields returned are location number <indexn>, phone number stored there <number> (of format <type>), text <text> associated with the number, if the selected phonebook supports hidden entries, <hidden> indicating if the entry is hidden, <group> indicating a group the entry may belong to, <adnumber> an additional number (of format <adtype>), <secondtext> a second text field associated with the number, <email> an email field, <sip\_uri> SIP number and <tel\_uri> TEL number. If listing fails in an MT error, +CME ERROR: <err> is returned. Refer subclause 9.2 for <err> values.

Test command returns the maximum lengths of <number>, <text>, <group>, <secondtext>, <email>, <sip\_uri> and <tel\_uri> fields. In case of (U)SIM storage, the lengths may not be available. If MT is not currently reachable, +CME ERROR: <err> is returned. Refer subclause 9.2 for <err> values.

#### **Defined values**

- <index1>, <index2>: integer type values in the range of location numbers of phonebook memory
- <number>: string type phone number of format <type>
- <type>: type of address octet in integer format (refer 3GPP TS 24.008 [8] subclause 10.5.4.7)
- <group>: string type field of maximum length <glength>; character set as specified by command Select TE Character Set +CSCS
- <adnumber>: string type phone number of format <adtype>
- <adtype>: type of address octet in integer format (refer 3GPP TS 24.008 [8] subclause 10.5.4.7)
- <secondtext>: string type field of maximum length <slength>; character set as specified by command Select
  TE Character Set +CSCS
- <email>: string type field of maximum length <elength>; character set as specified by command Select TE Character Set +CSCS
- <findtext>, <text>: string type field of maximum length <tlength>; character set as specified by command Select TE Character Set +CSCS
- <sip\_uri>: string type field of maximum length <siplength>; character set as specified by command Select TE Character Set +CSCS
- <tel\_uri>: string type phone number of maximum length <tellength>; character set as specified by command Select TE Character Set +CSCS
- <nlength>: integer type value indicating the maximum length of field <number>
- <tlength>: integer type value indicating the maximum length of field <text>
- <glength>: integer type value indicating the maximum length of field <group>
- <slength>: integer type value indicating the maximum length of field <secondtext>
- <elength>: integer type value indicating the maximum length of field <email>
- <siplength>: integer type value indicating the maximum length of field <sip\_uri>
- <tellength>: integer type value indicating the maximum length of field <tel\_uri>
- <hidden>: integer type value indicates if the entry is hidden or not
  - 0: phonebook entry not hidden
  - 1: phonebook entry hidden

#### Implementation

Optional.

# 8.14 Write phonebook entry +CPBW

| Command                                                                                                    | Possible response(s)                                                                |
|----------------------------------------------------------------------------------------------------|-------------------------------------------------------------------------------------|
| +CPBW=[ <index>][,<number>[,<t< td=""><td>+CPBW: <written_index></written_index></td></t<></number></index> | +CPBW: <written_index></written_index>                                              |
| <pre>ype&gt;[, <text>[, <group>[, <adnum< pre=""></adnum<></group></text></pre>                             |                                                                                     |
| <pre>ber&gt;[,<adtype>[,<secondtext>[</secondtext></adtype></pre>                                           | +CME ERROR: <err></err>                                                             |
| <pre>,<email>[,<sip_uri>[,<tel_uri< pre=""></tel_uri<></sip_uri></email></pre>                              |                                                                                     |
| >[, <hidden>]]]]]]]]]</hidden>                                                                              |                                                                                     |
| +CPBW?                                                                                                    | +CPBW: <written_index></written_index>                                              |
| +CPBW=?                                                                                                    | +CPBW: (list of supported <index>s), [<nlength>], (list of</nlength></index>        |
|                                                                                                    | supported                                                                           |
|                                                                                                    | <type>s),[<tlength>],[<glength>],[<slength>],[</slength></glength></tlength></type> |
|                                                                                                    | <elength>],[<siplength>],[<tellength>]</tellength></siplength></elength>            |
|                                                                                                    |                                                                                     |
|                                                                                                    | +CME ERROR: <err></err>                                                             |

Table 74: +CPBW parameter command syntax

#### Description

Execution command writes phonebook entry in location number <index> in the current phonebook memory storage selected with +CPBS. Entry fields written are phone number <number> (in the format <type>), text <text> associated with the number, if the selected phonebook supports hidden entries, <hidden> parameter, which indicates if the entry is hidden or not, <group> indicating a group the entry may belong to, <adnumber> an additional number (of format <adtype>), <secondtext> a second text field associated with the number, <email> an email field, <sip\_uri> SIP number and <tel\_uri> TEL number. If all those fields are omitted, the phonebook entry is deleted. If <index> is left out, but <number> is given, the entry is written to the first free location in the phonebook (the implementation of this feature is manufacturer specific). For successfull writes where <index> is not given, the intermediate result code +CPBW: <written\_index> may be provded to indicate the location the entry was written to. If writing fails in an MT error, +CME ERROR: <err> values.

Read command returns the last <written index> value, or -1 if information about previous value is not available.

NOTE: Changing the current phonebook memory storage with +CPBS to another storage invalidates the last <written index> value.

Test command returns location range supported by the current storage as a compound value, the maximum length of <number> field, supported number formats of the storage, the maximum length of <text> field, the maximum length of <group>, the maximum length of <secondtext>, the maximum length of <mail>, the maximum length of <sip\_uri> and the maximum length of <tel\_uri>. In case of SIM storage, the lengths may not be available. If MT is not currently reachable, +CME ERROR: <err> is returned. Refer subclause 9.2 for <err> values. If storage does not offer format information, the format list should be empty parenthesis

#### **Defined values**

- <index>: integer type values in the range of location numbers of phonebook memory
- <number>: string type phone number of format <type>
- <type>: type of address octet in integer format (refer 3GPP TS 24.008 [8] subclause 10.5.4.7); default 145 when dialling string includes international access code character "+", otherwise 129
- <text>: string type field of maximum length <tlength>; character set as specified by command Select TE Character Set +CSCS
- <group>: string type field of maximum length <glength>; character set as specified by command Select TE Character Set +CSCS

<adnumber>: string type phone number of format <adtype>

<adtype>: type of address octet in integer format (refer 3GPP TS 24.008 [8] subclause 10.5.4.7)

- <secondtext>: string type field of maximum length <slength>; character set as specified by command Select
  TE Character Set +CSCS
- <email>: string type field of maximum length <elength>; character set as specified by command Select TE Character Set +CSCS
- <sip\_uri>: string type field of maximum length <siplength>; character set as specified by command Select TE Character Set +CSCS
- <tel\_uri>: string type phone number of maximum length <tellength>; character set as specified by command Select TE Character Set +CSCS
- <nlength>: integer type value indicating the maximum length of field <number>
- <tlength>: integer type value indicating the maximum length of field <text>
- <glength>: integer type value indicating the maximum length of field <group>
- <slength>: integer type value indicating the maximum length of field <secondtext>
- <elength>: integer type value indicating the maximum length of field <email>
- <siplength>: integer type value indicating the maximum length of field <sip uri>
- <tellength>: integer type value indicating the maximum length of field <tel uri>
- <hidden>: integer type value indicates if the entry is hidden or not
  - 0: phonebook entry not hidden
  - 1: phonebook entry hidden
- <written\_index>: integer type value indicating the last location number <index> of the written phonebook entry

### Implementation

Optional.

# 8.15 Clock +CCLK

#### Table 75: +CCLK parameter command syntax

| Command              | Possible response(s)    |
|----------------------|-------------------------|
| +CCLK= <time></time> | +CME ERROR: <err></err> |
| +CCLK?               | +CCLK: <time></time>    |
|                      | +CME ERROR: <err></err> |
| +CCLK=?              |                         |

#### Description

Set command sets the real-time clock of the MT. If setting fails in an MT error, +CME ERROR: <err> is returned. Refer subclause 9.2 for <err> values.

Read command returns the current setting of the clock.

#### **Defined values**

- <time>: string type value; format is "yy/MM/dd,hh:mm:ss±zz", where characters indicate year (two last digits), month, day, hour, minutes, seconds and time zone (indicates the difference, expressed in quarters of an hour, between the local time and GMT; range -96...+96). E.g. 6th of May 1994, 22:10:00 GMT+2 hours equals to "94/05/06,22:10:00+08"
- NOTE: If MT does not support time zone information then the three last characters of <time> are not returned by +CCLK?. The format of <time> is specified by use of the +CSDF command.

#### Implementation

Optional.

# 8.16 Alarm +CALA

| Command                                                                                                    | Possible response(s)                                                                                                    |
|----------------------------------------------------------------------------------------------------|----------------------------------------------------------------------------------------------------|
| +CALA= <time>[,<n>[,<type>[,<br/><text>[,<recurr>[,<silent>]<br/>]]]]</silent></recurr></text></type></n></time> | 1 \ \ /                                                                                                    |
| +CALA?                                                                                                    | <pre>[+CALA: <time>, <nl>, <type>, [<text>], [<recurr>] , <silent>] [<cr><lf>+CALA: <time>, <n2>, <type>, [<text>], [&lt; recurr&gt;], <silent> []]</silent></text></type></n2></time></lf></cr></silent></recurr></text></type></nl></time></pre> |
|                                                                                                    | +CME ERROR: <err></err>                                                                                                    |
| +CALA=?                                                                                                    | +CALA: (list of supported <n>s), (list of supported <type>s), <tlength>, <rlength>, (list of supported <silent>s)</silent></rlength></tlength></type></n>                                                                                          |
|                                                                                                    | +CME ERROR: <err></err>                                                                                                    |

### Table 76: +CALA parameter command syntax

#### Description

Set command sets an alarm time in the MT. There can be an array of different types of alarms, and each alarm may cause different text to be displayed in the MT display. If setting fails in an MT error, +CME ERROR: <err> is returned. Refer subclause 9.2 for <err> values.

To set up a recurrent alarm for one or more days in the week, the <recurr>-parameter may be used.

When an alarm is timed out and executed, the unsolicited result code +CALV: <n> is always returned, even if the alarm is set up to be silent.

Read command returns the list of current active alarm settings in the MT.

Test command returns supported array index values, alarm types, and maximum length of the text to be displayed.

#### **Defined values**

<time>: refer +CCLK, +CSDF

NOTE: If the <recurr>-parameter is used, the <time>-parameter must not contain a date.

<n>, <n1>, <n2>: integer type value indicating the index of the alarm; default is manufacturer specific

- <type>: integer type value indicating the type of the alarm (e.g. sound, volume, LED); values and default are manufacturer specific
- <text>: string type value indicating the text to be displayed when alarm time is reached; maximum length <tlength>

<tlength>: integer type value indicating the maximum length of <text>

<recurr>: string type value indicating day of week for the alarm in one of the following formats:

| "<17>[,<17>[]]" | Sets a recurrent alarm for one or more days in the week. The digits 1 to 7 corresponds to the days in the week, Monday (1),, Sunday (7). Example: The string "1,2,3,4,5" may be used to set an alarm for all weekdays. |
|-----------------|----------------------------------------------------------------------------------------------------|
| "0"             | Sets a recurrent alarm for all days in the week.                                                                                                    |

<rlength>: integer type value indicating the maximum length of <recurr>

<silent>: Integer type value indicating if the alarm is silent or not. If set to 1 the alarm will be silent and the only result from the alarm is the unsolicited result code +CALV. If set to 0 the alarm will not be silent.

#### Implementation

Optional.

# 8.17 Generic SIM access +CSIM

#### Table 77: +CSIM action command syntax

| Command                             | Possible response(s)                           |
|-------------------------------------|------------------------------------------------|
| +CSIM= <length>,<command/></length> | +CSIM: <length>,<response></response></length> |
|                                     |                                                |
|                                     | +CME ERROR: <err></err>                        |
| +CSIM=?                             |                                                |

#### Description

Set command transmits to the MT the <command> it then shall send as it is to the SIM. In the same manner, the SIM <response> shall be sent back by the MT to the TA as it is. Refer subclause 9.2 for <err> values.

This command allows a direct control of the SIM that is installed in the currently selected card slot, by an distant application on the TE. The TE shall then take care of processing SIM information within the frame specified by GSM/UMTS.

NOTE: Compared to Restricted SIM Access command +CRSM, the definition of +CSIM allows TE to take more control over the SIM-MT interface. The locking and unlocking of the interface may be done by a special <command> value or automatically by TA/MT (by interpreting <command> parameter). In case that TE application does not use the unlock command (or does not send a <command> causing automatic unlock) in a certain timeout value, MT may release the locking.

### **Defined values**

- <length>: integer type; length of the characters that are sent to TE in <command> or <response> (two times the actual length of the command or response)
- <command> : command passed on by the MT to the SIM in the format as described in 3GPP TS 51.011 [28] (hexadecimal character format; refer +CSCS)
- <response> : response> : response to the command passed on by the SIM to the MT in the format as described in 3GPP TS 51.011 [28] (hexadecimal character format; refer +CSCS)

#### Implementation

Optional.

# 8.18 Restricted SIM access +CRSM

Table 78: +CRSM action command syntax

| Command                                                                                                    | Possible response(s)                                   |
|----------------------------------------------------------------------------------------------------|--------------------------------------------------------|
| +CRSM= <command/> [, <fileid>[,<p< td=""><td>+CRSM: <sw1>,<sw2>[,<response>]</response></sw2></sw1></td></p<></fileid> | +CRSM: <sw1>,<sw2>[,<response>]</response></sw2></sw1> |
| 1>, <p2>,<p3>[,<data>[,<pathid]< td=""><td></td></pathid]<></data></p3></p2>                                           |                                                        |
| >]]]]                                                                                                    | +CME ERROR: <err></err>                                |
| +CRSM=?                                                                                                    |                                                        |

### Description

By using this command instead of Generic SIM Access +CSIM TE application has easier but more limited access to the SIM database. Set command transmits to the MT the SIM <command> and its required parameters. If a SIM installed in the currently selected card slot, the MT handles internally all SIM-MT interface locking and file selection routines. As response to the command, MT sends the actual SIM information parameters and response data. MT error result code +CME ERROR may be returned when the command cannot be passed to the SIM, but failure in the execution of the command in the SIM is reported in <sw1> and <sw2> parameters. Refer subclause 9.2 for <err>

Coordination of command requests to SIM and the ones issued by GSM/UMTS application inside the MT is implementation dependent. However the TE should be aware of the precedence of the GSM/UMTS application commands to the TE commands.

#### **Defined values**

<command> (command passed on by the MT to the SIM; refer 3GPP TS 51.011 [28]):

- 176 READ BINARY
- 178 READ RECORD
- 192 GET RESPONSE
- 214 UPDATE BINARY
- 220 UPDATE RECORD
- 242 STATUS
- 203 RETRIEVE DATA
- 219 SET DATA

all other values are reserved

- NOTE 1: The MT internally executes all commands necessary for selecting the desired file, before performing the actual command.
- <fileid>: integer type; this is the identifier of a elementary datafile on SIM. Mandatory for every command except STATUS
- NOTE 2: The range of valid file identifiers depends on the actual SIM and is defined in 3GPP TS 51.011 [28]. Optional files may not be present at all.
- <P1>, <P2>, <P3>: integer type; parameters passed on by the MT to the SIM. These parameters are mandatory for every command, except GET RESPONSE and STATUS. The values are described in 3GPP TS 51.011 [28]
- <data>: information which shall be written to the SIM (hexadecimal character format; refer +CSCS)
- <pathid>: string type; contains the path of an elementary file on the SIM/UICC in hexadecimal format as defined in ETSI TS 102 221 [60] (e.g. "7F205F70" in SIM and UICC case). The <pathid> shall only be used in the mode "select by path from MF" as defined in ETSI TS 102 221 [60].

- NOTE 3: Since valid elementary file identifiers may not be unique over all valid dedicated file identifiers the <pathid> indicates the targeted UICC/SIM directory path in case of ambiguous file identifiers. For earlier versions of this specification or if <pathid> is omitted, it could be implementation specific which one will be selected.
- <sw1>, <sw2>: integer type; information from the SIM about the execution of the actual command. These parameters are delivered to the TE in both cases, on successful or failed execution of the command
- <response>: response>: response of a successful completion of the command previously issued (hexadecimal character format; refer +CSCS). STATUS and GET RESPONSE return data, which gives information about the current elementary datafield. This information includes the type of file and its size (refer 3GPP TS 51.011 [28]). After READ BINARY, READ RECORD or RETRIEVE DATA command the requested data will be returned. <response> is not returned after a successful UPDATE BINARY, UPDATE RECORD or SET DATA command

#### Implementation

Optional.

# 8.19 Secure control command +CSCC

| Command                                     | Possible response(s)                                           |
|---------------------------------------------|----------------------------------------------------------------|
| +CSCC= <mode>[,<cmd_set>[,</cmd_set></mode> | +CSCC: <challenge></challenge>                                 |
| <token>]]</token>                           |                                                                |
|                                             | +CME ERROR: <err></err>                                        |
| +CSCC?                                      | +CSCC: <mode>,<cmd_set1></cmd_set1></mode>                     |
|                                             | [ <cr><lf>+CSCC: <mode>,<cmd_set2></cmd_set2></mode></lf></cr> |
|                                             | []]                                                            |
|                                             |                                                                |
|                                             | +CME ERROR: <err></err>                                        |
| +CSCC=?                                     | +CSCC: (list of supported <mode>s), (list of supported</mode>  |
|                                             | <cmd_set>s)</cmd_set>                                          |

### Table 79: +CSCC parameter command syntax

#### Description

This command is used to enable/disable access to commands protected by security mechanism. This enables/disables access to command sets designated as "secure" such as programming of MT. Refer subclause 9.2 for possible <err> values.

The TE asks for a <challenge> with <mode>=1 and one specific command set (<cmd\_set>), the MT replies with the <challenge>, which should be inserted into the identification algorithm in both entities (TE and MT). The algorithm output <token> is sent to the MT with <mode>=2 to enable the specified command set. <mode>=3 is used to disable the command set.

The read command returns the status (<mode> 2 or 3) of each supported command set.

### **Defined values**

<mode>: integer type

- 1 request challenge token to enable access to specified command set
- 2 enable access to specified command set (<token> required)
- 3 disable access to specified command set

<cmd set>, <cmd set1>, <cmd set2>:

0 MT/TA code re-programming command set.

other values below 128 are reserved by the present document

<token>: string type; a variable length bit string represented with IRA characters 0 - 9 and A - F, each character representing a nibble; e.g. bit string "0110 1100 1001 1010" is represented by the IRA string "6C9A". The length of the required bit string varies depending on the value of <cmd set>.

<challenge>: same format as token

# Implementation

Optional.

# 8.20 Alert sound mode +CALM

## Table 80: +CALM parameter command syntax

| Command              | Possible response(s)                      |
|----------------------|-------------------------------------------|
| +CALM= <mode></mode> | +CME ERROR: <err></err>                   |
| +CALM?               | +CALM: <mode></mode>                      |
|                      | +CME ERROR: <err></err>                   |
| +CALM=?              | +CALM: (list of supported <mode>s)</mode> |
|                      | +CME ERROR: <err></err>                   |

## Description

This command is used to select the general alert sound mode of the MT. Refer subclause 9.2 for possible <err> values.

Test command returns supported values as compound value.

## **Defined values**

<mode>: integer type

- $\underline{0}$  normal mode
- 1 silent mode (all sounds from MT are prevented)
- 2... manufacturer specific

# Implementation

Optional.

# 8.21 Ringer sound level +CRSL

# Table 81: +CRSL parameter command syntax

| Command                | Possible response(s)                        |
|------------------------|---------------------------------------------|
| +CRSL= <level></level> | +CME ERROR: <err></err>                     |
| +CRSL?                 | +CRSL: <level></level>                      |
|                        | +CME ERROR: <err></err>                     |
| +CRSL=?                | +CRSL: (list of supported <level>s)</level> |
|                        | +CME ERROR: <err></err>                     |

# Description

This command is used to select the incoming call ringer sound level of the MT. Refer subclause 9.2 for possible <err> values.

Test command returns supported values as compound value.

## **Defined values**

<level>: integer type value with manufacturer specific range (smallest value represents the lowest sound level)

## Implementation

Optional.

# 8.22 Vibrator mode +CVIB

# Table 82: +CVIB parameter command syntax

| Command              | Possible response(s)                      |  |  |
|----------------------|-------------------------------------------|--|--|
| +CVIB= <mode></mode> | +CME ERROR: <err></err>                   |  |  |
| +CVIB?               | +CVIB: <mode></mode>                      |  |  |
|                      | +CME ERROR: <err></err>                   |  |  |
| +CVIB=?              | +CVIB: (list of supported <mode>s)</mode> |  |  |
|                      | +CME ERROR: <err></err>                   |  |  |

# Description

This command is used to enable and disable the vibrator alert feature of the MT. It is manufacturer specific how this interacts with +CALM command. Refer subclause 9.2 for possible <err> values.

Test command returns supported values as compound value.

## **Defined values**

<mode>: integer type

<u>0</u> disable

- 1 enable
- ...15 reserved by the present document
- 16... manufacturer specific

# Implementation

Optional.

# 8.23 Loudspeaker volume level +CLVL

# Table 83: +CLVL parameter command syntax

|   | Command                | Possible response(s)    |  |  |
|---|------------------------|-------------------------|--|--|
| + | -CLVL= <level></level> | +CME ERROR: <err></err> |  |  |

| +CLVL?  | +CLVL: <level></level>                      |
|---------|---------------------------------------------|
|         | +CME ERROR: <err></err>                     |
| +CLVL=? | +CLVL: (list of supported <level>s)</level> |
|         | +CME ERROR: <err></err>                     |

# Description

This command is used to select the volume of the internal loudspeaker of the MT. Refer subclause 9.2 for possible <err> values.

Test command returns supported values as compound value.

# **Defined values**

<level>: integer type value with manufacturer specific range (smallest value represents the lowest sound level)

# Implementation

Optional.

# 8.24 Mute control +CMUT

# Table 84: +CMUT parameter command syntax

| Command        | Possible response(s)                |  |
|----------------|-------------------------------------|--|
| +CMUT= <n></n> | +CME ERROR: <err></err>             |  |
| +CMUT?         | +CMUT: <n></n>                      |  |
|                | +CME ERROR: <err></err>             |  |
| +CMUT=?        | +CMUT: (list of supported <n>s)</n> |  |

## Description

This command is used to enable and disable the uplink voice muting during a voice call. Refer subclause 9.2 for possible <err> values.

Test command returns supported values as compound value.

# **Defined values**

<n>: integer type

- $\underline{0}$  mute off
- 1 mute on

# Implementation

Optional.

# 8.25 Accumulated call meter +CACM

# Table 85: +CACM parameter command syntax

| Command                    | Possible response(s)    |  |  |
|----------------------------|-------------------------|--|--|
| +CACM=[ <passwd>]</passwd> | +CME ERROR: <err></err> |  |  |

| +CACM?  | +CACM: <acm></acm>      |  |  |
|---------|-------------------------|--|--|
|         |                         |  |  |
|         | +CME ERROR: <err></err> |  |  |
| +CACM=? |                         |  |  |

# Description

Set command resets the Advice of Charge related accumulated call meter value in SIM card or in the active application in the UICC (GSM or USIM) file  $EF_{ACM}$ . ACM contains the total number of home units for both the current and preceding calls. SIM PIN2 is usually required to reset the value. If setting fails in an MT error, +CME ERROR: <err> is returned. Refer subclause 9.2 for <err> values.

Read command returns the current value of ACM.

# **Defined values**

<passwd>: string type; SIM PIN2

<acm>: string type; accumulated call meter value similarly coded as <ccm> under +CAOC

#### Implementation

Optional.

# 8.26 Accumulated call meter maximum +CAMM

| Command                                        | Possible response(s)     |
|------------------------------------------------|--------------------------|
| +CAMM=[ <acmmax>[,<passwd>]]</passwd></acmmax> | +CME ERROR: <err></err>  |
| +CAMM?                                         | +CAMM: <acmmax></acmmax> |
|                                                | +CME ERROR: <err></err>  |
| +CAMM=?                                        |                          |

## Table 86: +CAMM parameter command syntax

## Description

Set command sets the Advice of Charge related accumulated call meter maximum value in SIM card or in the active application in the UICC (GSM or USIM) file  $EF_{ACMmax}$ . ACMmax contains the maximum number of home units allowed to be consumed by the subscriber. When ACM (refer +CACM) reaches ACMmax calls are prohibited (see also 3GPP TS 22.024 [26]). SIM PIN2 is usually required to set the value. If setting fails in an MT error, +CME ERROR: <err>

Read command returns the current value of ACMmax.

## **Defined values**

<acmmax>: string type; accumulated call meter maximum value similarly coded as <ccm> under +CAOC; value zero disables ACMmax feature

<passwd>: string type; SIM PIN2

#### Implementation

Optional.

# 8.27 Price per unit and currency table +CPUC

| Command                                                      | Possible response(s)                     |
|--------------------------------------------------------------|------------------------------------------|
| +CPUC= <currency>,<ppu>[,<passwd>]</passwd></ppu></currency> | +CME ERROR: <err></err>                  |
| +CPUC?                                                       | +CPUC: <currency>,<ppu></ppu></currency> |
|                                                              | +CME ERROR: <err></err>                  |
| +CPUC=?                                                      |                                          |

# Table 87: +CPUC parameter command syntax

## Description

Set command sets the parameters of Advice of Charge related price per unit and currency table in SIM card or in the active application in the UICC (GSM or USIM) file  $EF_{PUCT}$ . PUCT information can be used to convert the home units (as used in +CAOC, +CACM and +CAMM) into currency units. SIM PIN2 is usually required to set the parameters. If setting fails in an MT error, +CME ERROR: <err>

Read command returns the current parameters of PUCT.

# **Defined values**

<currency>: string type; three-character currency code (e.g. "GBP", "DEM"); character set as specified by command Select TE Character Set +CSCS

<ppu>: string type; price per unit; dot is used as a decimal separator (e.g. "2.66")

```
<passwd>: string type; SIM PIN2
```

#### Implementation

Optional.

# 8.28 Call Meter maximum event +CCWE

# Table 88: +CCWE parameter command syntax

| Command              | Possible response(s)                      |  |  |
|----------------------|-------------------------------------------|--|--|
| +CCWE= <mode></mode> | +CME ERROR: <err></err>                   |  |  |
| +CCWE?               | +CCWE: <mode></mode>                      |  |  |
|                      | +CME ERROR: <err></err>                   |  |  |
| +CCWE=?              | +CCWE: (list of supported <mode>s)</mode> |  |  |
|                      | +CME ERROR: <err></err>                   |  |  |

#### Description

Shortly before the ACM (Accumulated Call Meter) maximum value is reached, an unsolicited result code +CCWV will be sent, if enabled by this command. The warning is issued approximately when 30 seconds call time remains. It is also issued when starting a call if less than 30 s call time remains. If setting fails in an MT error, +CME ERROR: <err> is returned. Refer subclause 9.2 for <err> values.

Read command returns the current setting.

Test command returns supported settings.

## **Defined values**

<mode>: integer type

- <u>0</u> Disable the call meter warning event
- 1 Enable the call meter warning event

## Implementation

Optional.

# 8.29 Power class +CPWC

| Table 89: +CPWC | parameter | command | syntax |
|-----------------|-----------|---------|--------|
|-----------------|-----------|---------|--------|

| Command                                  | Possible response(s)                                                                                                    |
|------------------------------------------|----------------------------------------------------------------------------------------------------|
| +CPWC=[ <class>[,<band>]]</band></class> | +CME ERROR: <err></err>                                                                                                    |
| +CPWC?                                   | +CPWC: <curr_class1>,<def_class1>,<br/><band1>[,<curr_class2>,<def_class2<br>&gt;,<band2>[]]</band2></def_class2<br></curr_class2></band1></def_class1></curr_class1> |
|                                          | +CME ERROR: <err></err>                                                                                                    |
| +CPWC=?                                  | +CPWC: list of supported ( <band>, (list of <class>s)) pairs</class></band>                                                                                           |
|                                          | +CME ERROR: <err></err>                                                                                                    |

#### Description

This command is used to set the preferred MT power class for each GSM frequency band supported. The interaction of this setting with the selected bearer service (+CBST and HSCSD commands) is manufacturer specific (for example, selecting a multislot operation might reduce the power class automatically). If setting fails in an MT error, +CME ERROR: <err> is returned. Refer subclause 9.2 for <err> values.

Read command returns the currently selected output power class and default output power class for each supported frequency band (as defined by MT manufacturer). Parameter <bandl> and its associated power class parameters refer to the currently used frequency band. For example, +CPWC: 2,1,1,5,4,0 in case of a dual-band MT currently using band GSM1800, for which the power class is currently set to 2, the default being class 1, and for which the currently set power class value for GSM900 is class 5 the default being class 4.

Test command returns supported bands and their power classes. For example,

+CPWC: (0, (0, 4, 5)), (1, (0-2)) in case of a dual-band handheld MT.

## **Defined values**

<class>, <curr\_classn>s, <def\_classn>s: integer type

- <u>0</u> default (not applicable to <curr class>s or <def classn>s)
- 1... MT output power class as in 3GPP TS 45.005 [38]

<band>, <bandn>s:

- <u>0</u> GSM900
- 1 GSM1800
- 2 reserved for GSM1900
- 3 GSM 400

## Implementation

Optional.

# 8.30 Set Language +CLAN

# Table 90: +CLAN parameter command syntax

| Command              | Possible response(s)                      |
|----------------------|-------------------------------------------|
| +CLAN= <code></code> | +CME ERROR: <err></err>                   |
| +CLAN?               | +CLAN: <code></code>                      |
|                      | +CME ERROR: <err></err>                   |
| +CLAN=?              | +CLAN: (list of supported <code>s)</code> |
|                      | +CME ERROR: <err></err>                   |

# Description

This command sets the language in the MT. The set-command must confirm the selected language with the MMImodule in the MT. If setting fails, a MT error, +CME ERROR: <err> is returned. Refer subclause 9.2 for <err> values.

The <code>-parameter is a two-letter abbreviation of the language. The language codes, as defined in ISO 639, consists of two characters, e.g. "sv", "en" etc.

The complete set of language codes to be used are manufacturer specific and should all be possible to use with the command. Some examples are described under <code>. For a complete list see ISO 639.

The read command gives the current language as output. If the language has been set to "AUTO", the read command returns the current language set from the currently selected SIM-card /UICC. Hence, the "AUTO"-code is never returned by the read-command.

Test command returns supported <code>s.

## **Defined values**

<code>: (not all language codes are present in this list)

| "AUTO" | Read language from SIM-card /UICC. "Auto" is not returned by the read-command. |
|--------|--------------------------------------------------------------------------------|
| "sw"   | Swedish                                                                        |
| "fi"   | Finnish                                                                        |
| "da"   | Danish                                                                         |
| "no"   | Norwegian                                                                      |
| "de"   | German                                                                         |
| "fr"   | French                                                                         |
| "es"   | Spanish                                                                        |
| "it"   | Italian                                                                        |
| "en"   | English                                                                        |
|        |                                                                                |

# Implementation

Optional.

# 8.31 Language Event +CLAE

| Command              | Possible response(s)                      |
|----------------------|-------------------------------------------|
| +CLAE= <mode></mode> | +CME ERROR: <err></err>                   |
| +CLAE?               | +CLAE: <mode></mode>                      |
|                      | +CME ERROR: <err></err>                   |
| +CLAE=?              | +CLAE: (list of supported <mode>s)</mode> |
|                      | +CME ERROR: <err></err>                   |

Table 91: +CLAE parameter command syntax

## Description

This command is used to enable/disable unsolicited result code +CLAV: <code>. If <mode>=1, +CLAV: <code> is sent from the MT when the language in the MT is changed. If setting fails, a MT error, +CME ERROR: <err> is returned. Refer subclause 9.2 for <err> values.

Read command returns the current status for <mode>.

Test command returns supported <mode>s.

## **Defined values**

<mode>: integer type

- $\underline{0}$  Disable unsolicited result code +CLAE
- 1 Enable unsolicited result code +CLAE

<code>: For description see +CLAN.

## Implementation

Optional.

# 8.32 Set Greeting Text +CSGT

# Table 92: +CSGT parameter command syntax

| Command                              | Possible response(s)                                       |
|--------------------------------------|------------------------------------------------------------|
| +CSGT= <mode>[,<text>]</text></mode> | +CME ERROR: <err></err>                                    |
| +CSGT?                               | +CSGT: <text>,<mode></mode></text>                         |
|                                      | +CME ERROR: <err></err>                                    |
| +CSGT=?                              | +CSGT: (list of supported <mode>s), <ltext></ltext></mode> |
|                                      | +CME ERROR: <err></err>                                    |

# Description

This command sets and activates the greeting text in the MT. The greeting text is shown in the MT display when the MT is turned on. The command can also be used to deactivate a text. If setting fails in an MT error, +CME ERROR: <err> is returned. Refer subclause 9.2 for <err> values.

The read command queries the current <text> and the status of the <mode> parameter

Test command returns supported <mode>s and the maximum number of characters in <text>. For example,

+CSGT: (0-1),20

# **Defined values**

<text>: string type; A free text that shall be displayed. The text can not include <CR>

<mode>: integer type

- 0 Turn off greeting text
- 1 Turn on greeting text

#### Implementation

Optional.

# 8.33 Set Voice Mail Number +CSVM

| Command                                       | Possible response(s)                                   |
|-----------------------------------------------|--------------------------------------------------------|
| +CSVM= <mode>[,<number>[,&lt;</number></mode> | +CME ERROR: <err></err>                                |
| type>]]                                       |                                                        |
| +CSVM?                                        | +CSVM: <mode>, <number>, <type></type></number></mode> |
|                                               |                                                        |
|                                               | +CME ERROR: <err></err>                                |
| +CSVM=?                                       | +CSVM: (list of supported <mode>s), (list of</mode>    |
|                                               | supported <type>s)</type>                              |
|                                               |                                                        |
|                                               | +CME ERROR: <err></err>                                |

# Table 93: +CSVM parameter command syntax

## Description

The number to the voice mail server is set with this command. The parameters <number> and <type> can be left out if the parameter <mode> is set to 0. If setting fails, an MT error, +CME ERROR: <err> is returned. Refer subclause 9.2 for <err> values.

Read command returns the currently selected voice mail number and the status (i.e. enabled/disabled).

Test command returns supported <mode>s and <type>s.

#### **Defined values**

<mode>: integer type

- 0 Disable the voice mail number.
- 1 Enable the voice mail number.
- <number>: string type; Character string <0..9,+>

<type>: integer type; Type of address octet. (refer 3GPP TS 24.008 [8] subclause 10.5.4.7)

- 129 ISDN / telephony numbering plan, national / international unknown
- 145 ISDN / telephony numbering plan, international number
- 161 ISDN / telephony numbering plan, national number
- 128 255 Other values refer 3GPP TS 24.008 [8] subclause 10.5.4.7

<type>: type of address octet in integer format (refer 3GPP TS 24.008 [8] subclause 10.5.4.7); default 145 when dialling string includes international access code character "+", otherwise 129

# Implementation

Optional.

# 8.34 Ring Melody Control +CRMC

| Command                                       | Possible response(s)                                                                                                    |
|-----------------------------------------------|----------------------------------------------------------------------------------------------------|
| +CRMC= <index>,<volume>[,[</volume></index>   | +CME ERROR: <err></err>                                                                                                    |
| <call type="">][,<profile>]]</profile></call> |                                                                                                    |
| +CRMC?                                        | <pre>+CRMC: <index>,<volume>[,[<call type1="">] [,<profile1>]] [<cr><lf>+CRMC: <index>,<volume>[,[<c all="" type2="">] [,<profile1>]] []] [<cr><lf>+CRMC: <index>,<volume>[,[<c all="" type1="">] [,<profile2>]]] [<cr><lf>+CRMC: <index>,<volume>[,[<c all="" type1="">] [,<profile2>]]]</profile2></c></volume></index></lf></cr></profile2></c></volume></index></lf></cr></profile1></c></volume></index></lf></cr></profile1></call></volume></index></pre> |
|                                               | +CME ERROR: <err></err>                                                                                                    |
| +CRMC=?                                       | +CRMC: (list of supported <index>s), (list of<br/>supported <volume>s) [, [(list of supported <call<br>type&gt;s)][, (list of supported <profile>s)]]</profile></call<br></volume></index>                                                                                                    |
|                                               | +CME ERROR: <err></err>                                                                                                    |

# Table 94: +CRMC parameter command syntax

# Description

Write command causes the MT to set a specific ring melody and volume for the selected call type and profile. The default values for the optional parameters are defined by the manufacturer.

Read command queries the settings for the ring melody. If call types and profiles are available the corresponding ring melodies are listed. Starting with call type1 and profile1 the ring melody settings for each available profile and call type is issued.

Test command returns the list of available ring melodies, volumes, call types and profiles.

Refer subclause 9.2 for <err> values.

## **Defined values**

<index>: integer type; manufacturer specific number to identify a certain ring melody

<volume>: integer type value with manufacturer specific range (smallest value represents the lowest sound level)

<call typex>: integer type; manufacturer specific number for a call type

<profilex>: integer type; manufacturer specific number for a profile

# Implementation

Optional.

# 8.35 Ring Melody Playback +CRMP

| Command                                                                   | Possible response(s)                                                  |
|---------------------------------------------------------------------------|-----------------------------------------------------------------------|
| +CRMP= <call< td=""><td>+CME ERROR: <err></err></td></call<>              | +CME ERROR: <err></err>                                               |
| <pre>type&gt;[, <volume>[, <type>, &lt; index&gt;]]</type></volume></pre> |                                                                       |
|                                                                           |                                                                       |
| +CRMP=?                                                                   | +CRMP: (list of supported <call< td=""></call<>                       |
|                                                                           | type>s), (list of supported                                           |
|                                                                           | <volume>s), (<type0>), (list of supported</type0></volume>            |
|                                                                           | <index>s)</index>                                                     |
|                                                                           | [ <cr><lf>+CRMP: (list of supported <call< td=""></call<></lf></cr>   |
|                                                                           | type>s), (list of supported                                           |
|                                                                           | <pre><volume>s), (<type1>), (list of supported</type1></volume></pre> |
|                                                                           | <index>s)]</index>                                                    |
|                                                                           |                                                                       |
|                                                                           | +CME ERROR: <err></err>                                               |

Table 95: +CRMP action command syntax

# Description

Execution command causes the MT to playback a specific ring type. The default values for the optional parameters are the current selected in the MT.

Test command returns the available ring melodies.

Refer subclause 9.2 for <err> values.

## **Defined values**

<call type>: integer type; manufacturer specific

<volume>: integer type value with manufacturer specific range (smallest value represents the lowest sound level)

<type>: integer type

- 0 Manufacturer defined
- 1 User defined

<index>: integer type

# Implementation

Optional.

# 8.36 Master Reset +CMAR

# Table 96: +CMAR action command syntax

| Command                                | Possible response(s)    |
|----------------------------------------|-------------------------|
| +CMAR= <phone code="" lock=""></phone> | +CME ERROR: <err></err> |
| +CMAR=?                                | +CME ERROR: <err></err> |

# Description

This command requests the MT to reset user data. The user data in the phone will be reset to default values. If setting fails, a MT error, +CME ERROR: <err>, is returned. Refer subclause 9.2 for <err> values.

If the MT is locked and this command is used, then the MT will be unlocked after the master reset.

Test command returns OK.

# **Defined values**

<phone lock code> string type; Security code (Phone Lock code) must be verified before performing the master reset.

# Implementation

Optional.

# 8.37 List all available AT commands +CLAC

+CLAC=?

# CommandPossible response(s)+CLAC<AT Command1><br/>[<CR><LF><AT Command2><br/>[...]]<br/>+CME ERROR: <err>

+CME ERROR: <err>

Table 97: +CLAC action command syntax

## Description

Execution command causes the MT to return one or more lines of AT Commands. Refer subclause 9.2 for <err> values.

NOTE: This command only returns the AT commands that are available for the user.

# **Defined values**

<AT Command>:

Defines the AT command including the prefix AT. Text shall not contain the sequence 0<CR> or OK<CR>

#### Implementation

Optional.

# 8.38 Delete alarm +CALD

# Table 98: +CALD action command syntax

| Command        | Possible response(s)                |
|----------------|-------------------------------------|
| +CALD= <n></n> | +CME ERROR: <err></err>             |
| +CALD=?        | +CALD: (list of supported <n>s)</n> |
|                | +CME ERROR: <err></err>             |

## Description

Action command deletes an alarm in the MT. If the command fails in an MT error, +CME ERROR: <err> is returned. Refer subclause 9.2 for <err> values.

Test command returns supported array index values.

#### **Defined values**

<n>: integer type value indicating the index of the alarm; default is manufacturer specific

#### Implementation

Optional.

# 8.39 Postpone or dismiss an alarm +CAPD

# Table 99: +CAPD action command syntax

| Command              | Possible response(s)                    |
|----------------------|-----------------------------------------|
| +CAPD=[ <sec>]</sec> | +CME ERROR: <err></err>                 |
| +CAPD=?              | +CAPD: (list of supported <sec>s)</sec> |
|                      | +CME ERROR: <err></err>                 |

### Description

Set command postpones or dismisses a currently active alarm. If the command fails in an MT error, +CME ERROR: <err> is returned. Refer subclause 9.2 for <err> values.

Test command returns supported <sec>-parameter values.

## **Defined values**

<sec>: integer type value indicating the number of seconds to postpone the alarm. If <sec> is set to 0 (default), the alarm is dismissed.

## Implementation

Optional.

# 8.40 Automatic Time Zone Update +CTZU

# Table 100: +CTZU parameter command syntax

| Command                | Possible response(s)                        |
|------------------------|---------------------------------------------|
| +CTZU= <onoff></onoff> | +CME ERROR: <err></err>                     |
| +CTZU?                 | +CTZU: <onoff></onoff>                      |
|                        | +CME ERROR: <err></err>                     |
| +CTZU=?                | +CTZU: (list of supported <onoff>s)</onoff> |
|                        | +CME ERROR: <err></err>                     |

# Description

Set command enables and disables automatic time zone update via NITZ. If setting fails in an MT error, +CME ERROR: <err> is returned. Refer subclause 9.2 for <err> values.

Read command returns the current settings in the MT.

Test command returns supported on- and off-values.

# **Defined values**

<onoff>: integer type value indicating

- <u>0</u> Disable automatic time zone update via NITZ.
- 1 Enable automatic time zone update via NITZ.

# Implementation

Optional.

# 8.41 Time Zone Reporting +CTZR

# Table 101: +CTZR parameter command syntax

| Command                | Possible response(s)                        |
|------------------------|---------------------------------------------|
| +CTZR= <onoff></onoff> | +CME ERROR: <err></err>                     |
| +CTZR?                 | +CTZR: <onoff></onoff>                      |
|                        | +CME ERROR: <err></err>                     |
| +CTZR=?                | +CTZR: (list of supported <onoff>s)</onoff> |
|                        | +CME ERROR: <err></err>                     |

## Description

This set command enables and disables the time zone change event reporting. If the reporting is enabled the MT returns the unsolicited result code +CTZV: <tz> whenever the time zone is changed. If setting fails in an MT error, +CME ERROR: <err> is returned. Refer subclause 9.2 for <err> values.

Read command returns the current reporting settings in the MT.

Test command returns supported <onoff>-values.

```
NOTE: The Time Zone reporting is not affected by the Automatic Time Zone setting command, +CTZU.
```

## **Defined values**

<onoff>: integer type value indicating:

- <u>0</u> disable time zone change event reporting.
- 1 Enable time zone change event reporting.

# Implementation

Optional.

# 8.42 Enter protocol mode+CPROT

# Table 102: +CPROT action command syntax

| Command                                       | Possible response(s)    |
|-----------------------------------------------|-------------------------|
| +CPROT= <proto>[,<version>[</version></proto> | CONNECT                 |
| , <lsap1>[,[<lsapn>]]]]</lsapn></lsap1>       | NO CARRIER              |
|                                               | NO CARRIER              |
|                                               | ОК                      |
|                                               |                         |
|                                               | ERROR                   |
|                                               | +CME ERROR: <err></err> |

| +CPROT=? | +CPROT: <proto1>[, (list of supported</proto1>                            |
|----------|---------------------------------------------------------------------------|
|          | <version>s) [, (list of supported <lsap1>s) [, [, (list</lsap1></version> |
|          | of supported <lsapn>s)]]]]</lsapn>                                        |
|          | [ <cr><lf>+CPROT: <proto2>[, (list of supported</proto2></lf></cr>        |
|          | <version>s) [, (list of supported</version>                               |
|          | <lsap1>s) [, [, (list of supported <lsapn>s)]]]]</lsapn></lsap1>          |
|          | []]                                                                       |

#### Description

Set command informs TA that TE wants to establish a peer-to-peer protool <proto> or upper layer connection (indicating by the <lsap>s setting) with the MT on the link from which the command was received. This command can be used in case the link between TE and MT does not provide itself such a mechanism.

If MT has succeeded in establishing a logical link between application protocols and external interface, it will send CONNECT message to the TE. Otherwise, the NO CARRIER response will be returned.

If the CONNECT response is received, TE can start sending <proto> or upper layer frames.

The connection shall always return for <proto> mode when the protocol session is ended. When the MT receives a disconnect request from its peer entity, it will process it and send OK response to the TE indicating its capability for receiving new AT commands. Since <proto> or upper layers can be accessed in other ways, TA must have pre-knowledge of the fact that connection is initiated with AT+CPROT command. This means that switch to <proto> mode must include some sort of notification to the protocol entity.

This command can be aborted by sending a <proto> or upper layer disconnection frame. In that case, MT will return in command mode by sending the OK response.

Refer subclause 9.2 for possible <err> values.

Test command returns values supported as a compound value.

#### **Defined values**

<proto>: integer type

- 0 OBEX (refer IrDA Object Exchange Protocol [44]).
- ...15 reserved by the present document
- 16... manufacturer specific

<version>: version number of <proto>: string type

- integer type; defines a level of service or application protocol on the top of <proto> layer. It may refer to services or protocols defined in other standards development organizations (SDOs).
  - 1 IrMC level 1 (Minimum Level) Only .(refer [43] subclause 2.9.4)
  - 2 IrMC level 1 and 2 (Minimum and Access Levels) Only. .(refer [43] subclause 2.9.4)
  - 4 IrMC level 1, 2 and 3 (Minimum, Access, Index Levels) Only- implies static index support. .(refer [43] subclause 2.9.4)
  - 8 IrMC level 1, 2 and 4 (Minimum, Access and Sync Levels) Only-implies unique index support. .(refer [43] subclause 2.9.4)
  - 10 IrMC level 1, 2, 3 and 4 (Minimum, Access, Index and Sync Levels)-implies support of static and unique index. .(refer [43] subclause 2.9.4)
  - ...15 reserved by the present document
  - 16... manufacturer specific

<lsap2>...<lsapN>: integer type

In case <lsapN>, <lsapN+1> received in the +CPROT command identifies protocol layers, the protocol identified by N+1 shall be on the top of the protocol identified by N on a framework point of view.

- 0...15 reserved by the present document
- 16... manufacturer specific

#### Implementation

Optional.

# 8.43 Generic UICC Logical Channel access +CGLA

## Table 103: +CGLA action command syntax

| Command                                                          | Possible response(s)                           |
|------------------------------------------------------------------|------------------------------------------------|
| +CGLA= <sessionid>,<length><br/>,<command/></length></sessionid> | +CGLA: <length>,<response></response></length> |
|                                                                  | +CME ERROR: <err></err>                        |
| +CGLA=?                                                          |                                                |

## Description

Set command transmits to the MT the <command> it then shall send as it is to the selected UICC. In the same manner the UICC <response> shall be sent back by the MT to the TA as it is. Refer subclause 9.2 for <err> values.

This command allows a direct control of the currently selected UICC by a distant application on the TE. The TE shall then take care of processing UICC information within the frame specified by GSM/UMTS.

Although Generic UICC Logical Channel Access command +CGLA allows TE to take control over the UICC-MT interface, there are some functions of the UICC-MT interface that logically do not need to be accessed from outside the TA/MT. Moreover, for security reason the GSM network authentication should not be handled outside the TA/MT. Therefore it shall not be allowed to execute a Run GSM Algorithm command or an Authenticate command in GSM context from the TE using +CGLA at all time whether the +CGLA is locked or unlocked. This shall not forbid the TE to send Authenticate commands in other security contexts (e.g. EAP security context).

For example, the TA/MT shall forbid the transfer of the Authenticate command to a USIM application when parameters P2 = 0 (GSM security context). See 3GPP TS 31.102 [59] for USIM authenticate command definition.

NOTE: Compared to Restricted UICC Access command +CRLA, the definition of +CGLA allows TE to take more control over the UICC-MT interface. The locking and unlocking of the interface may be done by a special <command> value or automatically by TA/MT (by interpreting <command> parameter). In case that TE application does not use the unlock command (or does not send a <command> causing automatic unlock) in a certain timeout value, MT may release the locking.

## **Defined values**

- <sessionid>: integer type; this is the identifier of the session to be used in order to send the APDU commands
  to the UICC. It is manadatory in order to send commands to the UICC when targeting applications on the smart
  card using a logical channel other than the default channel (channel "0").
- <length>: integer type; length of the characters that are sent to TE in <command> or <response> (two times the actual length of the command or response)
- <command>: command> : command passed on by the MT to the UICC in the format as described in 3GPP TS 31.101 [65] (hexadecimal character format; refer +CSCS)
- <response>: response>: response to the command passed on by the UICC to the MT in the format as described in 3GPP TS 31.101 [65] (hexadecimal character format; refer +CSCS)

# Implementation

Optional.

# 8.44 Restricted UICC Logical Channel access +CRLA

# Table 104: +CRLA action command syntax

| Command                                                                                                    | Possible response(s)                                   |
|----------------------------------------------------------------------------------------------------|--------------------------------------------------------|
| +CRLA= <sessionid>,<command/>[,<fi< td=""><td>+CRLA: <sw1>,<sw2>[,<response>]</response></sw2></sw1></td></fi<></sessionid> | +CRLA: <sw1>,<sw2>[,<response>]</response></sw2></sw1> |
| leid>[, <p1>,<p2>,<p3>[,<data>[,&lt;</data></p3></p2></p1>                                                                  |                                                        |
| pathid>]]]]                                                                                                    | +CME ERROR: <err></err>                                |
| +CRLA=?                                                                                                    |                                                        |

## Description

By using this command instead of Generic UICC Access +CGLA TE application has easier but more limited access to the UICC database. Set command transmits to the MT the UICC <command> and its required parameters. MT handles internally, for the selected UICC, all UICC-MT interface locking and file selection routines. As response to the command, MT sends the actual UICC information parameters and response data. MT error result code +CME ERROR may be returned when the command cannot be passed to the UICC, but failure in the execution of the command in the UICC is reported in <sw1> and <sw2> parameters. Refer subclause 9.2 for <err>

Coordination of command requests to UICC and the ones issued by GSM/UMTS application inside the MT is implementation dependent. However the TE should be aware of the precedence of the GSM/UMTS application commands to the TE commands.

#### **Defined values**

<sessionid>: integer type; this is the identifier of the session to be used in order to send the APDU commands
to the UICC. It is mandatory in order to send commands to the UICC when targeting applications on the smart
card using a logical channel other than the default channel (channel "0").

<command> (command passed on by the MT to the UICC; refer 3GPP TS 31.101 [65]):

- 176 READ BINARY
- 178 READ RECORD
- 192 GET RESPONSE
- 214 UPDATE BINARY
- 220 UPDATE RECORD
- 242 STATUS
- 203 RETRIEVE DATA
- 219 SET DATA

all other values are reserved

- NOTE 1: The MT internally executes all commands necessary for selecting the desired file, before performing the actual command.<fileid>: integer type; this is the identifier of a elementary datafile on UICC. Mandatory for every command except STATUS.
- NOTE 2: The range of valid file identifiers depends on the actual UICC and is defined in 3GPP TS 31.101 [65]. Optional files may not be present at all.<P1>, <P2>, <P3>: integer type; parameters passed on by the MT to the UICC. These parameters are mandatory for every command, except GET RESPONSE and STATUS. The values are described in 3GPP TS 31.101 [65].

<data>: information which shall be written to the SIM (hexadecimal character format; refer +CSCS)

- <pathid>: string type; contains the path of an elementary file on the UICC in hexadecimal format (e.g.
  "5F704F30" for DF<sub>SoLSA</sub>/EF<sub>SAI</sub>). The <pathid> shall only be used in the mode "select by path from current
  DF" as defined in ETSI TS 102 221 [60].
- <sw1>, <sw2>: integer type; information from the UICC about the execution of the actual command. These parameters are delivered to the TE in both cases, on successful or failed execution of the command
- <response>: response>: response of a successful completion of the command previously issued (hexadecimal character format; refer +CSCS). STATUS and GET RESPONSE return data, which gives information about the current elementary datafield. This information includes the type of file and its size (refer 3GPP TS 31.101 [65]). After READ BINARY, READ RECORD or RETRIEVE DATA command the requested data will be returned. <response> is not returned after a successful UPDATE BINARY, UPDATE RECORD or SET DATA command

# Implementation

Optional.

# 8.45 Open Logical Channel +CCHO

| Command                  | Possible response(s)    |  |
|--------------------------|-------------------------|--|
| +CCHO= <dfname></dfname> | <sessionid></sessionid> |  |
|                          | +CME ERROR: <err></err> |  |
| +CCHO=?                  |                         |  |

# Table 105: +CCHO action command syntax

#### Description

Execution of the command causes the MT to return sessionid> to allow the TE to identify a channel that is being allocated by the currently selected UICC, which is attached to ME. The currently selected UICC will open a new logical channel; select the application identified by the <dfname> received with this command and return a session Id as the response. The ME shall restrict the communication between the TE and the UICC to this logical channel.

This <sessionid> is to be used when sending commands with Restricted UICC Logical Channel access +CRLA or Generic UICC Logical Channel access +CGLA commands.

NOTE: The logical channel number is contained in the CLASS byte of an APDU command, thus implicitly contained in all APDU commands sent to a UICC. In this case it will be up to the MT to manage the logical channel part of the APDU CLASS byte and to ensure that the chosen logical channel is relevant to the <sessionid> indicated in the AT command. See 3GPP TS 31.101 [65] for further information on logical channels in APDU commands protocol.

Refer subclause 9.2 for possible <err> values.

## **Defined values**

<dfname>: all selectable applications in the UICC are referenced by a DF name coded on 1 to 16 bytes

<sessionid>: integer type; a session Id to be used in order to target a specific application on the smart card (e.g. (U)SIM, WIM, ISIM) using logical channels mechanism

See 3GPP TS 31.101 [65] for more information about defined values.

#### Implementation

Optional.

# 8.46 Close Logical Channel +CCHC

| Command                        | Possible response(s)    |
|--------------------------------|-------------------------|
| +CCHC= <sessionid></sessionid> | +CCHC                   |
|                                | +CME ERROR: <err></err> |
| +CCHC=?                        |                         |

# Table 106: +CCHC action command syntax

## Description

This command asks the ME to close a communication session with the active UICC. The ME shall close the previously opened logical channel. The TE will no longer be able to send commands on this logical channel. The UICC will close the logical channel when receiving this command. Refer subclause 9.2 for possible <err> values.

## **Defined values**

<sessionid>: integer type; a session Id to be used in order to target a specific application on the smart card (e.g. (U)SIM, WIM, ISIM) using logical channels mechanism

# Implementation

Optional.

# 8.47 EAP authentication +CEAP

## Table 107: +CEAP action command syntax

| Command                                                                                          | Possible response(s)                  |
|--------------------------------------------------------------------------------------------------|---------------------------------------|
| +CEAP= <dfname>,<eapmet< td=""><td>+CEAP: <eapsessionid>,</eapsessionid></td></eapmet<></dfname> | +CEAP: <eapsessionid>,</eapsessionid> |
| hod>, <eap data="" packet=""><br/>[,<dfeap>]</dfeap></eap>                                       | <eap packet="" response=""></eap>     |
|                                                                                                  | +CME ERROR: <err></err>               |
| +CEAP=?                                                                                          |                                       |

## Description

This command allows a TE to exchange EAP packets with the UICC or the ME.

Prior to the execution of this command, the TE shall retrieve the available AIDs using the +CUAD command. The TE shall select one appropriate AID to be addressed. Selection may include asking the user, and considering EAP methods supported by the AIDs. The TE shall set the <dfname> value using the selected AID and shall set the <EAPMethod> value to the requested EAP method. The TE may set the <DFeap> value to the directory file identifier that is applicable to the <EAPMethod>; which is derived from the discretionary data returned by +CUAD. The parameter is mandatory for EAP terminated in UICC.

If the targeted application on the UICC does support the requested EAP method, the MT shall use the value provided in <DFeap>, and it shall transmit the <EAP packet data> to the UICC application using the Authenticate APDU command as defined in ETSI TS 102 310 [66]. The appropriate  $DF_{EAP}$  in the ADF must be selected prior to the submission of an EAP Authenticate command with the <EAP packet data>. Then the EAP Response data sent by the UICC application in its response to the Authenticate command shall be provided to the TE in <EAP packet response>.

If the targeted application on the UICC does not support the requested EAP method and if the MT does support this method then the <EAP packet data> shall be handled by the MT. During the handling of the EAP method, the MT shall run the authentication algorithm on the SIM or USIM, respectively.

Also the MT has to allocate an <EAPsessionid> in order to identify an EAP session and its corresponding keys and parameters.

If neither the MT nor the appropriate UICC application support the requested EAP method, the MT shall respond with CME ERROR: 49 (EAP method not supported).

Refer subclause 9.2 for possible <err> values.

## **Defined values**

- <dfname>: string type in hexadecimal character format. All selectable applications are represented in the UICC by an AID coded on 1 to 16 bytes.
- <EAPMethod>: string type in hexadecimal character format. This is the EAP Method Type as defined in RFC 3748 [68] in 1 byte format or 8 bytes expanded format. The v alue range for 1 byte format and for 8 bytes expanded format is defined in RFC 3748 [68].
- <EAP packet data>: string type in hexadecimal character format. This is the EAP packet data in hexadecimal character as defined in ETSI TS 102 310 [66].

<DFeap>: string type in hexadecimal character format. Contains the DF(EAP) associated with the specified <EAPMethod> on the SIM/UICC as defined in ETSI TS 102 310 [66] (e.g. "6D34").

<EAPsessionid>: integer type. This is the identifier of the EAP session to be used in order to retrieve the EAP parameters with EAP Retreive Parameters +CERP command. Value range is from 1 to 4294967295.

<EAP packet response>: string type in hexadecimal character format. Defined in ETSI TS 102 310 [66].

#### Implementation

Optional.

# 8.48 EAP Retrieve Parameters +CERP

| Command                               | Possible response(s)                         |
|---------------------------------------|----------------------------------------------|
| +CERP= <eapsessionid>,</eapsessionid> | <i>+CERP: <eap i="" parameter<=""></eap></i> |
| <eapparameter></eapparameter>         | response>                                    |
|                                       |                                              |
|                                       | +CME ERROR: <err></err>                      |
| +CERP=?                               |                                              |

# Table 108: +CERP action command syntax

## Description

This command allows a TE to retrieve EAP session parameters / derived keys after a run of the +CEAP command. If the EAP session is handled by the UICC then the MT shall return the content of the elementary file corresponding to the indicated <EAPparameter>. Those EFs are defined in ETSI TS 102 310 [66].

If the MT handles the EAP session then the MT shall return the corresponding parameter encoded as defined for EAP files, see ETSI TS 102 310 [66].

For example, the keys shall be retrieved in the TLV format described in ETSI TS 102 310 [66].

If neither the MT nor the appropriate UICC application can provide the requested information (e.g. because the requested EAP session ID does not exist), the MT shall respond with CME ERROR: 50 (Incorrect parameters).

Refer subclause 9.2 for possible <err> values.

#### **Defined values**

<EAPparameter>: integer type.

- 1 Keys
- 2 Status
- 3 Identity
- 4 Pseudonym

<EAPsessionid>: integer type; this is the identifier of the EAP session to be used in order to retrieve the EAP parameters corresponding to an active EAP session. Value range is from 1 to 4294967295.

<EAP parameter response>: string type in hexadecimal character format. The format of the parameter is defined in ETSI TS 102 310 [66]. The <EAP parameter response> depends on the value of the <EAPparameter>.

## Implementation

Optional.

# 8.49 UICC Application Discovery +CUAD

| Command                    | Possible response(s)                                                                   |  |
|----------------------------|----------------------------------------------------------------------------------------|--|
| +CUAD[= <option>]</option> | +CUAD: <response>[,<active_application>[,<aid>]]</aid></active_application></response> |  |
|                            |                                                                                        |  |
|                            | +CME ERROR: <err></err>                                                                |  |
| +CUAD=?                    | [+CUAD: (list of supported <option>s)]</option>                                        |  |

# Table 109: +CUAD action command syntax

# Description

This command asks the MT to discover what applications are available for selection on the UICC. According to ETSI TS 102 221 [60], the ME shall access and read the  $EF_{DIR}$  file in the UICC and return the values that are stored in its records. Each record contains the AID and optionally application parameters of one of the applications available on the UICC.

If optional parameter(s) are requested and the EF<sub>DIR</sub> file is not present in the UICC, <response> shall be empty.

Refer subclause 9.2 for possible <err> values.

# **Defined values**

 $< response >: string type in hexadecimal character format. The response is the content of the EF_{DIR}$ .

```
<option>: integer type.
```

- <u>0</u>: no parameters requested in addition to <response>.
- 1 include <active\_application>.

<active\_application>: integer type.

- 0 no SIM or USIM active.
- 1 active application is SIM.
- 2 active application is USIM, followed by <AID>.

<AID>: string type in hexadecimal character format. AID of active USIM.

## Implementation

Optional.

# 8.50 Mobile Originated Location Request +CMOLR

# Table 8.50-1: +CMOLR parameter command syntax

| Command                                                                                                    | Possible response(s)                                                                                                    |
|----------------------------------------------------------------------------------------------------|----------------------------------------------------------------------------------------------------|
| +CMOLR= <enable>[,<method>[,<hor-acc-< td=""><td>+CME ERROR: <err></err></td></hor-acc-<></method></enable> | +CME ERROR: <err></err>                                                                                                    |
| <pre>set&gt;[, <hor-acc>[, <ver-req>[, <ver-acc-< pre=""></ver-acc-<></ver-req></hor-acc></pre>             |                                                                                                    |
| <pre>set&gt;[, <ver-acc>[, <vel-req>[, <rep-< pre=""></rep-<></vel-req></ver-acc></pre>                     |                                                                                                    |
| <pre>mode&gt;[,<timeout>[,<interval>[,<shape-< pre=""></shape-<></interval></timeout></pre>                 |                                                                                                    |
| rep>[, <plane>[,<nmea-rep>[,<third-< td=""><td></td></third-<></nmea-rep></plane>                           |                                                                                                    |
| party-address>]]]]]]]]]]]]]]]]                                                                              |                                                                                                    |
| +CMOLR?                                                                                                    | <pre>+CMOLR: <enable>,<method>,<hor-acc-<br>set&gt;, [<hor-acc>],<ver-req>, [<ver-acc-<br>set&gt;], [<ver-acc>],<vel-req>,<rep-<br>mode&gt;,<timeout>, [<interval>],<shape-<br>rep&gt;, [<plane>], [<nmea-rep>], [<third-<br>party-address&gt;]<br/>+CME ERROR: <err></err></third-<br></nmea-rep></plane></shape-<br></interval></timeout></rep-<br></vel-req></ver-acc></ver-acc-<br></ver-req></hor-acc></hor-acc-<br></method></enable></pre> |

| +CMOLR=? | +CMOLR: (list of supported <enable>s), (list of</enable>                     |
|----------|------------------------------------------------------------------------------|
|          | supported <method>s), (list of supported <hor-< td=""></hor-<></method>      |
|          | <pre>acc-set&gt;s) , (list of supported <hor-acc>s), (list</hor-acc></pre>   |
|          | of supported <ver-req>s), (list of supported <ver-< td=""></ver-<></ver-req> |
|          | <pre>acc-set&gt;s) , (list of supported <ver-acc>s) , (list</ver-acc></pre>  |
|          | of supported <vel-req>s), (list of supported <rep-< td=""></rep-<></vel-req> |
|          | <pre>mode&gt;s) , (list of supported <timeout>s) , (list of</timeout></pre>  |
|          | <pre>supported <interval>s) , (list of supported</interval></pre>            |
|          | <shape-rep>s), (list of supported</shape-rep>                                |
|          | <plane>s), (list of supported <nmea-rep>s), (list</nmea-rep></plane>         |
|          | of supported <third-party-address>s)</third-party-address>                   |

## Description

Set command initiates a mobile originated location request (MO-LR). The parameter <enable> enables or disables positioning and reporting by unsolicited result codes. Reporting can be performed in the format of GAD shapes <location\_parameters> or in the format of NMEA strings <NMEA-string> or both. The method to use for positioning is decided by the parameter <method>. The parameters <hor-acc-set>, <hor-acc>, <ver-req>, <ver-acc-set>, <ver-acc>, <ver-req>, indicate accuracy for the MO-LR. The parameter <timeout> indicates how long the MS will wait for a report before an unsolicited result code is provided. A single report or periodic reports can be requested by the parameter <imp-mode>. If periodic reports are requested, the time interval between the reports is specified by the parameter <imp-mode>. If GAD shapes are requested, the GAD shapes that will be accepted in the unsolicited result code <location\_parameters> are defined by the parameter <shape-rep>. The parameter <plane> specifies the signalling to use for MO-LR. The parameter <NMEA-rep> indicates possible restrictions in supported NMEA strings. The parameter <third-party-address> is used to specify the address when reporting to a third party is specified. Additional information about positioning can be found in 3GPP TS 25.305 [77]. If positioning-data cannot be provided at a timeout, the unsolicited result +CMOLRE is provided. Refer subclause 9.2 and subclause 9.3 for possible <err>

Read command returns the current settings of the parameters <enable>, <method>, <hor-acc-set>, <horacc>, <ver-req>, <ver-acc-set>, <ver-acc>, <vel-req>, <rep-mode>, <timeout>, <interval> <shape-rep>, <plane>, <NMEA-rep> and <third-party-address>. The parameters <hor-acc>, <veracc-set>, <ver-acc> and <plane> are only applicable in certain configurations. The parameter <interval> is only applicable if periodic reporting is specified. The parameter <NMEA-rep> is only applicable if reporting is specified by NMEA strings. The parameter <third-party-address> is only applicable if reporting to third party is specified.

Test command returns the supported values and ranges.

## **Defined values**

- <enable>: integer type. Enables and disables reporting location as a result of a MO-LR. Only one <method> can be enabled at any given time.
  - <u>0</u> Disables reporting and positioning.
  - 1 Enables reporting of NMEA strings by unsolicited result code +CMOLRN: <NMEA-string>. Lack of data at each timeout is indicated by an unsolicited result code +CMOLRE.
  - 2 Enables reporting of GAD shapes by unsolicited result code +CMOLRG: <location\_parameters>. Lack of data at each timeout is indicated by an unsolicited result code +CMOLRE.
  - 3 Enables reporting of NMEA strings and GAD shapes by unsolicited result codes +CMOLRG: <location\_parameters> and +CMOLRN: <NMEA-string>. Lack of data at each timeout is indicated by an unsolicited result code +CMOLRE.
- NOTE 1: The string of <location\_parameters> intended for +CMOLR can be split into multiple unsolicited result codes e.g. in order to prevent that the string in the unsolicited result code becomes too long. How to split the string is implementation specific.

<method>: integer type. Method for MO-LR. The default value is implementation specific.

- 0 Unassisted GPS. Autonomous GPS only, no use of assistance data.
- 1 Assisted GPS (see NOTE 2).
- 2 Assisted GANSS (see NOTE 2).
- 3 Assisted GPS and GANSS (see NOTE 2).
- 4 Basic self location (the network determines the position technology).
- 5 Transfer to third party. This method makes the parameters <shape-rep> and <NMEA-rep> irrelevant (any values are accepted and disregarded). The third party address is given in the parameter <third-party-address>. (see NOTE 3)
- NOTE 2: For the methods that require assistance data, the assistance data obtained from the network is used for a UE-based GPS location procedure.
- NOTE 3: Lack of data at each timeout is not indicated by an unsolicited result code +CMOLRE if reporting to third party is specified.

<hor-acc-set>: integer type.

- <u>0</u> Horisontal accuracy not set/specified.
- 1 Horizontal accuracy set in parameter <hor-acc>.

<hor-acc>: integer type. Requested accuracy as horizontal uncertainty exponent (refer to 3GPP TS 23.032 [76] subclause 6.2). The value range is 0-127. The default value is implementation specific.

<ver-req>: integer type.

- <u>0</u> Vertical coordinate (altitude) is not requested, 2D location fix is acceptable. The parameters <ver-acc-set> and <ver-acc> do not apply.
- 1 Vertical coordinate (altitude) is requested, 3D location fix is required.

<ver-acc-set>: integer type.

- $\underline{0}$  Vertical accuracy not set/specified.
- 1 Vertical accuracy set/specified in parameter <ver-acc>.

<ver-acc>: integer type. Requested accuracy as vertical uncertainty exponent (refer to 3GPP TS 23.032 [76] subclause 6.4). The value range is 0-127. The default value is implementation specific.

<vel-req>: integer type. Requested velocity type (refer to 3GPP TS 23.032 [76] subclause 8.6).

- <u>0</u> Velocity not requested.
- 1 Horizontal velocity requested.
- 2 Horizontal velocity and vertical velocity requested.
- 3 Horizontal velocity with uncertainty requested.
- 4 Horizontal velocity with uncertainty and vertical velocity with uncertainty requested.

<rep-mode>: integer type. Reporting mode. The default value is implementation specific.

- 0 Single report, the timeout for the MO-LR response request is specified by <timeout>.
- 1 Periodic reporting, the timeout for each MO-LR response request is specified by <timeout> and the interval between each MO-LR is specified by <interval>.

<timeout>: integer type. Indicates how long the MS will wait for a response after a MO-LR. The value range is in seconds from 1 to 65535. The default value is implementation specific.

<interval>: integr type. The parameter is applicable to periodic reporting only. Determine the interval between periodic MO-LRs. The value range is in seconds from 1 to 65535, and must be greater than or equal to <timeout>. The default value is implementation specific.

- <shape-rep>: integer type. This parameter is a sum of integers each representing a certain GAD shape that will be accepted in the unsolicited result code <location\_parameters>. Note that only one GAD shape is present per unsolicited result code. The default value is implementation specific.
  - 1 Ellipsoid point.
  - 2 Ellipsoid point with uncertainty circle.
  - 4 Ellipsoid point with uncertainty ellipse.
  - 8 Polygon.
  - 16 Ellipsoid point with altitude.
  - 32 Ellipsoid point with altitude and uncertainty ellipsoid.
  - 64 Ellipsoid arc.

<plane>: integer type. The parameter specifies whether the control plane or SUPL will be used for MO-LR.

- <u>0</u> Control plane.
- 1 Secure user plane (SUPL).
- <NMEA-rep>: string type. The supported NMEA strings are specified as a comma separated values inside one string. If the parameter is omitted or an empty string is given, no restrictions apply and all NMEA strings are supported. The default value is that all strings are supported.

Example of NMEA strings: "\$GPRMC,\$GPGSA,\$GPGSV"

- <third-party-address>: string type. The parameter is applicable to reporting to third party only, and specifies the address to the third party. This parameter has to be specified when <enable> value is set to 5.
- <location\_parameters>: string type in UTF-8. This parameter provides XML-formatted strings of GADshape positioning data as defined in table 8.50-2. This parameter shall not be subject to conventional character conversion as per +CSCS. The XML according to the DTD in table 8.50-2 may be provided in one or multiple unsolicited result codes.

## Table 8.50-2: XML DTD for <location parameters>

```
<?xml version="1.0" ?>
<!DOCTYPE location parameters [
<!ELEMENT location parameters (time?,direction?,shape data,velocity data?)>
  <!ELEMENT time (#PCDATA) >
  <!ELEMENT direction (#PCDATA)>
   <!ELEMENT shape data
(ellipsoid point ellipsoid point uncert circle ellipsoid point uncert ellipse po
lygon ellipsoid point alt ellipsoid point alt uncertellipse ellips arc)>
      <!ELEMENT ellipsoid point (coordinate)>
         <!ELEMENT coordinate (latitude,longitude)>
            <!ELEMENT latitude (north, degrees) >
               <!ELEMENT north (#PCDATA)>
               <!ELEMENT degrees (#PCDATA)>
            <!ELEMENT longitude (#PCDATA)>
      <!ELEMENT ellipsoid point uncert circle (coordinate, uncert circle)>
         <!ELEMENT uncert circle (#PCDATA)>
      <!ELEMENT ellipsoid point uncert ellipse (coordinate, uncert ellipse)>
```

```
<!ELEMENT uncert ellipse
(uncert semi major, uncert semi minor, orient major, confidence) >
            <!ELEMENT uncert_semi_major (#PCDATA)>
            <!ELEMENT uncert_semi_minor (#PCDATA)>
            <!ELEMENT orient major (#PCDATA)>
            <!ELEMENT confidence (#PCDATA) >
      <!ELEMENT polygon (coordinate+)>
      <!ELEMENT ellipsoid_point_alt (coordinate,altitude)>
         <!ELEMENT altitude (height_above_surface,height)>
            <!ELEMENT height_above_surface (#PCDATA)>
            <!ELEMENT height (#PCDATA) >
      <!ELEMENT ellipsoid_point_alt_uncertellipse
(coordinate, altitude, uncert semi major, uncert semi minor, orient major, confidence
,uncert alt) >
         <!ELEMENT uncert alt (#PCDATA) >
      <!ELEMENT ellips arc
(coordinate, inner_rad, uncert_rad, offset_angle, included_angle, confidence) >
         <!ELEMENT inner rad (#PCDATA)>
         <!ELEMENT uncert_rad (#PCDATA)>
         <!ELEMENT offset_angle (#PCDATA)>
         <!ELEMENT included angle (#PCDATA)>
  <!ELEMENT velocity data
(hor velocity?, vert velocity?, vert velocity direction?, hor uncert?, vert uncert?)
>
      <!ELEMENT hor velocity (#PCDATA)>
      <!ELEMENT vert velocity (#PCDATA)>
      <!ELEMENT vert velocity direction (#PCDATA)>
      <!ELEMENT hor uncert (#PCDATA)>
      <!ELEMENT vert uncert (#PCDATA)>
] >
```

<NMEA-string>: string type in UTF-8. This parameter provides an NMEA-string as defined in IEC 61162 [78]. This parameter shall not be subject to conventional character conversion as per +CSCS.

Example: +CMOLRN: "\$GPRMC,235947.000,V,0000.0000,N,00000.0000,E,,,041299,,\*1D<CR><LF>&"

# Implementation

Optional.

# 8.51 Backlight +CBKLT

| Table 8.51-1: +CBKLT | parameter | command | syntax |
|----------------------|-----------|---------|--------|
|----------------------|-----------|---------|--------|

| Command                                                                    | Possible response(s)                            |
|----------------------------------------------------------------------------|-------------------------------------------------|
| +CBKLT= <state>[,<du< td=""><td>+CME ERROR: <err></err></td></du<></state> | +CME ERROR: <err></err>                         |
| ration>]                                                                   |                                                 |
| +CBKLT?                                                                    | +CBKLT: <state>,[<duration>]</duration></state> |
|                                                                            |                                                 |
|                                                                            | +CME ERROR: <err></err>                         |
| +CBKLT=?                                                                   | +CBKLT: (list of supported <state>s)</state>    |
|                                                                            |                                                 |
|                                                                            | +CME ERROR: <err></err>                         |

#### Description

This command is used to enable or disable the backlight of the MT's main display. The backlight can be enabled indefinitely or the duration shall be indicated as a specified period of time (in seconds). Refer subclause 9.2 for possible <err> values.

Read command returns the current state and duration (in seconds) if applicable.

Test command returns supported values as compound value.

## **Defined values**

<state>: integer type

- 0 disable
- 1 enable for the duration specified
- 2 enable indefinitely
- $\underline{3}$  enable for a short duration specified by the UE manufacturer

<duration>: integer type

xxxx in seconds

# Implementation

Optional.

# 8.52 Command Touch Screen Action +CTSA

# Table 8.52-1: +CTSA action command syntax

| Command                                  | Possible response(s)                          |
|------------------------------------------|-----------------------------------------------|
| +CTSA= <action>,<x>,<y></y></x></action> | +CME ERROR: <err></err>                       |
| +CTSA=?                                  | +CTSA: (list of supported <action>s)</action> |

# **Description:**

This command is used to emulate a touch screen action on the mobile equipment (ME). If emulation fails with an ME error, +CME ERROR: <err> is returned. Refer subclause 9.2 for <err> values.

This command should be accepted (OK returned) before actually emulating the touch screen action.

Test command returns the list of supported actions for the mobile equipment.

The top left corner of the screen is defined as the 0, 0 point, see figure 8.52-1. This coordinate does not change regardless of the display mode (portrait or landscape). All coordinate values are non-negative integers.

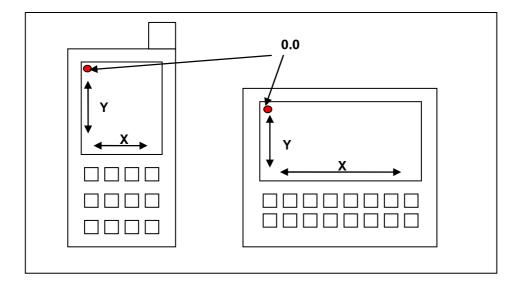

Figure 8.52-1: ME screen outline

# **Defined values**

<action>: integer type

- 0 Release. Emulates the user releasing the touch screen at the  $\langle x \rangle$ ,  $\langle y \rangle$  coordinates.
- 1 Depress. Emulates the user depressing the touch screen at location <x>, <y>.

NOTE: Consecutive Depress actions will emulate dragging a stylus on the touch device to the new location.

- 2 Single Tap. Emulates the user performing a single tap action at the  $\langle x \rangle$ ,  $\langle y \rangle$  location. The timing required to emulate a single tap shall be handled by the mobile equipment.
- 3 Double Tap. Emulates the user performing a double tap action at the <x>, <y> location. The timing required to emulate a double tap shall be handled by the mobile equipment.

<x>: integer type. The horizontal x coordinate location of the action performed on the touch screen.

<y>: integer type. The vertical y coordinate location of the action performed on the touch screen.

# **Examples:**

| User Action | Syntax           | Description                                                                              |
|-------------|------------------|------------------------------------------------------------------------------------------|
| Depress     | AT+CTSA=1,25,45  | This will emulate a user pressing down on the ME touch screen at the 25, 45 coordinates. |
| Release     | AT+CTSA=0,25,45  | This will emulate a user releasing<br>the touch screen at the 25, 45<br>coordinates.     |
| Single Tap  | AT+CTSA=2,25,45  | This will emulate a user single tapping the touch screen at the 25, 45 coordinates.      |
| Double Tap  | AT+CTSA=3,25,45  | This will emulate a user double tapping the touch screen at the 25, 45 coordinates.      |
| Drag        | AT+CTSA=1,10,10; | This will emulate a user touching at 10,10, dragging to 50,50, and                       |
|             | +CTSA=0,50,50    | releasing.                                                                               |
| Draw        | AT+CTSA=1,10,10; | This will emulate a user touching at 10,10, then dragging to 50,50,                      |
|             | +CTSA=1,50,50;   | then dragging to 100,100 and finally releasing the touch screen                          |
|             | +CTSA=0,100,100  | at 100,100.                                                                              |

# Implementation

Optional.

# 8.53 Command Screen Orientation +CSO

# Table 8.53-1: +CSO parameter command syntax

| Command                           | Possible response(s)                                   |
|-----------------------------------|--------------------------------------------------------|
| +CSO= <orientation></orientation> | +CME ERROR: <err></err>                                |
| +CSO?                             | +CSO: <orientation></orientation>                      |
|                                   | +CME ERROR: <err></err>                                |
| +CSO=?                            | +CSO: (list of supported <orientation>s)</orientation> |
|                                   | +CME ERROR: <err></err>                                |

# Description

This command is used to set or read back the orientation of the screen on the mobile equipment (ME). The mobile equipment (ME) may override the setting via a key press or touch screen action. The physical orientation of the ME shall not override this command. If emulation fails with an ME error, +CME ERROR: <err> is returned. Refer subclause 9.2 for <err> values.

This command should be accepted (OK returned) before actually performing the action.

Test command returns the list of supported orientations for the mobile equipment.

## **Defined values**

<orientation>: integer type

- 0 Portrait. The device is in portrait mode.
- 1 Landscape. The device is in landscape mode.

# **Examples:**

| Action          | Syntax   | Description                           |
|-----------------|----------|---------------------------------------|
| Get Orientation | AT+CSO?  | This will return the current          |
|                 |          | orientation of the screen device.     |
| Set Orientation | AT+CSO=0 | This will set the current orientation |
|                 |          | of the screen device to portrait.     |

# Implementation

Optional.

# 8.54 Command Screen Size +CSS

# Table 8.54-1: +CSS action command syntax

| Command | Possible response(s)                  |
|---------|---------------------------------------|
| +CSS    | +CSS: <max_x>,<max_y></max_y></max_x> |
|         | +CME ERROR: <err></err>               |
| +CSS=?  |                                       |

# Description

The execution of this command will get the size (in pixels) of the ME screen.

The x-axis and y-axis will be based on a single normal operating mode of the ME, see figure 8.54-1. The 0,0 point will always be located at the top left corner of the screen in the normal operating mode. Changing the phone's mode from portrait to landscape does not change the physical location of 0,0 or how the x and y axes are interpreted.

If emulation fails with an ME error, +CME ERROR: <err> is returned. Refer subclause 9.2 for <err> values. This command should be accepted (OK returned) before returning the screen size of the device.

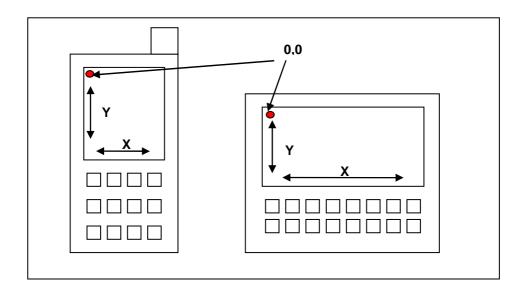

# Figure 8.54-1: ME screen outline

# **Defined values**

<Max X>: integer type. Must be a positive integer representing the maxium width of the screen.

<Max Y>: integer type. Must be a positive integer representing the maximum height of the screen

#### Implementation

Optional.

# 8.55 Positioning Control +CPOS

## Table 8.55-1: +CPOS Action Command Syntax

| Possible response(s)    |
|-------------------------|
| +CME ERROR: <err></err> |
|                         |
|                         |
|                         |

#### Description

Execution command causes the TE to enter a transparent mode for sending XML formatted data according to table 8.55-2: XML DTD for <pos>.

Subsequent to +CPOS:

- the TA shall send a two character sequence <CR><LF> after command line is terminated with <CR>. Then text can be entered from TE to ME/TA.
- the echoing of entered characters back from the TA is controlled by V.25ter echo command E.
- sending may be cancelled by giving <ESC> character (IRA 27).
- <ctrl-Z> (IRA 26) shall be used to indicate the ending of the message body.

Refer subclause 9.2 for possible <err> values.

Test command returns the supported values and ranges.

#### **Defined events**

- <location>: string type in UTF-8. This parameter provides an XML-formatted string of GAD-shape positioning data similar to what is defined in table 8.55-3. This parameter shall not be subject to conventional character conversion as per +CSCS.
- <assist\_data>: string type in UTF-8. This parameter provides an XML-formatted string of assistance data as defined in table 8.55-5. This parameter shall not be subject to conventional character conversion as per +CSCS.
- <pos\_meas>: string type in UTF-8. This parameter provides an XML-formatted string of position measurements
  data request as defined in table 8.55-8. This parameter shall not be subject to conventional character conversion
  as per +CSCS.
- <pos\_meas\_req>: string type in UTF-8. This parameter provides an XML-formatted string of position measurements request data as defined in table 8.55-9. This is an alternative to <pos\_meas>. This parameter shall not be subject to conventional character conversion as per +CSCS.
- <GPS\_meas>: string type in UTF-8. This parameter provides an XML-formatted string of GPS measurement data as defined in table 8.55-10. This parameter shall not be subject to conventional character conversion as per +CSCS.
- <GNSS\_meas>: string type in UTF-8. This parameter provides an XML-formatted string of GPS measurement data as defined in table 8.55-11 for LPP procedures and GANSS procedures in RRLP and RRC. This parameter shall not be subject to conventional character conversion as per +CSCS.

- <GPS\_assist\_req>: string type in UTF-8. This parameter provides an XML-formatted string for requesting GPS assistance data as defined in table 8.55-12. This parameter shall not be subject to conventional character conversion as per +CSCS.
- <GNSS\_assist\_req>: string type in UTF-8. This parameter provides an XML-formatted string for requesting GNSS assistance data as defined in table 8.55-15. This parameter shall not be subject to conventional character conversion as per +CSCS.
- <capability\_req> string type in UTF-8. This parameter provides an XML-formatted string for requesting capability data as defined in table 8.55-4. This parameter shall not be subject to conventional character conversion as per +CSCS.
- <capabilities> string type in UTF-8. This parameter provides an XML-formatted string for providing capability data as defined in table 8.55-4. This parameter shall not be subject to conventional character conversion as per +CSCS.
- <msg>: string type in UTF-8. This parameter provides an XML-formatted string for communicating simple messages as defined in table 8.55-13. This parameter shall not be subject to conventional character conversion as per +CSCS.
- <pos\_err>: string type in UTF-8. This parameter provides an XML-formatted string of positioning error
  parameters as defined in table 8.55-14. This parameter shall not be subject to conventional character conversion
  as per +CSCS.
- NOTE 1: An XML-formatted string intended for +CPOS can be split e.g. in order to prevent that the string becomes too long. Where to split an XML-formatted string is implementation specific.

# Table 8.55-2: XML DTD for <pos>

NOTE 2: The XML DTD for 'pos' is the top-level definition of all positioning events, containing elements going in both directions between the MS and the network. The subelements of 'pos' are superset definitions of the positioning events. A variable amount of these elements can be sent. Sent elements must follow the rules for the XML, e.g. elements postfixed by '?' and can occur zero or more times. The total delivery must be a complete specification. Sub-elements cannot be delivered without being preceeded with an element reference from the above level.

# Table 8.55-3: XML DTD for <location>

```
<!ELEMENT location (location_parameters,time_of_fix?,time_assistance?)>
<!ELEMENT time_of_fix (#PCDATA)>
<!ELEMENT time_assistance
(GPS_time,(GSM_time|WCDMA_time|LTE_time)?,TimeUnc?,Strobe?)>
```

NOTE 3: The element `location\_parameters' provides one or more XML-formatted strings of GAD-shape positioning data as defined in table 8.50-2.

# Table 8.55-4: XML DTD for <capability\_req>, <capabilities>

<!ELEMENT capability\_req EMPTY>

```
<!ELEMENT capabilities
(GPS method?, GNSS method*, GPS aid?, GNSS aid?, GPS assist req?)>
   <!ELEMENT GPS Method (MSA sup?,MSB sup?,Standalone sup?)>
      <!ELEMENT MSA sup EMPTY>
         <!ATTLIST MSA sup fta sup CDATA "000"> <!-- as LPP fta-MeasSupport -->
      <!ELEMENT MSB sup EMPTY>
         <!ATTLIST MSB sup fta sup CDATA "000"
         velocity sup (true false) "false">
      <!ELEMENT Standalone sup EMPTY>
         <!ATTLIST Standalone_sup fta_sup CDATA "000"
         <!-- as LPP fta-MeasSupport -->
         velocity_sup (true false) "false">
   <!ELEMENT GNSS Method (MSA sup?,MSB sup?,Standalone sup?)>
      <!ATTLIST GNSS_Method supported_signal
(GPS L1|GPS L1C|GPS L2C|GPS L5|SBAS L1|GLO G1|GLO G2|GLO G3) "GPS L1">
   <!ELEMENT GPS aid
(almanac sup?, UTC model sup?, ionospheric sup?, nav model sup?, DGPS sup?, ref loc s
up?, ref time sup?, acquisition sup?, rt integr sup?) >
      <!ELEMENT almanac_sup EMPTY>
      <!ELEMENT UTC model sup EMPTY>
      <!ELEMENT ionospheric sup EMPTY>
      <!ELEMENT nav model sup EMPTY>
      <!ELEMENT DGPS sup EMPTY>
      <!ELEMENT ref loc sup EMPTY>
      <!ELEMENT ref time sup EMPTY>
      <!ELEMENT acquisition sup EMPTY>
      <!ELEMENT rt integr sup EMPTY>
  <!ELEMENT GNSS aid (ionospheric sup?,ref loc sup?,ref time sup?,earth orient
sup?,GNSS aid for one gnss*)>
      <!ELEMENT earth orient sup EMPTY>
      <!ELEMENT GNSS aid for one gnss
(orbit sup*, clock sup*, acquisition sup?, rt integr sup?) >
         <!ATTLIST GNSS aid for one gnss
         gnss id (SBAS | MGPS | QZSS | Glonass | GPS) #IMPLIED
         sbas id (WASS EGNOS MSAS GAGAN) #IMPLIED>
         <!ELEMENT orbit sup EMPTY>
            <!ATTLIST orbit sup model (2|3|4|5) #REQUIRED>
            <!-- 2=GPS NAV, 3=GPS CNAV, 4=Glonass, 5=SBAS -->
         <!ELEMENT clock sup EMPTY>
            <!ATTLIST clock sup model (2|3|4|5) #REQUIRED>
```

## Table 8.55-5: XML DTD element for <assist\_data>

```
<!ELEMENT assist data
(GPS_assist?,GNSS_assist?,msr_assist_data?,system_info_assist_data?,more_assist_
data?,ext container?,rel98 assist data ext?,rel5 assist data ext?,rel7 assist da
ta ext?)>
   <!ELEMENT GPS assist
(status health?, BTS clock drift?, ref time*, location parameters?, DGPS corrections
?,nav model elem*,ionospheric model?,UTC model?,almanac?,acqu assist*,GPS rt int
egrity?)>
      <!ELEMENT status health (#PCDATA)>
      <!ELEMENT BTS clock drift (#PCDATA)>
      <!ELEMENT ref time
(GPS time | GNSS time), (GSM time | WCDMA time | LTE time)?, TimeUnc?, Strobe?, GPS TOW as
sist*)>
         <!ELEMENT GPS time (GPS TOW msec, GPS week) >
            <!ELEMENT GPS TOW msec (#PCDATA)>
            <!ELEMENT GPS week (#PCDATA)>
         <!ELEMENT GPS TOW assist (sat id,tlm word,anti sp,alert,tlm res)>
            <!ELEMENT sat id (#PCDATA)>
```

```
<!ELEMENT tlm word (#PCDATA)>
            <!ELEMENT anti sp (#PCDATA) >
            <!ELEMENT alert (#PCDATA) >
            <!ELEMENT tlm res (#PCDATA)>
      <!ELEMENT DGPS_corrections
(sat id, IODE, UDRE, PRC, RRC, delta PRC2?, delta RRC2?) >
         <!ELEMENT IODE (#PCDATA) >
         <!ELEMENT UDRE (#PCDATA) >
         <!ELEMENT PRC (#PCDATA) >
         <!ELEMENT RRC (#PCDATA) >
         <!ELEMENT delta_PRC2 (#PCDATA)>
         <!ELEMENT delta_RRC2 (#PCDATA) >
      <!ELEMENT nav model elem (sat id, sat status, ephem and clock?)>
         <!ELEMENT sat status EMPTY>
            <!ATTLIST sat status literal (NS NN-U|ES NN-U|NS NN|ES SN|REVD)
#REOUIRED>
         <!ELEMENT ephem and clock
(l2 code,ura,sv health,iodc,l2p flag,esr1,esr2,esr3,esr4,tgd,toc,af2,af1,af0,crs
,delta n,m0,cuc,ecc,cus,power half,toe,fit flag,aoda,cic,omega0,cis,i0,crc,omega
,omega dot,idot,derived?)>
            <!ELEMENT 12 code (#PCDATA) >
            <!ELEMENT ura (#PCDATA) >
            <!ELEMENT sv health (#PCDATA)>
            <!ELEMENT iodc (#PCDATA) >
            <!ELEMENT l2p flag (#PCDATA)>
            <!ELEMENT esr1 (#PCDATA) >
            <!ELEMENT esr2 (#PCDATA) >
            <!ELEMENT esr3 (#PCDATA) >
            <!ELEMENT esr4 (#PCDATA) >
            <!ELEMENT tgd (#PCDATA)>
            <!ELEMENT toc (#PCDATA) >
            <!ELEMENT af2 (#PCDATA) >
            <!ELEMENT af1 (#PCDATA) >
            <!ELEMENT af0 (#PCDATA) >
            <!ELEMENT crs (#PCDATA) >
            <!ELEMENT delta n (#PCDATA) >
            <!ELEMENT m0 (#PCDATA)>
            <!ELEMENT cuc (#PCDATA) >
            <!ELEMENT ecc (#PCDATA) >
            <!ELEMENT cus (#PCDATA) >
            <!ELEMENT power half (#PCDATA) >
            <!ELEMENT toe (#PCDATA) >
            <!ELEMENT fit flag (#PCDATA)>
            <!ELEMENT aoda (#PCDATA) >
            <!ELEMENT cic (#PCDATA)>
            <!ELEMENT omega0 (#PCDATA)>
            <!ELEMENT cis (#PCDATA)>
            <!ELEMENT i0 (#PCDATA)>
            <!ELEMENT crc (#PCDATA) >
            <!ELEMENT omega (#PCDATA) >
            <!ELEMENT omega dot (#PCDATA)>
            <!ELEMENT idot (#PCDATA) >
            <!ELEMENT derived EMPTY> <!-- data derived locally, e.g from EE -->
      <!ELEMENT ionospheric model
(alfa0, alfa1, alfa2, alfa3, beta0, beta1, beta2, beta3) >
         <!ELEMENT alfa0 (#PCDATA) >
         <!ELEMENT alfa1 (#PCDATA)>
         <!ELEMENT alfa2 (#PCDATA) >
         <!ELEMENT alfa3 (#PCDATA)>
         <!ELEMENT beta0 (#PCDATA)>
         <!ELEMENT beta1 (#PCDATA) >
         <!ELEMENT beta2 (#PCDATA) >
```

```
<!ELEMENT beta3 (#PCDATA) >
      <!ELEMENT UTC model (a1,a0,tot,wnt,dtls,wnlsf,dn,dtlsf)>
         <!ELEMENT a1 (#PCDATA) >
         <!ELEMENT a0 (#PCDATA)>
         <!ELEMENT tot (#PCDATA) >
         <!ELEMENT wnt (#PCDATA) >
         <!ELEMENT dtls (#PCDATA) >
         <!ELEMENT wnlsf (#PCDATA)>
         <!ELEMENT dn (#PCDATA) >
         <!ELEMENT dtlsf (#PCDATA)>
      <!ELEMENT almanac (wna,alm elem*)>
         <!ELEMENT wna (#PCDATA) >
         <!ELEMENT alm elem
(data id?, sat id, alm ecc, alm toa, alm ksii, alm omega dot, alm sv health, alm power
half,alm omega0,alm omega,alm m0,alm af0,alm af1)>
            <!ELEMENT data id (#PCDATA)>
            <!ELEMENT alm ecc (#PCDATA)>
            <!ELEMENT alm toa (#PCDATA)>
            <!ELEMENT alm ksii (#PCDATA)>
            <!ELEMENT alm omega dot (#PCDATA)>
            <!ELEMENT alm sv health (#PCDATA)>
            <!ELEMENT alm_power_half (#PCDATA)>
            <!ELEMENT alm omega0 (#PCDATA)>
            <!ELEMENT alm omega (#PCDATA)>
            <!ELEMENT alm m0 (#PCDATA) >
            <!ELEMENT alm af0 (#PCDATA) >
            <!ELEMENT alm af1 (#PCDATA) >
      <!ELEMENT GPS_rt_integrity (#PCDATA)>
   <!ELEMENT msr assist data EMPTY>
   <!ELEMENT system info assist data EMPTY>
   <!ELEMENT more assist data EMPTY>
  <!ELEMENT ext container EMPTY>
  <!ELEMENT rel98 assist data ext EMPTY>
   <!ELEMENT rel5 assist data ext EMPTY>
   <!ELEMENT rel7 assist data ext EMPTY>
```

- NOTE 4: For the elements and the value ranges of assistance data information delivered from the network, refer to 3GPP TS 25.331 [74] (subclause 10.3.7.90) and 3GPP TS 44.031 [79] (subclause A.4.2.4). The value ranges of the relevant parameters are described in the ASN.1 syntax.
- NOTE 5: For the element `location\_parameters', see table 8.50-2. In the context of this XML, the `location parameters' will describe a reference location.
- NOTE 6: The elements ext\_container, rel98\_assist\_data\_ext, rel5\_assist\_data\_ext and rel7\_assist\_data\_ext are depreciated.

## Table 8.55-6: XML DTD for <GSM\_time>,<WCDMA\_time>,<LTE\_time>,<TimeUnc>,<Strobe>

```
<!ELEMENT GSM_time
(frame_number,frame_number_msb,time_slot_number,bit_number,BCCH_carrier?,BSIC?)>
    <!ELEMENT frame_number (#PCDATA)>
    <!ELEMENT frame_number_msb (#PCDATA)>
    <!ELEMENT time_slot_number (#PCDATA)>
    <!ELEMENT bit_number (#PCDATA)>
    <!ELEMENT BCCH_carrier (#PCDATA)>
    <!ELEMENT BSIC (#PCDATA)>
    <!ELEMENT BSIC (#PCDATA)>
    <!ELEMENT cell_timing_chips,(FDD_CPICH|TDD_cell_id|SFN))>
    <!ELEMENT cell_timing_chips (#PCDATA)>
    <!ELEMENT FDD_CPICH (#PCDATA)>
    <!ELEMENT FDD_CPICH (#PCDATA)>
    <!ELEMENT TDD_cell_id (#PCDATA)>
    <!ELEMENT SFN (#PCDATA)>
```

```
<!ELEMENT LTE_time (physCellId,cellGlobalIdEUTRA?,earfcn)>

<!ELEMENT physCellId (#PCDATA)>

<!ELEMENT cellGlobalIdEUTRA (#PCDATA)>

<!ELEMENT earfcn (#PCDATA)>

<!ELEMENT TimeUnc EMPTY>

<!ATTLIST TimeUnc

Value CDATA "127"

units (s|ms|us|rrlp_k|rrc_k|lpp_k) "rrc_k">

<!ELEMENT Strobe (EMPTY)> <!-- the GPS time relates to a strobe generated by the

modem -->
```

Table 8.55-7: XML DTD for <acqu\_assist>

```
<!ELEMENT acqu assist (tow msec, sat info*)>
  <!ELEMENT tow msec (#PCDATA) >
  <!ELEMENT sat info
(sat id,dopl0,dopl extra?,code ph,code ph int,GPS bitno,srch w,az el?)>
      <!ELEMENT dopl0 (#PCDATA) >
         <!ATTLIST dopl0 units (rrlp|rrc|lpp|Hz|mps) "rrlp">
        <!-- rrlp gps is 2.5 Hz -->
        <!-- rrc gps is 2.5 Hz -->
        <!-- lpp gnss is 0.5 m/s -->
      <!ELEMENT dopl_extra (dopl1,dopl1_uncert)>
         <!ELEMENT dopl1 (#PCDATA) >
            <!ATTLIST dopl1 units (rrlp|rrc|lpp) "rrlp">
            <!-- rrlp is 1/42 Hz/s -->
           <!-- rrc is 0.023 Hz/s -->
           <!-- lpp is 1/210 m/s/s -->
         <!ELEMENT dopl1 uncert EMPTY>
            <!ATTLIST dopl1_uncert literal (hz12-
5|hz25|hz50|hz100|hz200) #REQUIRED>
      <!ELEMENT code ph (#PCDATA)>
         <!ATTLIST code ph units (chips ms) "chips">
         <!-- chips used for GPS in RRLP and RRC, ms used for LPP -->
      <!ELEMENT code ph int (#PCDATA)>
      <!ELEMENT GPS bitno (#PCDATA) >
     <!ELEMENT srch w (#PCDATA) >
      <!ELEMENT az el (az,elev)>
         <!ELEMENT az (#PCDATA) >
            <!ATTLIST az el units (rrlp|lpp|degree) "rrlp">
            <!-- rrlp and rrc have units of 11.25 degree -->
            <!-- lpp has units of 0.703125 degrees -->
         <!ELEMENT elev (#PCDATA)>
```

NOTE 7: Units of mps, lpp and ms are used with GNSS procedures.

#### Table 8.55-8: XML DTD element for <pos meas>

```
<!ELEMENT pos_meas (meas_abort|RRLP_meas|RRC_meas)>
    <!ELEMENT meas_abort EMPTY>
    <!ELEMENT RRLP_meas (RRLP_pos_instruct)>
        <!ELEMENT RRLP_pos_instruct
    (RRLP_method_type,RRLP_method,resp_time_seconds,mult_sets)>
            <!ELEMENT RRLP_method_type
    (ms_assisted|ms_assisted_no_accuracy|ms_based|ms_based_pref|ms_assisted_pref)>
            <!ELEMENT ms_assisted (method_accuracy)>
            <!ELEMENT method_accuracy (#PCDATA)>
```

<!ELEMENT ms assisted no accuracy EMPTY> <!ELEMENT ms based (method accuracy)> <!ELEMENT ms based pref (method accuracy) > <!ELEMENT ms assisted pref (method accuracy) > <!ELEMENT RRLP method EMPTY> <!ATTLIST RRLP method literal (gps) #REQUIRED> <!ELEMENT resp time seconds (#PCDATA)> <!ELEMENT mult\_sets EMPTY> <!ATTLIST mult sets literal (multiple one) #REQUIRED> <!ELEMENT RRC\_meas (rep\_quant,rep\_crit)> <!ELEMENT rep\_quant (RRC\_method type,RRC method,hor acc?,vert acc?)> <!ATTLIST rep\_quant gps timing of cell wanted (true false) "false" addl assist data req (true|false) #REQUIRED> <!ELEMENT RRC method type EMPTY> <!ATTLIST RRC method type literal (ue assisted ue based ue based pref ue assisted pref) #REQUIRED> <!ELEMENT RRC method EMPTY> <!ATTLIST RRC method literal (otdoa gps otdoaOrGPS cellID) #REOUIRED> <!ELEMENT hor acc (#PCDATA) > <!ELEMENT vert acc (#PCDATA)> <!ELEMENT rep crit (no rep|event rep crit|period rep crit)> <!ELEMENT no rep EMPTY> <!ELEMENT event rep crit (event par\*)> <!ELEMENT event par (rep amount, meas interval, event specific info?)> <!ATTLIST event par report first fix (true false) #REQUIRED> <!ELEMENT rep amount EMPTY> <!ATTLIST rep amount literal (ra1|ra2|ra4|ra8|ra16|ra32|ra64|ra-Infinity) #REQUIRED> <!ELEMENT meas interval EMPTY> <!ATTLIST meas interval literal (e5|e15|e60|e300|e900|e1800|e3600|e7200) #REQUIRED> <!ELEMENT event specific info (tr pos chg|tr SFN SFN chg|tr SFN GPS TOW) > <!ELEMENT tr pos chg EMPTY> <!ATTLIST tr pos chg literal (pc10|pc20|pc30|pc40|pc50|pc100|pc200|pc300|pc500|pc1000|pc2000|pc5000|pc10000|p c20000|pc50000|pc100000) #REQUIRED> <!ELEMENT tr SFN SFN chg EMPTY> <!ATTLIST tr SFN\_SFN\_chg literal (c0-25|c0-5 c1 c2 c3 c4 c5 c10 c20 c50 c100 c200 c500 c1000 c2000 c5000) #REQUIRED> <!ELEMENT tr SFN GPS TOW EMPTY> <!ATTLIST Tr\_SFN\_GPS TOW literal (ms1|ms2|ms3|ms5|ms10|ms20|ms50|ms100) #REQUIRED> <!ELEMENT period rep crit EMPTY> <!ATTLIST period rep crit rep amount (ra1|ra2|ra4|ra8|ra16|ra32|ra64|ra-Infinity) "ra-Infinity"> <!ATTLIST period rep crit rep interval long (ril0|ril0-25|ril0-5|ril1|ril2|ril3|ril4|ril6|ril8|ril12|ril16|ril20|ril24|ril28|ril32|ril64) #REQUIRED>

NOTE 8: For the elements and the value ranges of position measurements data, refer to 3GPP TS 25.331 [74] (subclause 10.3.7.100) and 3GPP TS 44.031 [79] (subclause A.2). The value ranges of the relevant parameters are described in the ASN.1 syntax.

#### Table 8.55-9: XML DTD for <pos\_meas\_req>

```
<!-- Alternative to pos_meas, supports RRLP, RRC and LPP --> <!ELEMENT pos meas req (abort | (req info,qos))>
```

3GPP TS 27.007 version 10.3.0 Release 10

145

```
<!ATTLIST pos meas req aid req allowed (yes no) #IMPLIED> <!-- Present for
RRC and LPP procedures -->
   <!ELEMENT abort EMPTY)>
   <!ELEMENT req info (GNSS allowed methods?)>
      <!ATTLIST req info loc info type
(loc req|meas req|loc pref|MSB req|MSA req|MSB pref|MSA pref) "loc req"
      velocity_req (true|false) "false"
      time_req (true|false) "false"
      multiple sets (yes no) "no"
      additional_info (yes no) "no" > <!-- lpp only --> <!-- MSB synonomous with
loc req -->
      <!ELEMENT GNSS allowed methods
(qps method?, sbas method?, qzss method?, qlonass method?) >
         <!ELEMENT gps method EMPTY>
         <!ELEMENT sbas method EMPTY>
         <!ELEMENT qzss method EMPTY>
         <!ELEMENT glonass method EMPTY>
  <!ELEMENT gos (response time?, (reporting interval, amount)?, hacc, vacc?) >
   <!-- The presence of reporting interval implies a periodic procedure -->
   <!-- The absence of reporting interval implies a onehot procedure -->
      <!ELEMENT response time EMPTY>
         <!ATTLIST response time
         sec CDATA #IMPLIED
         rt exp (rt1|rt2|rt4|rt8|rt16|rt32|rt64|rt128) #IMPLIED> <!-- sec
optional in RRLP, LPP -->
      <!ELEMENT reporting interval EMPTY>
         <!ATTLIST reporting interval
         ri exp
(ril1|ril2|ril3|ril4|ril6|ril8|ril12|ril16|ril20|ril24|ril28|ril32|ril64)
"ril20" >
      <!ELEMENT amount EMPTY>
         <!ATTLIST amount amount (ra1|ra2|ra4|ra8|ra16|ra32|ra64|ra-Infinity)
"ra-Infinity">
      <!ELEMENT hacc EMPTY>
         <!ATTLIST hacc
         accuracy k CDATA #IMPLIED
         accuracy_m CDATA #IMPLIED
         confidence CDATA #IMPLIED>
      <!ELEMENT vacc EMPTY>
         <!ATTLIST vacc
         accuracy k CDATA #IMPLIED
         accuracy m CDATA #IMPLIED
         confidence CDATA #IMPLIED>
```

#### Table 8.55-10: XML DTD element for <GPS\_meas>

```
<!ELEMENT GPS_meas (ref_time_only,meas_params*)>

<!ELEMENT ref_time_only (tow_msec)>

<!ELEMENT meas_params
(sat_id,carr2_noise,dopl,whole_chips,fract_chips,multi_path,psr_rms_err)>

<!ELEMENT carr2_noise (#PCDATA)>

<!ELEMENT dopl (#PCDATA)>

<!ELEMENT whole_chips (#PCDATA)>

<!ELEMENT fract_chips (#PCDATA)>

<!ELEMENT fract_chips (#PCDATA)>

<!ELEMENT multi_path EMPTY>

<!ATTLIST multi_path literal (not_measured|low|medium|high) #REQUIRED>

<!ELEMENT psr rms err (#PCDATA)>
```

NOTE 9: For the elements and the value ranges of GPS measurement data, refer to 3GPP TS 25.331 [74] (subclause 10.3.7.93) and 3GPP TS 44.031 [79] (subclause A.3.2.5). The value ranges of the relevant parameters are described in the ASN.1 syntax.

Table 8.55-11: XML DTD element for <GNSS meas>

NOTE 10:GNSS\_meas is used for reporting measurements results for GNSS procedures i.e. procedures where: GNSS\_allowed\_methods, GNSS\_assist was received or where acqu\_assist uses units of ms.

Table 8.55-12: XML DTD element <GPS\_assist\_req>

```
<!ELEMENT GPS assist req
                          (nav addl data?)>
  <!ATTLIST GPS assist req
  alm_req (true|false) "false"
  UTC model req (true false) "false"
            (true|false) "false"
  ion req
  nav model req (true false) "false"
  DGPS_corr_req (true false) "false"
  ref_loc_req (true|false) "false"
ref_time_req (true|false) "false"
  aqu_assist_req (true|false) "false"
  rt_integr_req (true|false) "false">
  <!ELEMENT nav addl data (GPS week,GPS toe,ttoe limit,addl req sat*)>
      <!ELEMENT GPS toe (#PCDATA)>
      <!ELEMENT ttoe limit (#PCDATA)>
      <!ELEMENT addl req sat (sat id, iode)>
         <!ELEMENT iode (#PCDATA)>
```

NOTE 11:For requesting assistance data, refer to 3GPP TS 25.331 [74] (subclause 10.3.7.88a) and 3GPP TS 49.031 [80] (subclause 10.10).

#### Table 8.55-13: XML DTD element for <msg>

| ELEMENT msg EMPTY                                                              |                         |            |
|--------------------------------------------------------------------------------|-------------------------|------------|
| ATTLIST msg status</td <td>(assist_data_delivered)</td> <td>#REQUIRED&gt;</td> | (assist_data_delivered) | #REQUIRED> |

NOTE 12: 'assist\_data\_delivered' can be used as an indication of completion of provision of assistance data.

Table 8.55-14: XML DTD element for <pos err>

```
<!ELEMENT pos_err (err_reason, GPS_assist_req?)>
<!ELEMENT err_reason_EMPTY>
<!ATTLIST err_reason literal
(undefined error not enough gps satellites gps assist data missing) #REQUIRED>
```

NOTE 13:For reporting positioning error, refer to 3GPP TS 25.331 [74] (subclause 10.3.7.87) and 3GPP TS 44.031 [79] (subclause A.3.2.6).

```
Table 8.55-15: XML DTD elements for GNSS Aid
```

```
<!ELEMENT GNSS assist
(GNSS ref time, GNSS ref location, GNSS ref measurment assist, GNSS ionospheric mod
el, GNSS_earth_orient_param, GNSS_additional_ion_model, GNSS_time model, GNSS nav mo
del,GNSS integrity,acqu assist*)>
   <!ATTLIST GNSS_assist
   gnss id (SBAS | MGPS | QZSS | Glonass | GPS) #IMPLIED
   sbas id (WASS EGNOS MSAS GAGAN) #IMPLIED>
<!ELEMENT GNSS ref time (GNSS day,GNSS TOD s,notification leap sec)>
   <!ATTLIST GNSS ref time gnss time id (GPS Glonass QZSS) #REQUIRED>
   <!ELEMENT GNSS day (#PCDATA) >
   <!ELEMENT GNSS TOD s (#PCDATA) > <!-- seconds -->
   <!-- 0..86399 for RRLP; 0.000 to 86399.999 for LPP with ms -->
   <!-- TOD Uncertainty presented in TimeUnc -->
   <!ELEMENT notification_leap_sec (#PCDATA) > <!-- hex LPP only -->
<!ELEMENT GNSS ref location (location parameters)>
<!ELEMENT GNSS ref measurment assist (acqu assist)>
<!ELEMENT GNSS ionospheric model
(gnss_ion_ai0,gnss_ion_ai1,gnss_ion_ai2,gnss_ion_flags?)>
   <!ELEMENT gnss ion ai0 (#PCDATA) > <!-- range 0..4095 -->
   <!ELEMENT gnss_ion_ai1 (#PCDATA)> <!-- range 0..4095 -->
   <!ELEMENT gnss_ion_ai2 (#PCDATA) > <!-- range 0..4095 -->
   <!ELEMENT gnss ion flags EMPTY>
      <!ATTLIST gnss_ion_flags
      storm_flag1 (0|1) "0"
      storm_flag2 (0|1) "0"
      storm_flag3 (0|1) "0"
      storm_flag4 (0|1) "0"
      storm flag5 (0|1) "0">
<!ELEMENT GNSS earth orient param
(gnss eop teop,gnss eop pmX,gnss eop pmX d,gnss eop pmY,gnss eop pmY d,gnss eop
deltaUT1,gnss eop deltaUT1 d) >
  <!ELEMENT gnss eop teop (#PCDATA) > <!-- range 0..65535 -->
   <!ELEMENT gnss eop pmX (#PCDATA)> <!-- range -1048576..1048575 -->
  <!ELEMENT gnss eop pmX d (#PCDATA)> <!-- range -16384..16383 -->
  <!ELEMENT qnss eop pmY (#PCDATA)> <!-- range -1048576..1048575 -->
  <!ELEMENT qnss eop pmY d (#PCDATA)> <!-- range -16384..16383 -->
   <!ELEMENT qnss eop deltaUT1 (#PCDATA) > <!-- range -1073741824..1073741823 -->
   <!ELEMENT qnss eop deltaUT1 d (#PCDATA)> <!-- range -262144..262143 -->
<!ELEMENT GNSS additional ion model (ionospheric model)>
   <!ATTLIST GNSS additional ion model
   ion model data id (00|11) "00"> <!-- from rrlp 11=QZSS 00=other -->
<!ELEMENT GNSS time model (tme ref time,tme A0,tme A1?,tme A2?,tme week?)>
   <!ATTLIST GNSS time model gnss time id (GPS|Glonass|QZSS) #REQUIRED>
   <!ELEMENT tme ref time (#PCDATA) > <!-- sec scale 2**4 -->
   <!ELEMENT tme A0 (#PCDATA)> <!-sec scale 2**-35 -->
   <!ELEMENT tme A1 (#PCDATA)> <!-- sec/sec scale 2**-51 -->
   <!ELEMENT tme A2 (#PCDATA)> <!-- sec/sec sec scale 2**-68 -->
   <!ELEMENT tme week (#PCDATA) > <!-- 0..8191 -->
<!ELEMENT GNSS_nav_model (GNSS_satelite+) >
   <!ATTLIST GNSS nav model
```

```
non broadcast ind flag (0|1) "0">
<!ELEMENT GNSS_satelite (sat_id,nms_health,nms_iod,
   ((nms_clock_nav,nms_orbit_nav)
   (nms_clock_cnav,nms_orbit_cnav) |
   (nms clock glonass, nms orbit glonass)
   (nms clock sbas,nms orbit sbas)))>
   <!ELEMENT nms_health (#PCDATA) > <!-- in hexadecimal -->
   <!ELEMENT nms iod (#PCDATA) > <!-- includes iod msb -->
<!ELEMENT GNSS_integrity (bad_signal*)>
   <!ELEMENT bad_signal (sat_id,GNSS_signal?)>
   <!ELEMENT signal (#PCDATA) > <!-- hex -->
<!ELEMENT GNSS assist req (GNSS assist req per gnss*)>
  <!-- common assist req -->
   <!ELEMENT GNSS ref time req EMPTY>
      <!ATTLIST GNSS ref time req
      time_req_pref (SBAS|MGPS|QZSS|Glonass|GPS) #IMPLIED
      tow req (false true) "false"
      leap sec req (false|true) #IMPLIED>
   <!ELEMENT GNSS_ref_loc_req EMPTY>
   <!ELEMENT GNSS ion model req EMPTY>
   <!ELEMENT GNSS earth orient req EMPTY>
   <!-- generic req -->
   <!ELEMENT GNSS_assist_req_per_gnss
(GNSS time model req?, GNSS navigation model req?) >
      <!ATTLIST GNSS assist req per gnss
         gnss id (SBAS | MGPS | QZSS | Glonass | GPS) #REQUIRED
         sbas id (WASS EGNOS MSAS GAGAN) #IMPLIED>
      <!ELEMENT GNSS time model req EMPTY>
      <!-- For LPP qnss-TO-IDsReq is derived from qnss id -->
         <!ATTLIST GNSS time model req delta T req (false true) #IMPLIED>
      <!ELEMENT GNSS navigation model req (stored nav list?, requested nav list?)
>
         <!ELEMENT stored nav list
(snl_week_or_day, snl_toe, snl_toe_limit, stored_sat_list_element*, requested_nav_li
st?)>
            <!ELEMENT snl week or day (#PCDATA)>
            <!ELEMENT snl toe (#PCDATA) >
            <!ELEMENT snl toe limit (#PCDATA)>
            <!ELEMENT stored sat list element EMPTY>
               <!ATTLIST stored sat list element
               stored id CDATA #REQUIRED
               stored iod CDATA #REQUIRED
               stored clock model (2|3|4|5) #IMPLIED
               stored orbit model (2|3|4|5) #IMPLIED>
            <!ELEMENT requested_nav_list (wanted_nav_list_info*)>
               <!ELEMENT wanted nav list info EMPTY>
                  <!ATTLIST wanted nav list info
                  wanted sv CDATA "00000000ffffffff"
                  wanted clock model (2|3|4|5) #IMPLIED
                  wanted orbit model (2|3|4|5) #IMPLIED
                  wanted_add_nav_param (false|true) #IMPLIED>
               <!-- wanted_sv is a bit string in hexidecimal, needed for LPP -->
      <!ELEMENT GNSS_integrity_req EMPTY>
      <!ELEMENT GNSS_acquisition_req EMPTY>
         <!ATTLIST GNSS acquisition req signal
(GPS_L1|GPS_L1C|GPS_L2C|GPS_L5|SBAS_L1|GL0_G1|GL0_G2|GL0_G3) "GPS_L1">
```

NOTE 14: GNSS\_assist is used for assistance data received via an RRLP ASN.1 GANSSAssistanceSet element (refer to 3GPP TS 44.031 [79]), via an RRC GANSS assistance data element (refer to 3GPP TS 25.331 [74] subclause 10.3.7.90b) or via LPP.

#### Table 8.55-16: XML DTD elements for GNSS GPS

```
<!ELEMENT nms_clock_nav (nav_Toc,nav_af2,nav_af1,nav_af0,nav_Tgd)>
   <!ELEMENT nav Toc (#PCDATA) > <!-- 0..37799 -->
   <!ELEMENT nav_10c (#PCDATA)> <!-- 0...37799 -->
<!ELEMENT nav_af2 (#PCDATA)> <!-- 128..127 -->
<!ELEMENT nav_af1 (#PCDATA)> <!-- 32768..32767 -->
<!ELEMENT nav_af0 (#PCDATA)> <!-- 2097152..2097151 -->
<!ELEMENT nav_Tgd (#PCDATA)> <!-- 128..127 -->
<!ELEMENT nms orbit nav
(nav URA, nav FitFlag, nav Toe, nav Omega, nav DeltaN, nav M0, nav OmegaA d, nav E, nav
I_d,nav_APowerHalf,nav_I0,nav_OmegaA0,nav_Crs,nav_Cis,nav_Cus,nav_Crc,nav_Cic,na
v Cuc, (nav CodeOnL2, nav L2Pflag, nav sf1 1, nav sf1 2, nav sf1 3, nav sf1 4, nav AODA
)?)>
   <!ELEMENT nav_URA (#PCDATA) > <!-- 0..15 -->
   <!ELEMENT nav_FitFlag (#PCDATA) > <!-- 0..1 -->
   <!ELEMENT nav_Toe (#PCDATA)> <!-- 0..37799 -->
   <!ELEMENT nav_Omega (#PCDATA)> <!-- -2147483648..2147483647 -->
   <!ELEMENT nav_DeltaN (#PCDATA) > <!-- -32768..32767 -->
   <!ELEMENT nav_M0 (#PCDATA)> <!-- -2147483648..2147483647 -->
   <!ELEMENT nav_OmegaA_d (#PCDATA) > <!-- -8388608..8388607 -->
   <!ELEMENT nav E (#PCDATA) > <!-- 0..4294967295 -->
   <!ELEMENT nav I d (#PCDATA)> <!-- -8192..8191 -->
   <!ELEMENT nav APowerHalf (#PCDATA)> <!-- 0..4294967295 -->
   <!ELEMENT nav I0 (#PCDATA)> <!-- -2147483648..2147483647 -->
   <!ELEMENT nav OmegaA0 (#PCDATA)> <!-- -2147483648..2147483647 -->
   <!ELEMENT nav_Crs (#PCDATA) > <!-- -32768..32767 -->
   <!ELEMENT nav_Cis (#PCDATA)> <!-- -32768..32767 -->
   <!ELEMENT nav Cus (#PCDATA)> <!-- -32768..32767 -->
   <!ELEMENT nav_Crc (#PCDATA) > <!-- -32768..32767 -->
   <!ELEMENT nav_Cic (#PCDATA) > <!-- -32768..32767 -->
   <!ELEMENT nav Cuc (#PCDATA)> <!-- -32768..32767 -->
   <!ELEMENT nav CodeOnL2 (#PCDATA) > <!-- 0..3 -->
   <!ELEMENT nav_L2Pflag (#PCDATA) > <!-- 0..1 -->
   <!ELEMENT nav sf1 1 (#PCDATA) > <!-- 0..8388607 -->
   <!ELEMENT nav sf1 2 (#PCDATA) > <!-- 0..16777215 -->
   <!ELEMENT nav sf1 3 (#PCDATA) > <!-- 0..16777215 -->
   <!ELEMENT nav sf1 4 (#PCDATA) > <!-- 0..65535 -->
   <!ELEMENT nav AODA (#PCDATA) > <!-- 0..31 -->
<!ELEMENT nms clock cnav
(cnav Toc, cnav Top, cnav URA0, cnav URA1, cnav URA2, cnav Af2, cnav Af1, cnav Af0, cnav
Tqd, cnav ISCl1cp?, cnav ISCl1cd?, cnav ISCl1ca?, cnav ISCl2c?, cnav ISCl5i5?, cnav I
SC15a5?)>
   <!ELEMENT cnav Toc (#PCDATA)> <!-- 0..2015 -->
   <!ELEMENT cnav_Top (#PCDATA) > <!-- 0..2015 -->
   <!ELEMENT cnav URA0 (#PCDATA) > <!-- -16..15 -->
   <!ELEMENT cnav URA1 (#PCDATA) > <!-- 0..7 -->
   <!ELEMENT cnav_URA2 (#PCDATA) > <!-- 0..7 -->
   <!ELEMENT cnav Af2 (#PCDATA) > <!-- -512..511 -->
   <!ELEMENT cnav_Af1 (#PCDATA)> <!-- -524288..524287 -->
   <!ELEMENT cnav Af0 (#PCDATA)> <!-- -33554432..33554431 -->
   <!ELEMENT cnav Tgd (#PCDATA)> <!-- -4096..4095 -->
   <!ELEMENT cnav ISCl1cp (#PCDATA) > <!-- -4096..4095 -->
   <!ELEMENT cnav_ISCl1cd (#PCDATA)> <!-- -4096..4095 -->
<!ELEMENT cnav_ISCl1ca (#PCDATA)> <!-- -4096..4095 -->
   <!ELEMENT cnav_ISCl2c (#PCDATA) > <!-- -4096..4095 -->
   <!ELEMENT cnav_ISC15i5 (#PCDATA) > <!-- -4096..4095 -->
   <!ELEMENT cnav_ISCl5q5 (#PCDATA) > <!-- -4096..4095 -->
```

```
<!ELEMENT nms orbit cnav
(cnav_Top, cnav_URAindex, cnav_DeltaA, cnav_Adot, cnav_DeltaNo, cnav_DeltaNoDot, cnav_
Mo, cnav_E, cnav_Omega, cnav_OMEGA0, cnav_DeltaOmegaDot, cnav_Io, cnav IoDot, cnav Cis,
cnav Cic,cnav Crs,cnav Crc,cnav Cus,cnav Cuc)>
   <!ELEMENT cnav_URAindex (#PCDATA) > <!-- -16..15 -->
   <!ELEMENT cnav_DeltaA (#PCDATA)> <!-- -33554432..33554431 -->
   <!ELEMENT cnav_Adot (#PCDATA)> <!-- -16777216..16777215 -->
   <!ELEMENT cnav_DeltaNo (#PCDATA) > <!-- -65536..65535 -->
   <!ELEMENT cnav_DeltaNoDot (#PCDATA) > <!-- -4194304..4194303 -->
   <!ELEMENT cnav_Mo (#PCDATA)> <!-- -4294967296..4294967295 -->
   <!ELEMENT cnav_E (#PCDATA) > <!-- 0..8589934591 -->
   <!ELEMENT cnav_Omega (#PCDATA)> <!-- -4294967296..4294967295 -->
  <!ELEMENT cnav OMEGA0 (#PCDATA)> <!-- -4294967296..4294967295 -->
  <!ELEMENT cnav DeltaOmegaDot (#PCDATA)> <!-- -65536..65535 -->
  <!ELEMENT cnav Io (#PCDATA)> <!-- -4294967296..4294967295 -->
  <!ELEMENT cnav IoDot (#PCDATA) > <!-- -16384..16383 -->
  <!ELEMENT cnav_Cis (#PCDATA)> <!-- -32768..32767 -->
  <!ELEMENT cnav_Cic (#PCDATA) > <!-- -32768..32767 -->
  <!ELEMENT cnav_Crs (#PCDATA) > <!-- -8388608..8388607 -->
  <!ELEMENT cnav_Crc (#PCDATA) > <!-- -8388608..8388607 -->
   <!ELEMENT cnav_Cus (#PCDATA)> <!-- -1048576..1048575 -->
   <!ELEMENT cnav Cuc (#PCDATA)> <!-- -1048576..1048575 -->
```

Table 8.55-17: XML DTD elements for Glonass

```
<!ELEMENT nms orbit glonass
(glo_En,glo_P1,glo_P2,glo_M,glo_X,glo_X_d,glo_X_dd,glo_Y,glo_Y_d,glo_Y_dd,glo_Z_
d,glo Z dd)>
  <!ELEMENT glo En (#PCDATA)> <!-- 0..31 -->
   <!ELEMENT glo P1 (#PCDATA)> <!-- hex -->
  <!ELEMENT glo P2 (#PCDATA) > <!-- 0..1 -->
  <!ELEMENT glo M (#PCDATA)> <!-- 0..3 -->
  <!ELEMENT glo_X (#PCDATA) > <!-- -67108864..67108863 -->
  <!ELEMENT glo_X_d (#PCDATA) > <!-- -8388608..8388607 -->
  <!ELEMENT glo X dd (#PCDATA)> <!-- -16..15 -->
  <!ELEMENT glo Y (#PCDATA) > <!-- -67108864..67108863 -->
  <!ELEMENT glo Y d (#PCDATA)> <!-- -8388608..8388607 -->
  <!ELEMENT glo_Y_dd (#PCDATA)> <!-- -16..15 -->
  <!ELEMENT glo Z (#PCDATA) > <!-- -67108864..67108863 -->
  <!ELEMENT glo Z d (#PCDATA)> <!-- -8388608..8388607 -->
  <!ELEMENT glo Z dd (#PCDATA)> <!-- -16..15 -->
<!ELEMENT nms_clock_glonass (glo_Tau,glo_Gamma,glo_DeltaTau)>
  <!ELEMENT glo_Tau (#PCDATA) > <!-- -2097152..2097151 -->
   <!ELEMENT glo Gamma (#PCDATA)> <!-- -1024..1023 -->
   <!ELEMENT glo DeltaTau (#PCDATA)> <!-- -16..15 -->
```

Table 8.55-18: XML DTD elements for SBAS

| ELEMENT sbas_Yg (#PCDATA)    |  |
|------------------------------|--|
| ELEMENT sbas_Zg (#PCDATA)    |  |
| ELEMENT sbas_Xg_d (#PCDATA)  |  |
| ELEMENT sbas_Yg_d (#PCDATA)  |  |
| ELEMENT sbas_Zg_d (#PCDATA)  |  |
| ELEMENT sbas_Xg_dd (#PCDATA) |  |
| ELEMENT sbas_Yg_dd (#PCDATA) |  |
| ELEMENT sbas_Zg_dd (#PCDATA) |  |

#### Table 8.55-19: XML DTD elements for GNSS Provided Location Information

```
<!ELEMENT GNSS_provided_location_information (GNSS_meas,location_parameters)>
<!ELEMENT pli_TOD_ms (#PCDATA)>
<!-- pli_TOD_ms is time of day in ms in decimal to 5 decimal places.
Format ############## -->
<!ATTLIST pli_TOD_ms gnss_time_id (GPS|Glonass|QZSS) "GPS">
```

NOTE 15:GNSS\_provide\_location\_information is used for reporting location information for GNSS procedures i.e. procedures where GNSS\_allowed\_methods or GNSS\_assist is received. This element matches the ASN.1 element GANSSLocationInfo for RRLP procedures; UE positioning measured results information element for RRC or ASN.1 A-GNSS-ProvideLocationInformation for LPP.

#### Implementation

Optional.

### 8.56 Positioning Reporting +CPOSR

#### Table 8.56-1: +CPOSR parameter command syntax

| Command                 | Possible response(s)                       |
|-------------------------|--------------------------------------------|
| +CPOSR=[ <mode>]</mode> |                                            |
| +CPOSR?                 | +CPOSR: <mode></mode>                      |
| +CPOSR=?                | +CPOSR: (list of supported <mode>s)</mode> |

#### Description

Set command enables or disables the sending of unsolicited result codes. The XML-formatted string may be sent as one or more unsolicited result codes. Each part of the XML-formatted string is sent as one unsolicited result code, prefixed with +CPOSR.

NOTE: An XML-formatted string intended for +CPOSR can be split e.g. in order to prevent that the string becomes too long. Where to split an XML-formatted string is implementation specific. The characters <CR><LF>, <+CPOSR> and space(s) are ignored when re-constructing an XML-formatted string.

Example: +CPOSR: <One line of positioning data sent on XML format>.

Read command returns the current mode.

Test command returns the supported values and ranges.

#### **Defined values**

<mode>: integer type

- 0 disables reporting
- 1 enables reporting

#### **Defined events**

- <location>: string type in UTF-8. This parameter provides an XML-formatted string of GAD-shape positioning data similar to what is defined in table 8.55-3. This parameter shall not be subject to conventional character conversion as per +CSCS.
- <assist\_data>: string type in UTF-8. This parameter provides an XML-formatted string of assistance data as defined in table 8.55-5. This parameter shall not be subject to conventional character conversion as per +CSCS.
- <pos\_meas>: string type in UTF-8. This parameter provides an XML-formatted string of position measurements
  data request as defined in table 8.55-8. This parameter shall not be subject to conventional character conversion
  as per +CSCS.
- <pos\_meas\_req>: string type in UTF-8. This parameter provides an XML-formatted string of position measurements request data as defined in table 8.55-9. This is an alternative to <pos\_meas>. This parameter shall not be subject to conventional character conversion as per +CSCS.
- <GPS\_meas>: string type in UTF-8. This parameter provides an XML-formatted string of GPS measurement data as defined in table 8.55-6-10. This parameter shall not be subject to conventional character conversion as per +CSCS.
- <GNSS\_meas>: string type in UTF-8. This parameter provides an XML-formatted string of GPS measurement data
  as defined in table 8.55-11 for LPP procedures. This parameter shall not be subject to conventional character
  conversion as per +CSCS.<GPS\_assist\_req>: string type in UTF-8. This parameter provides an XMLformatted string for requesting assistance data as defined in table 8.55-12. This parameter shall not be subject to
  conventional character conversion as per +CSCS.
- <GNSS\_assist\_req>: string type in UTF-8. This parameter provides an XML-formatted string for requesting GNSS assistance data as defined in table 8.55-15. This parameter shall not be subject to conventional character conversion as per +CSCS.
- <capability\_req> string type in UTF-8. This parameter provides an XML-formatted string for requesting capability data as defined in table 8.55-4. This parameter shall not be subject to conventional character conversion as per +CSCS.
- <capabilities> string type in UTF-8. This parameter provides an XML-formatted string for providing capability data as defined in table 8.55-4. This parameter shall not be subject to conventional character conversion as per +CSCS.
- <msg>: string type in UTF-8. This parameter provides an XML-formatted string for communicating simple messages as defined in table 8.55-13. This parameter shall not be subject to conventional character conversion as per +CSCS.
- <pos\_err>: string type in UTF-8. This parameter provides an XML-formatted string of positioning error
  parameters as defined in table 8.55-14. This parameter shall not be subject to conventional character conversion
  as per +CSCS.

#### Implementation

Optional.

### 8.57 Mobile Terminated Location Request notification +CMTLR

| Command                         | Р                                                | ossible response(s)               |
|---------------------------------|--------------------------------------------------|-----------------------------------|
| +CMTLR= <subscribe></subscribe> |                                                  |                                   |
| +CMTLR?                         | +CMTLR: <subs< td=""><td>scribe&gt;</td></subs<> | scribe>                           |
| +CMTLR=?                        | +CMTLR: (list of                                 | f supported < subscribe > values) |

#### Table 8.57-1: +CMTLR parameter command syntax

#### Description

Set command enables Mobile Terminated Location Request (MT-LR) notifications to the TE. The parameter <subscribe> enables or disables notification by an unsolicited result code. It is possible to enable notification of MT-LR performed over the control plane or over SUPL or both. Relevant location request parameters are provided in the unsolicited result code +CMTLR: <handle-id>, <notification-type>, <location-type>, <location-type>, [<client-external-id>], [<client-name>] [, <plane>].

This unsolicited result code is reported upon arrival of a Mobile Terminated Location Request. In order to differentiate multiple requests, every request is given a different <handle-id>. This ID is used when allowing or denying location disclosure with +CMTLRA.

Read command returns the current value of <subscribe>.

Test command returns the supported alues.

#### **Defined values**

<subscribe>: integer type. Enables and disables the subscription for MT-LR notifications

- <u>0</u> Disables reporting and positioning.
- 1 Subscribe for notifications of MT-LR over control plane.
- 2 Subscribe for notifications of MT-LR over SUPL.
- 3 Subscribe for notifications of MT-LR over control plane and SUPL.

<handle-id>: integer type. ID associated with each MT-LR used to distinguish specific request in case of multiple requests. The value range is 0-255.

<notification-type>: integer type. Information about the user's privacy. The default value is implementation specific.

- 0 The subscription may stipulate that positioning the user by a third party is allowed and the network may choose to inform the user as a matter of courtesy.
- 1 Locating the user is permitted if the user ignores the notification.
- 2 Locating the user is forbidden if the user ignores the notification.
- <location-type>: integer type. Indicates what type of the location is requested. The default value is implementation specific.
  - 0 The current location.
  - 1 The current or last known location.
  - 2 The initial location.
- <client-external-id>: string type. Indicates the external client where the location information is sent to (if required).
- <cli>client-name>: string type. Contains the string identifying the external client requesting the user's location
- <plane>: integer type. The parameter specifies whether the MT-LR came over control plane or SUPL.
  - <u>0</u> Control plane.
  - 1 Secure user plane (SUPL).

#### Implementation

Optional.

# 8.58 Mobile Terminated Location Request disclosure Allowance +CMTLRA

#### Table 8.58-1: +CMTLRA parameter command syntax

| Command                                          | Possible response(s)                                |
|--------------------------------------------------|-----------------------------------------------------|
| +CMTLRA= <allow>,<handle_id></handle_id></allow> |                                                     |
| +CMTLRA?                                         | +CMTLRA: <allow>,<handle_id></handle_id></allow>    |
| +CMTLRA=?                                        | +CMTLRA: (list of supported <allow> values)</allow> |

#### Description

Set command allows or disallows disclosure of the location to the TE as a result of MT-LR by the parameter <allow>.

Read command returns the current value.

Test command returns the supported values.

#### **Defined values**

<allow>: integer type. Enables and disables the allowance for location disclosure.

- 0 Location disclosure allowed.
- 1 Location disclosure not allowed.

<handle-id>: integer type. ID associated with each MT-LR used to distinguish specific request in case of multiple requests. The value is given in +CMTLR. The value range is 0-255.

#### Implementation

Optional.

### 8.59 Battery Capacity +CBCAP

#### Table 8.59-1: CBCAP parameter command syntax

| Command                                                                      | Possible response(s)                                                                  |
|------------------------------------------------------------------------------|---------------------------------------------------------------------------------------|
| +CBCAP=[ <reporting>[,<reporting_< td=""><td></td></reporting_<></reporting> |                                                                                       |
| interval>]]                                                                  |                                                                                       |
| +CBCAP?                                                                      | +CBCAP: <reporting>,<reporting_interval>,<bcl></bcl></reporting_interval></reporting> |
| +CBCAP=?                                                                     | +CBCAP: (list of supported <reporting>s), (list of supported</reporting>              |
|                                                                              | <reporting_interval>s)</reporting_interval>                                           |

#### Description

Set command enables reporting upon change in battery capacity level, with unsolicited result code +CBCAP: <br/> <br/>cl>. Consecutive reports never show same value of <bcl>.

Read command returns the status of result code presentation and the current battery capacity level.

Test command returns values supported as compound values.

#### **Defined values**

<reporting>: integer type. Enables and disables reporting of changes in the battery capacity level.

- <u>0</u> Disable reporting
- 1 Enable reporting

<reporting interval>: integer type. Sets the reporting interval of the battery capacity level.

1...100 Amount that the remaining battery capacity must change before reporting).

<bcl>: integer type. Gives the remaining relative battery capacity level (in percentages).

- 0 The battery is exhausted or ME does not have a battery connected
- 1...100 remaining battery capacity level (in percentages). The provided values are dependant on the parameter <reporting\_interval>. A value of 5 for parameter <reporting\_interval>, means that the following values of <bcl> are applicable: 0, 5, 10, 15, ..., 90, 95, 100.
- NOTE: 100% capacity is always reported, even if <reporting\_interval> is set to a value where no integer multiple equals 100.

#### Implementation

Optional.

### 8.60 Battery Connection Status +CBCON

#### Table 8.60-1: +CBCON parameter command syntax

| Command                           |         | Possible response(s)                         |
|-----------------------------------|---------|----------------------------------------------|
| +CBCON=[ <reporting>]</reporting> |         |                                              |
| +CBCON?                           | +CBCON: | <reporting>,<bcs></bcs></reporting>          |
| +CBCON=?                          | +CBCON: | (list of supported <reporting>s)</reporting> |

#### Description

Set command enables reporting upon change in battery connection status, with unsolicited result code +CBCON: <br/> <br/>

Read command returns the status of result code presentation and the current battery status.

Test command returns values supported as compound values.

#### **Defined values**

<reporting>: integer type. Enables and disables reporting of changes in the battery connection status.

- <u>0</u> disable reporting
- 1 enable reporting

<bcs>: integer type. Indicates the battery status.

- 0 ME is powered by the battery
- 1 ME has a battery connected, but is not powered by it
- 2 ME does not have a battery connected
- 3 Recognized power fault, calls inhibited

#### Implementation

Optional.

### 8.61 Battery Charger Status +CBCHG

| Command                           | Possible response(s)                                      |
|-----------------------------------|-----------------------------------------------------------|
| +CBCHG=[ <reporting>]</reporting> |                                                           |
| +CBCHG?                           | +CBCHG: <reporting>,<chg_status></chg_status></reporting> |
| +CBCHG=?                          | +CBCHG: (list of supported <reporting>s)</reporting>      |

#### Table 8.61-1: +CBCHG parameter command syntax

#### Description

Set command enables reporting upon change in battery charger status, with unsolicited result code +CBCHG: <chg\_status>.

Read command returns the status of result code presentation and the current battery charger status.

Test command returns values supported as compound values.

#### **Defined values**

<reporting>: integer type. Enables and disables reporting of changes in the battery charger status.

- $\underline{0}$  disable reporting
- 1 enable reporting

<chg\_status>: integer type. Indicates type of battery charger status.

- 0 no charger connected
- 1 charger connected, normal type charger
- 2 charger connected, USB type charger

#### Implementation

Optional.

### 8.62 Printing IP Address Format +CGPIAF

#### Table 8.62-1: +CGPIAF parameter command syntax

| Command                                                              | Possible response(s)                                                                                    |
|----------------------------------------------------------------------|----------------------------------------------------------------------------------------------------|
| +CGPIAF=[ <ipv6_addressformat>[,&lt;</ipv6_addressformat>            |                                                                                                    |
| IPv6_SubnetNotation>[, <ipv6_lead< td=""><td></td></ipv6_lead<>      |                                                                                                    |
| <pre>ingZeros&gt;[, <ipv6_compresszeros>]</ipv6_compresszeros></pre> |                                                                                                    |
| ]]]]                                                                 |                                                                                                    |
| +CGPIAF?                                                             | +CGPIAF: <ipv6_addressformat>, <ipv6_subnetnotation< td=""></ipv6_subnetnotation<></ipv6_addressformat> |
|                                                                      | >, <ipv6_leadingzeros>,<ipv6_compresszeros></ipv6_compresszeros></ipv6_leadingzeros>                    |
| +CGPIAF=?                                                            | +CGPIAF: (list of supported <ipv6 addressformat="">s), (list of</ipv6>                                  |
|                                                                      | supported <ipv6 subnetnotation="">s), (list of supported</ipv6>                                         |
|                                                                      | <ipv6_leadingzeros>s), (list of supported</ipv6_leadingzeros>                                           |
|                                                                      | <ipv6_compresszeros>s)</ipv6_compresszeros>                                                             |

#### Description

Set command decides what format to print IPV6 address parameters of other AT commands. See RFC 4291 [88] for details of the IPv6 address format.

The +CGPIAF parameters <IPv6\_AddressFormat>, <IPv6\_SubnetNotation>, <IPv6\_LeadingZeros> and <IPv6\_CompressedZeros> affect the following commands and parameters:

- a) in +CGTFT and +CGTFTRDP, the <source address and subnet mask>;
- b) in +CGDCONT, the <PDP\_addr>;
- c) in +CGPADDR, the <PDP\_addr\_1> and <PDP\_addr\_2>;
- d) in +CGCONTRDP, the <source address and subnet mask>, <DNS\_prim\_addr>, <DNS sec addr>, <P CSCF prim addr> and <P CSCF sec addr>; and
- e) in +CRC, the <PDP\_addr> of unsolicited result code GPRS <PDP\_type>, <PDP\_addr>[,
   [<L2P>] [, <APN>]].

Read command returns the current command parameter settings.

Test command returns values supported as compound values.

#### **Defined values**

- <IPv6\_AddressFormat>: integer type, decides the IPv6 address format. Relevant for all AT command parameters that can hold an IPv6 address.
  - <u>0</u> Use IPv4-like dot-notation. IP address, and subnetwork mask if appliccable, are dot-separated.
- Example: For <source address and subnet mask>: "32.1.13.184.0.0.205.48.0.0.0.0.0.0.255.255.255.255.255.255.240.0.0.0.0.0.0.0" For other IP address parameters: "32.1.13.184.0.0.205.48.0.0.0.0.0.0.0"
  - 1 Use IPv6-like colon-notation. IP address, and subnetwork mask if applicable and when given explicitly, are separated by a space.
- Example: For <source address and subnet mask>: "2001:0DB8:0000:CD30:0000:0000:0000 FFFF:FFFF:FFFF:FFF0:0000:0000:0000" For other IP address parameters: "2001:0DB8:0000:CD30:0000:0000:0000"
- <IPv6\_SubnetNotation>: integer type, decides the subnet-notation for <source address and subnet mask. Setting does not apply if <IPv6 AddressFormat> = 0.
  - <u>0</u> Both IP Address and subnet mask are stated explicitly, separated by a space.

Example: "2001:0DB8:0000:CD30:0000:0000:0000 FFFF:FFFF:FFFF:FFF0:0000:0000:0000:0000"

1 The printout format is applying / (forward slash) subnet-prefix Classless Inter-Domain Routing (CIDR) notation.

Example: "2001:0DB8:0000:CD30:0000:0000:0000/60"

- <IPv6\_LeadingZeros>: integer type, decides whether leading zeros are omitted or not. Setting does not apply if <IPv6 AddressFormat> = 0.
- <u>0</u> Leading zeros are omitted.

Example: "2001:DB8:0:CD30:0:0:0"

1 Leading zeros are included.

Example: "2001:0DB8:0000:CD30:0000:0000:0000"

- <IPv6\_CompressZeros>: integer type, decides whether 1-n instances of 16-bit zero-values are replaced by only '::'. This applies only once. Setting does not apply if <IPv6 AddressFormat> = 0.
  - <u>0</u> No zero compression.

Example: "2001:DB8:0:CD30:0:0:0"

1 Use zero compression.

Example: "2001:DB8:0:CD30::"

#### Implementation

Optional.

### 8.63 IMS Single Radio Voice Call Continuity +CISRVCC

| Command                         | Possible response(s)                               |
|---------------------------------|----------------------------------------------------|
| +CISRVCC=[ <uesrvcc>]</uesrvcc> | +CME ERROR: <err></err>                            |
| +CISRVCC?                       | +CISRVCC: <uesrvcc></uesrvcc>                      |
| +CISRVCC=?                      | +CISRVCC: (list of supported <uesrvcc>s)</uesrvcc> |

#### Table 8.63-1: +CISRVCC parameter command syntax

#### Description

SRVCC provides the ability to have a seamless handover of a voice call between the PS domain and the CS domain for calls that are anchored in IMS, when the UE is capable of transmitting/receiving on only one of those access networks (PS or CS) at a given time, see 3GPP TS 23.221 [90] subclause 7.2a, annex A.1 and annex A.2

Set command informs MT about the SRVCC Support. MT normally updates the network when changing this parameter. Refer subclause 9.2 for possible <err> values.

Read command returns the status of the MT stored SRVCC Support.

Test command returns supported values.

#### **Defined values**

<uesrvcc>: integer type. SRVCC support status

- 0 The UE does not have SRVCC support
- 1 The UE has SRVCC support

#### Implementation

Optional.

### 8.64 IMS network reporting +CIREP

#### Table 8.64-1: +CIREP parameter command syntax

| Command                           | Possible response(s)                                    |
|-----------------------------------|---------------------------------------------------------|
| +CIREP=[ <reporting>]</reporting> |                                                         |
| +CIREP?                           | +CIREP: <reporting>,<nwimsvops></nwimsvops></reporting> |
| +CIREP=?                          | +CIREP: (list of supported <reporting>s)</reporting>    |

#### Description

Set command enables or disables reporting of SRVCC handover and IMS Voice Over PS sessions (IMSVOPS) information, see 3GPP TS 24.237 [91], by the following unsolicited result codes:

+CIREPI: <nwimsvops>IMS Voice Over PS sessions (IMSVOPS) supported indication from the network.

+CIREPH: <srvcch> Provides Single Radio Voice Call Continuity (SRVCC) handover information.

Read command returns the status of result code presentation and the IMSVOPS supported indication.

Test command returns supported values.

#### **Defined values**

- <reporting>: integer type. Enables or disables reporting of changes in the IMSVOPS supported indication received from the network and reporting of SRVCC handover information.
  - <u>0</u> Disable reporting
  - 1 Enable reporting
- <nwimsvops>: integer type. Gives the last IMS Voice Over PS sessions (IMSVOPS) supported indication received from network.
  - 0 IMSVOPS support indication is not received from network, or is negative.
  - 1 IMSVOPS support indication as received from network is positive.

<srvcch>: integer type. SRVCC handover information.

- 0 PS to CS SRVCC handover has started in the CS domain ("Handover Command" indicating SRVCC received).
- 1 PS to CS SRVCC handover successful ("Handover Complete" sent).
- 2 PS to CS SRVCC handover cancelled ("Handover Failure" sent).
- 3 PS to CS SRVCC handover, general non specific failure.

#### Implementation

Optional.

### 8.65 Remaining PIN Retries +CPINR

#### Table 8.65-1: +CPINR action command syntax

| Command                         | Possible response(s)    |
|---------------------------------|-------------------------|
| +CPINR[= <sel_code>]</sel_code> | +CME ERROR: <err></err> |
| +CPINR=?                        |                         |

#### Description

Execution command cause the MT to return the number of remaining PIN retries for the MT passwords with intermediate result code +CPINR: <code>, <retries>[, <default\_retries>] for standard PINs and +CPINRE: <ext\_code>, <retries>[, <default\_retries>] for manufacturer specific PINs. One line with one intermediate result code is returned for every <code> or <ext\_code> selected by <sel\_code>.

When execution command is issued without the optional parameter <sel\_code>, intermediate result codes are returned for all <code>s and <ext\_code>s.

In the intermediate result codes, the parameter <default\_retries> is an optional (manufacturer specific) parameter, per <code> and <ext code>.

#### **Defined values**

<retries>: integer type. Number of remaining retries per PIN.

<default\_retries>: integer type. Number of default/initial retries per PIN.

<code>: Type of PIN. All values listed under the description of the AT+CPIN command, <code> parameter, except 'READY'.

<ext\_code>: Extended, manufacturer specific codes.

<sel\_code>: String type. Same values as for the <code> and <ext\_code> parameters. These values are
strings and shall be indicated within double quotes. It is optional to support wildcard match by '\*', meaning
match any (sub-)string.

| Example: | AT+CPINR="SIM*" will return the lines:                                       |
|----------|------------------------------------------------------------------------------|
|          | +CPINR: SIM PIN, <retries>,<default_retries></default_retries></retries>     |
|          | +CPINR: SIM PUK, <retries>,<default_retries></default_retries></retries>     |
|          | +CPINR: SIM PIN2, <retries>,<default_retries></default_retries></retries>    |
|          | +CPINR: SIM PUK2, <retries>,<default_retries></default_retries></retries>    |
| Example: | AT+CPINR="*SIM*" will additionally return the lines:                         |
|          | +CPINR: PH-SIM PIN, <retries>,<default_retries></default_retries></retries>  |
|          | +CPINR: PH-FSIM PIN, <retries>,<default_retries></default_retries></retries> |
|          | +CPINR: PH-FSIM PUK, <retries>,<default_retries></default_retries></retries> |

#### Implementation

Optional.

### 8.66 Set Card Slot +CSUS

#### Table 8.66-1: +CSUS parameter command syntax

| Command                      | Possible response(s)                                |
|------------------------------|-----------------------------------------------------|
| +CSUS= <card slot=""></card> | +CME ERROR: <err></err>                             |
| +CSUS?                       | +CSUS: <card slot=""></card>                        |
| +CSUS=?                      | +CSUS: (number of supported <card slot="">s)</card> |

#### Description

When a MT is equipped with multiple card slots, the set command directs the MT to select the SIM/USIM card installed in the indicated card slot in all future actions that require the use of SIM/USIM.

If this command is issued when a SIM is active or a USIM application is active, +CME ERROR is returned. Refer to subclause 9.2 for <err> values.

Read command returns the currently selected card slot.

Test command returns the number of card slots in the MT.

The numbering of card slots is implementation dependent.

#### **Defined values**

<card slot>: integer type.

- $\underline{0}$  the SIM/USIM card installed in card slot 0
- 1 the SIM/USIM card installed in card slot 1
- 2 the SIM/USIM card installed in card slot 2
- 3 the SIM/USIM card installed in card slot 3

#### Implementation

Optional.

### 8.67 Emergency Numbers +CEN

#### Table 8.67-1: +CEN parameter command syntax

| Command                         | Possible response(s)                                                                                                    |  |
|---------------------------------|----------------------------------------------------------------------------------------------------|--|
| +CEN=[ <reporting>]</reporting> |                                                                                                    |  |
| +CEN?                           | +CEN1: <reporting>[,<mcc>,<mnc>]<br/><cr><lf>[+CEN2: <cat>,<number><br/>[<cr><lf>+CEN2: <cat>,<number><br/>[]]]</number></cat></lf></cr></number></cat></lf></cr></mnc></mcc></reporting> |  |
| +CEN=?                          | +CEN: (list of supported <reporting>s)</reporting>                                                                                                    |  |

#### Description

This command allows for reading and dynamical reporting of emergency numbers as received from the network. The emergency numbers are not necessarily received for the same <mcc> and <mnc> as currently registered to.

Read command returns one line of intermediate result code +CEN1: <reporting>, <mcc> with the current <reporting> setting and the Mobile Country Code <mcc>. Then follows zero or more occurrences of the emergency numbers with intermediate result code +CEN2: <cat>, <number>.

Set command enables reporting of new emergency numbers received from the network with unsolicited result codes equal to the intermediate result codes of the read form of the command.

Test command returns values supported as compound values.

#### **Defined values**

- <reporting>: integer type. Enables and disables reporting of new emergency numbers received from the network.
  - <u>0</u> Disable reporting
  - 1 Enable reporting
- <mcc>: integer type. A three-digit value indicating mobile country code as defined in ITU-T Recommendation E.212 [10] Annex A.

<mnc>: integer type. A three-digit value indicating the mobile network code.

- <cat>: integer type. A bitmap indicating the Emergency Service Category Value according to 3GPP TS 24.008 [8] table 10.5.135d.
- <number>: String type. Representing an emergency number from the list defined in 3GPP TS 24.008 [8]subclause 10.5.3.13. The <number> is encoded with one digit per character and is applicable to the country indicated by <mcc>.

#### Implementation

Optional.

### 8.68 Availability for voice calls with IMS +CAVIMS

#### Table 8.68-1: +CAVIMS parameter command syntax

| [ | Command                    | Possible response(s) |
|---|----------------------------|----------------------|
| ſ | +CAVIMS=[ <state>]</state> |                      |

| +CAVIMS?  | +CAVIMS: | <state></state>                      |
|-----------|----------|--------------------------------------|
| +CAVIMS=? | +CAVIMS: | (list of supported <state>s)</state> |

#### Description

Set command informs the MT whether the UE is currently available for voice calls with the IMS. The information can be used by the MT to determine "IMS voice not available" as defined in 3GPP TS 24.301 [83].

Read command returns the UEs IMS voice call availability status stored in the MT.

Test command returns supported values.

#### **Defined values**

<state>: integer type. The UEs IMS voice call availability status.

- <u>0</u> Voice calls with the IMS are not available
- 1 Voice calls with the IMS are available

#### Implementation

Optional.

### 8.69 Extended signal quality +CESQ

#### Table 8.69-1: +CESQ action command syntax

| Command | Possible response(s)                                                                                                    |
|---------|----------------------------------------------------------------------------------------------------|
| +CESQ   | +CESQ: <rssi>, <ber>, <rscp>, <ecno>, <rsrq>, <rsrp></rsrp></rsrq></ecno></rscp></ber></rssi>                                                                                                    |
|         | +CME ERROR: <err></err>                                                                                                    |
| +CESQ=? | +CESQ: (list of supported <rssi>s), (list of supported <ber>s), (list of supported <rep>s), (list of supported <rscp>s), (list of supported <rsrp>s), (list of supported <rsrp>s), (list of supported <rsrp>s)</rsrp></rsrp></rsrp></rscp></rep></ber></rssi> |

#### Description

Execution command returns received signal quality parameters. If the current serving cell is not a GERAN cell, <rssi> and <ber> are set to value 99. If the current serving cell is not a UTRA FDD or UTRA TDD cell, <rscp> is set to 255. If the current serving cell is not a UTRA FDD cell, <ecno> is set to 255. If the current serving cell is not an E-UTRA cell, <rsrq> and <rsrp> are set to 255.

Refer subclause 9.2 for possible <err> values.

Test command returns values supported as compound values.

#### **Defined values**

<rssi>: integer type

- 0 -113 dBm or less
- 1 -111 dBm
- 2...30 -109... -53 dBm
- 31 -51 dBm or greater
- 99 not known or not detectable

<br/><ber>: integer type; channel bit error rate (in percent)

- 0...7 as RXQUAL values in the table in 3GPP TS 45.008 [20] subclause 8.2.4
- 99 not known or not detectable

<rscp>: integer type, received signal code power (see 3GPP TS 25.133 [95] and 3GPP TS 25.123 [96]).

- 0 -120 dBm or less
- 1 -119 dBm
- 2...95 -118... -25 dBm
- 96 -24 dBm or greater
- 255 not known or not detectable

<ecno>: integer type, Ec/No (see 3GPP TS 25.133 [95]).

- 0 -24 dBm or less
- 1 -23,5 dBm
- 2 -23 dBm
- 3...46 -22,5... -1 dBm
- 47 -0,5 dBm
- 48 0 dBm
- 49 0,5 dBm or greater
- 255 not known or not detectable

<rsrq>: integer type, reference signal received quality (see 3GPP TS 36.133 [96]).

- 0 -19,5 dBm or less
- 1 -19 dBm
- 2 -18,5 dBm
- 3...31 -18... -4 dBm
- 32 -3,5 dBm
- 33 -3 dBm
- 34 -2,5 dBm or greater
- 255 not known or not detectable

<rsrp>: integer type, reference signal received power (see 3GPP TS 36.133 [96]).

- 0 -140 dBm or less
- 1 -139 dBm
- 2...96 -138... -44 dBm
- 97 -43 dBm or greater
- 255 not known or not detectable

#### Implementation

Optional.

# 8.70 Informative examples

Phone Activity Status (+CPAS) is a general command used to detect the presence of the MT, if there is an incoming call, or if there is a call in progress. This command is normally used before trying to operate the MT from the TE. Note that the activity status can change at any time after the execution of +CPAS, and hence the returned value can be obsolete. Detachment of the MT from the TA is indicated with a special final result code that indicates all errors related to the operation of the MT. Result code is +CME ERROR: <err>, where <err> is an integer or verbose value giving useful information about the reason for the command failure (refer subclause "Mobile Termination error result code +CME ERROR").

Set Phone Functionality (+CFUN) can be used to reset the MT or set the power consumption level of the MT by disabling certain parts of the MT (e.g. the transmit and receive RF circuits). Mobile Termination Control Mode (+CMEC) is a command which manages access sharing between the MT and the TE to operate the user interface of the MT. It has four subparameters which describe the access to keypad, display, indicators, and touch screen. Each subparameter has values for restricting the operation of the corresponding user interface part only to the MT or only to the TE, or to give the access for both of them.

Keypad Control command (+CKPD) is used to operate the keypad of the MT. Here lies the problem of different keypad types between manufacturers, and also between their MT models. The keypresses are sent to the MT as a string type subparameter of this command. Each character in that string represents a key which will be logically pressed. A special character (colon) followed by any character can be used by manufacturers (or TE application programmers) to represent a key which is not defined in this profile. An escape character (semicolon) for direct string entering is also defined. All text between single semicolon characters is treated as an alphanumeric entry and is not converted to keypressings. All semicolon characters inside the text is duplicated in the TE and stripped back to one before entering them to the MT. Command has also optional second and third parameters which can be used to alter the time to strike each key, and the pause to wait between keystrokes (in tenths of a second). A special pause character (W or w) can be added in the string type subparameter for an extra pause of the same length as given by the third subparameter. In the following example alphanumeric mode is entered and a person predefined in the MT phonebook, "Ilkka", is called; each key is struck for half a second and pauses between strokes are a tenth of a second:

```
AT+CKPD="@:Ilkka:S",5,1
OK
```

Display Control command (+CDIS) is used both for writing to the display text fields and for reading the current status of the fields. Mobile Termination usually has a character set of its own, so the TA will do a conversion between the TE and the MT character sets. TE can have several character sets and the TA must be informed of the character set in use before starting to write or read the display. Character set is set with general command Select TE Character Set +CSCS. The +CDIS=? query command is a way to get information about the length of the fields. In the following example an MT is first queried about the supported conversions and the lengths of the fields. The response shows there are three ten character long and two six character long fields. Then the TE character set is set to be IRA and the current status of the display is read. The last command writes the text "Hello, I'm writing to display" in the three fields, and keeps the contents of the two other fields same (the last two commas could also be left out).

```
AT+CSCS=?;+CDIS=?
+CSCS: ("IRA","PCCP850","8859-1")
+CDIS: 10,10,10,6,6
OK
AT+CSCS="IRA"
OK
AT+CDIS: "RADIOLINJA","","","Menu","Memory"
OK
AT+CDIS: "RADIOLINJA","","","Witting to","display",,
OK
```

The writing is possible only when it is permitted by the Mobile Termination Control Mode command (and by the manufacturer). If a certain field is not writable (but is readable), writing to it is ignored. The order of the text fields is determined by manufacturers and follow the rule: first field is in the upper left corner, second in the next field to the right, and so on, until to the last field in the lower right corner.

Touch screen action Control command (+CTSA) is used to operate the touch screen of the MT. The x, y coordinates of the phone are fixed even if the device is turned sideways or changes modes between landscape and portrait. In the following example commands are sent to the MT to emulate a user drawing on the touch screen. The screen is touched at location 10,10, then dragged to 50,50, then dragged to 100,100 and finally the touch screen is released at location 100,100.

AT+CTSA=1,10,10 AT+CTSA=1,50,50 +CTSA=0,100,100

Indicators can be handled with Indicator Control command (+CIND). Its query command returns a short description (abbreviation) of the purpose of the indicators and the supported values for each indicator. The setting and reading is done similarly as with Display Control command. In the following example the indicators of a phone are queried, their current value is read, and the value of message indicator is tried to set (but it is forbidden):

```
AT+CIND=?
+CIND: ("memory",(0-2)),("call",(0,1)),("data",(0,1)),("roam",(0,1)),
("alpha",(0,1)),("message",(0,1)),("index1",(0-11)),("index2",(0-11)),
("index3",(0-11)),("signal",(0-5)),("service",(0,1)),("sel1",(0,1)),
("sel2",(0,1)),("sel3",(0,1)),("battchg",(0-5))
OK
AT+CIND?
+CIND: 1,0,0,0,0,1,0,0,0,3,1,0,0,0,5
OK
AT+CIND=,,,,,0
+CME ERROR: 10
```

The subparameter order in the command is defined by the query command order, not by the actual display order. The zero value of an indicator means that it is off (or in state which can be identified as "off"-state), value one means that the indicator is on (or in a state which is more substantial than "off"-state), value two is more substantial than one, and so on.

To this point, only operating through the TE is covered. But when MT can be operated also through its keypad, or touch screen, or there are changes in the status of the display elements, the information about these actions is given to the TE also. This can be solved only with unsolicited result codes which return keypad, display text and indicator, and touch screen events. Each event group has a result code of its own: +CKEV returns the key code and if the key pressed (1) or released (0), +CDEV returns the display text field running number (as specified by command +CDIS) and the new status of the field, and +CIEV returns the running number of the indicator (refer +CIND) and the new value of it, and +CTEV returns the location of the action performed on the touch screen. In the following example number key 1 is pressed, updated on the display, released, and signal strength changes its state to five:

+CKEV: 49,1 +CDEV: 1,"1" +CKEV: 49,0 +CIND: 10,5

Mobile Termination Event Reporting command (+CMER) has been specified for the purpose of controlling the sending of these unsolicited result codes to the TE. Four ways are provided to handle the buffering of the result codes (see figure 8). The first is to buffer them always. The second possibility is to discard them when in on-line data mode and otherwise forward them directly to the TE. The third possibility is to buffer them in data mode and otherwise forward them to the TE. The last possibility is to send them always to the TE (some inband technique - e.g. V.80 - is used in data mode to send the result codes within the data). This is the first subparameter of +CMER command. Next three subparameters are used to enable or disable each of the keypad, text field and indicator result codes. Sending codes can be enabled either so that only events generated from the MT user interface are returned, or so that also events caused by Keypad, Display and Indicator Control commands are returned. The fifth subparameter controls the flushing of the buffer when the value of the first subparameter is changed to a value from one to three.

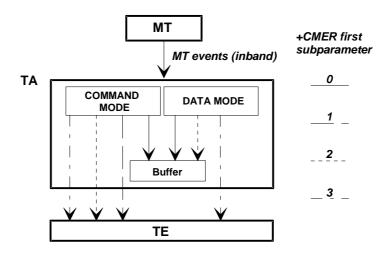

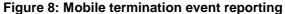

An example of complete setup of the TA where TE takes the control of keypad, but does not want to write to display nor control the indicators (in the start MT is powered off):

```
AT+CMEE=2;+CREG=1
                                       (use verbose <err> values; report registration)
OK
                                       (query MT status)
AT+CPAS
+CPAS: 5
                                       (MT is asleep)
OK
                                       (set MT to full functionality state)
AT+CFUN=1
+CME ERROR: SIM PIN required
                                       (SIM requests PIN)
AT+CPIN="1234"
+CME ERROR: incorrect password
                                       (user entered wrong PIN)
AT+CPIN="4321"
                                       (correct PIN)
OK
AT+COPS=0,0
                                       (ask for automatic operator selection and registration)
OK
+CREG: 1
                                       (registered in the network)
AT+COPS?
+COPS: 0,0,"RADIOLINJA"
                                       (get the operator name)
OK
                                       (take over the keypad, leave display to MT)
AT+CMEC=1,0,0
OK
AT+CDIS=?;+CIND=?
                                       (query display text and indicator formats)
+CDIS: 10,10,10,6,6
+CIND: ("memory",(0-2)),("call",(0,1)),("data",(0,1)),("roam",(0,1)),
("alpha",(0,1)),("message",(0,1)),("index1",(0-11)),("index2",(0-11)),
("index3",(0-11)),("signal",(0-5)),("service",(0,1)),("sell",(0,1)),
("sel2",(0,1)),("sel3",(0,1)),("battchg",(0-5))
OK
AT+CSCS="IRA"
                                       (set TE character set for display text results)
OK
AT+CMER=1,0,2,2,0
                                       (return display text and indicator result codes when
                                       in command state, in data mode discard them)
OK
AT+CDIS?;+CIND?
                                       (read current state of display texts and indicators)
                       12345", "Menu", "Memory"
+CDIS: "","","
                                                     (user had pressed number buttons before
```

| +CIND: 1,0,0,0,0,1,0,0,0,3,1,0,0 | D, 0, 5TE took control with +CMEC)                  |
|----------------------------------|-----------------------------------------------------|
| AT+CKPD="C",20                   | (clear main display text '12345' by holding the     |
| OK                               | 'clear' button down two seconds)                    |
| +CDEV: 3,"1234"                  | (first only one character deleted)                  |
| +CDEV: 3,""                      | (while holding continues, whole display is cleared) |
| +CDEV: 1, "RADIOLINJA"           | (operator name comes to the display)                |

The start of the previous example could go as follows when MT has already been powered on but is waiting for the PIN:

```
AT+CMEE=2;+CREG=1(use verbose <err> values; report registration)OK(query MT status)+CPAS: 0(MT is ready to receive commands)OK(MT is ready to receive commands)OK(as MT asking passwords?)+CPIN: SIM PIN(yes, SIM PIN required)AT+CPIN="4321"(correct PIN)
```

One of the most regular operations done through the MT user interface is phonebook control. To lessen the workload of the TE, some direct commands for phonebook reading and writing are practical. Command Select Phonebook Memory Storage +CPBS query version returns supported phonebook memories, read version returns current settings, and set version selects the memory. For GSM, the normal storages are SIM, MT and TA.

Read Phonebook Entries (+CPBR) can be used to read either one or many phonebook locations at the same time. A regular phonebook entry consists of three elements: memory index number, the phone number and its alphanumeric equivalent given by the user. Query version of this returns supported index values of the selected memory, and the maximum lengths of the number and alphanumeric elements. The query version of the Write Phonebook Entry command (+CPBW) is similar, but the action version sets or clears an entry in the phonebook. Find Phonebook Entries (+CPBF) can be used to search alphanumeric entries starting with specific string. An example where the whole phonebook of the MT is read, index number four is cleared, and number three is written:

```
AT+CPBS=?
+CPBS: ("ME", "SM")
                                      (MT and SIM have phonebooks)
OK
AT+CPBS="ME"
                                      (select MT memory)
ОK
AT+CPBR=?
                                      (read index range and element lengths)
+CPBR: (1-99),30,30
OK
AT+CPBR=1.99
                                      (read all entries but only the ones set are returned)
+CPBR: 1,"931123456",129,"Ilkka"
+CPBR: 2,"9501234567",129,""
+CPBR: 4, "901234567", 129, "Hesari"
OK
AT+CPBW=4;+CPBW=3, "921123456", , "TS" (clear index 4 and write index 3)
OK
```

### 9 Mobile termination errors

### 9.1 Report mobile termination error +CMEE

#### Table 110: +CMEE parameter command syntax

| Command            | Possible response(s)                |
|--------------------|-------------------------------------|
| +CMEE = [ <n>]</n> |                                     |
| +CMEE?             | +CMEE: <n></n>                      |
| +CMEE=?            | +CMEE: (list of supported <n>s)</n> |

#### Description

Set command disables or enables the use of final result code +CME ERROR: <err> as an indication of an error relating to the functionality of the MT. When enabled, MT related errors cause +CME ERROR: <err> final result code instead of the regular ERROR final result code. ERROR is returned normally when error is related to syntax, invalid parameters, or TA functionality.

Test command returns values supported as a compound value.

#### **Defined values**

<n>: integer type.

- 0 disable +CME ERROR: <err> result code and use ERROR instead
- 1 enable +CME ERROR: <err> result code and use numeric <err> values (refer subclause 9.2)
- 2 enable +CME ERROR: <err> result code and use verbose <err> values (refer subclause 9.2)

#### Implementation

Mandatory for <n> values 0 and 1.

### 9.1a Report mobile originated location request error +CMOLRE

#### Table 9.1a-1: +CMOLRE parameter command syntax

| Command            | Possible response(s)                  |
|--------------------|---------------------------------------|
| +CMOLRE=[ <n>]</n> |                                       |
| +CMOLRE?           | +CMOLRE: <n></n>                      |
| +CMOLRE=?          | +CMOLRE: (list of supported <n>s)</n> |

#### Description

Set command disables or enables the verbose format of unsolicited result code +CMOLRE: <err> as an indication of an error relating to the functionality for the mobile originated location request (MO-LR) error reporting format. When enabled, MT related verbose error cause is given.

Test command returns values supported as a compound value.

#### **Defined values**

<n>: integer type.

- <u>0</u> disable. This will give +CMOLRE: <err> result code with numeric <err> values (refer subclause 9.3)
- 1 enable. This will give +CMOLRE: <err> result code with verbose <err> values (refer subclause 9.3)

#### Implementation

Optional.

### 9.2 Mobile termination error result code +CME ERROR

#### 9.2.0 General

The operation of +CME ERROR: <err> final result code is similar to the regular ERROR result code: if +CME ERROR: <err> is the result code for any of the commands in a command line, none of the following commands in the same command line is executed (neither ERROR nor OK result code shall be returned as a result of a

completed command line execution). The format of <err> can be either numeric or verbose. This is set with command +CMEE (refer subclause 9.1).

NOTE: ITU-T Recommendation V.250 [14] command V does not affect the format of this result code.

<err> values (numeric format followed by verbose format):

### 9.2.1 General errors

Numeric Text

| 0   | phone failure                                 |
|-----|-----------------------------------------------|
| 1   | no connection to phone                        |
| 2   | phone-adaptor link reserved                   |
| 3   | operation not allowed                         |
| 4   | operation not supported                       |
| 5   | PH-SIM PIN required                           |
| 6   | PH-FSIM PIN required                          |
| 7   | PH-FSIM PUK required                          |
| 10  | SIM not inserted (See NOTE 1)                 |
| 11  | SIM PIN required                              |
| 12  | SIM PUK required                              |
| 13  | SIM failure (See NOTE 1)                      |
| 14  | SIM busy (See NOTE 1)                         |
| 15  | SIM wrong (See NOTE 1)                        |
| 16  | incorrect password                            |
| 17  | SIM PIN2 required                             |
| 18  | SIM PUK2 required                             |
| 20  | memory full                                   |
| 21  | invalid index                                 |
| 22  | not found                                     |
| 23  | memory failure                                |
| 24  | text string too long                          |
| 25  | invalid characters in text string             |
| 26  | dial string too long                          |
| 27  | invalid characters in dial string             |
| 30  | no network service                            |
| 31  | network timeout                               |
| 32  | network not allowed - emergency calls only    |
| 40  | network personalization PIN required          |
| 41  | network personalization PUK required          |
| 42  | network subset personalization PIN required   |
| 43  | network subset personalization PUK required   |
| 44  | service provider personalization PIN required |
| 45  | service provider personalization PUK required |
| 46  | corporate personalization PIN required        |
| 47  | corporate personalization PUK required        |
| 48  | hidden key required (See NOTE 2)              |
| 49  | EAP method not supported                      |
| 50  | Incorrect parameters                          |
| 100 | unknown                                       |

NOTE 1: This error code is also applicable to UICC.

NOTE 2: This key is required when accessing hidden phonebook entries.

### 9.2.2 GPRS-related errors

#### 9.2.2.1 Errors related to a failure to perform an attach

Numeric Text

- 103 Illegal MS (#3)
- 106 Illegal ME (#6)
- 107 GPRS services not allowed (#7)
- 111 PLMN not allowed (#11)
- 112 Location area not allowed (#12)
- 113Roaming not allowed in this location area (#13)
- NOTE: Values in parentheses are 3GPP TS 24.008 [8] cause codes.

#### 9.2.2.2 Errors related to a failure to activate a context

Numeric Text

- 132 service option not supported (#32)
- 133 requested service option not subscribed (#33)
- 134 service option temporarily out of order (#34)
- 149 PDP authentication failure
- NOTE: Values in parentheses are 3GPP TS 24.008 [8] cause codes.

#### 9.2.2.3 Errors related to a failure to disconnect a PDN

- Numeric Text
- 151 Last PDN disconnection not allowed (#49)
- NOTE 1: This error is returned when the MT detects an attempt to disconnect the last PDN or the network returns a response message with cause value #49.
- NOTE 2: Values in parentheses are 3GPP TS 24.301 [83] cause codes.

#### 9.2.2.4 Other GPRS errors

Numeric Text

148 unspecified GPRS error

150 invalid mobile class

Other values in the range 101 - 150 are reserved for use by GPRS

### 9.2.3 VBS / VGCS and eMLPP -related errors

Numeric Text

- 151 VBS/VGCS not supported by the network
- 152 No service subscription on SIM
- 153 No subscription for group ID
- 154 Group Id not activated on SIM
- 155 No matching notification
- 156 VBS/VGCS call already present
- 157 Congestion
- 158 Network failure
- 159 Uplink busy
- 160 No access rights for SIM file
- 161 No subscription for priority
- 162 operation not applicable or not possible
- 163 Group Id prefixes not supported
- 164 Group Id prefixes not usable for VBS
- 165 Group Id prefix value invalid

Other values in the range 151 - 170 are reserved for use by VBS/VGCS and eMLPP

Also all other values below 256 are reserved

#### Implementation

Mandatory for numeric format codes applicable to implemented command set.

### 9.3 Mobile termination error result code +CMOLRE

### 9.3.1 General

The operation of +CMOLRE: <err> unsolicited result code is similar to the regular ERROR result code. The format of <err> can be either numeric or verbose. This is set with command +CMOLRE (refer subclause 9.1a).

<err> values (numeric format followed by verbose format):

#### 9.3.2 Errors

| Numeric | Text                                                     |
|---------|----------------------------------------------------------|
| 0       | Method not supported                                     |
| 1       | Additional assistance data reqired                       |
| 2       | Not enough satellites                                    |
| 3       | UE busy (See NOTE)                                       |
| 4       | Network error                                            |
| 5       | Failed to open internet connection, too many connections |
| 6       | Failed to open internet connection, too many users       |
| 7       | Failure due to handover                                  |
| 8       | Internet connection failure                              |
| 9       | Memory error                                             |
| 255     | Unknown error                                            |

NOTE: Error code 3 (UE busy) indicates there is already one ongoing positioning session and the UE does not support multiple simultaneous sessions

### 9.4 Informative examples

An example of TA responses with all three +CMEE values when MT manufacturer identification is requested but MT is not connected to the TA:

AT+CMEE=0 (+CME ERROR shall not be used) OK AT+CGMI ERROR AT+CMEE=1 (use numeric <err>) OK AT+CGMI +CME ERROR: 1 AT+CMEE=2 (use verbose <err>) OK AT+CGMI +CME ERROR: no connection to phone

# 10 Commands for Packet Domain

### 10.0 General

This clause defines commands that a TE can use to control a MT supporting packet switched services. Some aspects of a Packet Domain MT are described in 3GPP TS 27.060 [34].

It is anticipated that Packet Domain MTs will vary widely in functionality. At one extreme, a MT supporting CS/PS or class-A mode of operation might support multiple PDP types as well as circuit switched data, and use multiple external

networks and QoS profiles. At the other extreme a MT supporting only PS or class-C mode of operation might support only a single PDP type using a single external network, and rely on the HLR to contain the PDP context definition.

A comprehensive set of Packet Domain-specific commands is defined in subclause 10.1 to provide the flexibility needed by the more complex MT. The commands are designed to be expandable to accommodate new PDP types and interface protocols, merely by defining new values for many of the parameters. Multiple contexts can be activated if the interface link-layer protocol is able to support them. The commands use the extended information and error message capabilities described in this specification.

For MTs of intermediate complexity, most commands have simplified forms where certain parameters can be omitted.

For the simplest MTs, and for backwards compatibility with existing communications software, it is possible to control access to the Packet Domain using existing modem-compatible commands. A special dial-string syntax is defined for use with the D command. This "modem compatible" mode of operation is described in subclause 10.2.

A discussion on the interaction of the AT commands, Packet Domain Management and Packet Data Protocols, together with examples of command sequences for a number of applications can be found in 3GPP TS 27.060 [34].

### 10.1 Commands specific to MTs supporting the Packet Domain

### 10.1.0 General remark about EPS bearer contexts and PDP contexts

Accordingly to 3GPP TS 23.401 [82], there is a 1 to 1 mapping between active EPS bearer context and active PDP context:

- An active default EPS bearer context is associated with an active non secondary PDP context.
- An active dedicated EPS bearer context is associated with an active secondary PDP context.

In consequence to the implicit logical relation between EPS PDN connection and its associated Default EPS Bearer, hereafter a same non secondary PDP context identifier <p\_cid> can be used to refer either an EPS PDN connection context or its associated Default EPS Bearer context.

As dedicated EPS bearer contexts are activated by the network, the network can then activate a new dedicated EPS bearer or modify an existing one to fulfil the request. For bearer resources activated by the network a context identifier is allocated by the MT/TA.

For easy reading the term PDP context is used for PDP contexts in UMTS/GPRS as well as PDN/default EPS bearers and traffic flows in EPS.

| AT commands | Comments                                           |
|-------------|----------------------------------------------------|
| +CGDCONT    | Used to define PDN connection for EPS.             |
| +CGACT      | Used to activate a bearer resource for EPS.        |
| +CGCONTRDP  | Used to show dynamically allocated PDN parameters. |
| +CGEV: xxx  | Used to indicate EPS bearers operations status.    |

# Table 10.1.0-1: AT commands/results applicable for EPS (equivalence between PDP context / PDN Connection or Default EPS Bearer)

# Table 10.1.0-2: AT commands/results applicable for EPS (equivalence between PDP context / EPS Bearer Resources)

| AT commands | Comments                                                                 |
|-------------|--------------------------------------------------------------------------|
| +CGACT      | Used to activate a modification of a PDP context or EPS bearer resource. |

| +CGDSCONT   | Used to define EPS Bearer Resource for a specific                    |
|-------------|----------------------------------------------------------------------|
|             | PDN for EPS.                                                         |
| +CGSCONTRDP | Used to show dynamically allocated EPS Bearer                        |
|             | Resource parameters.                                                 |
| +CGCMOD     | Used to request a modification of a PDP context or                   |
|             | EPS Bearer Resource.                                                 |
| +CGTFT      | Used to define a Traffic Flow Template for a PDP                     |
|             | context or a Traffic Flow Aggregate for an EPS bearer resource.      |
| +CGTFTRDP   | Used to show the network assigned Traffic Flow                       |
|             | Template for an EPS bearer resource.                                 |
| +CGEQOS     | Used to define the EPS bearer resource Quality of Service parameter. |
|             | In UMTS/GPRS mode this would hold a mapping                          |
|             | function to the UMTS/GPRS QoS parameters.                            |
| +CGEQOSRDP  | Used to show the network assigned EPS QoS                            |
|             | parameters for an EPS bearer resource.                               |
|             | In UMTS/GPRS mode this would hold a mapping                          |
|             | function to the UMTS/GPRS QoS parameters.                            |
| +CGEV: xxx  | Used to indicate EPS PDN connection and bearer                       |
|             | resources operations status                                          |

### Table 10.1.0-3: AT commands applicable for EPS

| AT commands | Comments                                                     |
|-------------|--------------------------------------------------------------|
| +CGATT      | Used to attach/detach the MT from the Packet Domain service. |

### 10.1.1 Define PDP Context +CGDCONT

#### Table 111: +CGDCONT parameter command syntax

| Command                                                                                    | Possible response(s)                                                                        |
|--------------------------------------------------------------------------------------------|---------------------------------------------------------------------------------------------|
| +CGDCONT=[ <cid>[,<pdp_type>[,<apn>[,<pd< td=""><td>OK</td></pd<></apn></pdp_type></cid>   | OK                                                                                          |
| P_addr>[, <d_comp>[, <h_comp>[, <ipv4addra< td=""><td></td></ipv4addra<></h_comp></d_comp> |                                                                                             |
| <pre>lloc&gt;[,<emergency indication="">[,<p-< pre=""></p-<></emergency></pre>             | ERROR                                                                                       |
| CSCF_discovery>[, <im_cn_signalling_flag< td=""><td></td></im_cn_signalling_flag<>         |                                                                                             |
| _Ind>]]]]]]]]                                                                              |                                                                                             |
| +CGDCONT?                                                                                  | +CGDCONT: <cid>,<pdp_type>,<apn>,<pdp_ad< td=""></pdp_ad<></apn></pdp_type></cid>           |
|                                                                                            | <pre>dr&gt;, <d_comp>, <h_comp>[, <ipv4addralloc>[,</ipv4addralloc></h_comp></d_comp></pre> |
|                                                                                            | <pre><emergency indication="">[,<p-< pre=""></p-<></emergency></pre>                        |
|                                                                                            | CSCF_discovery>[, <im_cn_signalling_flag_< td=""></im_cn_signalling_flag_<>                 |
|                                                                                            | Ind>]]]]                                                                                    |
|                                                                                            | [ <cr><lf>+CGDCONT: <cid>,<pdp_type>,<apn< td=""></apn<></pdp_type></cid></lf></cr>         |
|                                                                                            | >, <pdp_addr>,<d_comp>,<h_comp>[,<ipv4add< td=""></ipv4add<></h_comp></d_comp></pdp_addr>   |
|                                                                                            | rAlloc>[, <emergency indication="">[,<p-< td=""></p-<></emergency>                          |
|                                                                                            | CSCF_discovery>[, <im_cn_signalling_flag_< td=""></im_cn_signalling_flag_<>                 |
|                                                                                            | Ind>]]]]                                                                                    |
|                                                                                            | []]                                                                                         |

| +CGDCONT=? | +CGDCONT: (range of supported                                                            |
|------------|------------------------------------------------------------------------------------------|
|            | <cid>s), <pdp_type>, , , (list of supported</pdp_type></cid>                             |
|            | <d_comp>s), (list of supported <h_comp>s), (list of</h_comp></d_comp>                    |
|            | supported <ipv4addralloc>s), (list of supported</ipv4addralloc>                          |
|            | <pre><emergency indication="">s),(list of supported <p-< pre=""></p-<></emergency></pre> |
|            | CSCF_discovery>s), (list of supported                                                    |
|            | <im_cn_signalling_flag_ind>s)</im_cn_signalling_flag_ind>                                |
|            |                                                                                          |
|            | [ <cr><lf>+CGDCONT: (range of supported</lf></cr>                                        |
|            | <cid>s), <pdp_type>, , , (list of supported</pdp_type></cid>                             |
|            | <d_comp>s), (list of supported <h_comp>s), (list of</h_comp></d_comp>                    |
|            | supported <ipv4addralloc>s), (list of supported</ipv4addralloc>                          |
|            | <pre><emergency indication="">s),(list of supported <p-< pre=""></p-<></emergency></pre> |
|            | CSCF_discovery>s), (list of supported                                                    |
|            | <im_cn_signalling_flag_ind>s)</im_cn_signalling_flag_ind>                                |
|            | []]                                                                                      |

#### Description

The set command specifies PDP context parameter values for a PDP context identified by the (local) context identification parameter, <cid>. The number of PDP contexts that may be in a defined state at the same time is given by the range returned by the test command.

For EPS the PDN connection and its associated EPS default bearer is identified herewith. For EPS the <PDP\_addr> parameter value shall be omitted.

A special form of the set command, +CGDCONT=<cid> causes the values for context number <cid> to become undefined.

The read command returns the current settings for each defined context.

The test command returns values supported as a compound value. If the MT supports several PDP types, <PDP type>, the parameter value ranges for each <PDP type> are returned on a separate line.

#### **Defined values**

- <cid>: a numeric parameter which specifies a particular PDP context definition. The parameter is local to the TE-MT interface and is used in other PDP context-related commands. The range of permitted values (minimum value = 1) is returned by the test form of the command.
- NOTE 1: The <cid>s for network-initiated PDP contexts will have values outside the ranges indicated for the <cid> in the test form of the commands +CGDCONT and +CGDSCONT.

<PDP type>: a string parameter which specifies the type of packet data protocol

| X.25   | ITU-T/CCITT X.25 layer 3 (Obsolete)                                                                       |
|--------|----------------------------------------------------------------------------------------------------|
| IP     | Internet Protocol (IETF STD 5)                                                                            |
| IPV6   | Internet Protocol, version 6 (IETF RFC 2460)                                                              |
| IPV4V6 | Virtual <pdp_type> introduced to handle dual IP stack UE capability. (See 3GPP TS 24.301 [83])</pdp_type> |
| OSPIH  | Internet Hosted Octect Stream Protocol (Obsolete)                                                         |
| PPP    | Point to Point Protocol (IETF STD 51)                                                                     |
|        |                                                                                                    |

NOTE 2: Only IP, IPV6 and IPV4V6 values are supported for EPS services.

<APN>: a string parameter which is a logical name that is used to select the GGSN or the external packet data network.

If the value is null or omitted, then the subscription value will be requested.

<PDP addr>: a string parameter that identifies the MT in the address space applicable to the PDP.

If the parameter value is null or omitted, then a value may be provided by the TE during the PDP startup procedure or, failing that, a dynamic address will be requested.

The read form of the command will continue to return the null string even if an address has been allocated during the PDP startup procedure. The allocated address(es) may be read using the +CGPADDR command.

When +CGPIAF is supported, it's settings can influence the format of this parameterreturned with the read form of +CGDCONT.

NOTE 3: For EPS, this field or the parameter value of the field is omitted.

- <d\_comp>: a numeric parameter that controls PDP data compression (applicable for SNDCP only) (refer 3GPP TS 44.065 [61])
  - <u>0</u> off
  - 1 on (manufacturer preferred compression)
  - 2 V.42bis
  - 3 V.44

Other values are reserved.

<h\_comp>: a numeric parameter that controls PDP header compression (refer 3GPP TS 44.065 [61] and 3GPP TS 25.323 [62])

- <u>0</u> off
- 1 on (manufacturer preferred compression)
- 2 RFC1144 (applicable for SNDCP only)
- 3 RFC2507
- 4 RFC3095 (applicable for PDCP only)

Other values are reserved.

<IPv4AddrAlloc>: a numeric parameter that controls how the MT/TA requests to get the IPv4 address information

- <u>0</u> IPv4 Address Allocation through NAS Signalling
- 1 IPv4 Address Allocated through DHCP

<emergency indication>: a numeric parameter used to indicate whether the PDP context is for emergency bearer services or not.

- <u>0</u> PDP context is not for emergency bearer services
- 1 PDP context is for emergency bearer services
- <P-CSCF\_discovery>: a numeric parameter influences how the MT/TA requests to get the P-CSCF address, see 3GPP TS 24.229 [89] annex B and annex L.
  - 0 Preference of P-CSCF address discovery not influenced by +CGDCONT
  - 1 Preference of P-CSCF address discovery through NAS Signalling
  - 2 Preference of P-CSCF address discovery through DHCP

- <IM\_CN\_Signalling\_Flag\_Ind>: a numeric parameter used to indicate to the network whether the PDP context is for IM CN subsystem-related signalling only or not.
  - 0 UE indicates that the PDP context is not for IM CN subsystem-related signalling only
  - 1 UE indicates that the PDP context is for IM CN subsystem-related signalling only

#### Implementation

Mandatory unless only a single subscribed context is supported.

### 10.1.2 Define Secondary PDP Context +CGDSCONT

#### Table 112: +CGDSCONT parameter command syntax

| Command                                                                                     | Possible response(s)                                                                                                    |
|---------------------------------------------------------------------------------------------|----------------------------------------------------------------------------------------------------|
| +CGDSCONT=[ <cid>, <p_cid>[, <d_comp>[, <h_< td=""><td>OK</td></h_<></d_comp></p_cid></cid> | OK                                                                                                    |
| <pre>comp&gt;[,<im_cn_signalling_flag_ind>]]]</im_cn_signalling_flag_ind></pre>             |                                                                                                    |
|                                                                                             | ERROR                                                                                                    |
| +CGDSCONT?                                                                                  | +CGDSCONT: <cid>,<p_cid>,<d_comp>,<h_com<br>p&gt;,<im_cn_signalling_flag_ind><br/>[<cr><lf>+CGDSCONT: <cid>,<p_cid>,<d_com<br>p&gt;,<h_comp>,<im_cn_signalling_flag_ind><br/>[]]</im_cn_signalling_flag_ind></h_comp></d_com<br></p_cid></cid></lf></cr></im_cn_signalling_flag_ind></h_com<br></d_comp></p_cid></cid> |
| +CGDSCONT=?                                                                                 | +CGDSCONT: (range of supported <cid>s), (list of<br/><p_cid>s for active primary contexts), (list of supported<br/><d_comp>s), (list of supported <h_comp>s), (list of<br/>supported <im_cn_signalling_flag_ind>s)</im_cn_signalling_flag_ind></h_comp></d_comp></p_cid></cid>                                         |

#### Description

The set command specifies PDP context parameter values for a Secondary PDP context identified by the (local) context identification parameter, <cid>. The number of PDP contexts that may be in a defined state at the same time is given by the range returned by the test command.

In EPS the command is used to define traffic flows.

A special form of the set command, +CGDSCONT=<cid> causes the values for context number <cid> to become undefined.

The read command returns the current settings for each defined context.

#### **Defined values**

- <cid>: a numeric parameter which specifies a particular PDP context definition. The parameter is local to the TE-MT interface and is used in other PDP context-related commands. The range of permitted values (minimum value = 1) is returned by the test form of the command.
- NOTE: The <cid>s for network-initiated PDP contexts will have values outside the ranges indicated for the <cid> in the test form of the commands +CGDCONT and +CGDSCONT.
- <p\_cid>: a numeric parameter which specifies a particular PDP context definition which has been specified by use of the +CGDCONT command. The parameter is local to the TE-MT interface. The list of permitted values is returned by the test form of the command.
- <d\_comp>: a numeric parameter that controls PDP data compression (applicable for SNDCPonly) (refer 3GPP TS 44.065 [61])
  - <u>0</u> off
  - 1 on (manufacturer preferred compression)

- 2 V.42bis
- 3 V.44

Other values are reserved.

<h\_comp>: a numeric parameter that controls PDP header compression (refer 3GPP TS 44.065 [61] and 3GPP TS 25.323 [62])

<u>0</u> off

- 1 on (manufacturer preferred compression)
- 2 RFC1144 (applicable for SNDCP only)
- 3 RFC2507
- 4 RFC3095 (applicable for PDCP only)

Other values are reserved.

- <IM\_CN\_Signalling\_Flag\_Ind>: a numeric parameter used to indicate to the network whether the PDP context is for IM CN subsystem-related signalling only or not.
  - 0 UE indicates that the PDP context is not for IM CN subsystem-related signalling only
  - 1 UE indicates that the PDP context is for IM CN subsystem-related signalling only

#### Implementation

Optional.

# 10.1.3 Traffic Flow Template +CGTFT

| Table 113: +CGTFT | parameter | command syntax |
|-------------------|-----------|----------------|
|-------------------|-----------|----------------|

| Command                                                                                                    | Possible Response(s)                                                                                                    |
|----------------------------------------------------------------------------------------------------|----------------------------------------------------------------------------------------------------|
| +CGTFT=[ <cid>,[<packet filter<br="">identifier&gt;,<evaluation precedence<br="">index&gt;[,<source address="" and="" subnet<br=""/>mask&gt;[,<protocol (ipv4)="" next<br="" number="">header (ipv6)&gt;[,<destination port<br="">range&gt;[,<source port="" range=""/>[,<ipsec<br>security parameter index (spi)&gt;[,<type<br>of service (tos) (ipv4) and mask /<br/>traffic class (ipv6) and mask&gt;[,<flow<br>label (ipv6)&gt;[,<direction>]]]]]]]]</direction></flow<br></type<br></ipsec<br></destination></protocol></evaluation></packet></cid> | OK<br>ERROR                                                                                                    |
| +CGTFT?                                                                                                    | <pre>+CGTFT: <cid>,<packet filter<br="">identifier&gt;,<evaluation precedence<br="">index&gt;,<source address="" and="" subnet<br=""/>mask&gt;,<protocol (ipv4)="" next<br="" number="">header (ipv6)&gt;,<destination port<br="">range&gt;,<source port="" range=""/>,<ipsec<br>security parameter index (spi)&gt;,<type<br>of service (tos) (ipv4) and mask /<br/>traffic class (ipv6) and mask&gt;,<flow<br>label (ipv6)&gt;,<direction><br/>[<cr><lf>+CGTFT: <cid>,<packet filter<br="">identifier&gt;,<evaluation precedence<br="">index&gt;,<source address="" and="" subnet<br=""/>mask&gt;,<protocol (ipv4)="" next<br="" number="">header (ipv6)&gt;,<destination port<br="">range&gt;, <source port="" range=""/>,<ipsec<br>security parameter index (spi)&gt;,<type<br>of service (tos) (ipv4) and mask /<br/>traffic class (ipv6) and mask&gt;,<flow<br>label (ipv6)&gt;,<direction><br/>[]]</direction></flow<br></type<br></ipsec<br></destination></protocol></evaluation></packet></cid></lf></cr></direction></flow<br></type<br></ipsec<br></destination></protocol></evaluation></packet></cid></pre> |

| Command             | Possible Response(s)                                                                                                    |
|---------------------|----------------------------------------------------------------------------------------------------|
| Command<br>+CGTFT=? | <pre>+CGTFT: <pdp_type>, (list of supported <packet<br>filter identifier&gt;s), (list of supported<br/><evaluation index="" precedence="">s), (list of<br/>supported <source address="" and="" subnet<br=""/>mask&gt;s), (list of supported <protocol number<br="">(ipv4) / next header (ipv6)&gt;s), (list of<br/>supported <destination port="" range="">s), (list of<br/>supported <source port="" range=""/>s), (list of<br/>supported <ipsec index<br="" parameter="" security="">(spi)&gt;s), (list of supported <type of="" service<br="">(tos) (ipv4) and mask / traffic class<br/>(ipv6) and mask&gt;s), (list of supported <flow<br>label (ipv6)&gt;s), (list of supported<br/><direction>s)<br/>[<cr><lf>+CGTFT: <pdp_type>, (list of<br/>supported <evaluation precedence<br="">index&gt;s), (list of supported <source address<br=""/>and subnet mask&gt;s), (list of supported<br/><protocol (ipv4)="" header<br="" next="" number="">(ipv6)&gt;s), (list of supported <source port<br=""/>range&gt;s), (list of supported <ipsec pre="" security<=""></ipsec></protocol></evaluation></pdp_type></lf></cr></direction></flow<br></type></ipsec></destination></protocol></evaluation></packet<br></pdp_type></pre> |
|                     | port range>s), (list of supported <source port<="" th=""/>                                                                                                    |
|                     | <pre>supported <li>supported <direction>s) []]</direction></li></pre>                                                                                                    |

#### Description

This command allows the TE to specify a Packet Filter - PF for a Traffic Flow Template - TFT that is used in the GGSN in UMTS/GPRS and Packet GW in EPS for routing of packets onto different QoS flows towards the TE. The concept is further described in the 3GPP TS 23.060 [47]. A TFT consists of from one and up to 16 Packet Filters, each identified by a unique <packet filter identifier>. A Packet Filter also has an <evaluation precedence index> that is unique within all TFTs associated with all PDP contexts that are associated with the same PDP address.

The set command specifies a Packet Filter that is to be added to the TFT stored in the MT and used for the context identified by the (local) context identification parameter, <cid>. The specified TFT will be stored in the GGSN in UMTS/GPRS and Packet GW in EPS only at activation or MS-initiated modification of the related context. Since this is the same parameter that is used in the +CGDCONT and +CGDSCONT commands, the +CGTFT command is effectively an extension to these commands. The Packet Filters consist of a number of parameters, each of which may be set to a separate value.

A special form of the set command, +CGTFT=<cid> causes all of the Packet Filters in the TFT for context number <cid> to become undefined. At any time there may exist only one PDP context with no associated TFT amongst all PDP contexts associated to one PDP address. At an attempt to delete a TFT, which would violate this rule, an ERROR or +CME ERROR response is returned. Extended error responses are enabled by the +CMEE command.

The read command returns the current settings for all Packet Filters for each defined context.

The test command returns values supported as a compound value. If the MT supports several PDP types, the parameter value ranges for each PDP type are returned on a separate line. TFTs shall be used for PDP-type IP and PPP only. For

PDP-type PPP a TFT is applicable only when IP traffic is carried over PPP. If PPP carries header-compressed IP packets, then a TFT cannot be used.

#### **Defined values**

<cid>: a numeric parameter which specifies a particular PDP context definition (see the +CGDCONT and +CGDSCONT commands).

The following parameters are defined in 3GPP TS 23.060 [47]:

<packet filter identifier>: a numeric parameter, value range from 1 to 16.

<evaluation precedence index>: a numeric parameter. The value range is from 0 to 255.

<source address and subnet mask>: string type. The string is given as dot-separated numeric (0-255) parameters on the form:

"a1.a2.a3.a4.m1.m2.m3.m4" for IPv4 or

"a1.a2.a3.a4.a5.a6.a7.a8.a9.a10.a11.a12.a13.a14.a15.a16.m1.m2.m3.m4.m5.m6.m7.m8.m9.m10.m11.m12.m13. m14.m15.m16", for IPv6.

When +CGPIAF is supported, it's settings can influence the format of this parameter returned with the read form of +CGTFT.

- <protocol number (ipv4) / next header (ipv6) >: a numeric parameter, value range from 0 to
  255.
- <destination port range>: string type. The string is given as dot-separated numeric (0-65535) parameters on the form "f.t".
- <source port range>: string type. The string is given as dot-separated numeric (0-65535) parameters on the form "f.t".
- <ipsec security parameter index (spi) >: numeric value in hexadecimal format. The value range is from 00000000 to FFFFFFFF.
- <type of service (tos) (ipv4) and mask / traffic class (ipv6) and mask>: string type. The string is given as dot-separated numeric (0-255) parameters on the form "t.m".
- <flow label (ipv6) >: numeric value in hexadecimal format. The value range is from 00000 to FFFFF. Valid for IPv6 only.
- <direction>: a numeric parameter which specifies the transmission direction in which the packet filter shall be applied.
  - 0 Pre-Release 7 TFT filter (see 3GPP TS 24.008 [8], table 10.5.162)
  - 1 Uplink
  - 2 Downlink
  - <u>3</u> Birectional (Up & Downlink)

Some of the above listed attributes may coexist in a Packet Filter while others mutually exclude each other, the possible combinations are shown in 3GPP TS 23.060 [47].

## Implementation

Optional.

# 10.1.4 Quality of Service Profile (Requested) +CGQREQ

| Command                                                                                                    | Possible Response(s)                                                                                                    |
|----------------------------------------------------------------------------------------------------|----------------------------------------------------------------------------------------------------|
| +CGQREQ=[ <cid>[,<precedence>[,<delay>[,<br/><reliability>[,<peak>[,<mean>]]]]]</mean></peak></reliability></delay></precedence></cid> | OK                                                                                                    |
|                                                                                                    | ERROR                                                                                                    |
| +CGQREQ?                                                                                                    | +CGQREQ: <cid>,<precedence>,<delay>,<re<br>liability&gt;,<peak>,<mean></mean></peak></re<br></delay></precedence></cid>                                                                                                    |
|                                                                                                    | <pre>[<cr><lf>+CGQREQ: <cid>,<precedence>,<d elay="">,<reliability>,<peak>,<mean></mean></peak></reliability></d></precedence></cid></lf></cr></pre>                                                                                                    |
|                                                                                                    | []]                                                                                                    |
| +CGQREQ=?                                                                                                    | +CGQREQ: <pdp_type>, (list of supported<br/><precedence>s), (list of supported<br/><delay>s), (list of supported<br/><reliability>s), (list of supported<br/><peak>s), (list of supported <mean>s)</mean></peak></reliability></delay></precedence></pdp_type>               |
|                                                                                                    | <pre>[<cr><lf>+CGQREQ: <pdp_type>, (list of supported <precedence>s), (list of supported <delay>s), (list of supported <reliability>s), (list of supported <peak>s), (list of supported <mean>s)</mean></peak></reliability></delay></precedence></pdp_type></lf></cr></pre> |
|                                                                                                    | []]                                                                                                    |

Table 114: +CGQREQ parameter command syntax

#### Description

This command allows the TE to specify a Quality of Service Profile that is used when the MT activates a PDP context.

The set command specifies a profile for the context identified by the (local) context identification parameter, <cid>. Since this is the same parameter that is used in the +CGDCONT and +CGDSCONT commands, the +CGQREQ command is effectively an extension to these commands. The QoS profile consists of a number of parameters, each of which may be set to a separate value.

A special form of the set command, +CGQREQ=<cid> causes the requested profile for context number <cid> to become undefined.

The read command returns the current settings for each defined context.

The test command returns values supported as a compound value. If the MT supports several PDP types, the parameter value ranges for each PDP type are returned on a separate line.

# **Defined values**

<cid>: a numeric parameter which specifies a particular PDP context definition (see the +CGDCONT and +CGDSCONT commands).

The following parameters are defined in 3GPP TS 23.107 [46]:

<precedence>: a numeric parameter which specifies the precedence class

<delay>: a numeric parameter which specifies the delay class

<reliability>: a numeric parameter which specifies the reliability class

<peak>: a numeric parameter which specifies the peak throughput class

<mean>: a numeric parameter which specifies the mean throughput class

If a value is omitted for a particular class then the value is considered to be unspecified.

ETSI

# Implementation

Optional. If the command is not implemented then all the values are considered to be unspecified.

# 10.1.5 Quality of Service Profile (Minimum acceptable) +CGQMIN

| Command                                                                                                    | Possible Response(s)                                                                                                    |
|----------------------------------------------------------------------------------------------------|----------------------------------------------------------------------------------------------------|
| +CGQMIN=[ <cid>[,<precedence>[,<delay>[,<br/><reliability>[,<peak>[,<mean>]]]]]]</mean></peak></reliability></delay></precedence></cid> | OK                                                                                                    |
|                                                                                                    | ERROR                                                                                                    |
| +CGQMIN?                                                                                                    | +CGQMIN: <cid>,<precedence>,<delay>,<re<br>liability&gt;,<peak>,<mean></mean></peak></re<br></delay></precedence></cid>                                                                                                    |
|                                                                                                    | <pre>[<cr><lf>+CGQMIN: <cid>,<precedence>,<d elay="">,<reliability>,<peak>,<mean></mean></peak></reliability></d></precedence></cid></lf></cr></pre>                                                                                                    |
|                                                                                                    | []]                                                                                                    |
| +CGQMIN=?                                                                                                    | +CGQMIN: <pdp_type>, (list of supported<br/><precedence>s), (list of supported<br/><delay>s), (list of supported<br/><reliability>s), (list of supported<br/><peak>s), (list of supported <mean>s)</mean></peak></reliability></delay></precedence></pdp_type>               |
|                                                                                                    | <pre>[<cr><lf>+CGQMIN: <pdp_type>, (list of supported <precedence>s), (list of supported <delay>s), (list of supported <reliability>s), (list of supported <peak>s), (list of supported <mean>s)</mean></peak></reliability></delay></precedence></pdp_type></lf></cr></pre> |
|                                                                                                    | []]                                                                                                    |

Table 115: +CGQMIN parameter command syntax

#### Description

This command allows the TE to specify a minimum acceptable profile which is checked by the MT against the negotiated profile when the PDP context is activated.

The set command specifies a profile for the context identified by the (local) context identification parameter, <cid>. Since this is the same parameter that is used in the +CGDCONT and +CGDSCONT commands, the +CGQMIN command is effectively an extension to these commands. The QoS profile consists of a number of parameters, each of which may be set to a separate value.

A special form of the set command, +CGQMIN=<cid> causes the minimum acceptable profile for context number <cid> to become undefined. In this case no check is made against the negotiated profile.

The read command returns the current settings for each defined context.

The test command returns values supported as a compound value. If the MT supports several PDP types, the parameter value ranges for each PDP type are returned on a separate line.

#### **Defined values**

<cid>: a numeric parameter which specifies a particular PDP context definition (see the +CGDCONT and +CGDSCONT commands).

The following parameters are defined in 3GPP TS 23.107 [46]:

<precedence>: a numeric parameter which specifies the precedence class

<delay>: a numeric parameter which specifies the delay class

<reliability>: a numeric parameter which specifies the reliability class

<peak>: a numeric parameter which specifies the peak throughput class

<mean>: a numeric parameter which specifies the mean throughput class

If a value is omitted for a particular class then this class is not checked.

# Implementation

Optional. If the command is not implemented then no check is made against the negotiated profile.

# 10.1.6 3G Quality of Service Profile (Requested) +CGEQREQ

# Table 116: +CGEQREQ parameter command syntax

| Command                                                                                                    | Possible Response(s)                                                                                                    |
|----------------------------------------------------------------------------------------------------|----------------------------------------------------------------------------------------------------|
| +CGEQREQ=[ <cid>[,<traffic<br>class&gt;[,<maximum bitrate="" ul="">[,<maximum<br>bitrate DL&gt;[,<guaranteed bitrate<br="">UL&gt;[,<guaranteed bitrate="" dl="">[,<delivery<br>order&gt;[,<maximum sdu="" size="">[,<sdu error<br="">ratio&gt;[,<residual bit="" error<br="">ratio&gt;[,<delivery erroneous<br="" of="">SDUs&gt;[,<transfer delay="">[,<traffic<br>handling priority&gt;[,<source statistics<br=""/>descriptor&gt;[,<signalling<br>indication&gt;]]]]]]]]]]]</signalling<br></traffic<br></transfer></delivery></residual></sdu></maximum></delivery<br></guaranteed></guaranteed></maximum<br></maximum></traffic<br></cid> | OK<br>ERROR                                                                                                    |
| +CGEQREQ?                                                                                                    | <pre>+CGEQREQ: <cid>,<traffic<br>class&gt;,<maximum bitrate="" ul="">,<maximum<br>bitrate DL&gt;, <guaranteed bitrate<br="">UL&gt;,<guaranteed bitrate="" dl="">,<delivery<br>order&gt;,<maximum sdu="" size="">,<sdu error<br="">ratio&gt;,<residual bit="" error<br="">ratio&gt;,<delivery erroneous<br="" of="">SDUs&gt;,<transfer delay="">,<traffic<br>handling priority&gt;,<source statistics<br=""/>descriptor&gt;,<signalling indication=""><br/>[<cr><lf>+CGEQREQ: <cid>,<traffic<br>class&gt;,<maximum bitrate="" ul="">,<maximum<br>bitrate DL&gt;,<guaranteed bitrate<br="">UL&gt;,<guaranteed bitrate<br="">UL&gt;,<guaranteed bitrate="" dl="">,<delivery<br>order&gt;,<maximum sdu="" size="">,<sdu error<br="">ratio&gt;,<residual bit="" error<br="">ratio&gt;,<residual bit="" error<br="">ratio&gt;,<transfer delay="">,<traffic<br>handling priority&gt;,<source statistics<br=""/>Descriptor&gt;,<signalling indication=""><br/>[]]</signalling></traffic<br></transfer></residual></residual></sdu></maximum></delivery<br></guaranteed></guaranteed></guaranteed></maximum<br></maximum></traffic<br></cid></lf></cr></signalling></traffic<br></transfer></delivery></residual></sdu></maximum></delivery<br></guaranteed></guaranteed></maximum<br></maximum></traffic<br></cid></pre> |
| +CGEQREQ=?                                                                                                    | +CGEQREQ: <pdp_type>, (list of supported<br/><traffic class="">s), (list of supported <maximum<br>bitrate UL&gt;s), (list of supported <maximum<br>bitrate DL&gt;s), (list of supported <guaranteed<br>bitrate UL&gt;s), (list of supported <guaranteed<br>bitrate DL&gt;s), (list of supported <delivery<br>order&gt;s), (list of supported <maximum sdu<br="">size&gt;s), (list of supported <sdu error<br="">ratio&gt;s), (list of supported <residual bit<br="">error ratio&gt;s), (list of supported <delivery of<br="">erroneous SDUs&gt;s), (list of supported <transfer<br>delay&gt;s), (list of supported <source<br>statistics descriptor&gt;s), (list of supported<br/><signalling indication="">s)</signalling></source<br></transfer<br></delivery></residual></sdu></maximum></delivery<br></guaranteed<br></guaranteed<br></maximum<br></maximum<br></traffic></pdp_type>                                                                                                    |

| Command | Possible Response(s)                                                             |
|---------|----------------------------------------------------------------------------------|
|         | [ <cr><lf>+CGEQREQ: <pdp_type>, (list of</pdp_type></lf></cr>                    |
|         | <pre>supported <traffic class="">s) , (list of supported</traffic></pre>         |
|         | <maximum bitrate="" ul="">s), (list of supported</maximum>                       |
|         | <maximum bitrate="" dl="">s), (list of supported</maximum>                       |
|         | <guaranteed bitrate="" ul="">s), (list of supported</guaranteed>                 |
|         | <guaranteed bitrate="" dl="">s), (list of supported</guaranteed>                 |
|         | <delivery order="">s), (list of supported <maximum< th=""></maximum<></delivery> |
|         | SDU size>s), (list of supported <sdu error<="" th=""></sdu>                      |
|         | ratio>s), (list of supported <residual bit<="" th=""></residual>                 |
|         | error ratio>s), (list of supported <delivery of<="" th=""></delivery>            |
|         | erroneous SDUs>s), (list of supported < Transfer                                 |
|         | delay>s), (list of supported < Traffic handling                                  |
|         | priority>s), (list of supported <source< th=""></source<>                        |
|         | statistics descriptor>s), (list of supported                                     |
|         | <signalling indication="">s)</signalling>                                        |
|         | []]                                                                              |

## Description

This command allows the TE to specify a UMTS Quality of Service Profile that is used when the MT activates a PDP context.

The set command specifies a profile for the context identified by the (local) context identification parameter, <cid>. The specified profile will be stored in the MT and sent to the network only at activation or MS-initiated modification of the related context. Since this is the same parameter that is used in the +CGDCONT and +CGDSCONT commands, the +CGEQREQ command is effectively an extension to these commands. The QoS profile consists of a number of parameters, each of which may be set to a separate value.

A special form of the set command, +CGEQREQ=<cid> causes the requested profile for context number <cid> to become undefined.

The read command returns the current settings for each defined context.

The test command returns values supported as a compound value. If the MT supports several PDP types, the parameter value ranges for each PDP type are returned on a separate line.

#### **Defined values**

<cid>: a numeric parameter which specifies a particular PDP context definition (see +CGDCONT and +CGDSCONT commands).

The following parameters are defined in 3GPP TS 23.107 [46]:

- <Traffic class>: a numeric parameter that indicates the type of application for which the UMTS bearer service is optimised.
  - 0 conversational
  - 1 streaming
  - 2 interactive
  - 3 background
  - 4 subscribed value

If the Traffic class is specified as conversational or streaming, then the Guaranteed and Maximum bitrate parameters should also be provided. Other values are reserved.

- <Maximum bitrate UL>: a numeric parameter that indicates the maximum number of kbits/s delivered to UMTS (up-link traffic) at a SAP. As an example a bitrate of 32kbit/s would be specified as '32' (e.g. AT+CGEQREQ=..., 32, ...). This parameter should be provided if the Traffic class is specified as conversational or streaming (refer 3GPP TS 24.008 [8] subclause 10.5.6.5).
- <Maximum bitrate DL>: a numeric parameter that indicates the maximum number of kbits/s delivered by UMTS (down-link traffic) at a SAP. As an example a bitrate of 32kbit/s would be specified as '32' (e.g. AT+CGEQREQ=..., 32, ...). If the parameter is set to '0' the subscribed value will be requested. This parameter should be provided if the Traffic class is specified as conversational or streaming (refer 3GPP TS 24.008 [8] subclause 10.5.6.5).
- <Guaranteed bitrate UL>: a numeric parameter that indicates the guaranteed number of kbits/s delivered to UMTS (up-link traffic) at a SAP (provided that there is data to deliver). As an example a bitrate of 32kbit/s would be specified as '32' (e.g. AT+CGEQREQ=..., 32, ...). If the parameter is set to '0' the subscribed value will be requested. This parameter should be provided if the Traffic class is specified as conversational or streaming (refer 3GPP TS 24.008 [8] subclause 10.5.6.5).
- <Guaranteed bitrate DL>: a numeric parameter that indicates the guaranteed number of kbits/s delivered by UMTS (down-link traffic) at a SAP (provided that there is data to deliver). As an example a bitrate of 32kbit/s would be specified as '32' (e.g. AT+CGEQREQ=..., 32, ...). If the parameter is set to '0' the subscribed value will be requested. This parameter should be provided if the Traffic class is specified as conversational or streaming (refer 3GPP TS 24.008 [8] subclause 10.5.6.5).
- <Delivery order>: a numeric parameter that indicates whether the UMTS bearer shall provide in-sequence SDU delivery or not.
  - 0 no
  - 1 yes
  - 2 subscribed value.

Other values are reserved.

- <Maximum SDU size>: a numeric parameter (1,2,3,...) that indicates the maximum allowed SDU size in octets. If the parameter is set to '0' the subscribed value will be requested (refer 3GPP TS 24.008 [8] subclause 10.5.6.5).
- <SDU error ratio>: a string parameter that indicates the target value for the fraction of SDUs lost or detected as erroneous. SDU error ratio is defined only for conforming traffic. The value is specified as 'mEe'. As an example a target SDU error ratio of 5•10<sup>-3</sup> would be specified as "5E3" (e.g. AT+CGEQREQ=..., "5E3", ...). "0E0" means subscribed value (refer 3GPP TS 24.008 [8] subclause 10.5.6.5).
- <Residual bit error ratio>: a string parameter that indicates the target value for the undetected bit error ratio in the delivered SDUs. If no error detection is requested, Residual bit error ratio indicates the bit error ratio in the delivered SDUs. The value is specified as "mEe". As an example a target residual bit error ratio of 5•10<sup>-3</sup> would be specified as "5E3" (e.g. AT+CGEQREQ=..., "5E3", ...). "0E0" means subscribed value (refer 3GPP TS 24.008 [8] subclause 10.5.6.5).
- <Delivery of erroneous SDUs>: a numeric parameter that indicates whether SDUs detected as erroneous shall be delivered or not.
  - 0 no
  - 1 yes
  - 2 no detect
  - 3 subscribed value

Other values are reserved.

- <Transfer delay>: a numeric parameter (0,1,2,...) that indicates the targeted time between request to transfer an SDU at one SAP to its delivery at the other SAP, in milliseconds. If the parameter is set to '0' the subscribed value will be requested (refer 3GPP TS 24.008 [8] subclause 10.5.6.5).
- <Traffic handling priority>: a numeric parameter (1,2,3,...) that specifies the relative importance for handling of all SDUs belonging to the UMTS bearer compared to the SDUs of other bearers. If the parameter is set to '0' the subscribed value will be requested (refer 3GPP TS 24.008 [8] subclause 10.5.6.5).
- <Source Statistics Descriptor>: a numeric parameter that specifies characteristics of the source of the submitted SDUs for a PDP context. This parameter should be provided if the Traffic class is specified as conversational or streaming (refer 3GPP TS 24.008 [8] subclause 10.5.6.5).
  - 0 Characteristics of SDUs is unknown
  - 1 Characteristics of SDUs corresponds to a speech source

Other values are reserved.

- <Signalling Indication>: a numeric parameter used to indicate signalling content of submitted SDUs for a PDP context. This parameter should be provided if the Traffic class is specified as interactive (refer 3GPP TS 24.008 [8] subclause 10.5.6.5).
  - <u>0</u> PDP context is not optimized for signalling
  - 1 PDP context is optimized for signalling<PDP type> (see +CGDCONT and +CGDSCONT commands).

If a value is omitted for a particular class then the value is considered to be unspecified.

NOTE: When in dual mode with EPS the MT provides a mapping function to EPS Quality of Service parameter used for an EPS bearer resource activation request.

# Implementation

Optional. If the command is not implemented then all the values are considered to be unspecified.

# 10.1.7 3G Quality of Service Profile (Minimum acceptable) +CGEQMIN

### Table 117: +CGEQMIN parameter command syntax

| Command                                                                                                    | Possible Response(s)                                                                                                    |
|----------------------------------------------------------------------------------------------------|----------------------------------------------------------------------------------------------------|
| +CGEQMIN=[ <cid>[,<traffic<br>class&gt;[,<maximum bitrate="" ul="">[,<maximum<br>bitrate DL&gt;[,<guaranteed bitrate<br="">UL&gt;[,<guaranteed bitrate="" dl="">[,<delivery<br>order&gt;[,<maximum sdu="" size="">[,<sdu error<br="">ratio&gt;[,<residual bit="" error<br="">ratio&gt;[,<celivery erroneous="" of="" sdus=""><br/>[,<transfer delay="">[,<traffic handling<br="">priority&gt;[,<source statistics<br=""/>descriptor&gt;[,<signalling<br>indication&gt;]]]]]]]]]]</signalling<br></traffic></transfer></celivery></residual></sdu></maximum></delivery<br></guaranteed></guaranteed></maximum<br></maximum></traffic<br></cid> | OK<br>ERROR                                                                                                    |
| +CGEQMIN?                                                                                                    | +CGEQMIN: <cid>,<traffic<br>class&gt;,<maximum bitrate="" ul="">,<maximum<br>bitrate DL&gt;,<guaranteed bitrate<br="">UL&gt;,<guaranteed bitrate="" dl="">,<delivery<br>order&gt;,<maximum sdu="" size="">,<sdu error<br="">ratio&gt;,<residual bit="" error<br="">ratio&gt;,<delivery erroneous<br="" of="">SDUs&gt;,<transfer delay="">,<traffic<br>handling priority&gt;,<source statistics<br=""/>descriptor&gt;,<signalling indication=""><br/>[<cr><lf>+CGEQMIN: <cid>,<traffic<br>class&gt;,<maximum bitrate="" ul="">,<maximum< td=""></maximum<></maximum></traffic<br></cid></lf></cr></signalling></traffic<br></transfer></delivery></residual></sdu></maximum></delivery<br></guaranteed></guaranteed></maximum<br></maximum></traffic<br></cid> |

| Command    | Possible Response(s)                                                                                                    |
|------------|----------------------------------------------------------------------------------------------------|
|            | <pre>bitrate DL&gt;,<guaranteed bitrate<br="">UL&gt;,<guaranteed bitrate="" dl="">,<delivery<br>order&gt;,<maximum sdu="" size="">,<sdu error<br="">ratio&gt;,<residual bit="" error<br="">ratio&gt;,<delivery erroneous<br="" of="">SDUs&gt;,<transfer delay="">,<traffic<br>handling priority&gt;,<source statistics<br=""/>descriptor&gt;,<signalling indication=""><br/>[]]</signalling></traffic<br></transfer></delivery></residual></sdu></maximum></delivery<br></guaranteed></guaranteed></pre>                                                                                                    |
| +CGEQMIN=? | <pre>+CGEQMIN: <pdp_type>, (list of supported<br/><traffic class="">s), (list of supported <maximum<br>bitrate UL&gt;s), (list of supported <guaranteed<br>bitrate DL&gt;s), (list of supported <guaranteed<br>bitrate UL&gt;s), (list of supported <delivery<br>order&gt;s), (list of supported <maximum sdu<br="">size&gt;s), (list of supported <auximum sdu<br="">size&gt;s), (list of supported <residual bit<br="">error ratio&gt;s), (list of supported <delivery of<br="">erroneous SDUs&gt;s), (list of supported <delivery of<br="">erroneous SDUs&gt;s), (list of supported <traffic handling<br="">priority&gt;s), (list of supported <source<br>statistics descriptor&gt;s), (list of supported<br/><signalling indication="">s)<br/>[<cr><lf>+CGEQMIN: <pdp_type>, (list of<br/>supported <traffic class="">s), (list of supported<br/><guaranteed bitrate="" ul="">s), (list of supported<br/><guaranteed bitrate="" dl="">s), (list of supported<br/><delivery order="">s), (list of supported <sdu error<br="">ratio&gt;s), (list of supported <sdu error<br="">ratio&gt;s), (list of supported <sdu error<br="">ratio&gt;s), (list of supported <cdu error<br="">ratio&gt;s), (list of supported <cdu error<br="">estatistics descriptor&gt;s), (list of supported <cdu error<br="">statistics descriptor&gt;s), (list of supported <cdu error<br="">est</cdu></cdu></cdu></cdu></cdu></cdu></cdu></cdu></cdu></cdu></cdu></cdu></cdu></cdu></cdu></cdu></cdu></cdu></cdu></cdu></cdu></cdu></cdu></cdu></cdu></cdu></cdu></sdu></sdu></sdu></delivery></guaranteed></guaranteed></traffic></pdp_type></lf></cr></signalling></source<br></traffic></delivery></delivery></residual></auximum></maximum></delivery<br></guaranteed<br></guaranteed<br></maximum<br></traffic></pdp_type></pre> |

## Description

This command allows the TE to specify a minimum acceptable profile, which is checked by the MT against the negotiated profile returned in the PDP context establishment and PDP contect modification procedures.

The set command specifies a profile for the context identified by the (local) context identification parameter, <cid>. The specified profile will be stored in the MT and checked against the negotiated profile only at activation or MS-initiated modification of the related context. Since this is the same parameter that is used in the +CGDCONT and +CGDSCONT commands, the +CGEQMIN command is effectively an extension to these commands. The QoS profile consists of a number of parameters, each of which may be set to a separate value.

A special form of the set command, +CGEQMIN=<cid> causes the minimum acceptable profile for context number <cid> to become undefined. In this case no check is made against the negotiated profile.

The read command returns the current settings for each defined context.

The test command returns values supported as a compound value. If the MT supports several PDP types, the parameter value ranges for each PDP type are returned on a separate line.

#### **Defined values**

<cid>: a numeric parameter which specifies a particular PDP context definition (see +CGDCONT and +CGDSCONT commands).

The following parameters are defined in 3GPP TS 23.107 [46]:

<PDP type>: (see +CGDCONT and +CGDSCONT commands).

- <Traffic class>: a numeric parameter that indicates the type of application for which the UMTS bearer service is optimised.
  - 0 conversational
  - 1 streaming
  - 2 interactive
  - 3 background

Other values are reserved.

- <Maximum bitrate UL>: a numeric parameter that indicates the maximum number of kbits/s delivered to UMTS (up-link traffic) at a SAP. As an example a bitrate of 32kbit/s would be specified as '32' (e.g. AT+CGEQMIN=..., 32, ...) (refer 3GPP TS 24.008 [8] subclause 10.5.6.5).
- <Maximum bitrate DL>: a numeric parameter that indicates the maximum number of kbits/s delivered by UMTS (down-link traffic) at a SAP. As an example a bitrate of 32kbit/s would be specified as '32' (e.g. AT+CGEQMIN=..., 32, ...) (refer 3GPP TS 24.008 [8] subclause 10.5.6.5).
- <Guaranteed bitrate UL>: a numeric parameter that indicates the guaranteed number of kbits/s delivered to UMTS (up-link traffic) at a SAP (provided that there is data to deliver). As an example a bitrate of 32kbit/s would be specified as '32' (e.g. AT+CGEQMIN=..., 32, ...) (refer 3GPP TS 24.008 [8] subclause 10.5.6.5).
- <Guaranteed bitrate DL>: a numeric parameter that indicates the guaranteed number of kbits/s delivered by UMTS (down-link traffic) at a SAP (provided that there is data to deliver). As an example a bitrate of 32kbit/s would be specified as '32' (e.g. AT+CGEQMIN=..., 32, ...) (refer 3GPP TS 24.008 [8] subclause 10.5.6.5).
- <Delivery order>: a numeric parameter that indicates whether the UMTS bearer shall provide in-sequence SDU delivery or not.

0 no

1 yes

Other values are reserved.

- <Maximum SDU size>: a numeric parameter (1,2,3,...) that indicates the maximum allowed SDU size in octets (refer 3GPP TS 24.008 [8] subclause 10.5.6.5).
- <SDU error ratio>: a string parameter that indicates the target value for the fraction of SDUs lost or detected as erroneous. SDU error ratio is defined only for conforming traffic. The value is specified as "mEe". As an example a target SDU error ratio of 5•10<sup>-3</sup> would be specified as "5E3" (e.g. AT+CGEQMIN=..., "5E3", ...) (refer 3GPP TS 24.008 [8] subclause 10.5.6.5).
- <Residual bit error ratio>: a string parameter that indicates the target value for the undetected bit error ratio in the delivered SDUs. If no error detection is requested, Residual bit error ratio indicates the bit error ratio in the delivered SDUs. The value is specified as "mEe". As an example a target residual bit error ratio of 5•10<sup>-3</sup> would be specified as "5E3" (e.g. AT+CGEQMIN=..., "5E3", ...) (refer 3GPP TS 24.008 [8] subclause 10.5.6.5).

- <Delivery of erroneous SDUs>: a numeric parameter that indicates whether SDUs detected as erroneous shall be delivered or not.
  - 0 no
  - 1 yes
  - 2 no detect

Other values are reserved.

- <Transfer delay>: a numeric parameter (0,1,2,...) that indicates the targeted time between request to transfer an SDU at one SAP to its delivery at the other SAP, in milliseconds (refer 3GPP TS 24.008 [8] subclause 10.5.6.5).
- <Traffic handling priority>: a numeric parameter (1,2,3,...) that specifies the relative importance for handling of all SDUs belonging to the UMTS bearer compared to the SDUs of other bearers (refer 3GPP TS 24.008 [8] subclause 10.5.6.5).
- <Source Statistics Descriptor>: a numeric parameter that specifies characteristics of the source of the submitted SDUs for a PDP context. This parameter should be provided if the Traffic class is specified as conversational or streaming (refer 3GPP TS 24.008 [8] subclause 10.5.6.5).
  - 0 Characteristics of SDUs is unknown
  - 1 Characteristics of SDUs corresponds to a speech source

Other values are reserved.

- <Signalling Indication>: a numeric parameter used to indicate signalling content of submitted SDUs for a PDP context. This parameter should be provided if the Traffic class is specified as interactive (refer 3GPP TS 24.008 [8] subclause 10.5.6.5).
  - <u>0</u> PDP context is not optimized for signalling
  - 1 PDP context is optimized for signalling

If a value is omitted for a particular class then the value is considered to be unspecified.

## Implementation

Optional. If the command is not implemented then no check is made against the negotiated profile.

# 10.1.8 3G Quality of Service Profile (Negotiated) +CGEQNEG

| Command                                  | Possible Response(s)                                                                                                    |
|------------------------------------------|----------------------------------------------------------------------------------------------------|
| +CGEQNEG=[ <cid>[,<cid>[,]]]</cid></cid> | +CGEQNEG: <cid>,<traffic< td=""></traffic<></cid>                                                                                                    |
|                                          | class>, <maximum bitrate="" ul="">,<maximum< td=""></maximum<></maximum>                                                                                                    |
|                                          | bitrate DL>, <guaranteed bitrate<="" td=""></guaranteed>                                                                                                    |
|                                          | UL>, <guaranteed bitrate="" dl="">,<delivery< td=""></delivery<></guaranteed>                                                                                                    |
|                                          | order>, <maximum sdu="" size="">,<sdu error<="" td=""></sdu></maximum>                                                                                                    |
|                                          | ratio>, <residual bit="" error<="" td=""></residual>                                                                                                    |
|                                          | ratio>, <delivery erroneous<="" of="" td=""></delivery>                                                                                                    |
|                                          | SDUs>, <transfer delay="">,<traffic< td=""></traffic<></transfer>                                                                                                    |
|                                          | handling priority>                                                                                                    |
|                                          | <pre>[<cr><lf>+CGEQNEG: <cid>,<traffic<br>class&gt;,<maximum bitrate="" ul="">,<maximum<br>bitrate DL&gt;,<guaranteed bitrate<br="">UL&gt;,<guaranteed bitrate="" dl="">,<delivery<br>order&gt;,<maximum sdu="" size="">,<sdu error<br="">ratio&gt;,<residual bit="" error<br="">ratio&gt;,<delivery erroneous<="" of="" pre=""></delivery></residual></sdu></maximum></delivery<br></guaranteed></guaranteed></maximum<br></maximum></traffic<br></cid></lf></cr></pre> |
|                                          | SDUs>, <transfer delay="">, <traffic< td=""></traffic<></transfer>                                                                                                    |
|                                          | handling priority>                                                                                                    |
|                                          | []]                                                                                                    |
| +CGEQNEG=?                               | +CGEQNEG: (list of <cid>s associated with active contexts)</cid>                                                                                                    |

Table 118: +CGEQNEG action command syntax

# Description

This command allows the TE to retrieve the negotiated QoS profiles returned in the PDP context establishment procedure.

The execution command returns the negotiated QoS profile for the specified context identifiers, <cid>s. The QoS profile consists of a number of parameters, each of which may have a separate value.

The test command returns a list of <cid>s associated with active contexts.

## **Defined values**

<cid>: a numeric parameter which specifies a particular PDP context definition (see +CGDCONT and +CGDSCONT commands).

The following parameters are defined in 3GPP TS 23.107 [46]:

- <Traffic class>: a numeric parameter that indicates the type of application for which the UMTS bearer service is optimised.
  - 0 conversational
  - 1 streaming
  - 2 interactive
  - 3 background

Other values are reserved.

<Maximum bitrate UL>: a numeric parameter that indicates the maximum number of kbits/s delivered to UMTS (up-link traffic) at a SAP. As an example a bitrate of 32kbit/s would be specified as '32' (e.g. +CGEQNEG:..., 32, ...) (refer 3GPP TS 24.008 [8] subclause 10.5.6.5).

- <Maximum bitrate DL>: a numeric parameter that indicates the maximum number of kbits/s delivered by UMTS (down-link traffic) at a SAP As an example a bitrate of 32kbit/s would be specified as '32' (e.g. +CGEQNEG:..., 32, ...) (refer 3GPP TS 24.008 [8] subclause 10.5.6.5).
- <Guaranteed bitrate UL>: a numeric parameter that indicates the guaranteed number of kbits/s delivered to UMTS (up-link traffic) at a SAP (provided that there is data to deliver). As an example a bitrate of 32kbit/s would be specified as '32' (e.g. +CGEQNEG:..., 32, ...) (refer 3GPP TS 24.008 [8] subclause 10.5.6.5).
- <Guaranteed bitrate DL>: a numeric parameter that indicates the guaranteed number of kbits/s delivered by UMTS (down-link traffic) at a SAP (provided that there is data to deliver). As an example a bitrate of 32kbit/s would be specified as '32' (e.g. +CGEQNEG:..., 32, ...) (refer 3GPP TS 24.008 [8] subclause 10.5.6.5).
- <Delivery order>: a numeric parameter that indicates whether the UMTS bearer shall provide in-sequence SDU delivery or not.

0 no

1 yes

Other values are reserved.

- <Maximum SDU size>: a numeric parameter that (1,2,3,...) indicates the maximum allowed SDU size in octets (refer 3GPP TS 24.008 [8] subclause 10.5.6.5).
- <SDU error ratio>: a string parameter that indicates the target value for the fraction of SDUs lost or detected as erroneous. SDU error ratio is defined only for conforming traffic. The value is specified as "mEe". As an example a target SDU error ratio of 5•10<sup>-3</sup> would be specified as "5E3" (e.g. +CGEQNEG:..., "5E3", ...) (refer 3GPP TS 24.008 [8] subclause 10.5.6.5).
- <Residual bit error ratio>: a string parameter that indicates the target value for the undetected bit error ratio in the delivered SDUs. If no error detection is requested, Residual bit error ratio indicates the bit error ratio in the delivered SDUs. The value is specified as "mEe". As an example a target residual bit error ratio of 5•10<sup>-3</sup> would be specified as "5E3" (e.g. +CGEQNEG:..., "5E3", ...) (refer 3GPP TS 24.008 [8] subclause 10.5.6.5).
- <Delivery of erroneous SDUs>: a numeric parameter that indicates whether SDUs detected as erroneous shall be delivered or not.

0 no

1 yes

2 no detect

Other values are reserved.

- <Transfer delay>: a numeric parameter (0,1,2,...) that indicates the targeted time between request to transfer an SDU at one SAP to its delivery at the other SAP, in milliseconds (refer 3GPP TS 24.008 [8] subclause 10.5.6.5).
- <Traffic handling priority>: a numeric parameter (1,2,3,...) that specifies the relative importance for handling of all SDUs belonging to the UMTS bearer compared to the SDUs of other bearers (refer 3GPP TS 24.008 [8] subclause 10.5.6.5).

If a value is omitted for a particular class then the value is considered to be unspecified.

#### Implementation

Optional.

# 10.1.9 PS attach or detach +CGATT

# Table 119: +CGATT parameter command syntax

| Command                   | Possible Response(s)                         |
|---------------------------|----------------------------------------------|
| +CGATT=[ <state>]</state> | OK                                           |
|                           | ERROR                                        |
| +CGATT?                   | +CGATT: <state></state>                      |
| +CGATT=?                  | +CGATT: (list of supported <state>s)</state> |

## Description

The execution command is used to attach the MT to, or detach the MT from, the Packet Domain service. After the command has completed, the MT remains in V.250 command state. If the MT is already in the requested state, the command is ignored and the OK response is returned. If the requested state cannot be achieved, an ERROR or +CME ERROR response is returned. Extended error responses are enabled by the +CMEE command.

Any active PDP contexts will be automatically deactivated when the attachment state changes to detached.

The read command returns the current Packet Domain service state.

The test command is used for requesting information on the supported Packet Domain service states.

NOTE: This command has the characteristics of both the V.250 action and parameter commands. Hence it has the read form in addition to the execution/set and test forms.

## **Defined Values**

<state>:: a numeric parameter that indicates the state of PS attachment

- 0 detached
- 1 attached

Other values are reserved and will result in an ERROR response to the execution command.

# Implementation

Optional.

# 10.1.10 PDP context activate or deactivate +CGACT

# Table 120: +CGACT parameter command syntax

| Command                                                  | Possible Response(s)                                              |
|----------------------------------------------------------|-------------------------------------------------------------------|
| +CGACT=[ <state>[,<cid>[,<cid>[,]]]]</cid></cid></state> | OK                                                                |
|                                                          | ERROR                                                             |
|                                                          | +CME ERROR: <err></err>                                           |
|                                                          |                                                                   |
| +CGACT?                                                  | +CGACT: <cid>,<state></state></cid>                               |
|                                                          | <pre>[<cr><lf>+CGACT: <cid>,<state></state></cid></lf></cr></pre> |
|                                                          | []]                                                               |
| +CGACT=?                                                 | +CGACT: (list of supported <state>s)</state>                      |

# Description

The execution command is used to activate or deactivate the specified PDP context (s). After the command has completed, the MT remains in V.250 command state. If any PDP context is already in the requested state, the state for

that context remains unchanged. If the requested state for any specified context cannot be achieved, an ERROR or +CME ERROR response is returned. Extended error responses are enabled by the +CMEE command. If the MT is not PS attached when the activation form of the command is executed, the MT first performs a PS attach and then attempts to activate the specified contexts. If the attach fails then the MT responds with ERROR or, if extended error responses are enabled, with the appropriate failure-to-attach error message.

For EPS, if an attempt is made to disconnect the last PDN connection, then the MT responds with ERROR or, if extended error responses are enabled, a +CME ERROR.

For EPS, the activation request for an EPS bearer resource will be answered by the network by either an EPS dedicated bearer activation or EPS bearer modification request. The request must be accepted by the MT before the PDP context can be set in to established state.

If no <cid>s are specified the activation form of the command activates all defined contexts.

If no <cid>s are specified the deactivation form of the command deactivates all active contexts.

The read command returns the current activation states for all the defined PDP contexts.

The test command is used for requesting information on the supported PDP context activation states.

NOTE. This command has the characteristics of both the V.250 action and parameter commands. Hence it has the read form in addition to the execution/set and test forms.

## **Defined Values**

<state>: a numeric parameter that indicates the state of PDP context activation

- 0 deactivated
- 1 activated

Other values are reserved and will result in an ERROR response to the execution command.

<cid>: a numeric parameter which specifies a particular PDP context definition (see the +CGDCONT and +CGDSCONT commands).

#### Implementation

Optional.

# 10.1.11 PDP Context Modify +CGCMOD

## Table 121: +CGCMOD action command syntax

| Command                                 | Possible Response(s)                                            |
|-----------------------------------------|-----------------------------------------------------------------|
| +CGCMOD=[ <cid>[,<cid>[,]]]</cid></cid> | OK                                                              |
|                                         | ERROR                                                           |
| +CGCMOD=?                               | +CGCMOD: (list of <cid>s associated with active contexts)</cid> |

## Description

The execution command is used to modify the specified PDP context (s) with repect to QoS profiles and TFTs. After the command has completed, the MT returns to V.250 online data state. If the requested modification for any specified context cannot be achieved, an ERROR or +CME ERROR response is returned. Extended error responses are enabled by the +CMEE command.

For EPS, the modification request for an EPS bearer resource will be answered by the network by an EPS bearer modification request. The request must be accepted by the MT before the PDP context is effectively changed.

If no <cid>s are specified the activation form of the command modifies all active contexts.

The test command returns a list of <cid>s associated with active contexts.

# **Defined Values**

<cid>: a numeric parameter which specifies a particular PDP context definition (see the +CGDCONT and +CGDSCONT commands).

## Implementation

Optional.

# 10.1.12 Enter data state +CGDATA

# Table 122: +CGDATA action command syntax

| Command                                                 | Possible Response(s)                      |
|---------------------------------------------------------|-------------------------------------------|
| +CGDATA=[ <l2p>, [<cid>[, <cid>[,]]]]</cid></cid></l2p> | CONNECT                                   |
|                                                         | ERROR                                     |
| +CGDATA=?                                               | +CGDATA: (list of supported <l2p>s)</l2p> |

### Description

The execution command causes the MT to perform whatever actions are necessary to establish communication between the TE and the network using one or more Packet Domain PDP types. This may include performing a PS attach and one or more PDP context activations. If the <L2P> parameter value is unacceptable to the MT, the MT shall return an ERROR or +CME ERROR response. Otherwise, the MT issues the intermediate result code CONNECT and enters V.250 online data state.

Commands following +CGDATA command in the AT command line shall not be processed by the MT.

The detailed behaviour after the online data state has been entered is dependent on the PDP type. It is described briefly in 3GPP TS 27.060 [34] and in more detail in 3GPP TS 29.061 [39] and the specifications for the relevant PDPs. PS attachment and PDP context activation procedures may take place prior to or during the PDP startup if they have not already been performed using the +CGATT and +CGACT commands.

If context activation takes place during the PDP startup, one or more <cid>s may be specified in order to provide the information needed for the context activation request(s).

During each PDP startup procedure the MT may have access to some or all of the following information -

The MT may have a priori knowledge, for example, it may implement only one PDP type.

The command may have provided an <L2P> parameter value.

The TE may provide a PDP type and/or PDP address to the MT during in the PDP startup procedure.

If any of this information is in conflict, the command will fail.

Any PDP type and/or PDP address present in the above information shall be compared with the PDP type and/or PDP address in any context definitions specified in the command in the order in which their <cid>s appear. For a context definition to match -

The PDP type must match exactly.

The PDP addresses are considered to match if they are identical or if either or both addresses are unspecified. For example, a PPP NCP request specifying PDP type = IP and no PDP address would cause the MT to search through the specified context definitions for one with PDP type = IP and any PDP address.

The context shall be activated using the matched value for PDP type and a static PDP address if available, together with the other information found in the PDP context definition. If a static PDP address is not available then a dynamic address is requested.

If no <cid> is given or if there is no matching context definition, the MT shall attempt to activate the context with whatever information is available to the MT. The other context parameters shall be set to their default values.

If the activation is successful, data transfer may proceed.

After data transfer is complete, and the layer 2 protocol termination procedure has completed successfully, the V.250 command state is re-entered and the MT returns the final result code OK.

In the event of an erroneous termination or a failure to start up, the V.250 command state is re-entered and the MT returns the final result code NO CARRIER or, if enabled, +CME ERROR. Attach, activate and other errors may be reported.

The test command is used for requesting information on the supported layer 2 protocols.

This command may be used in both normal and modem compatibility modes.

#### **Defined Values**

<L2P>: a string parameter that indicates the layer 2 protocol to be used between the TE and MT

| NULL | none, for PDP type OSP:IHOSS (Obsolete) |
|------|-----------------------------------------|
|------|-----------------------------------------|

PPP Point-to-point protocol for a PDP such as IP

PAD character stream for X.25 character (triple X PAD) mode (Obsolete)

X25 X.25 L2 (LAPB) for X.25 packet mode (Obsolete)

M-xxxx manufacturer-specific protocol (xxxx is an alphanumeric string)

If the value is omitted, the layer 2 protocol is unspecified. Other values are reserved and will result in an ERROR response.

<cid>: a numeric parameter which specifies a particular PDP context definition (see the +CGDCONT and +CGDSCONT commands).

### Implementation

Optional if the D (dial) command can be used to specify Packet Domain operation.

# 10.1.13 Configure local Octet Stream PAD parameters +CGCLOSP (Obsolete)

# 10.1.14 Show PDP address(es) +CGPADDR

| Command                             | Possible response(s)                                                                                               |
|-------------------------------------|----------------------------------------------------------------------------------------------------|
| +CGPADDR=[ <cid>[,<cid></cid></cid> | +CGPADDR: <cid>[,<pdp_addr_1>[,<pdp_add< td=""></pdp_add<></pdp_addr_1></cid>                                      |
| [,]]]                               | r_2>]]                                                                                                    |
|                                     | <pre>[<cr><lf>+CGPADDR: <cid>, [<pdp_addr_1>[ , <pdp_addr_2>]] []]</pdp_addr_2></pdp_addr_1></cid></lf></cr></pre> |
| +CGPADDR=?                          | +CGPADDR: (list of defined <cid>s)</cid>                                                                           |

# Table 123: +CGPADDR action command syntax

## Description

The execution command returns a list of PDP addresses for the specified context identifiers.

The test command returns a list of defined <cid>s.

## **Defined values**

- <cid>: a numeric parameter which specifies a particular PDP context definition (see the +CGDCONT and +CGDSCONT commands). If no <cid> is specified, the addresses for all defined contexts are returned.
- <PDP\_addr\_1> and <PDP\_addr\_2>: each is a string that identifies the MT in the address space applicable to
  the PDP. The address may be static or dynamic. For a static address, it will be the one set by the +CGDCONT and
  +CGDSCONT commands when the context was defined. For a dynamic address it will be the one assigned during
  the last PDP context activation that used the context definition referred to by <cid>Both <PDP\_addr\_1>
  and <PDP\_addr\_2> are omitted if none is available. Both <PDP\_addr\_1> and <PDP\_addr\_2> are
  included when both IPv4 and IPv6 addresses are assigned, with <PDP\_addr\_1> containing the IPv4 address
  and <PDP\_addr\_2> containing the IPv6 address.

The string is given as dot-separated numeric (0-255) parameter of the form: a1.a2.a3.a4 for IPv4 and a1.a2.a3.a4.a5.a6.a7.a8.a9.a10.a11.a12.a13.a14.a15.a16 for IPv6.

When +CGPIAF is supported, it's settings can influence the format of the IPv6 address in parameter <PDP\_addr\_1> or <PDP\_addr\_2> returned with the execute form of +CGPADDR.

NOTE: In dual-stack terminals (<PDP\_type> IPV4V6), the IPv6 address will be provided in <PDP\_addr\_2>. For terminals with a single IPv6 stack (<PDP\_type> IPV6) or due to backwards compatibility, the IPv6 address can be provided in parameter <PDP\_addr\_1>.

# Implementation

Optional.

10.1.15 Automatic response to a network request for PDP context activation +CGAUTO

Table 124: +CGAUTO parameter command syntax

| Command            | Possible response(s) |
|--------------------|----------------------|
| +CGAUTO=[ <n>]</n> | OK                   |
|                    |                      |
|                    | ERROR                |

| +CGAUTO?  | +CGAUTO: | <n></n>                      |
|-----------|----------|------------------------------|
| +CGAUTO=? | +CGAUTO: | (list of supported <n>s)</n> |

## Description

The set command disables or enables an automatic positive or negative response (auto-answer) to the receipt of a NWinitiated Request PDP Context Activation message from the network in UMTS/GPRS and a NW-initiated Request EPS Bearer Activation/ Modification Request messages in EPS. It also provides control over the use of the V.250 basic commands 'S0', 'A' and 'H' for handling network requests for PDP context activation. The setting does not affect the issuing of the unsolicited result code RING or +CRING.

The test command returns the values of <n> supported by the MT as a compound value.

When the +CGAUTO=0 command is received, the MT shall not perform a PS detach if it is attached. Subsequently, when the MT announces a network request for PDP context activation by issuing the unsolicited result code RING or +CRING, the TE may manually accept or reject the request by issuing the +CGANS command or may simply ignore the network request.

When the +CGAUTO=1 command is received, the MT shall attempt to perform a PS attach if it is not already attached. Failure will result in ERROR or, if enabled, +CME ERROR being returned to the TE. Subsequently, when the MT announces a network request for PDP context activation by issuing the unsolicited result code RING or +CRING to the TE, this is followed by the intermediate result code CONNECT. The MT then enters V.250 online data state and follows the same procedure as it would after having received a +CGANS=1 with no <L2P> or <cid> values specified.

#### **Defined values**

<n>: a numeric parameter

- 0 turn off automatic response for Packet Domain only
- 1 turn on automatic response for Packet Domain only
- 2 modem compatibility mode, Packet Domain only
- 3 modem compatibility mode, Packet Domain and circuit switched calls
- 4 turn on automatic negative response for Packet Domain only

For <n> = 0 Packet Domain network requests are manually accepted or rejected by the +CGANS command.

For <n> = 1 Packet Domain network requests are automatically accepted according to the description above.

For  $\langle n \rangle = 2$ , automatic acceptance of Packet Domain network requests is controlled by the 'S0' command. Manual control uses the 'A' and 'H' commands, respectively, to accept and reject Packet Domain requests. (+CGANS may also be used.) Incoming circuit switched calls can be neither manually nor automatically answered.

For  $\langle n \rangle = 3$ , automatic acceptance of both Packet Domain network requests and incoming circuit switched calls is controlled by the 'S0' command. Manual control uses the 'A' and 'H' commands, respectively, to accept and reject Packet Domain requests. (+CGANS may also be used.) Circuit switched calls are handled as described elsewhere in this specification.

For  $\langle n \rangle = 4$ , Packet Domain network requests are automatically rejected.

## Implementation

Optional. If not implemented, the MT shall behave according to the case of  $\langle n \rangle = 3$ .

# 10.1.16 Manual response to a network request for PDP context activation +CGANS

| Command                                     | Possible response(s)                                      |
|---------------------------------------------|-----------------------------------------------------------|
| +CGANS=[ <response>,[<l2p></l2p></response> | OK                                                        |
| ,[ <cid>]]]</cid>                           |                                                           |
|                                             | ERROR                                                     |
| +CGANS=?                                    | +CGANS: (list of supported                                |
|                                             | <response>s), (list of supported <l2p>s)</l2p></response> |

Table 125: +CGANS action command syntax

#### Description

The execution command requests the MT to respond to a network request for Packet Domain PDP context activation which has been signalled to the TE by the RING, +CRING or +CGEV unsolicited result code. The <response> parameter allows the TE to accept or reject the request.

If <response> is 0, the request is rejected and the MT returns OK to the TE.

If <response> is 1, the following procedure is followed by the MT.

Commands following the +CGANS command in the AT command line shall not be processed by the MT.

If the <L2P> parameter value is unacceptable to the MT, the MT shall return an ERROR or +CME ERROR response. Otherwise, the MT issues the intermediate result code CONNECT and enters V.250 online data state.

The detailed behaviour after the online data state has been entered is dependent on the PDP type. It is described briefly in 3GPP TS 27.060 [34] and in more detail in 3GPP TS 29.061 [39] and the specifications for the relevant PDPs. PDP context activation procedures shall take place prior to or during the PDP startup.

One or more <cid>s may be specified in order to provide the values needed for the context activation request.

During the PDP startup procedure the MT has the PDP type and the PDP address provided by the network in the Request PDP Context Activation message. The MT may also have some or all of the following information -

The MT may have a priori knowledge, for example, it may implement only one PDP type.

The command may have provided an <L2P> parameter value.

The TE may provide one or both of PDP type and PDP address to the MT in the PDP startup.

If any of this information is in conflict, the command will fail.

If one or more <cid> is given then an attempt shall be made to identify an appropriate context definition by matching the PDP type and PDP address in the network request with the PDP type and PDP address in each of the specified context definitions (in the order in which their <cid> appear in the command) as follows:

The PDP type must match exactly.

The PDP addresses are considered to match if they are identical or if the address in the context definition is unspecified.

The context shall be activated using the values for PDP type and PDP address provided by the network, together with the other information found in the PDP context definition. An APN may or may not re required, depending on the application.

If no <cid> is given or if there is no matching context definition, the MT will attempt to activate the context using the values for PDP type and PDP address provided by the network, together with any other relevant information known to the MT. The other context parameters will be set to their default values.

If the activation is successful, data transfer may proceed.

After data transfer is complete, and the layer 2 protocol termination procedure has completed successfully, the V.250 command state is re-entered and the MT returns the final result code OK

In the event of an erroneous termination or a failure to startup, the V.250 command state is re-entered and the MT returns the final result code NO CARRIER or, if enabled, +CME ERROR. Attach, activate and other errors may be reported. It is also an error to issue the +CGANS command when there is no outstanding network request.

NOTE: This is not the same as if the MT issues a +CGDATA (or +CGACT) command after receiving a +CRING unsolicited result code. A +CGDATA (or +CGACT) does not command the MT to acknowledge the network request but rather to make a new request for context activation. The network request would be ignored.

The test command returns the values of <response> and <L2P> supported by the MT as compound values.

This command may be used in both normal and modem compatibility modes.

## **Defined values**

<response>: is a numeric parameter which specifies how the request should be responded to.

- 0 reject the request
- 1 accept and request that the PDP context be activated

If <response> is omitted it is assumed to be 0. Other values are reserved and will result in the ERROR response.

<L2P>: a string parameter which indicates the layer 2 protocol to be used (see +CGDATA command).

<cid>: a numeric parameter which specifies a particular PDP context definition (see the +CGDCONT and +CGDSCONT commands).

#### Implementation

Optional.

# 10.1.17 GPRS mobile station class +CGCLASS

## Table 126: +CGCLASS parameter command syntax

| Command                     | Possible Response(s)                           |
|-----------------------------|------------------------------------------------|
| +CGCLASS=[ <class>]</class> | OK                                             |
|                             | ERROR                                          |
| +CGCLASS?                   | +CGCLASS: <class></class>                      |
| +CGCLASS=?                  | +CGCLASS: (list of supported <class>s)</class> |

#### Description

The set command is used to set the MT to operate according to the specified mode of operation, see 3GPP TS 23.060 [47]. If the requested mode of operation is not supported, an ERROR or +CME ERROR response is returned. Extended error responses are enabled by the +CMEE command.

The read command returns the mode of operation set by the TE, independent of the current serving cell capability and independent of the current serving cell Access Technology. If no value has been set by the TE previously, the return value shall be the highest mode of operation that can be supported by the MT.

The test command is used for requesting information on the supported MT mode of operation.

#### **Defined Values**

<class>: a string parameter which indicates the mode of operation

- A Class-A mode of operation (A/Gb mode), or CS/PS mode of operation (Iu mode) (highest mode of operation)
- B Class-B mode of operation (A/Gb mode), or CS/PS mode of operation (Iu mode)
- CG Class-C mode of operation in PS only mode (A/Gb mode), or PS mode of operation (Iu mode)
- CC Class-C mode of operation in CS only mode (A/Gb mode), or CS (Iu mode) (lowest mode of operation)
- NOTE: <class> A means that the MT would operate simultaneous PS and CS service
  <class> B means that the MT would operate PS and CS services but not simultaneously in A/Gb mode
  <class> CG means that the MT would only operate PS services
  <class> CC means that the MT would only operate CS services

Other values are reserved and will result in an ERROR response to the set command.

If the MT is attached to the PS domain when the set command is issued with a <class> = CC specified, a PS detach shall be performed by the MT.

## Implementation

Optional.

# 10.1.18 Configure local triple-X PAD parameters +CGCLPAD (GPRS only) (Obsolete)

# 10.1.19 Packet Domain event reporting +CGEREP

| Command                                | Possible response(s)                                                                |
|----------------------------------------|-------------------------------------------------------------------------------------|
| +CGEREP=[ <mode>[,<bfr>]]</bfr></mode> | OK                                                                                  |
|                                        | ERROR                                                                               |
| +CGEREP?                               | +CGEREP: <mode>, <bfr></bfr></mode>                                                 |
| +CGEREP=?                              | +CGEREP: (list of supported <mode>s), (list of supported <br/><br/>bfr&gt;s)</mode> |

# Table 127: +CGEREP parameter command syntax

#### Description

Set command enables or disables sending of unsolicited result codes, +CGEV: XXX from MT to TE in the case of certain events occurring in the Packet Domain MT or the network. <mode> controls the processing of unsolicited result codes specified within this command. <bfr> controls the effect on buffered codes when <mode> 1 or 2 is entered. If a setting is not supported by the MT, ERROR or +CME ERROR: is returned.

Read command returns the current mode and buffer settings

Test command returns the modes and buffer settings supported by the MT as compound values.

# **Defined values**

<mode>: a numeric parameter

- <u>0</u> buffer unsolicited result codes in the MT; if MT result code buffer is full, the oldest ones can be discarded. No codes are forwarded to the TE.
- 1 discard unsolicited result codes when MT-TE link is reserved (e.g. in on-line data mode); otherwise forward them directly to the TE
- 2 buffer unsolicited result codes in the MT when MT-TE link is reserved (e.g. in on-line data mode) and flush them to the TE when MT-TE link becomes available; otherwise forward them directly to the TE

<bfr>: a numeric parameter

- $\underline{0}$  MT buffer of unsolicited result codes defined within this command is cleared when <mode> 1 or 2 is entered
- 1 MT buffer of unsolicited result codes defined within this command is flushed to the TE when <mode> 1 or 2 is entered (OK response shall be given before flushing the codes)

#### **Defined events**

The events are valid for GPRS/UMTS and LTE unless explicitly mentioned.

For network attachment, the following unsolicited result codes and the corresponding events are defined:

```
+CGEV: NW DETACH
```

The network has forced a PS detach. This implies that all active contexts have been deactivated. These are not reported separately.

```
+CGEV: ME DETACH
```

The mobile termination has forced a PS detach. This implies that all active contexts have been deactivated. These are not reported separately.

For MT class, the following unsolicited result codes and the corresponding events are defined:

```
+CGEV: NW CLASS <class>
```

The network has forced a change of MT class. The highest available class is reported (see +CGCLASS). The format of the parameter <class> is found in command +CGCLASS.

```
+CGEV: ME CLASS <class>
```

The mobile termination has forced a change of MT class. The highest available class is reported (see +CGCLASS). The format of the parameter <class> is found in command +CGCLASS.

For PDP context activation, the following unsolicited result codes and the corresponding events are defined:

+CGEV: NW PDN ACT <cid>

The network has activated a context. The context represents a Primary PDP context in GSM/UMTS. The <cid> for this context is provided to the TE. The format of the parameter <cid> is found in command +CGDCONT.

NOTE 1: This event is not applicable for EPS.

```
+CGEV: ME PDN ACT <cid>[,<reason>[,<cid other>]]
```

The mobile termination has activated a context. The context represents a PDN connection in LTE or a Primary PDP context in GSM/UMTS. The <cid> for this context is provided to the TE. This event is sent either in result of explicit context activation request (+CGACT), or in result of implicit context activation request associated to attach request (+CGATT=1). The format of the parameters <cid>, <cid\_other> are found in command +CGDCONT.

```
<reason> integer type parameter indicates the reason why the context activation request for PDP type IPv4v6 was not granted. This parameter is only included if the requested PDP type associated with <cid> is IPv4v6, and the PDP type assigned by the network for <cid> is either IPv4 or IPv6.
```

- 0 IPv4 only allowed
- 1 IPv6 only allowed
- 2 single address bearers only allowed.
- 3 single address bearers only allowed and MT initiated context activation for a second address type bearer was not successful.

- <cid\_other> indicates the context identifier allocated by MT for an MT initiated context of a second address type. MT shall only include this parameter if <reason> parameter indicates single address bearers only allowed, and MT supports MT initiated context activation of a second address type without additional commands from TE, and MT has activated the PDN connection or PDP context associated with <cid\_other>.
- NOTE 1A: For legacy TEs supporting MT initiated context activation without TE requests, there is also a subsequent event +CGEV: ME PDN ACT <cid other> returned to TE.

+CGEV: NW ACT , <cid>, <event type>

The network has activated a context. The <cid> for this context is provided to the TE in addition to the associated primary <p\_cid>. The format of the parameters <p\_cid> and <cid> are found in command +CGDSCONT.

- <event\_type> integer type parameter indicates whether this is an informational event or whether the TE has to acknowledge it.
  - 0 Informational event
  - 1 Information request: Acknowledgement required. The acknowledgement can be accept or reject, see +CGANS.

+CGEV: ME ACT , <cid>, <event type>

The network has responded to an ME initiated context activation. The <cid> for this context is provided to the TE in addition to the associated primary <p\_cid>. The format of the parameters <p\_cid> and <cid> are found in command +CGDSCONT. The format of the parameter <event type> is defined above.

For PDP context deactivation, the following unsolicited result codes and the corresponding events are defined:

+CGEV: NW DEACT <PDP type>, <PDP addr>, [<cid>]

The network has forced a context deactivation. The <cid> that was used to activate the context is provided if known to the MT. The format of the parameters <PDP\_type>, <PDP\_addr> and <cid> are found in command +CGDCONT.

+CGEV: ME DEACT <PDP\_type>, <PDP\_addr>, [<cid>]

The mobile termination has forced a context deactivation. The <cid> that was used to activate the context is provided if known to the MT. The format of the parameters <PDP\_type>, <PDP\_addr> and <cid> are found in command +CGDCONT.

+CGEV: NW PDN DEACT <cid>

The network has deactivated a context. The context represents a PDN connection in LTE or a Primary PDP context in GSM/UMTS. The associated <cid> for this context is provided to the TE. The format of the parameter <cid> is found in command +CGDCONT.

NOTE 2: Occurrence of this event replaces usage of the event +CGEV: NW DEACT <PDP\_type>, <PDP\_addr>, [<cid>].

+CGEV: ME PDN DEACT <cid>

The mobile termination has deactivated a context. The context represents a PDN connection in LTE or a Primary PDP context in GSM/UMTS. The <cid> for this context is provided to the TE. The format of the parameter <cid> is found in command +CGDCONT.

```
NOTE 3: Occurrence of this event replaces usage of the event
+CGEV: ME DEACT <PDP type>, <PDP addr>, [<cid>].
```

+CGEV: NW DEACT <p\_cid>, <cid>, <event\_type>

The network has deactivated a context. The <cid> for this context is provided to the TE in addition to the associated primary <p\_cid>. The format of the parameters <p\_cid> and <cid> are found in command +CGDSCONT. The format of the parameter <event type> is defined above.

NOTE 4: Occurrence of this event replaces usage of the event +CGEV: NW DEACT <PDP\_type>, <PDP\_addr>, [<cid>].

+CGEV: ME DEACT <p\_cid>, <cid>, <event\_type>

The network has responded to an ME initiated context deactivation request. The associated <cid> is provided to the TE in addition to the associated primary <p\_cid>. The format of the parameters <p\_cid> and <cid> are found in command +CGDSCONT. The format of the parameter <event type> is defined above.

NOTE 5: Occurrence of this event replaces usage of the event +CGEV: ME DEACT <PDP type>, <PDP addr>, [<cid>].

For PDP context modification, the following unsolicited result codes and the corresponding events are defined:

+CGEV: NW MODIFY <cid>, <change\_reason>, <event\_type>

The network has modified context. The associated <cid> is provided to the TE in addition to the <change\_reason> and <event\_type>. The format of the parameter <cid> is found in command +CGDCONT or +CGDSCONT. The format of the parameters <change\_reason> and <event\_type> are defined above.

<change\_reason> integer type parameter indicates what kind of change occurred.

- 1 TFT only changed
- 2 Qos only changed
- 3 Both TFT and QoS changed

+CGEV: ME MODIFY <cid>, <change reason>, <event type>

The mobile termination has modified a context. The associated <cid> is provided to the TE in addition to the <change\_reason> and <event\_type>. The format of the parameter <cid> is found in command +CGDCONT or +CGDSCONT. The format of the parameters <change\_reason> and <event\_type> are defined above.

For other PDP context handling, the following unsolicited result codes and the corresponding events are defined:

+CGEV: REJECT <PDP type>, <PDP addr>

A network request for context activation occurred when the MT was unable to report it to the TE with a +CRING unsolicited result code and was automatically rejected. The format of the parameters <PDP\_type> and <PDP addr> are found in command +CGDCONT.

NOTE 6: This event is not applicable for EPS.

+CGEV: NW REACT <PDP type>, <PDP addr>, [<cid>]

The network has requested a context reactivation. The <cid> that was used to reactivate the context is provided if known to the MT. The format of the parameters <PDP\_type>, <PDP\_addr> and <cid> are found in command +CGDCONT.

NOTE 7: This event is not applicable for EPS.

#### Implementation

Optional.

# 10.1.20 GPRS network registration status +CGREG

| Command             | Possible response(s)                                                            |  |
|---------------------|---------------------------------------------------------------------------------|--|
| +CGREG = [ <n>]</n> | +CME ERROR: <err></err>                                                         |  |
| +CGREG?             | +CGREG: <n>,<stat>[,<lac>,<ci>[,<act>,<rac>]]</rac></act></ci></lac></stat></n> |  |
| +CGREG=?            | +CGREG: (list of supported <n>s)</n>                                            |  |

Table 128: +CGREG parameter command syntax

## Description

The set command controls the presentation of an unsolicited result code +CGREG: <stat> when <n>=1 and there is a change in the MT's GPRS network registration status in GERAN/UTRAN, or unsolicited result code +CGREG: <stat>[, <lac>, <ci>[, <AcT>, <rac>]] when <n>=2 and there is a change of the network cell in GERAN/UTRAN.

NOTE 1. If the GPRS MT also supports circuit mode services in GERAN/UTRAN and/or EPS services in E-UTRAN, the +CREG command and +CREG: result codes and/or the +CEREG command and +CEREG: result codes apply to the registration status and location information for those services.

The read command returns the status of result code presentation and an integer <stat> which shows whether the network has currently indicated the registration of the MT. Location information elements <lac>, <ci>, <AcT> and <rac> are returned only when <n>=2 and MT is registered in the network.

## **Defined values**

<n>: a numeric parameter

- <u>0</u> disable network registration unsolicited result code
- 1 enable network registration unsolicited result code +CGREG: <stat>
- 2 enable network registration and location information unsolicited result code +CGREG: <stat>[, <lac>, <ci>[, <AcT>, <rac>]]

<stat>: a numeric parameter that indicates the GPRS registration status

- 0 not registered, MT is not currently searching an operator to register to
- 1 registered, home network
- 2 not registered, but MT is currently trying to attach or searching an operator to register to
- 3 registration denied
- 4 unknown
- 5 registered, roaming
- 6 registered for "SMS only", home network (not applicable)
- 7 registered for "SMS only", roaming (not applicable)
- 8 attached for emergency bearer services only (see NOTE 2) (applicable only when <AcT> indicates 2,4,5,6)

NOTE 2: 3GPP TS 24.008 [8] and 3GPP TS 24.301 [83] specify the condition when the MS is considered as attached for emergency bearer services.

<lac>: string type; two byte location area code in hexadecimal format (e.g. "00C3" equals 195 in decimal)

<ci>: string type; four byte GERAN/UTRAN cell ID in hexadecimal format

<AcT>: a numeric parameter that indicates the access technology of the serving cell

- 0 GSM
- 1 GSM Compact
- 2 UTRAN
- 3 GSM w/EGPRS (see NOTE 3)
- 4 UTRAN w/HSDPA (see NOTE 4)
- 5 UTRAN w/HSUPA (see NOTE 4)
- 6 UTRAN w/HSDPA and HSUPA (see NOTE 4)
- 7 E-UTRAN (not applicable)
- NOTE 3: 3GPP TS 44.060 [71] specifies the System Information messages which give the information about whether the serving cell supports EGPRS.
- NOTE 4: 3GPP TS 25.331 [74] specifies the System Information blocks which give the information about whether the serving cell supports HSDPA or HSUPA.

<rac>: string type; one byte routing area code in hexadecimal format

#### Implementation

Optional.

# 10.1.21 Select service for MO SMS messages +CGSMS

# Table 129: +CGSMS parameter command syntax

| Command                       | Possible Response(s)                                       |
|-------------------------------|------------------------------------------------------------|
| +CGSMS=[ <service>]</service> | OK                                                         |
|                               | ERROR                                                      |
| +CGSMS?                       | +CGSMS: <service></service>                                |
| +CGSMS=?                      | +CGSMS: (list of currently available <service>s)</service> |

## Description

The set command is used to specify the service or service preference that the MT will use to send MO SMS messages.

The read command returns the currently selected service or service preference.

The test command is used for requesting information on the currently available services and service preferences.

## **Defined Values**

<service>: a numeric parameter which indicates the service or service preference to be used

- 0 Packet Domain
- 1 circuit switched
- 2 Packet Domain preferred (use circuit switched if GPRS not available)
- 3 circuit switched preferred (use Packet Domain if circuit switched not available)

Other values are reserved and will result in an ERROR response to the set command.

# Implementation

Optional.

# 10.1.22 EPS network registration status +CEREG

| Table 10.1.22-1: +CEREG par | rameter command syntax |
|-----------------------------|------------------------|
|-----------------------------|------------------------|

| Command             | Possible response(s)                                                |  |
|---------------------|---------------------------------------------------------------------|--|
| +CEREG = [ <n>]</n> | +CME ERROR: <err></err>                                             |  |
| +CEREG?             | +CEREG: <n>,<stat>[,<tac>,<ci>[,<act>]]</act></ci></tac></stat></n> |  |
| +CEREG=?            | +CEREG: (list of supported <n>s)</n>                                |  |

## Description

The set command controls the presentation of an unsolicited result code +CEREG: <stat> when <n>=1 and there is a change in the MT's EPS network registration status in E-UTRAN, or unsolicited result code +CEREG: <stat>[, <tac>, <ci>[, <AcT>]] when <n>=2 and there is a change of the network cell in E-UTRAN.

NOTE 1: If the EPS MT in GERAN/UTRAN/E-UTRAN also supports circuit mode services and/or GPRS services, the +CREG command and +CREG: result codes and/or the +CGREG command and +CGREG: result codes apply to the registration status and location information for those services.

The read command returns the status of result code presentation and an integer < stat> which shows whether the network has currently indicated the registration of the MT. Location information elements < tac>, <ci> and <AcT> are returned only when <n>=2 and MT is registered in the network.

#### **Defined values**

<n>: a numeric parameter

- <u>0</u> disable network registration unsolicited result code
- 1 enable network registration unsolicited result code +CEREG: <stat>
- 2 enable network registration and location information unsolicited result code +CEREG: <stat>[,<tac>,<ci>[,<AcT>]]

<stat>: a numeric parameter that indicates the EPS registration status

- 0 not registered, MT is not currently searching an operator to register to
- 1 registered, home network
- 2 not registered, but MT is currently trying to attach or searching an operator to register to
- 3 registration denied
- 4 unknown
- 5 registered, roaming
- 6 registered for "SMS only", home network (not applicable)
- 7 registered for "SMS only", roaming (not applicable)
- 8 attached for emergency bearer services only (See NOTE 2)
- NOTE 2: 3GPP TS 24.008 [8] and 3GPP TS 24.301 [83] specify the condition when the MS is considered as attached for emergency bearer services.

<tac>: string type; two byte tracking area code in hexadecimal format (e.g. "00C3" equals 195 in decimal)

<ci>: string type; four byte E-UTRAN cell ID in hexadecimal format

<Act>: a numeric parameter that indicates the access technology of the serving cell

- 0 GSM (not applicable)
- 1 GSM Compact (not applicable)
- 2 UTRAN (not applicable)
- 3 GSM w/EGPRS (see NOTE 3) (not applicable)
- 4 UTRAN w/HSDPA (see NOTE 4) (not applicable)
- 5 UTRAN w/HSUPA (see NOTE 4) (not applicable)
- 6 UTRAN w/HSDPA and HSUPA (see NOTE 4) (not applicable)
- 7 E-UTRAN
- NOTE 3: 3GPP TS 44.060 [71] specifies the System Information messages which give the information about whether the serving cell supports EGPRS.
- NOTE 4: 3GPP TS 25.331 [74] specifies the System Information blocks which give the information about whether the serving cell supports HSDPA or HSUPA.

#### Implementation

Optional.

# 10.1.23 PDP Context Read Dynamic Parameters +CGCONTRDP

| Command                   | Possible response(s)                                                                                                    |
|---------------------------|----------------------------------------------------------------------------------------------------|
| +CGCONTRDP=[ <cid>]</cid> | +CGCONTRDP: <cid>,<bearer_id>,<apn>[,<so<br>urce address and subnet<br/>mask&gt;[,<gw_addr>[,<dns_prim_addr>[,<dns_<br>sec_addr&gt;[,<p-cscf_prim_addr>[,<p-<br>CSCF sec addr&gt;[,<im cn="" flag="" signalling="">]</im></p-<br></p-cscf_prim_addr></dns_<br></dns_prim_addr></gw_addr></so<br></apn></bearer_id></cid>                                                                         |
|                           | <pre>]]]]]]]<br/>[<cr><lf>+CGCONTRDP: <cid>,<bearer_id>,&lt;<br/>apn&gt;[,<source address="" and="" mask="" subnet=""/><br/>[,<gw_addr>[,<dns_prim_addr>[,<dns_sec_a<br>ddr&gt;[,<p-cscf_prim_addr>[,<p-<br>CSCF_sec_addr&gt;[,<im_cn_signalling_flag>]<br/>]]]]]]</im_cn_signalling_flag></p-<br></p-cscf_prim_addr></dns_sec_a<br></dns_prim_addr></gw_addr></bearer_id></cid></lf></cr></pre> |
|                           | []]                                                                                                    |
| +CGCONTRDP=?              | +CGCONTRDP: (list of <cid>s associated with active contexts)</cid>                                                                                                    |

# Description

The execution command returns the relevant information <bearer\_id>, <apn>, <ip\_addr>, <subnet\_mask>, <gw\_addr>, <DNS\_prim\_addr>, <DNS\_sec\_addr>, <P-CSCF\_prim\_addr>, <P-CSCF\_sec\_addr> and <IM\_CN\_Signalling\_Flag> for a non secondary PDP Context established by the network with the primary context identifier <cid>. If the context cannot be found an ERROR response is returned.

If the MT has dual stack capabilities, two lines of information are returned per <cid>. First one line with the IPv4 parameters followed by one line with the IPv6 parameters.

If the parameter <cid> is omitted, the relevant information for all established PDP contexts are returned.

NOTE: The dynamic part of the PDP context will only exist if established by the network.

The test command returns a list of <cid>s associated with active contexts.

# **Defined values**

- <cid>: a numeric parameter which specifies a particular non secondary PDP context definition. The parameter is local to the TE-MT interface and is used in other PDP context-related commands.
- <bearer id>: a numeric parameter which identifies the bearer, EPS Bearer in EPS and NSAPI in UMTS/GPRS.
- <APN>: a string parameter which is a logical name that was used to select the GGSN or the external packet data network.
- <source address and subnet mask>: string type. Shows the IP Address and subnet mask of the MT The string is given as dot-separated numeric (0-255) parameters on the form:

"a1.a2.a3.a4.m1.m2.m3.m4" for IPv4 or "a1.a2.a3.a4.a5.a6.a7.a8.a9.a10.a11.a12.a13.a14.a15.a16.m1.m2.m3.m4.m5.m6.m7.m8.m9.m10.m11.m12.m13. m14.m15.m16", for IPv6.

When +CGPIAF is supported, it's settings can influence the format of this parameter returned with the execute form of +CGCONTRDP.

<gw\_addr>: a string parameter which shows the Gateway Address of the MT. The string is given as dot-separated numeric (0-255) parameters

When +CGPIAF is supported, its settings can influence the format of this parameter returned with the execute form of +CGCONTRDP.

<DNS prim addr>: a string parameter which shows the IP Address of the primary DNS Server.

When +CGPIAF is supported, it's settings can influence the format of this parameter returned with the execute form of +CGCONTRDP.

<DNS sec addr>: a string parameter which shows the IP address of the secondary DNS Server.

When +CGPIAF is supported, it's settings can influence the format of this parameter returned with the execute form of +CGCONTRDP.

<P CSCF prim addr>: a string parameter which shows the IP Address of the primary P-CSCF Server.

When +CGPIAF is supported, it's settings can influence the format of this parameter returned with the execute form of +CGCONTRDP.

<P CSCF sec addr>: a string parameter which shows the IP Address of the secondary P-CSCF Server.

When +CGPIAF is supported, its settings can influence the format of this parameter returned with the execute form of +CGCONTRDP.

- <IM\_CN\_Signalling\_Flag>: a numeric parameter used to show whether the PDP context is for IM CN subsystem-related signalling only or not.
  - 0 PDP context is not for IM CN subsystem-related signalling only
  - 1 PDP context is for IM CN subsystem-related signalling only

#### Implementation

Optional.

# 10.1.24 Secondary PDP Context Read Dynamic Parameters +CGSCONTRDP

| Command                    | Possible response(s)                                                                                                    |
|----------------------------|----------------------------------------------------------------------------------------------------|
| +CGSCONTRDP=[ <cid>]</cid> | +CGSCONTRDP: <cid>,<p_cid>,<bearer_id>[,<im_cn_s<br>ignalling_Flag&gt;]</im_cn_s<br></bearer_id></p_cid></cid>                                    |
|                            | <pre>[<cr><lf>+CGSCONTRDP: <cid>,<p_cid>,<bearer_id>[ ,<im_cn_signalling_flag>]</im_cn_signalling_flag></bearer_id></p_cid></cid></lf></cr></pre> |
|                            | []]                                                                                                    |
| +CGSCONTRDP=?              | +CGSCONTRDP: (list of <cid>s associated with active contexts)</cid>                                                                               |

### Description

The execution command returns <p\_cid>, <bearer\_id> and <IM\_CN\_Signalling\_Flag> for a given <cid>. If the context cannot be found an ERROR response is returned.

If the parameter <cid> is omitted, the <cid>, <p\_cid>, <bearer\_id> and <IM\_CN\_Signalling\_Flag> are returned for all established PDP contexts.

In EPS, the Traffic Flow parameters are returned.

NOTE: Parameters for network initiated PDP contexts are returned as well. The dynamic part of the PDP context will only exist if established by the network.

The test command returns a list of <cid>s associated with active contexts.

## **Defined values**

- <cid>: a numeric parameter which specifies a particular PDP context or Traffic Flows definition. The parameter is local to the TE-MT interface and is used in other PDP context-related commands (see the +CGDCONT and +CGDSCONT commands).
- <p\_cid>: a numeric parameter which specifies a particular PDP context definition or default EPS context Identifier which has been specified by use of the +CGDCONT command. The parameter is local to the TE-MT interface (see the +CGDSCONT command).
- <bearer id>: a numeric parameter which identifies the bearer, EPS Bearer in EPS and NSAPI in UMTS/GPRS.
- <IM\_CN\_Signalling\_Flag>: a numeric parameter used to show whether the PDP context is for IM CN subsystem-related signalling only or not.
  - 0 PDP context is not for IM CN subsystem-related signalling only
  - 1 PDP context is for IM CN subsystem-related signalling only

## Implementation

Optional.

# 10.1.25 Traffic Flow Template Read Dynamic Parameters +CGTFTRDP

# Table 10.1.25-1: +CGTFTRDP action command syntax

| Command                  | Possible Response(s)                                                                    |
|--------------------------|-----------------------------------------------------------------------------------------|
| +CGTFTRDP=[ <cid>]</cid> | +CGTFTRDP: <cid>,<packet filter<="" td=""></packet></cid>                               |
|                          | identifier>, <evaluation index="" precedence="">,<source< td=""></source<></evaluation> |
|                          | address and subnet mask>, <protocol (ipv4)="" <="" number="" td=""></protocol>          |

| Command     | Possible Response(s)                                                                                                    |
|-------------|----------------------------------------------------------------------------------------------------|
|             | <pre>next header (ipv6)&gt;, <destination port<="" pre=""></destination></pre>                                                                                                    |
|             | <pre>range&gt;,<source port="" range=""/>,<ipsec pre="" security<=""></ipsec></pre>                                                                                                    |
|             | parameter index (spi)>, <type (tos)<="" of="" service="" th=""></type>                                                                                                    |
|             | (ipv4) and mask / traffic class (ipv6) and                                                                                                    |
|             | <pre>mask&gt;,<flow (ipv6)="" label="">,<direction>,<nw filter="" identifier="" packet=""></nw></direction></flow></pre>                                                                                                    |
|             | TITCET Idencifier>                                                                                                    |
|             | <pre>[<cr><lf>+CGTFTRDP: <cid>,<packet filter<br="">identifier&gt;,<evaluation index="" precedence="">,<source<br>address and subnet mask&gt;,<protocol (ipv4)="" <br="" number="">next header (ipv6)&gt;,<destination port="" range="">,<br/><source port="" range=""/>,<ipsec parameter<br="" security="">index (spi)&gt;,<type (ipv4)="" (tos)="" and<br="" of="" service="">mask / traffic class (ipv6) and mask&gt;,<flow label<br="">(ipv6)&gt;,<direction>,<nw filter="" identifier="" packet=""></nw></direction></flow></type></ipsec></destination></protocol></source<br></evaluation></packet></cid></lf></cr></pre> |
|             | []]                                                                                                    |
| +CGTFTRDP=? | +CGTFTRDP: (list of <cid>s associated with active contexts)</cid>                                                                                                    |

#### Description

The execution command returns the relevant information about Traffic Flow Template of <cid> together with the additional network assigned values when established by the network. If the context cannot be found an ERROR response is returned.

If the parameter <cid> is omitted, the Traffic Flow Templates for all established PDP contexts are returned.

Parameters of both network and MT/TA initiated PDP contexts will be returned.

The test command returns a list of <cid>s associated with active contexts.

## **Defined values**

<cid>: a numeric parameter which specifies a particular PDP context definition or Traffic Flows definition (see +CGDCONT and +CGDSCONT commands).

The following parameters are defined in 3GPP TS 23.060 [47] -

<packet filter identifier>: a numeric parameter. The value range is from 1 to 16.

<evaluation precedence index>: a numeric parameter. The value range is from 0 to 255.

<source address and subnet mask>: string type. The string is given as dot-separated numeric (0-255) parameters on the form:

"a1.a2.a3.a4.m1.m2.m3.m4" for IPv4 or

"a1.a2.a3.a4.a5.a6.a7.a8.a9.a10.a11.a12.a13.a14.a15.a16.m1.m2.m3.m4.m5.m6.m7.m8.m9.m10.m11.m12.m13. m14.m15.m16", for IPv6.

When +CGPIAF is supported, it's settings can influence the format of this parameter returned with the execute form of +CGTFTRDP.

- <protocol number (ipv4) / next header (ipv6) >: a numeric parameter, value range from 0 to
  255.
- <destination port range>: string type. The string is given as dot-separated numeric (0-65535) parameters on the form "f.t".
- <source port range>: string type. The string is given as dot-separated numeric (0-65535) parameters on the form "f.t".

- <ipsec security parameter index (spi)>: numeric value in hexadecimal format. The value range is from 00000000 to FFFFFFF.
- <type of service (tos) (ipv4) and mask / traffic class (ipv6) and mask>: string type. The string is given as dot-separated numeric (0-255) parameters on the form "t.m".
- <flow label (ipv6) >: numeric value in hexadecimal format. The value range is from 00000 to FFFFF. Valid for IPv6 only.
- <direction> a numeric parameter which specifies the transmission direction in which the Packet Filter shall be applied.
  - 0 Pre Release 7 TFT Filter (see 3GPP TS 24.008 [8], table 10.5.162)
  - 1 Uplink
  - 2 Downlink
  - 3 Bidirectional (Used for Uplink and Downlink)
- <NW packet filter Identifier> a numeric parameter. The value range is from 1 to 16. In EPS the value is assigned by the network when established
- NOTE: Some of the above listed attributes can coexist in a Packet Filter while others mutually exclude each other. The possible combinations are shown in 3GPP TS 23.060 [47].

#### Implementation

Optional.

# 10.1.26 Define EPS Quality Of Service +CGEQOS

| Command                                                                                                    | Possible Response(s)                                                                                                    |
|----------------------------------------------------------------------------------------------------|----------------------------------------------------------------------------------------------------|
| +CGEQOS=[ <cid>[,<qci>[,<dl_gbr>,<ul_gbr<br>&gt;[,<dl_mbr>,<ul_mbr]]]]< td=""><td>+CME ERROR: <err></err></td></ul_mbr]]]]<></dl_mbr></ul_gbr<br></dl_gbr></qci></cid> | +CME ERROR: <err></err>                                                                                                    |
| +CGEQOS?                                                                                                    | +CGEQOS: <cid>,<qci>,[<dl_gbr>,<ul_gbr><br/>],[<dl_mbr>,<ul_mbr>]</ul_mbr></dl_mbr></ul_gbr></dl_gbr></qci></cid>                                        |
|                                                                                                    | <pre>[<cr>&gt;LF&gt;+CGEQOS: <cid>,<qci>,[<dl_gbr><br/>,<ul_gbr>],[<dl_mbr>,<ul_mbr>]<br/>[]]</ul_mbr></dl_mbr></ul_gbr></dl_gbr></qci></cid></cr></pre> |
|                                                                                                    |                                                                                                    |
| +CGEQOS=?                                                                                                    | +CGEQOS: (range of supported <cid>s), (list of supported <qci>s), (list of supported</qci></cid>                                                         |
|                                                                                                    | <dl_gbr>s), (list of supported <ul_gbr>s), (list of supported <dl mbr="">s), (list of supported</dl></ul_gbr></dl_gbr>                                   |
|                                                                                                    | <pre>supported (DD_nDress) / (mst of supported <ul_mbr>s)</ul_mbr></pre>                                                                                 |

# Table 10.1.26-1: +CGEQOS parameter command syntax

#### Description

The set command allows the TE to specify the EPS Quality of Service parameters <cid>, <QCI>, [<DL\_GBR> and <UL\_GBR>] and [<DL\_MBR> and <UL\_MBR>] for a PDP context or Traffic Flows. When in UMTS/GPRS the MT applies a mapping function to UTMS/GPRS Quality of Service. Refer subclause 9.2 for <err> values.

A special form of the set command, +CGEQOS= <cid> causes the values for context number <cid> to become undefined.

The read command returns the current settings for each defined QoS.

The test command returns the ranges of the supported parameters.

#### **Defined values**

- <cid>: a numeric parameter which specifies a particular EPS Traffic Flows definition in EPS and a PDP Context definition in UMTS/GPRS (see the +CGDCONT and +CGDSCONT commands).
- <QCI>: a numeric parameter that specifies a class of EPS QoS. (see 3GPP TS 23.203 [85])
  - 0 QCI is selected by network
  - [1-4] value range for guranteed bit rate Traffic Flows
  - [5-9] value range for non-guarenteed bit rate Traffic Flows
- <DL\_GBR>: a numeric parameter which indicates DL GBR in case of GBR QCI. The value is in kbit/s. This parameter is omitted for a non-GBR QCI. (see 3GPP TS 24.301 [83])
- <UL\_GBR>: a numeric parameter which indicates UL GBR in case of GBR QCI. The value is in kbit/s. This parameter is omitted for a non-GBR QCI. (see 3GPP TS 24.301 [83])
- <DL\_MBR>: a numeric parameter which indicates DL MBR in case of GBR QCI. The value is in kbit/s. This parameter is omitted for a non-GBR QCI. (see 3GPP TS 24.301 [83])
- <UL\_MBR>: a numeric parameter which indicates UL MBR in case of GBR QCI. The value is in kbit/s. This parameter is omitted for a non-GBR QCI. (see 3GPP TS 24.301 [83])

## Implementation

Optional.

# 10.1.27 EPS Quality Of Service Read Dynamic Parameters +CGEQOSRDP

| Command                   | Possible Response(s)                                                                                                    |
|---------------------------|----------------------------------------------------------------------------------------------------|
| +CGEQOSRDP=[ <cid>]</cid> | +CGEQOSRDP: <cid>,<qci>,[<dl_gbr>,<ul_gbr>],<br/>[<dl_mbr>,<ul_mbr>]</ul_mbr></dl_mbr></ul_gbr></dl_gbr></qci></cid>                             |
|                           | <pre>[<cr>&gt;LF&gt;+CGEQOSRDP: <cid>,<qci>,[<dl_gbr>,&lt;<br/>UL_GBR&gt;],[<dl_mbr>,<ul_mbr>]</ul_mbr></dl_mbr></dl_gbr></qci></cid></cr></pre> |
|                           | []]                                                                                                    |
| +CGEQOSRDP=?              | +CGEQOSRDP: (list of <cid>s associated with active contexts)</cid>                                                                               |

# Table 10.1.27-1: +CGEQOSRDP action command syntax

#### Description

The execution command returns the Quality of Service parameters <QCI>, [<DL\_GBR> and <UL\_GBR>] and [<DL\_MBR> and <UL\_MBR>] of the established PDP Context associated to the provided context identifier <cid>. If the context cannot be found an ERROR response is returned.

If the parameter <cid> is omitted, the Quality of Service parameters for all established PDP contexts are returned.

The test command returns a list of <cid>s associated with active contexts.

Parameters of both network and MT/TA initiated PDP contexts will be returned.

# **Defined values**

<cid>: a numeric parameter which specifies a particular Traffic Flows definition in EPS and a PDP Context definition in UMTS/GPRS (see the +CGDCONT and +CGDSCONT commands).

<QCI>: a numeric parameter that specifies a class of EPS QoS. (see 3GPP TS 23.203 [85])

- 0 QCI is selected by network
- [1-4] value range for guranteed bit rate Traffic Flows
- [5–9] value range for non-guarenteed bit rate Traffic Flows
- <DL\_GBR>: a numeric parameter which indicates DL GBR in case of GBR QCI. The value is in kbit/s. This parameter is omitted for a non-GBR QCI. (see 3GPP TS 24.301 [83])
- <UL\_GBR>: a numeric parameter which indicates UL GBR in case of GBR QCI. The value is in kbit/s. This parameter is omitted for a non-GBR QCI. (see 3GPP TS 24.301 [83])
- <DL\_MBR>: a numeric parameter which indicates DL MBR in case of GBR QCI. The value is in kbit/s. This parameter is omitted for a non-GBR QCI. (see 3GPP TS 24.301 [83])
- <UL\_MBR>: a numeric parameter which indicates UL MBR in case of GBR QCI. The value is in kbit/s. This parameter is omitted for a non-GBR QCI. (see 3GPP TS 24.301 [83])

#### Implementation

Optional.

# 10.1.28 UE modes of operation for EPS +CEMODE

| Command                  | Possible Response(s)                        |
|--------------------------|---------------------------------------------|
| +CEMODE=[ <mode>]</mode> | OK                                          |
|                          | ERROR                                       |
| +CEMODE?                 | +CEMODE: <mode></mode>                      |
| +CEMODE=?                | +CEMODE: (list of supported <mode>s)</mode> |

# Table 10.1.28-1: +CEMODE parameter command syntax

#### Description

The set command is used to set the MT to operate according to the specified mode of operation for EPS, see 3GPP TS 24.301 [83]. If the requested mode of operation is not supported, an ERROR or +CME ERROR response is returned. Extended error responses are enabled by the +CMEE command.

The read command returns the mode of operation set by the TE, independent of the current serving cell capability and independent of the current serving cell Access Technology.

The test command is used for requesting information on the supported MT mode of operation.

#### **Defined Values**

<mode>: a numeric parameter which indicates the mode of operation

- 0 PS mode 2 of operation
- 1 CS/PS mode 1 of operation
- 2 CS/PS mode 2 of operation
- 3 PS mode 1 of operation
- NOTE: the definition for UE modes of operation can be found in 3GPP TS 24.301 [83]

Other values are reserved and will result in an ERROR response to the set command.

## Implementation

Optional.

# 10.1.29 Delete non-active PDP contexts +CGDEL

# Table 10.1.29-1: +CGDEL action command syntax

| Command               | Possible Response(s)                 |
|-----------------------|--------------------------------------|
| +CGDEL[= <cid>]</cid> | +CGDEL: <cid>[,<cid>[,]]</cid></cid> |
|                       | +CME ERROR: <err></err>              |
| +CGDEL=?              |                                      |

## Description

The execution command +CGDEL=<cid>removes the indicated PDP context and removes all associated data related to the indicated PDP contexts that are not activated. The AT command will not delete or remove information for activated PDP contexts. The removed PDP context is listed by the +CGDEL: <cid> intermediate result code.

If <cid> points to a primary PDP context, the PDP context will be deleted together with all linked secondary PDP contexts if none of the PDP contexts are activated.

If <cid> points to a secondary PDP context, the PDP context will be deleted if it is not activated.

A special form of the command can be given as +CGDEL (with the =<cid> omitted). In this form, all primary PDP contexts that are not activated or have any activated secondary PDP contexts will be removed and all secondary PDP contexts that are not activated will be removed. The associated data of all the deleted PDP contexts will be removed, and the removed PDP context are listed by the +CGDEL: <cid>[,<cid>[,...]] intermediate result code. Activated PDP contexts will not cause this form of the command to return ERROR or +CME\_ERROR.

NOTE: +CGDEL will remove associated PDP context data that can be set by the AT commands +CGDCONT, +CGDSCONT, +CGTFT, +CGEQREQ, +CGEQMIN and +CGEQOS.

For an attempt to delete PDP context(s) which would violate these rules, a +CME ERROR response is returned. Refer subclause 9.2 for possible <err> values.

### **Defined values**

<cid>: a numeric parameter which specifies a particular PDP context definition (see the +CGDCONT and +CGDSCONT commands).

# Implementation

Optional.

# 10.1.30 Signalling Connection Status +CSCON

| Command         | Possible response(s)                                                        |
|-----------------|-----------------------------------------------------------------------------|
| +CSCON= <n></n> | +CME ERROR: <err></err>                                                     |
| +CSCON?         | +CSCON: <n>,<mode>[,<state>]<br/>+CME ERROR: <err></err></state></mode></n> |
| +CSCON=?        | +CSCON: (list of supported <n>s)</n>                                        |

# Table 10.1.30-1: +CSCON parameter command syntax

## Description

The set command controls the presentation of an unsolicited result code +CSCON. If <n>=1, +CSCON: <mode> is sent from the MT when the connection mode of the MT is changed. If <n>=2 and there is a state within the current

mode, +CSCON: <mode>[, <state>] is sent from the MT. If setting fails, a MT error, +CME ERROR: <err> is returned. Refer subclause 9.2 for <err> values.

When the MT is in UTRAN or E-UTRAN, the mode of the MT refers to idle when no PS signalling connection and to connected mode when a PS signalling connection between UE and network is setup. When the UE is in GERAN, the mode refers to idle when the MT is in either the IDLE state or the STANDBY state and to connected mode when the MT is in READY state.

The <state> value indicates the state of the MT when the MT in UTRAN connected mode.

The read command returns the status of result code presentation and an integer <mode> which shows whether the MT is currently in idle mode or connected mode. State information <state> is returned only when <n>=2.

#### **Defined values**

<n>: a numeric parameter

- <u>0</u> disable unsolicited result code
- 1 enable unsolicited result code +CSCON: <mode>
- 2 enable unsolicited result code +CSCON: <mode>[, <state>]

<mode>: a numeric parameter that indicate the signalling connection status

- 0 idle
- 1 connected

<state>: a numeric parameter that indicates the RRC state information if the MT is in connected Mode while in UTRAN.

- 0 UTRAN URA\_PCH state
- 1 UTRAN Cell\_PCH state
- 2 UTRAN Cell\_FACH state
- 3 UTRAN Cell\_DCH state

### Implementation

Optional.

## 10.2 Modem compatibility commands

### 10.2.0 General

This subclause describes how existing AT commands, designed for use with a modem, may be used to control a Packet Domain MT. This is to provide backwards compatibility with existing communications software. For new applications it is recommended that the Packet Domain-specific commands, described in previous subclauses, be used.

### 10.2.1 MT originated PDP context activation

### 10.2.1.0 General

In this mode of operation, the MT behaves like an originating modem and accepts the normal V.250 commands associated with placing and clearing a call. If Packet Domain-specific configuration commands are required, they may be sent to the MT as part of the modem initialization commands.

### 10.2.1.1 Request Packet Domain service 'D'

Table 130: D command syntax

| Command                                                                    | Possible Response(s) |
|----------------------------------------------------------------------------|----------------------|
| D* <gprs_sc>[*[<called_address>][*[<l2p>]</l2p></called_address></gprs_sc> | CONNECT              |
| [*[ <cid>[,<cid>[,]]]]]#</cid></cid>                                       | ERROR                |

### Description

This command causes the MT to perform whatever actions are necessary to establish communication between the TE and the external PDN.

The V.250 'D' (Dial) command causes the MT to enter the V.250 online data state and, with the TE, to start the specified layer 2 protocol. The MT shall return CONNECT to confirm acceptance of the command prior to entering the V.250 online data state. No further commands may follow on the AT command line.

The detailed behaviour after the online data state has been entered is dependent on the PDP type. It is described briefly in clause 9 (for IP) of 3GPP TS 27.060 [34]. PS attachment and PDP context activation procedures may take place prior to or during the PDP startup if they have not already been performed using the +CGATT and +CGACT commands.

When the layer 2 protocol has terminated, either as a result of an orderly shut down of the PDP or an error, the MT shall enter V.250 command state and return the NO CARRIER final result code.

If <called address> is supported and provided, the MT shall automatically set up a virtual call to the specified address after the PDP context has been activated.

If <L2P> and <cid> are supported, their usage shall be the same as in the +CGDATA command. The +CGDCONT, +CGQREQ, etc. commands may be used in the modem initialization AT command string to set values for for PDP type, APN, QoS etc..

If <L2P> is not supported or is supported but omitted, the MT shall use a layer 2 protocol appropriate to the PDP type.

If <cid> is not supported or is supported but omitted, the MT shall attempt to activate the context using:

- (a) any information provided by the TE during the PDP startup procedure, e.g. the TE may provide a PDP type and/or PDP address to the MT;
- (b) a priori knowledge, e.g. the MT may implement only one PDP type; or
- (c) using the 'Empty PDP type' (3GPP TS 24.008 [8]). (No PDP address or APN shall be sent in this case and only one PDP context subscription record shall be present in the HLR for this subscriber.)

This command may be used in both normal and modem compatibility modes.

NOTE: The dial string conforms to the syntax specified in 3GPP TS 22.030 [19].

### **Defined Values**

- <GPRS\_SC>: (GPRS Service Code) a digit string (value 99) which identifies a request to use the Packet Domain service
- <called\_address>: a string that identifies the called party in the address space applicable to the PDP. For communications software that does not support arbitrary characters in the dial string, a numeric equivalent may be used. Also, the character comma ',' may be used as a substitute for the character period '.'.
- <L2P>: a string which indicates the layer 2 protocol to be used (see +CGDATA command). For communications software that does not support arbitrary characters in the dial string, the following numeric equivalents shall be used:

0 NULL (Obsolete)

- 1 PPP
- 2 PAD (Obsolete)
- 3 X25 (Obsolete)
- 9yyyy M-xxxx

Other values are reserved and will result in an ERROR response

<cid>: a digit string which specifies a particular PDP context definition (see the +CGDCONT and +CGDSCONT commands).

### Implementation

Optional if the +CGDATA command is supported. If the D command is provided, then support for <called\_address>, <L2P> and <cid> are optional. If they are not supported but values are provided by the TE, the values shall be ignored and this shall not constitute an error.

### 10.2.1.2 Request Packet Domain IP service 'D'

### Table 131: D command syntax

| Command                                                      | Possible Response(s) |
|--------------------------------------------------------------|----------------------|
| D* <gprs_sc_ip>[*<cid>[,<cid>[,]]]#</cid></cid></gprs_sc_ip> | CONNECT              |
|                                                              | ERROR                |

### Description

This command causes the MT to perform whatever actions are necessary to establish communication between the TE and the external PDN.

The V.250 'D' (Dial) command causes the MT to enter the V.250 online data state and, with the TE, to start the specified layer 2 protocol. The MT shall return CONNECT to confirm acceptance of the command prior to entering the V.250 online data state. No further commands may follow on the AT command line.

The detailed behaviour after the online data state has been entered is described briefly in clause 9, for IP, of 3GPP TS 27.060 [34]. GPRS attachment and PDP context activation procedures may take place prior to or during the PDP startup if they have not already been performed using the +CGATT and +CGACT commands.

When the layer 2 protocol has terminated, either as a result of an orderly shut down of the PDP or an error, the MT shall enter V.250 command state and return the NO CARRIER final result code.

If <cid> is supported, its usage shall be the same as in the +CGDATA command. The +CGDCONT, +CGQREQ, etc. commands may be used in the modem initialization AT command string to set values for for PDP type, APN, QoS etc.

If <cid> is not supported or is supported but omitted, the MT shall attempt to activate the context using:

- (a) any information provided by the TE during the PDP startup procedure, e.g. the TE may provide a PDP type and/or PDP address to the MT;
- (b) a priori knowledge, e.g. the MT may implement only one PDP type; or
- (c) using the 'Empty PDP type' (3GPP TS 24.008 [8]). (No PDP address or APN shall be sent in this case and only one PDP context subscription record shall be present in the HLR for this subscriber.)

This command may be used in both normal and modem compatibility modes.

NOTE. The dial string conforms to the syntax specified in 3GPP TS 22.030 [19].

### **Defined Values**

<GPRS\_SC\_IP>: (GPRS Service Code for IP) a digit string (value 98) which identifies a request to use the GPRS with IP (PDP types IP and PPP)

<cid>: a digit string which specifies a particular PDP context definition (see +CGDCONT command).

### Implementation

Optional if the +CGDATA command is supported. If the D command is provided, then support for <cid> is optional. If it is not supported but a value is provided by the TE, the value shall be ignored and this shall not constitute an error.

### 10.2.2 Network requested PDP context activation

### 10.2.2.0 General

In this mode of operation, the MT behaves like an answering modem and accepts the normal V.250 commands associated with answering a call. If Packet Domain-specific configuration commands are required, they may be sent to the MT as part of the modem initialization commands.

The +CGAUTO command is used to select modem compatibility mode.

### 10.2.2.1 Automatic response to a network request for PDP context activation 'S0'

The V.250 'S0=n' (Automatic answer) command may be used to turn off (n=0) and on (n>0) the automatic response to a network request for a PDP context activation.

When the 'S0=n' (n>0) command is received, the MT shall attempt to perform a PS attach if it is not already attached. Failure will result in ERROR being returned to the TE. Subsequently, the MT will announce a network request for PDP context activation by issuing the unsolicited result code RING to the TE, followed by the intermediate result code CONNECT. The MT then enters V.250 online data state and follows the same procedure as it would after having received a +CGANS=1 with no <L2P> or <cid> values specified.

NOTE: The 'S0=n' (n=0) command does not perform an automatic PS detach.

### Implementation

Optional.

### 10.2.2.2 Manual acceptance of a network request for PDP context activation 'A'

The V.250 'A' (Answer) command may be used to accept a network request for a PDP context activation announced by the unsolicited result code RING. The MT responds with CONNECT, enters V.250 online data state and follows the same procedure as it would after having received a +CGANS=1 with no <L2P> or <cid> values specified. It is an error to issue the 'A' command when there is no outstanding network request.

### Implementation

Optional.

### 10.2.2.3 Manual rejection of a network request for PDP context activation 'H'

The V.250 'H' or 'H0' (On-hook) command may be used to reject a network request for PDP context activation announced by the unsolicited result code RING. The MT responds with OK. It is an error to issue the 'H' command when there is no outstanding network request.

### NOTE: This is an extension to the usage of the 'H' command that is described in ITU-T Recommendation V.250 [14].

### Implementation

Optional.

# 11 Commands for VGCS and VBS

# 11.0 General

This clause defines commands that a TE may use to control a VGCS or VBS supporting MT. The requirements for the VGCS and VBS are included in the following specifications:

- Voice Group Call service (VGCS): 3GPP TS 42.068 [55], 3GPP TS 43.068 [49] and 3GPP TS 44.068 [52];
- Voice Broadcast Service (VBS): 3GPP TS 42.069 [56], 3GPP TS 43.069 [50] and 3GPP TS 44.069 [53].

It is anticipated that VGCS or VBS supporting MTs will vary widely in functionality.

A comprehensive set of VGCS and VBS-specific commands is defined in subclause 11.1 to provide the flexibility needed by the more complex MT. The commands use the extended information and error message capabilities described in this specification.

For the simplest MTs, and for backwards compatibility with existing communications software, it is possible to control access to the VGCS and VBS using existing modem-compatible commands. A special dial-string syntax is defined for use with the D command. This "modem compatible" mode of operation is described in subclause 11.2.

# 11.1 Commands specific to MTs supporting the VGCS and VBS

### 11.1.1 Accept an incoming Voice Group or Voice Broadcast Call +CAJOIN

### Table 132: +CAJOIN action command syntax

| Command                                              | Possible Response(s)    |
|------------------------------------------------------|-------------------------|
| +CAJOIN= <service>,<gid>,<gca></gca></gid></service> | +CME ERROR: <err></err> |
| +CAJOIN=?                                            |                         |

### Description

The execute command accepts an incoming or ongoing voice group or voice broadcast call.

See command +CALCC to get a list of current voice group or voice broadcast calls.

### **Defined Values**

<GId>: a digit string that specifies the group identification for the incoming voice group or voice broadcast call.

<GCA>: a digit string that specifies the group call area identification for the incoming voice group or voice broadcast call.

<service>(tele-service):

17 voice group call

18 voice broadcast call

### Implementation

Mandatory for a MT supporting AT commands only and VGCS or VBS is implemented.

### 11.1.2 Reject an incoming Voice Group or Voice Broadcast Call +CAREJ

| Command                                             | Possible Response(s)    |
|-----------------------------------------------------|-------------------------|
| +CAREJ= <service>,<gid>,<gca></gca></gid></service> | +CME ERROR: <err></err> |
| +CAREJ=?                                            |                         |

### Table 133: +CAREJ action command syntax

### Description

The execute command rejects an incoming voice group or voice broadcast call indicated by RING or +CRING, the command is applicable as long as the indication is pending.

If the call is once rejected the RING or +CRING indication is not repeated to TE although the call is still running and notifications for the call are received.

See command +CALCC to get a list of current voice group or voice broadcast calls.

### **Defined Values**

<GId>: a digit string that specifies the group identification for the incoming voice group or voice broadcast call.

<GCA>: a digit string that specifies the group call area identification for the incoming voice group or voice broadcast call.

<service>(tele-service):

17 voice group call

18 voice broadcast call

#### Implementation

Mandatory for a MT supporting AT commands only and VGCS or VBS is implemented.

### 11.1.3 Leave an ongoing Voice Group or Voice Broadcast Call +CAHLD

### Table 134: +CAHLD action command syntax

| Command  | Possible Response(s)    |
|----------|-------------------------|
| +CAHLD   | +CME ERROR: <err></err> |
| +CAHLD=? |                         |

#### Description

The execute command forces the MT to leave the active voice group or voice broadcast call without terminating it. The command is only applicable if the MT is in group receive mode. The MT returns to idle mode.

#### Implementation

Mandatory for a MT supporting AT commands only and VGCS or VBS is implemented.

### 11.1.4 Talker Access for Voice Group Call +CAPTT

### Table 135: +CAPTT parameter command syntax

| Command                                 | Possible Response(s)    |
|-----------------------------------------|-------------------------|
| +CAPTT=[ <mode>[,<time>]]</time></mode> | +CME ERROR: <err></err> |

| +CAPTT?  | +CAPTT: <mode></mode>                                                          |
|----------|--------------------------------------------------------------------------------|
|          | +CME ERROR: <err></err>                                                        |
| +CAPTT=? | +CAPTT: (list of supported <mode>s), (list of supported <time>s)</time></mode> |

### Description

The execute command emulates the Push To Talk function for VGCS talker access.

If the parameter <mode> is set to value "0" i.e. "RELEASED" the PTT key is assumed to be released immediately. If the parameter <mode> is set to value "1" i.e. "PUSHED" the PTT key is assumed to be pushed immediately for the period of <time> in seconds. If the command execution is repeated before the <time> expires the PTT timer will be loaded with the new <time> value and the PTT key remains "PUSHED" for the period of new <time> in seconds. If the parameter <mode> is set to value "2" i.e. "PUSHED" the PTT key is assumed to be pushed immediately for an infinite period of time and can be released by <mode> value 0. For <mode>=0 if the parameter <time> is issued it is ignored.

If the PTT timer expires after <time> seconds during <mode> "PUSHED" an unsolicited result code +CAPTT: 0 is issued to the TE.

The read command returns the current <mode>.

The test command returns values supported as a compound value.

### **Defined Values**

<mode>: integer type.

- 0 status of the PTT key is RELEASED
- 1 status of the PTT key is PUSHED for a limited time by <time> in seconds
- 2 status of the PTT key is PUSHED for an infinite time

<time>: integer type

3..255 this gives the time in seconds to wait before the PTT key is released, default value 10

#### Implementation

Mandatory for a MT supporting AT commands only and VGCS is implemented.

### 11.1.5 Voice Group Call Uplink Status Presentation +CAULEV

### Table 136: +CAULEV parameter command syntax

| Command                  | Possible Response(s)                        |
|--------------------------|---------------------------------------------|
| +CAULEV=[ <mode>]</mode> | +CME ERROR: <err></err>                     |
| +CAULEV?                 | +CAULEV: <mode>,[<status>]</status></mode>  |
|                          | +CME ERROR: <err></err>                     |
| +CAULEV=?                | +CAULEV: (list of supported <mode>s)</mode> |

### Description

The set command enables or disables the presentation of uplink access status for an active VGCS call. When enabled the unsolicited result code +CAULEV: <status> is returned from MT to TE whenever the call uplink status changes.

Read command returns the current uplink <status> and the selected <mode>.

The test command returns values supported as a compound value.

### **Defined Values**

<mode>: integer type; status of unsolicited result code presentation

- <u>0</u> disabled
- 1 enabled

<status>: integer type; network uplink access status

- 0 uplink free
- 1 uplink busy

#### Implementation

Mandatory for a MT supporting AT commands only and VGCS is implemented.

### 11.1.6 List current Voice Group and Voice Broadcast Calls +CALCC

| Command               | Possible response(s)                                                                                                    |
|-----------------------|----------------------------------------------------------------------------------------------------|
| +CALCC= <mode></mode> | <pre>+CALCC: <gid>,<gca>,<service>,<stat>,<dir>,<ack_fla g="">[,<priority>] [<cr><lf>+CALCC: <gid>,<gca>,<service>,<stat>,<dir> ,<ack_flag>[,<priority>] []] +CME_ERROR: <err></err></priority></ack_flag></dir></stat></service></gca></gid></lf></cr></priority></ack_fla></dir></stat></service></gca></gid></pre> |
| +CALCC=?              | +CALCC: (list of supported <mode>s)</mode>                                                                                                    |

### Description

The set command returns

for <mode>=1 the active voice group or voice broadcast call and for <mode>=0 a list of all current running voice group and voice broadcast calls for which the user has a subscription and the GId is activated on the SIM. If the command succeeds but no calls are available, OK response is returned.

### **Defined values**

<GId>: a digit string that specifies the group identification of the voice group or voice broadcast call.

<GCA>: a digit string that specifies the group call area of the voice group or voice broadcast call.

```
<service>(tele-service):
```

- 17 voice group call
- 18 voice broadcast call
- <stat>: integer type (state of the call)
  - 0 active, i.e. user participating at the call as talker or listener
  - 1 held, the call is running but put to background, notifications ignored
  - 2 incoming (MT call), the user doesn't respond to notifications of this call yet

### <dir>: integer type

0 mobile originated (MO) call, the user is the originator of the call

mobile terminated (MT) call, the user is not the originator of the call

<ack\_flag>: integer type; proposes that a predefined confirmation procedure is to be used after the call is ended

- 0 confirmation procedure is not required
- 1 confirmation procedure is required

<priority>: optional integer type parameter which identifies the priority level of the voice group or voice broadcast call, values specified in 3GPP TS 22.067 [54].

### Implementation

Optional. Recommended for a MT supporting AT commands only and VGCS or VBS is implemented.

### 11.1.7 Voice Group or Voice Broadcast Call State Attribute Presentation +CACSP

| Command                 | Possible Response(s)                                                |
|-------------------------|---------------------------------------------------------------------|
| +CACSP=[ <mode>]</mode> | +CME ERROR: <err></err>                                             |
| +CACSP?                 | +CACSP: <mode>[,<da>,<ua>,<comm>,<oi>]</oi></comm></ua></da></mode> |
|                         | +CME ERROR: <err></err>                                             |
| +CACSP=?                | +CACSP: (list of supported <mode>s)</mode>                          |

### Table 138: +CACSP parameter command syntax

#### Description

The set command enables or disables the presentation of unsolicited result code

+CACSP: <da>, <ua>, <comm>, <oi> from MT to TE if the call control state attributes of the active voice group or voice broadcast call changes.

Read command returns the current call control state attributes <da>, <ua>, <comm>, <oi> and selected <mode>.

The test command returns values supported as a compound value.

### **Defined Values**

<mode>: integer type; status of unsolicited result code presentation

- 0 disabled
- 1 enabled
- <da>: integer type. User connection in the downlink
  - 0 not attached
  - 1 attached
- <ua>: integer type. User connection in the uplink
  - 0 not attached
  - 1 attached
- <comm>: integer type. The MT assumes that communication with its peer entity is
  - 0 not enabled in both directions
  - 1 enabled in both directions

<oi>: integer type. The MT assumes to be

- 0 not the originator of the call
- 1 the originator of the call

### Implementation

Optional. Recommended for a MT supporting AT commands only and VGCS or VBS is implemented.

### 11.1.8 NCH Support Indication +CANCHEV

### Table 139: +CANCHEV parameter command syntax

| Command                   | Possible Response(s)                         |
|---------------------------|----------------------------------------------|
| +CANCHEV=[ <mode>]</mode> | +CME ERROR: <err></err>                      |
| +CANCHEV?                 | +CANCHEV: <status>,<mode></mode></status>    |
|                           | +CME ERROR: <err></err>                      |
| +CANCHEV=?                | +CANCHEV: (list of supported <mode>s)</mode> |

### Description

The set command enables or disables the presentation of unsolicited result code +CANCHEV: <status> from MT to TE if the status of the network NCH support information changes.

Read command returns in parameter <status> the network NCH support information in the selected cell and the selected <mode>.

The test command returns values supported as a compound value.

### **Defined Values**

<mode>: integer type; status of unsolicited result code presentation

- 0 disabled
- 1 enabled

<status>: integer type; network NCH support information

- 0 NCH not available
- 1 NCH available

#### Implementation

Optional. Recommended for a MT supporting AT commands only and VGCS or VBS is implemented.

### 11.1.9 Originator to Dispatcher Information +COTDI

### Table 140:+COTDI parameter command syntax

| Command                                                           | Possible response(s)                                             |
|-------------------------------------------------------------------|------------------------------------------------------------------|
| +COTDI= <message>[,<otdie>[,<message></message></otdie></message> | +CME ERROR: <err></err>                                          |
| [, <otdie>]]]</otdie>                                             |                                                                  |
| +COTDI?                                                           | +COTDI: <message>,<otdie>[,<message></message></otdie></message> |
|                                                                   | , <otdie>]</otdie>                                               |
| +COTDI=?                                                          | +COTDI: (list of supported <message>s)</message>                 |

### Description

This command allows control of the Originator-to-Dispatcher Information and Compressed Originator-to-Dispatcher Information according to 3GPP TS 44.068 [52] and 3GPP TS 44.069 [53].

When <message> and <OTDIE> are both present the string specified in <OTDIE> is included in the corresponding group or broadcast control <message> as the value part of the Originator-to-Dispatcher Information Element or Compressed Originator-to-Dispatcher Information Element (as defined in 3GPP TS 44.068 [52] and 3GPP TS 44.069 [53]) into all subsequent messages of type <message>. If parameter <message> is present but parameter <OTDIE> is not present then the Originator-to-Dispatcher Information Element in subsequent messages.

The read command returns the content of <message> and of <OTDIE>. If no <OTDIE> is available, no information text shall be returned.

Test command returns values supported as a compound value.

### **Defined values**

<message>

- 0 SETUP message containing the outgoing Originator-to-Dispatcher Information Element
- 1 IMMEDIATE SETUP 2 message containing the outgoing Compressed Originator-to-Dispatcher Information Element
- <OTDIE>: the Originator-to-Dispatcher Information Element or Compressed Originator-to-Dispatcher Information Element (as defined in 3GPP TS 44.068 [52] and 3GPP TS 44.069 [53]) in hexadecimal character format (for hexadecimal format, refer +CSCS).

### Implementation

Optional.

### 11.1.10 Short Data Transmission during ongoing VGCS +CEPTT

### Table 141: +CEPTT action command syntax

| Command                                                                                                    | Possible response(s)                                                                   |
|----------------------------------------------------------------------------------------------------|----------------------------------------------------------------------------------------|
| +CEPTT= <mode>,<data>,<dataid>,<dist-< td=""><td>+CME ERROR: <err></err></td></dist-<></dataid></data></mode> | +CME ERROR: <err></err>                                                                |
| param>                                                                                                    |                                                                                        |
| +CEPTT=?                                                                                                    | +CEPTT: (list of supported <mode>s), (list of</mode>                                   |
|                                                                                                    | <pre>supported <dataid>s) , (list of supported <dist-< pre=""></dist-<></dataid></pre> |
|                                                                                                    | param>s)                                                                               |

### Description

The execute command emulates the Short Data Transmission during ongoing VGCS according to 3GPP TS 42.068 [55] and 3GPP TS 43.068 [49].

The application indicator <mode> is used to identify whether the application data is an application-specific data or is a confirmation. The data identifier <dataid> is to provide a sequence number of the sending of application data. The value of the data identifier <dataid> is dependent on the value of the application indicator <mode>. If the application indicator <mode> indicates sending application data to the network, the data identifier <dataid> contains a number from the range between 0 and 15 which is generated by the mobile station. If the application indicator <mode> indicates sending confirmation of the reception of the application data, the data identifier <dataid> shall contain the data identifier which was received in the data identity sent by the previous sender. The distribution parameter <dist-param> contains information to which participants shall be transferred the short data.

The response CEPTT string from the network to the other participants is returned in a subsequent unsolicited result code +CEPTT: code, <data>, <dataid>, <dist-param>[, <number>].

Test command returns values supported as a compound value.

#### **Defined values**

<mode>: integer type

- 0 sending of application-specific data
- 1 confirmation of receiving application-specific data
- <data>: 9 bytes application-specific data in hexadecimal character format (for hexadecimal character format, refer +CSCS).
- <dataid>: a number from the range between 0 and 15

<dist-param>: a number from the range between 1 and 7

- 1 data shall be distributed only to network application
- 2 data shall be distributed only to dispatchers
- 3 data shall be distributed to network application and to dispatchers
- 4 data shall be distributed to talkers and listeners
- 5 data shall be distributed to talkers and listeners and to network application
- 6 data shall be distributed to talkers and listeners and to dispatchers
- 7 data shall be distributed to network application, to talkers and listeners and to dispatchers

### Implementation

Optional.

## 11.1.11 Group Id prefixes capability +CGIPC

### Table 11.1.11-1: +CGIPC action command syntax

| Command  | Possible Response(s)      |
|----------|---------------------------|
| +CGIPC   | +CGIPC: <status></status> |
|          | +CME ERROR: <err></err>   |
| +CGIPC=? |                           |

### Description

Execution command returns the MT Group Id prefix management capability, according to 3GPP TS 43.068 [49].

### **Defined values**

<status>: integer type, value

- 0 MT is not able to manage Group Id prefixes
- 1 MT is able to manage Group Id prefixes

### Implementation

### Optional.

# 11.2 Modem compatibility commands

### 11.2.0 General

This sub-clause describes how existing AT commands, designed for use with a modem, may be used to control a VGCS or VBS supporting MT. This is to provide backwards compatibility with existing communications software.

## 11.2.1 Request VGCS or VBS service 'D'

### Table 141a: D command syntax

| Command                                                                                 | Possible Response(s)    |
|-----------------------------------------------------------------------------------------|-------------------------|
| D* <sc<sub>1&gt;[*<sc<sub>2&gt;[*<sc<sub>3&gt;]]#<gid></gid></sc<sub></sc<sub></sc<sub> | +CME ERROR: <err></err> |
| ,                                                                                       |                         |

### Description

This Dial command extension is a service request application according to 3GPP TS 22.030 [19]. No further commands may follow on the AT command line.

### Responses

When the call has terminated, either as a result of an orderly termination or an error, the MT shall return the NO CARRIER final result code.

Possible error responses include +CME ERROR: <Pre> when error is related to MT functionality. The requested service, GId and priority level are checked against the subscriptions of the user and the status of the GId stored on the SIM. In case if no subscription is available for this service, GId or priority level or the GId is deactivated an ERROR or +CME ERROR result code is returned. The requested Group Id prefix is not checked against subscription. The Group Id prefixes are not stored in the SIM/USIM card. If Service Code for Group Id prefix is used, but is not managed by MT, an ERROR or +CME ERROR result code is returned. See +CME ERROR extensions for VGCS, VBS and eMLPP in subclause 9.2.3.

Detailed error report of an unsuccessful originated call can be obtained with command Extended Error Report +CEER (if implemented).

NOTE 1: The dial string conforms to the syntax specified in 3GPP TS 22.030 [19].

### **Defined Values**

<SC<sub>1</sub>>: Service Code is a digit string which identifies a request to use.

- value 17 Voice Group Call Service
- value 18 Voice Broadcast Service
- <SC<sub>2</sub>>: Service Code is a digit string which identifies a request to use eMLPP priority. Service Code values for different priority levels are specified in 3GPP TS 22.030 [19].

<GId>: a digit string that specifies the group identification of a called party as specified in 3GPP TS 43.068 [49].

<SC<sub>3</sub>>: a digit that specifies a Group Id prefix as specified in 3GPP TS 43.068 [49].

NOTE 2:  $\langle SC_3 \rangle$  is only applicable when  $\langle SC_1 \rangle$  defines Voice Group Call Service.

### Implementation

Mandatory for a MT supporting AT commands only and VGCS or VBS is implemented.

### 11.2.2 Termination of an Voice Group or Voice Broadcast Call 'H'

The V.250 'H' or 'H0' (On-hook) command may be used to terminate an ongoing voice group or voice broadcast call. The MT responds with OK. It is an error to issue the 'H' command when there is no outstanding network request.

It is an error to issue the 'H' command if the user is in group receive mode or the user is not the originator of the call and a ERROR or +CME ERROR result code is returned to the TE.

#### Implementation

Mandatory for a MT supporting AT commands only and VGCS or VBS is implemented.

## 11.3 SIM Commands supporting the VGCS and VBS

### 11.3.1 VGCS subscriptions and GId status +CGCS

| Command                              | Possible response(s)                                     |
|--------------------------------------|----------------------------------------------------------|
| +CGCS= <gid>,<status></status></gid> | +CME ERROR: <err></err>                                  |
| +CGCS?                               | +CGCS: <gid>,<status></status></gid>                     |
|                                      | [ <cr><lf>+CGCS: <gid>,<status></status></gid></lf></cr> |
|                                      | []]                                                      |
|                                      |                                                          |
|                                      | +CME ERROR: <err></err>                                  |
| +CGCS=?                              | +CGCS: (list of supported <gid>s), (list of</gid>        |
|                                      | supported <status>s)</status>                            |

### Table 142: +CGCS parameter command syntax

### Description

This command works with SIM Card and when the GSM Application is selected in UICC. Function with USIM is for further study. The set command is used to edit the status of the GId  $EF_{VGCSS}$  on the SIM.

The read command returns all subscribed GIds in EFVGCS and their status in EFVGCSS from the SIM.

The test command returns the values supported by the UE.

### **Defined values**

<GId> integer type, group Id as specified in 3GPP TS 22.030 [19]

<status>: integer type, value

- 0 deactivated
- 1 activated

### Implementation

Mandatory for a MT supporting AT commands only and supporting VGCS.

NOTE: This is an extension to the usage of the 'H' command that is described in ITU-T Recommendation V.250 [14]..

### 11.3.2 VBS subscriptions and Gld status +CBCS

| Command                              | Possible response(s)                                     |
|--------------------------------------|----------------------------------------------------------|
| +CBCS= <gid>,<status></status></gid> | +CME ERROR: <err></err>                                  |
| +CBCS?                               | +CBCS: <gid>,<status></status></gid>                     |
|                                      | [ <cr><lf>+CBCS: <gid>,<status></status></gid></lf></cr> |
|                                      | []]                                                      |
|                                      | +CME ERROR: <err></err>                                  |
| +CBCS=?                              | +CBCS: (list of supported <gid>s), (list of</gid>        |
|                                      | <pre>supported <status>s)</status></pre>                 |

Table 143: +CBCS parameter command syntax

### Description

This command works with SIM Card and when the GSM Application is selected in UICC. Function with USIM is for further study. The set command is used to edit the status of the GId  $EF_{VBSS}$  on the SIM.

The read command returns all subscribed GIds in  $EF_{VBS}$  and their status in  $EF_{VBSS}$  from the SIM.

The test command returns the values supported by the UE.

### **Defined values**

```
<GId> integer type, group Id as specified in 3GPP TS 22.030 [19]
```

- <status>: integer type, value
  - 0 deactivated
  - 1 activated

### Implementation

Mandatory for a MT supporting AT commands only and supporting VBS.

# 11.4 Informative examples

As supplementary services may be invoked and controlled using dial command according to 3GPP TS 22.030 [19].

Examples of voice group call service request usage:

| ATD*17*753#500;   | (originate voice group call with the priority level 3)                                                             |
|-------------------|----------------------------------------------------------------------------------------------------|
| OK                | (voice group call setup was successful)                                                                            |
| ATD*17*750*3#299; | (originate voice group call for Group Id 299, with Group Id prefix 3 and priority level 0)                         |
| OK                | (voice group call setup was successful)                                                                            |
| ATD*17**6#599;    | (originate voice group call for Group Id 599, with Group Id prefix 6 and default priority selected by the network) |
| ОК                | (voice group call setup was successful)                                                                            |

# 12 Commands for USIM Application Toolkit

## 12.1 General

If a UICC connected to an MT uses USIM Application Toolkit (USAT), some USAT features can be provided by the MT itself, whereas other features can be implemented in the TE. This applies especially to MTs with limited capabilities, where the user interface could be provided by the TE.

If there are multiple entities inside the TE providing USAT services, for the purpose of this specification, the TE is visible as one entity handling AT commands and responses on the interface to the TA/MT, see figure 12.1-1.

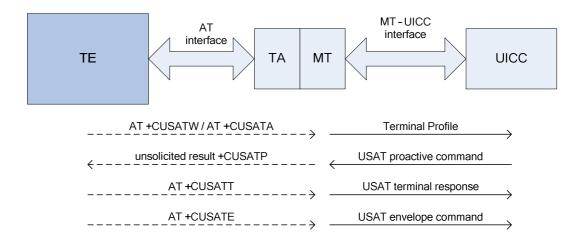

Figure 12.1-1: Overview of USAT

The AT commands for definition of the USAT profiles and transmission of USAT proactive commands, USAT terminal responses and USAT envelope commands between the TE and UICC are specified in the subsequent subclauses.

Compared to APDUs, where the MT is the initiator, USAT defines logic where the UICC is the initiator of the USAT proactive commands and the MT sends responses to these commands. Due to that, USAT proactive commands are sent in unsolicited result codes, whereas the associated responses are transported in subsequent AT commands.

# 12.2 Commands specific to MTs supporting USAT

### 12.2.1 Read USAT Profile +CUSATR

| Command                                        | Possible response(s)                                                                           |
|------------------------------------------------|------------------------------------------------------------------------------------------------|
| +CUSATR[= <profile_storage>]</profile_storage> | +CUSATR: <profile_storage>,<profile></profile></profile_storage>                               |
|                                                | <pre>[<cr><lf>+CUSATR: <profile_storage>,<profile></profile></profile_storage></lf></cr></pre> |
|                                                | []]                                                                                            |
|                                                |                                                                                                |
|                                                | +CME ERROR: <err></err>                                                                        |
| +CUSATR=?                                      | +CUSATR: (list of supported <profile_storage>s)</profile_storage>                              |

Execution command +CUSATR=<profile\_storage> returns the profile specified by <profile\_storage>. Execution command issued without parameter; +CUSATR, returns all profiles.

Test command returns values supported as a compound value.

### **Defined values**

<profile\_storage>: integer type.

- 0 TE profile that can be set with AT+CUSATW.
- 1 MT profile that can be set with AT+CUSATW.
- 2 MT default profile that reflects the inherent, default supported facilities of the MT.

- 3 UICC profile that reflects the currently active UICC profile that was sent to the UICC in the last TERMINAL PROFILE command.
- 4 UICC EF<sub>UST</sub>. The elementary file that indicates services available in the USIM.
- 5 List of MT only facilities (facilities that are not allowed to be assigned to the TE, see 3GPP TS 31.111 [92]).

### Implementation

Optional.

### 12.2.2 Write USAT Profile +CUSATW

### Table 12.2.2-1: +CUSATW action command syntax

| Command                                                             | Possible response(s)                                                               |
|---------------------------------------------------------------------|------------------------------------------------------------------------------------|
| +CUSATW[= <profile_storage>,[<pr ofile="">]]</pr></profile_storage> | +CUSATW: <profile_storage>,<conflict_profile></conflict_profile></profile_storage> |
|                                                                     | +CME ERROR: <err></err>                                                            |
| +CUSATW=?                                                           | +CUSATW: (list of supported <profile_storage>s)</profile_storage>                  |

### Description

Execution command without parameters resets stored TE and MT profiles to their default values. Adding parameter <profile\_storage> to the AT command resets only the referred storage to its default value. Execution command issued with accompanied parameter <profile>, stores the given <profile> to non-volatile memory in the MT.

Upon an attempt to store or reset a profile that conflicts with an already stored profile or the list of MT only facilities, the operation fails and the profile referred to by command parameter <profile\_storage> remains unchanged. The MT responds with +CUSATW: <profile\_storage>, <conflict\_profile> where <profile\_storage> refers the conflicting profile followed by CME error 'Operation not allowed'; +CME ERROR: 3. The rules for detecting conflicts are defined in 3GPP TS 31.111 [92].

Successful execution of the command does not result in any information response.

<profile\_storage>: integer type.

- 0 TE. Refers profile storage for the facilities supported by the TE. Default value is a blank profile with all bits set to zero.
- 1 MT. Refers profile storage for the facilities to be supported by MT, which can be a subset of the default MT facilities (see +CUSATW). The TE can choose to register a subset of the MT default profile, typically omitting facilities also supported by the TE profile. Default value is the MT default profile.
- 5 Refers to a conflict between the TE profile and the list of MT only facilities.
- <profile>: string type in hexadecimal character format. The profile describing the supported USAT facilities of the referenced <profile storage> as specified for the Terminal Profile in 3GPP TS 31.111 [92].
- <conflict\_profile>: string type in hexadecimal character format. A bitwise AND of two profiles, showing the conflicts, that is, USAT facilities supported by both profiles. See description of Terminal Profile in 3GPP TS 31.111 [92].

### Implementation

Optional.

<sup>&</sup>lt;profile>: string type in hexadecimal character format. The profile describing the supported facilities of the referenced <profile\_storage> as specified for the Terminal Profile in 3GPP TS 31.111 [92] or for the related EF in 3GPP TS 31.102 [59].

## 12.2.3 Profile download upon start-up +CUSATD

| Command                         | Possible response(s)                                            |
|---------------------------------|-----------------------------------------------------------------|
| +CUSATD=[ <d_action></d_action> | +CME ERROR: <err></err>                                         |
| [, <n_action>]]</n_action>      |                                                                 |
| +CUSATD?                        | +CUSATD: <d_action>,<n_action></n_action></d_action>            |
| +CUSATD=?                       | (list of supported <d_action>s) , (list of supported</d_action> |
|                                 | <n_action>s)</n_action>                                         |

### Table 12.2.3-1: +CUSATD parameter command syntax

### Description

This command determines if, and optionally which profile should be downloaded to the UICC automatically upon startup. If, prior to a restart/start-up, the +CUSATD settings have not been altered, then the default settings determine the behaviour upon start-up. However, if the parameters of +CUSATD has been set to other than default and then a restart is performed (e.g. by +CFUN), these values determine the behaviour. This is true for one restart only after altering +CUSATD parameters as they are always reset to default at the end of the next UICC start-up (i.e. when the USIM initialisation as specified in 3GPP TS 31.102 [98] has been completed).

The command without parameters resets the parameters to their default values.

The command can be used if the UICC is already in active state upon +CUSATA and the UICC does not support the "Additional TERMINAL PROFILE after UICC activation" feature (see 3GPP TS 31.111 [92]).

+CUSATD=<d\_action>, 1 also enables unsolicited result code +CUSATS: <s\_event>. The MT uses this unsolicited result code to indicate that a profile download is performed (setting +CUSATD=0, 1 or 1, 1) or that it is ready for profile download (setting +CUSATD=2, 1). In both cases, the MT also indicates the end of UICC start-up by +CUSATS: 3.

When using +CUSATD=1, the +CUSATA=1 command has to be used to enable TE profile facility handling after restart. In the time between profile download and issuance of +CUSATA=1, the UICC may already attempt to issue proactive commands. The MT will not send these to the TE, but rather give the UICC the response "terminal currently unable to process command" autonomously. The UICC may implement only a limited number of retries, which can potentially leave USAT in an unwanted state if the +CUSATA=1 command arrives late.

NOTE: Care has to be taken when using +CUSATD=2. If no +CUSATA=2 or 3 is sent during start-up, USAT is also blocked for the MT.

Refer subclause 9.2 for possible <err> values.

### **Defined values**

- - 0 Download MT default profile automatically during next start-up.
  - 1 Download the combined TE and MT profile (merger of the profiles written by +CUSATW) automatically during next start-up. The rules for merging profiles are defined in 3GPP TS 31.111 [92].
  - 2 Halt next UICC start-up when ready for profile download. Profile to download will be selected and download will be triggered by AT+CUSATA.
- <n\_action>: integer type. Parameter enables unsolicited result code +CUSATS: <s\_event> to notify the TE
  that a profile download is performed or that it is ready for profile download.
  - <u>0</u> Disable +CUSATS, i.e. no notification.
  - 1 Enable +CUSATS, i.e. notify TE.
- <s\_event>: integer type.

- 1 UICC start-up halted and ready for profile download.
- 2 Profile was downloaded to UICC.
- 3 UICC start-up finished.

### Implementation

Optional.

### 12.2.4 Activate USAT profile +CUSATA

### Table 12.2.4-1: +CUSATA action command syntax

| Command                          | Possible response(s)                                                                                  |
|----------------------------------|----------------------------------------------------------------------------------------------------|
| +CUSATA[= <a_action>]</a_action> | +CUSATA: <uicc_state>[,<additional_profile_supp<br>ort&gt;]</additional_profile_supp<br></uicc_state> |
|                                  | +CME ERROR: <err></err>                                                                               |
|                                  |                                                                                                    |
| +CUSATA=?                        | (list of supported <a_action>s)</a_action>                                                            |

### Description

Execution command +CUSATA retrieves the current UICC state or downloads a profile to the UICC and/or activates handling of the TE profile facilities.

A positive result upon a +CUSATA=1 or 3 command (also) enables TE profile facility handling via unsolicited result codes +CUSATP: command> and +CUSATEND. The MT uses

+CUSATP: <proactive\_command> to forward to the TE proactive commands issued by the UICC. +CUSATEND is issued by the MT when the UICC indicates that the proactive command session is terminated, i.e. in response to a USAT terminal response, the UICC indicates that no other USAT proactive command is pending. Lastly, terminal responses to the proactive commands can now be issued with +CUSATT=<terminal\_response> and envelope commands can be issued with +CUSATE=<envelope command>.

If the action requested by the +CUSATA command can not be performed, the information response +CUSATA: <UICC\_state>, [<additional\_profile\_support>] is returned with appropriate values, followed by CME error 'Operation not supported'; +CME ERROR: 4 in case the UICC does not support USAT at all, or CME error 'Operation not allowed'; +CME ERROR: 3 in all other cases.

If the UICC is already in active state and the UICC does not support the "Additional TERMINAL PROFILE after UICC activation" feature (see 3GPP TS 31.111 [92]), the TE has the option to perform a reset of the UICC or use +CFUN to get back to an initial non-active UICC state. The +CUSATD command can be used to set profile handling upon the next restart.

All USAT proactive commands that the MT does not process itself and all terminal responses from the TE are transparently forwarded by the MT. The routing mechanism for USAT commands supported by both entities is specified in 3GPP TS 31.111 [92].

Test command returns values supported as a compound value.

Refer subclause 9.2 for possible <err> values.

### **Defined values**

<a\_action>: integer type.

- <u>0</u> Return status information only, in information response: +CUSATA: <UICC\_state>[, <additional\_profile\_support>].
- 1 Enable TE profile facility handling only, no profile download. This action can only be used if the combined TE and MT profile was downloaded during start-up (setting +CUSATD=1).

- 2 Download MT default profile.
- 3 Download the combined TE and MT profile (merger of the profiles written by +CUSATW) an enable TE profile facility handling. The rules for merging profiles are defined in 3GPP TS 31.111 [92].

<UICC\_state>: integer type.

- 0 UICC start-up in progress, before profile download.
- 1 UICC start-up halted and ready for profile download. This state is reached if +CUSATD=2 was issued before restart. UICC start-up will continue upon +CUSATA=2 or 3.
- 2 UICC start-up in progress, after profile download.
- 3 UICC active.

NOTE: A pending PIN (CHV1) verification Start-up can delay UICC start-up.

- <additional\_profile\_support>: integer type. Indicates whether the UICC supports the "Additional TERMINAL PROFILE after UICC activation" feature (see 3GPP TS 31.111 [92]). The value may not be available during early phases of start-up.
  - 0 No support.
  - 1 Supported.
- <proactive\_command>: string type in hexadecimal character format. Proactive command as defined in 3GPP TS 31.111 [92], consisting of the full BER-TLV data object.

### Implementation

Optional.

### 12.2.5 Send USAT terminal response +CUSATT

### Table 12.2.5-1: +CUSATT action command syntax

| Command                                          | Possible response(s)    |
|--------------------------------------------------|-------------------------|
| +CUSATT= <terminal_response></terminal_response> | +CME ERROR: <err></err> |
| +CUSATT=?                                        |                         |

### Description

Execution command sends a USAT terminal response to the MT as an answer to a preceding USAT proactive command sent from the UICC with unsolicited result code +CUSATP: command> (see +CUSATA command description).

Refer subclause 9.2 for possible <err> values.

### **Defined values**

<terminal\_response>: string type in hexadecimal character format. Terminal response to a proactive command as defined in 3GPP TS 31.111 [92], consisting of the full BER-TLV data object.

### Implementation

Optional.

### 12.2.6 Send USAT envelope command +CUSATE

| Command                                        | Possible response(s)                                                                         |
|------------------------------------------------|----------------------------------------------------------------------------------------------|
| +CUSATE= <envelope_command></envelope_command> | +CUSATE: <envelope_response>[,<busy>]<br/>+CME_ERROR: <err></err></busy></envelope_response> |
| +CUSATE=?                                      |                                                                                              |
|                                                |                                                                                              |

### Table 12.2.6-1: +CUSATE action command syntax

#### Description

Execution command allows the TE to send a USAT envelope command to the MT. If the UICC provides response data to the command or indicates that USAT is busy, the information response +CUSATE: <envelope response>[,<busy>] is returned.

Refer subclause 9.2 for possible <err> values.

#### **Defined values**

- <envelope\_command>: string type in hexadecimal character format. Envelope command as defined in 3GPP TS 31.111 [92], consisting of the full BER-TLV data object.
- <envelope\_response>: string type in hexadecimal character format. Response to the envelope command as defined in 3GPP TS 31.111 [92], consisting of the full BER-TLV data object. Empty if the UICC does not provide response data.

<busy>: integer type.

- <u>0</u> UICC indicated normal ending of the command.
- 1 UICC responded with USAT is busy, no retry by the MT.
- 2 UICC responded with USAT is busy even after one or more retries by the MT.

### Implementation

Optional.

## 12.3 Informative examples

These examples provide a sequence of interactions where USAT commands and responses are transmitted in AT commands. As it would make the examples unreadable, USAT data is not given in its hexadecimal representation (which is found in 3GPP TS 31.111 [92]), but in abstract textual form. For readability, only a subset of USAT facilities typically provided in a profile is given in the examples. Resulting or triggering actions on the MT-UICC interface are also indicated in the examples.

First, the TE reads the MT default profile:

```
AT+CUSATR=2
+CUSATR: 2,<PLAY TONE, SET UP MENU, DISPLAY TEXT, EVENT MENU SELECTION, ...>
OK
```

The TE removes some USAT facilities in the MT by writing a new MT profile, which contains those facilities that are to be handled by the MT:

AT+CUSATW=1,<PLAY TONE, ...> OK

Now the TE tries to write a TE profile that conflicts with the MT profile. The MT responds with the conflict information and rejects the command.

AT+CUSATW=0,<PLAY TONE, SET UP MENU, DISPLAY TEXT, EVENT MENU SELECTION, ...> +CUSATW: 1,<PLAY TONE>

+CME ERROR: 3

The next attempt to write a TE profile is successful and the TE activates the profiles.

```
AT+CUSATW=0,<SET UP MENU, DISPLAY TEXT, EVENT MENU SELECTION, ...>
OK
AT+CUSATA=3
MT -> UICC: TERMINAL PROFILE
UICC -> ME: proactive command pending
OK
```

The UICC sends a SET UP MENU proactive command, resulting in the command being transferred to the TE and the latter confirming it with a terminal response; thereafter the proactive session ends.

```
UICC -> MT: SET UP MENU
+CUSATP: <SET UP MENU>
AT+CUSATT=<OK>
MT -> UICC: TERMINAL RESPONSE: OK
UICC -> ME: no proactive command pending
OK
+CUSATEND
```

A selection by the subscriber in the menu results in an ENVELOPE being sent to the MT and forwarded to the UICC. The UICC responds with the next proactive command DISPLAY TEXT. After the terminal response, the proactive session ends.

```
AT+CUSATE=<MENU SELECTION, item=1>
    MT -> UICC: ENVELOPE(MENU SELECTION, item=1)
    UICC -> ME: proactive command pending
OK
    UICC -> MT: DISPLAY TEXT
+CUSATP: <DISPLAY TEXT>
AT+CUSATT=<OK>
    MT -> UICC: TERMINAL RESPONSE: OK
    UICC -> ME: no proactive command pending
OK
+CUSATEND
```

# Annex A (normative): Summary of commands from other standards

Summary of ITU-T Recommendation V.250 [14] commands applicable to GSM/UMTS:

| Name  | ame V.250 Description subclause |                                                            | Subclauses in the<br>present document |  |
|-------|---------------------------------|------------------------------------------------------------|---------------------------------------|--|
| &C    | 6.2.8                           | Circuit 109 (Received line signal detector) Behaviour      | 4.3                                   |  |
| &D    | 6.2.9                           | Circuit 108 (Data terminal ready) Behaviour                | 4.3                                   |  |
| &F    | 6.1.2                           | Set to Factory-defined Configuration                       | 5.8/3                                 |  |
| +DR   | 6.6.2                           | Data Compression Reporting                                 | 6.20                                  |  |
| +DS   | 6.6.1                           | Data Compression                                           | 6.20                                  |  |
| +GCAP | 6.1.9                           | Request Complete Capabilities List                         | 5.8                                   |  |
| +GCI  | 6.1.10                          | Country of Installation                                    | 5.8                                   |  |
| +GMI  | 6.14                            | Request Manufacturer Identification                        | 5.8/ 5.1                              |  |
| +GMM  | 6.1.5                           | Request Model Identification                               | 5.8/ 5.2                              |  |
| +GMR  | 6.1.6                           | Request Revision Identification                            | 5.8/ 5.3                              |  |
| +GOI  | 6.1.8                           | Request Global Object Identification                       | 5.8                                   |  |
| +GSN  | 6.1.7                           | Request Product Serial Number Identification               | 5.8/ 5.4                              |  |
| +ICF  | 6.2.11                          | DTE-DCE Character Framing                                  | 4.3                                   |  |
| +IFC  | 6.2.12                          | DTE-DCE Local Flow Control                                 | 4.3                                   |  |
| +ILRR | 6.2.13                          | DTE-DCE Local Rate Reporting                               | 4.3                                   |  |
| +IPR  | 6.2.10                          | Fixed DTE Rate                                             | 4.3                                   |  |
| A     | 6.3.5                           | Answer                                                     | 6.19/ 6.6                             |  |
| D     | 6.3.1 Dial                      |                                                            | 6.1-6.4/ 6.6                          |  |
| E     | 6.2.4                           | Command Echo                                               | 4.3                                   |  |
| H     | 6.3.6                           | Hook Control                                               | 6.19/ 6.5/ 6.6                        |  |
| I     | 6.1.3                           | Request Identification Information                         | 5.8                                   |  |
| L     | 6.3.13                          | Monitor Speaker Loudness                                   | 6.19                                  |  |
| М     | 6.3.14                          | Monitor Speaker Mode                                       | 6.19                                  |  |
| 0     | 6.3.7                           | Return to Online Data State                                | 6.19                                  |  |
| P     | 6.3.3                           | Select Pulse Dialling                                      | 6.19                                  |  |
| Q     | 6.2.5                           | Result Code Suppression                                    | 4.3                                   |  |
| S0    | 6.3.8                           | Automatic Answer                                           | 6.19                                  |  |
| S10   | 6.3.12                          | Automatic Disconnect Delay                                 | 6.19                                  |  |
| S3    | 6.2.1                           | Command Line Termination Character                         | 4.3                                   |  |
| S4    | 6.2.2                           | Response Formatting Character                              | 4.3                                   |  |
| S5    | 6.2.3                           | Command Line Editing Character                             | 4.3                                   |  |
| S6    | 6.3.9                           | Pause Before Blind Dialling                                | 6.19                                  |  |
| S7    | 6.3.10                          | Connection Completion Timeout                              | 6.19                                  |  |
| S8    | 6.3.11                          | Comma Dial Modifier Time                                   | 6.19                                  |  |
| Т     | 6.3.2                           | Select Tone Dialling                                       | 6.19                                  |  |
| V     | 6.2.6                           | DCE Response Format                                        | 4.3/ 3/ 4.1/ 4.2                      |  |
| Х     | 6.2.7                           | Result Code Selection and Call Progress Monitoring Control | 4.3                                   |  |
| Z     | 6.1.1                           | Reset To Default Configuration                             | 5.8                                   |  |

### Table A.1: V.250 commands applicable to GSM/UMTS

The use of ITU-T Recommendation V.42 error control protocol is not specified for GSM/UMTS, but if a manufacturer chooses to implement it over transparent data service, +E prefixed commands of ITU-T Recommendation V.250 [14] shall be used.

ITU-T Recommendation T.31 [11] and ITU-T Recommendation T.32 [12] may be used as facsimile TA-TE protocols without deletions or additions to the command set.

TIA IS-99 [15] commands referenced in the present document:

| Command | IS-99<br>subclause | Description                                  | Subclause in<br>the present<br>document |
|---------|--------------------|----------------------------------------------|-----------------------------------------|
| +CBC    | 5.6.5              | Battery Charge                               | 8.4                                     |
| +CGMI   | 5.6.10             | equest Manufacturer Identification 5.1       |                                         |
| +CGMM   | 5.6.10             | equest Model Identification 5.2              |                                         |
| +CGMR   | 5.6.10             | Request Revision Identification              | 5.3                                     |
| +CGSN   | 5.6.10             | Request Product Serial Number Identification | 5.4                                     |
| +CRC    | 5.6.7              | Cellular Result Codes                        | 6.11                                    |

Table A.2: TIA IS-99 commands in the present document

TIA IS-135 [16] commands referenced in the present document:

### Table A.3: TIA IS-135 commands in the present document

| Command | IS-135<br>subclause | Description           | Subclause in<br>the present<br>document |
|---------|---------------------|-----------------------|-----------------------------------------|
| +CBC    | 4.1.24              | Battery Charge        | 8.4                                     |
| +CRC    | 4.1.29              | Cellular Result Codes | 6.11                                    |
| +CSQ    | 4.1.31              | Signal Quality        | 8.5                                     |

PCCA STD-101 [17] commands referenced in the present document:

### Table A.4: PCCA STD-101 commands in the present document

| Command | STD-101<br>subclause | Description              | Subclause in<br>the present<br>document |
|---------|----------------------|--------------------------|-----------------------------------------|
| +WS46   | 5.2.4.6              | WDS-side Stack Selection | 5.9                                     |

# Annex B (normative): Summary of result codes

ITU-T Recommendation V.250 [14] result codes which can be used in GSM/UMTS and result codes defined in the present document:

| Verbose result code<br>(V.250 command V1 set) | Numeric<br>(V0 set) | Туре         | Description             |
|-----------------------------------------------|---------------------|--------------|-------------------------|
| +CACSP                                        | as verbose          | unsolicited  | refer subclause 11.1.7  |
| +CALV                                         | as verbose          | unsolicited  | refer subclause 8.16    |
| +CANCHEV                                      | as verbose          | unsolicited  | refer subclause 11.1.8  |
| +CAPTT                                        | as verbose          | unsolicited  | refer subclause 11.1.4  |
| +CAULEV                                       | as verbose          | unsolicited  | refer subclause 11.1.5  |
| +CBCAP                                        | as verbose          | unsolicited  | refer subclause 8.59    |
| +CBCHG                                        | as verbose          | unsolicited  | refer subclause 8.61    |
| +CBCON                                        | as verbose          | unsolicited  | refer subclause 8.60    |
| +CCCM                                         | as verbose          | unsolicited  | refer subclause 7.16    |
| +CCWA                                         | as verbose          | unsolicited  | refer subclause 7.12    |
| +CCWV                                         | as verbose          | unsolicited  | refer subclause 8.28    |
| +CDEV                                         | as verbose          | unsolicited  | refer subclause 8.10    |
| +CDIP                                         | as verbose          | unsolicited  | refer subclause 7.9     |
| +CEPTT                                        | as verbose          | unsolicited  | refer subclause 11.1.10 |
| +CEREG                                        | as verbose          | unsolicited  | refer subclause 10.1.22 |
| +CGDEL                                        | as verbose          | intermediate | refer subclause 10.1.29 |
| +CGEV                                         | as verbose          | unsolicited  | refer subclause 10.1.19 |
| +CGREG                                        | as verbose          | unsolicited  | refer subclause 10.1.20 |
| +CHSR                                         | as verbose          | intermediate | refer subclause 6.16    |
| +CIEV                                         | as verbose          | unsolicited  | refer subclause 8.10    |
| +CIREPH                                       | as verbose          | unsolicited  | refer subclause 8.64    |
| +CIREPI                                       | as verbose          | unsolicited  | refer subclause 8.64    |
| +CKEV                                         | as verbose          | unsolicited  | refer subclause 8.10    |
| +CLAV                                         | as verbose          | unsolicited  | refer subclause 8.31    |
| +CLIP                                         | as verbose          | unsolicited  | refer subclause 7.6     |
| +CME ERROR                                    | as verbose          | final        | refer subclause 9.2.0   |
| +CMOLRE                                       | as verbose          | unsolicited  | refer subclause 9.3.1   |
| +CMOLRG                                       | as verbose          | unsolicited  | refer subclause 8.50    |
| +CMOLRN                                       | as verbose          | unsolicited  | refer subclause 8.50    |
| +CMTLR                                        | as verbose          | unsolicited  | refer subclause 8.57    |
| +CNAP                                         | as verbose          | intermediate | refer subclause 7.30    |
|                                               |                     | unsolicited  |                         |
| +CNEMIU                                       | as verbose          | unsolicited  | refer subclause 7.33    |
| +CNEMS1                                       | as verbose          | unsolicited  | refer subclause 7.33    |
| +COLP                                         | as verbose          | intermediate | refer subclause 7.8     |
| +CPOSR                                        | as verbose          | unsolicited  | refer subclause 8.56    |
| +CPNSTAT                                      | as verbose          | unsolicited  | refer subclause 7.28    |
| +CPSB                                         | as verbose          | unsolicited  | refer subclause 7.29    |
| +CR                                           | as verbose          | intermediate | refer subclause 6.9     |
| +CREG                                         | as verbose          | unsolicited  | refer subclause 7.2     |
| +CRING                                        | as verbose          | unsolicited  | refer subclause 6.11    |
| +CSCON                                        | as verbose          | unsolicited  | refer subclause 10.1.30 |
| +CSSI                                         | as verbose          | intermediate | refer subclause 7.17    |

### Table B.1: Result codes

|                       |                  |                | ,,                                               |  |
|-----------------------|------------------|----------------|--------------------------------------------------|--|
| +CSSU                 | as verbose       | unsolicited    | refer subclause 7.17                             |  |
| +CTEV                 | as verbose       | unsolicited    | refer subclause 8.10                             |  |
| +CTZV                 | as verbose       | unsolicited    | refer subclause 8.41                             |  |
| +CUSATEND             | as verbose       | unsolicited    | refer subclause 12.2.4                           |  |
| +CUSATP               | as verbose       | unsolicited    | refer subclause 12.2.4                           |  |
| +CUSATS               | as verbose       | unsolicited    | refer subclause 12.2.3                           |  |
| +CUSD                 | as verbose       | unsolicited    | refer subclause 7.15                             |  |
| +CUUS1I               | as verbose       | intermediate   | refer subclause 7.26                             |  |
| +CUUS1U               | as verbose       | unsolicited    | refer subclause 7.26                             |  |
| +DR                   | as verbose       | intermediate   | refer subclause 6.26                             |  |
| +ILRR                 | as verbose       | intermediate   | refer subclause 4.3                              |  |
| BUSY                  | 7                | final          | busy signal detected                             |  |
| CONNECT               | 1                | intermediate   | connection has been established                  |  |
| CONNECT <text></text> | manufacturer     | intermediate   | as CONNECT but manufacturer specific             |  |
|                       | specific         |                | <text> gives additional information (e.g.</text> |  |
|                       |                  |                | connection data rate)                            |  |
| ERROR                 | 4                | final          | command not accepted                             |  |
| NO ANSWER             | 8                | final          | connection completion timeout                    |  |
| NO CARRIER            | 3                | final          | connection terminated                            |  |
| NO DIALTONE           | 6                | final          | no dialtone detected                             |  |
| OK                    | 0                | final          | acknowledges execution of a command line         |  |
| RING                  | 2                | unsolicited    | incoming call signal from network                |  |
|                       |                  |                | es 5, 6, 7 for NO DIALTONE, BUSY and             |  |
|                       |                  |                | by numeric result codes 6, 7, 8 respectively, to |  |
| be aligned with t     | he values listed | in ITU-T Recom | mendation V.250 [14] (previously V.25ter).       |  |

NOTE: The table B.1 is as an overview of the result codes, hence the complete syntax of the result codes is not shown.

# Annex C (informative): Commands from TIA IS-101

# C.1 Introduction

The "Voice Control Interim Standard for Asynchronous DCE", TIA IS-101, contains some commands that are useful when passing audio "data" (that is, data which represents audio information) between the computer and the TA.

Some of the following subclauses describe commands from IS-101 which are central to this TA application. However, with the exception of necessary extensions, these descriptions are not intended to replace the definitions found in IS-101. Other novel commands from the interim standard are not included because they are peripheral to TA operation.

NOTE 1: IS-101 also uses ITU-T Recommendation V.250 [14] AT commands, but these are not mentioned here.

The standard specifies the following modes:

- command mode, where there is no transfer of audio "data" between the TA and the computer. In command mode, the computer is neither sending audio data to the TA nor receiving audio data from the TA.
- transmit mode, where audio "data" is being transferred from the computer to the TA. No audio "data" is transferred from the TA to the computer in this state. A transition back to command mode occurs when an embedded command indicates "end of play" or "flush data", or an inactivity timer times out.
- receive mode, where audio "data" is being transferred from the TA to the computer. No audio "data" is
  transferred from the computer to the TA in this state. A transition back to command mode occurs when any
  command is sent from the computer, or an inactivity timer times out. During the receive mode, the TA embeds
  result codes into the audio "data". These result codes indicate pertanent events such as "silence detected", "busy
  detected", and so on.

Strictly, the standard specifies another mode (translation), but this is not directly of interest here.

NOTE 2: The TA "knows" the type of an incoming call (whether it is voice, data, fax, whatever), and certain POTS events cannot occur. Hence some standard result codes for indication of events and discrimination of call type are unnecessary.

There are three possible levels of service:

- a TA supporting level A performs the following operations and detects the following events: audio transmit, audio receive, DTMF detection, DTMF generation and single tone generation. The following indications are supported:

| Event | Description              | Handset state |
|-------|--------------------------|---------------|
| 3     | ring                     | idle          |
| 4     | DTMF received            | idle          |
| 5     | receive buffer overrun   | receive       |
| 6     | unsolicited fax request  | idle          |
| 8     | phone on/off hook        | idle          |
| 9     | presumed hangup          | receive       |
| 10    | presumed end of message  | receive       |
| 18    | ringback                 | idle          |
| 19    | busy                     | idle          |
| 23    | playback buffer underrun | transmit      |

- 25 fax or data request acknowledged idle
- a TA supporting level B performs the operations and events of level A, and also supports DTMF detection while in the transmit state.
- a TA supporting level C performs the operations and events of level B, and also supports double DTMF tone generation.

Since DTMF detection and generation cannot be guaranteed over current digital networks, it follows that none of the three levels of service can be supported.

# C.2 Commands

# C.2.1 Select mode +FCLASS

This command puts the TA into a particular mode of operation (data, fax, voice etc.). This causes the TA to process information in a manner suitable for that type of information (rather than for other types of information). The values and meanings of parameter <n> are specified in the following table.

| <n></n> | Mode                                                     |
|---------|----------------------------------------------------------|
| 0       | data                                                     |
| 1       | fax class 1 (TIA-578-A)                                  |
| 1.0     | fax class 1 (ITU-T Recommendation T.31 [11])             |
| 2       | fax (manufacturer specific)                              |
| 2.0     | fax class 2 (ITU-T Recommendation T.32 [12] and TIA-592) |
| 37      | reserved for other fax modes                             |
| 8       | voice                                                    |
| 915     | reserved for other voice modes                           |
| 1679    | reserved                                                 |
| 80      | VoiceView (Radish)                                       |
| 81255   | reserved                                                 |
|         |                                                          |

| Table C.1: +FCI | <b>ASS</b> parameter | command | syntax |
|-----------------|----------------------|---------|--------|
|-----------------|----------------------|---------|--------|

| Command          | Return                       |
|------------------|------------------------------|
| +FCLASS= <n></n> |                              |
| +FCLASS?         | <n></n>                      |
| +FCLASS=?        | (list of supported <n>s)</n> |

Voice mode is of particular interest here, and has an additional result code +VCON. Specifically, +VCON indicates that the TA is entering the voice command mode and there is a voice connection to at least one audio input or output. This presupposes that some mechanism has previously initiated a connection to that audio I/O.

# C.2.2 Buffer threshold setting +VBT

This refers to integers <lo> and <hi> that indicate levels within the TA transmit buffer at which flow control is asserted and deasserted. The buffer is used for averaging out the irregular timing of data from the computer, so that the data becomes synchronous and may be sent to some audio device.

| Command                    | Return                                                                        |
|----------------------------|-------------------------------------------------------------------------------|
| +VBT= <lo>, <hi></hi></lo> |                                                                               |
| +VBT?                      | <lo>,<hi></hi></lo>                                                           |
| +VBT=?                     | (list of supported <lo>s), (list of supported <hi>s), (buffer size)</hi></lo> |

| Table C.2: +VBT | parameter | command | syntax |
|-----------------|-----------|---------|--------|
|-----------------|-----------|---------|--------|

# C.2.3 Calling number ID presentation +VCID

The command refers to an integer that allows a called party to enable or disable (<n>=0) the reporting of the ID of calling parties, and specifies the method of presentation of the ID. This is basically the same as GSM/UMTS supplementary service CLIP (Calling Line Identification Presentation). The presentation may be either formatted (<n>=1) or unformatted (<n>=2):

- Formatted presentation: data items are reported in the form of <tag>=<value> pairs.

| <tag></tag> | <value></value>                                                             |
|-------------|-----------------------------------------------------------------------------|
| DATE        | MMDD (month, day)                                                           |
| TIME        | HHMM (hour, minute)                                                         |
| NMBR        | calling number or P or O (P = number is private, O = number is unavailable) |
| NAME        | subscription listing name                                                   |
| MESG        | data from other (unknown) tags                                              |

- Unformatted presentation: the data is presented in ASCII hex as printable numbers.

| Command        | Return  |
|----------------|---------|
| +VCID= <n></n> |         |
| +VCID?         | <n></n> |
| +VCID=?        | (0-2)   |

Table C.3: +VCID parameter command syntax

# C.2.4 Receive gain selection +VGR

This refers to the amplification by the TA of audio samples sent from the TA to the computer. The command operates on an integer <n>, range 0...255. Values larger than 128 indicate a larger gain than nominal. Values less than 128 indicate a smaller gain than nominal. The entire range of 0...255 does not have to be provided. A value of zero implies the use of automatic gain control by the TA.

| Table C.4: +VGR parameter command syntax |
|------------------------------------------|
|------------------------------------------|

| Command       | Return                       |
|---------------|------------------------------|
| +VGR= <n></n> |                              |
| +VGR?         | <n></n>                      |
| +VGR=?        | (list of supported <n>s)</n> |

# C.2.5 Transmit gain selection +VGT

This refers to the amplification by the TA of audio samples sent from the computer to the TA. The command operates on an integer  $\langle n \rangle$ , range 0...255. Values larger than 128 indicate a larger gain than nominal. Values less than 128

indicate a smaller gain than nominal. The entire range of 0...255 does not have to be provided. A value of zero implies the uses of automatic gain control by the TA.

| Command       | Return                       |
|---------------|------------------------------|
| +VGT= <n></n> |                              |
| +VGT?         | <n></n>                      |
| +VGT=?        | (list of supported <n>s)</n> |

### Table C.5: +VGT parameter command syntax

# C.2.6 Initialise voice parameters +VIP

This recalls manufacturer determined settings  $\langle n \rangle$  of voice parameters. The command is write only. The effect of the command is manufacturer specific.

| Command       | Return                       |
|---------------|------------------------------|
| +VIP= <n></n> |                              |
| +VIP=?        | (list of supported <n>s)</n> |

# C.2.7 Inactivity timer +VIT

This refers to the value of the inactivity timer in the TA. It is used to monitor activity on the connection between the computer and the TA when the computer is in "transmit" mode and sending audio data to the TA. When the connection has been inactive for the time set by this command, the TA leaves "transmit" mode and reverts to command mode. An integer <n> different than zero implies a time of <n>/10 seconds. A value of zero disables the timer.

| Table C.7: +VIT pa | arameter | command | syntax |
|--------------------|----------|---------|--------|
|--------------------|----------|---------|--------|

| Command       | Return                       |
|---------------|------------------------------|
| +VIT= <n></n> |                              |
| +VIT?         | <n></n>                      |
| +VIT=?        | (list of supported <n>s)</n> |

## C.2.8 Line selection +VLS

This determines the selection of sources and destinations of audio samples. An integer is used to label a particular combination of sources and destinations. The integer is defined in an entry in IS-101 which assumes as a model a TA, a local phone and a phone line. Two additional "manufacturer specific" configurations (16,17) are defined.

- label=0: this is the idle state the phone is not connected to the radio network and no audio paths are used.
- label=1: the phone is connected to the radio network and no audio paths involving the internal microphone or internal loudspeaker are selected. This allows the computer to transmit audio data over the radio transmitter by selecting "transmit mode":

|                 | loudspeaker | computer i/p | transmit stage |
|-----------------|-------------|--------------|----------------|
| microphone>     |             |              |                |
| computer o/p>   |             |              | *              |
| receiver stage> |             |              |                |

### Table C.8: +VLS label 1a

This also allows the computer to receive audio data from the radio receiver by selecting "receive mode":

loudspeaker | computer i/p | transmit stage |

| microphone>     |   |  |
|-----------------|---|--|
| computer o/p>   |   |  |
| receiver stage> | * |  |

Table C.9: +VLS label 1b

label=4: the phone is not connected to the radio network but there is an audio path to the internal speaker. This allows the computer to play sound by selecting "transmit mode".

Table C.10: +VLS label 4

|                 | loudspeaker | computer i/p | transmit stage |
|-----------------|-------------|--------------|----------------|
| microphone>     |             |              |                |
| computer o/p>   | *           |              |                |
| receiver stage> |             |              |                |

label=6: the phone is not connected to the radio network but there is an audio path to the internal microphone. This allows the computer to record sound by selecting "receive mode".

### Table C.11: +VLS label 6

|                 | loudspeaker | computer i/p | transmit stage |
|-----------------|-------------|--------------|----------------|
| microphone>     |             | *            |                |
| computer o/p>   |             |              |                |
| receiver stage> |             |              |                |

label=7: the phone is connected to the radio network. The internal microphone is connected to the radio transmitter. The radio receiver is connected to the internal loudspeaker. This allows the computer to enable normal phone operation (a human holding a conversation) by selecting command mode.

### Table C.12: +VLS label 7

|                 | loudspeaker | computer i/p | transmit stage |
|-----------------|-------------|--------------|----------------|
| microphone>     |             |              | *              |
| computer o/p>   |             |              |                |
| receiver stage> | *           |              |                |

| Table C.13: +VLS | parameter | command | syntax |
|------------------|-----------|---------|--------|
|------------------|-----------|---------|--------|

| Command       | Return                |
|---------------|-----------------------|
| +VLS= <n></n> | +VCON                 |
| +VLS?         | <n></n>               |
| +VLS=?        | complex; refer IS-101 |

+VCON is returned if an audio path is established or if a connection is made to the radio network.

### Manufacturer specific extension (reserved as such by IS-101)

label=16: the phone is connected to the radio network. There is a path to the internal microphone, which is also connected to the radio transmitter. There is a path to the radio receiver, which is also connected to the internal loudspeaker. This allows the computer to record the sum of transmitted and received audio by selecting "receive mode".

Table C.14: +VLS label 16

|                 | loudspeaker | computer i/p | transmit stage |
|-----------------|-------------|--------------|----------------|
| microphone>     |             | *            | *              |
| computer o/p>   |             |              |                |
| receiver stage> | *           | *            |                |

- label=17: the phone is connected to the radio system and there is a path to the internal loudspeaker and to the radio transmitter. This allows the computer to simultaneously play sound and send audio over the radio by selecting "transmit mode".

Table C.15: +VLS label 17

|                 | loudspeaker | computer i/p | transmit stage |
|-----------------|-------------|--------------|----------------|
| microphone>     |             |              |                |
| computer o/p>   | *           |              | *              |
| receiver stage> |             |              |                |

# C.2.9 Receive data state +VRX

This action command causes the TA to get audio data from a source determined by the +VLS command, and send it to the computer. Once the datastream has started, any result codes will be embedded in the data and shielded using the normal <DLE> methods. The receive process is terminated when the computer sends any command to the TA, or by time-out of the inactivity timer. The command is write only.

| Table C.16: +VRX action command syntax | X |
|----------------------------------------|---|
|----------------------------------------|---|

|   | Command | Return  |
|---|---------|---------|
| • | +VRX    | CONNECT |

## C.2.10 Select compression method +VSM

This selects the voice compression method <n1>, the voice sampling rate <n2>, the silence compression sensitivity <n3>, and a parameter related to silence expansion <n4>. There are several choices of compression method. IS-101 does not specify methods, but here is a list of some usual compression methods:

| Name          | Communications system |
|---------------|-----------------------|
| GSM/full-rate | GSM                   |
| GSM/half-rate | GSM                   |
| ADPCM/G.721   | DECT, CT2             |
| ADPCM/G.723   | DECT, CT2             |
| ADPCM/G.726   | DECT, CT2             |
| ADPCM/G.727   | DECT, CT2             |
| SIGNED PCM    | POTS                  |

### Table C.17: +VSM parameter command syntax

| Command                                          | Return                                     |
|--------------------------------------------------|--------------------------------------------|
| +VSM= <n1>, <n2>, <n3>, <n4></n4></n3></n2></n1> |                                            |
| +VSM?                                            | <n1>, <n2>, <n3>, <n4></n4></n3></n2></n1> |
| +VSM=?                                           | complex; refer IS-101                      |

NOTE: A value of < n3 >= 0 implies no silence compression sensitivity. A value of < n4 >= 0 implies no silence expansion.

## C.2.11 DTMF and tone generation +VTS

This command allows the transmission of DTMF tones and arbitrary tones (see NOTE 1). These tones may be used (for example) when announcing the start of a recording period. The command is write only. In this profile of commands, this command does not operate in data or fax modes of operation (+FCLASS=0,1,2-7).

NOTE 1: D is used only for dialling.

The string parameter of the command consists of combinations of the following separated by commas:

1. <DTMF>. A single ASCII character in the set 0-9, #,\*,A-D. This is interpreted as a single ACSII character whose duration is set by the +VTD command.

NOTE 2: In GSM this operates only in voice mode.

2. [<tonel>, <tonel>, <tonel> and <tonel>, and <tonel>, lasting for a time <duration> (in 10 ms multiples).

NOTE 3: This does not operate in GSM.

3. {<DTMF>, <duration>}. This is interpreted as a DTMF tone of different duration from that mandated by the +VTD command.

NOTE 4: In GSM this operates only in voice mode.

Table C.18: +VTS action command syntax

| Command       | Return                                                        |
|---------------|---------------------------------------------------------------|
| +VTS=as above |                                                               |
| +VTS=?        | (list of supported <tonel>s), (list of supported</tonel>      |
|               | <tone2>s), (list of supported <duration>s)</duration></tone2> |

## C.2.12 Tone duration +VTD

This refers to an integer <n> that defines the length of tones emitted as a result of the +VTS command. This does not affect the D command. A value different than zero causes a tone of duration <n>/10 seconds. The value zero causes a "manufacturer specific" value.

Table C.19: +VTD parameter command syntax

| Command       | Return                       |
|---------------|------------------------------|
| +VTD= <n></n> |                              |
| +VTD?         | <n></n>                      |
| +VTD=?        | (list of supported <n>s)</n> |

NOTE: In GSM/UMTS the value of tone duration is preset and cannot be altered.

# C.2.13 Transmit data state +VTX

This action command causes the TA to receive audio data from the computer and send it to a destination determined by the +VLS command. Once the audio datastream has started, commands to the TA shall be embedded in the data stream, and shielded using the normal <DLE> methods. The transmit process is terminated by the use of embedded commands or by the time-out of an inactivity timer. It is recommended that the TA has a buffer to allow the TA to convert potentially bursty data from the computer into synchronous data for "transmission". The command is write only.

### Table C.20: +VTX action command syntax

| Command | Return  |
|---------|---------|
| +VTX    | CONNECT |

# Annex D (informative): Bibliography

### Informative references:

| 1) | IrDA Serial Infrared Physical Layer Specification.                                                                                                    |
|----|----------------------------------------------------------------------------------------------------|
|    | IrDA Serial Infrared MAC and Link Protocol.                                                                                                    |
|    | IrDA Serial Infrared Link Access Protocol.                                                                                                    |
| 2) | PCCA STD-101 Annex I: Data Transmission Systems and Equipment - Serial Asynchronous<br>Automatic Dialling and Control for Character Mode DCE on Wireless Data Services - Annex I:<br>Command Extensions for Analog Cellular Data Modems. |
| 3) | TIA IS-101 Facsimile Digital Interfaces - Voice Control Interim Standard for Asynchronous DCE.                                                                                                    |
| 4) | TIA-578-A Facsimile Digital Interfaces - Asynchronous Facsimile DCE Control Standard, Service Class 1.                                                                                                    |
| 5) | TIA-592 Facsimile Digital Interfaces - Asynchronous Facsimile DCE Control Standard, Service Class 2.                                                                                                    |
| 6) | TIA-617 Data Transmission Systems and Equipment - In-Band DCE Control.                                                                                                    |
| 7) | ITU-T Recommendation V.80: In-band DCE control and synchronous data modes for asynchronous DTE.                                                                                                    |

# Annex E (informative): Mobile originated alternating voice/data call example

Figure E.1 illustrates the possible transitions in MO BS 61 call. Responses and result codes generated by TA are in bold face. In this example, data part of the call is asynchronous non-transparent 9600 bps service.

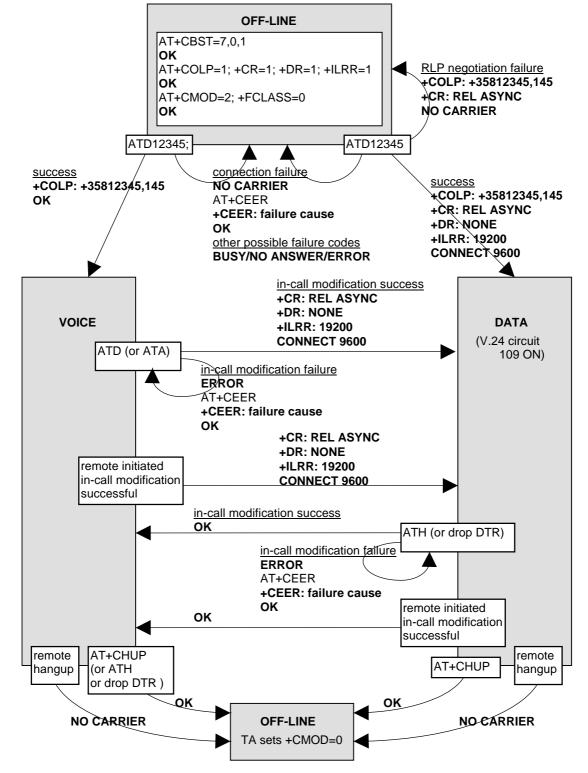

Figure E.1: MO BS 61 call

# Annex F (informative): Mobile terminated voice followed by data call example

Figure F.1 illustrates the possible transitions in MT BS 81 call. Responses and result codes generated by TA are in bold face. In this example, data part of the call is asynchronous non-transparent 9600 bps service.

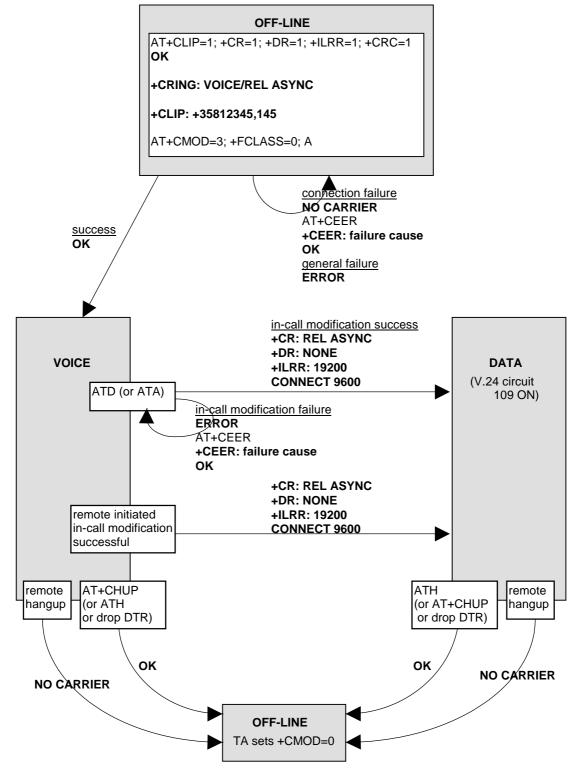

Figure F.1: MT BS 81 call

# Annex G (informative): Voice call example

Figure G.1 illustrates the possible transitions in both MT and MO TS 11 calls. Responses and result codes generated by TA are in bold face.

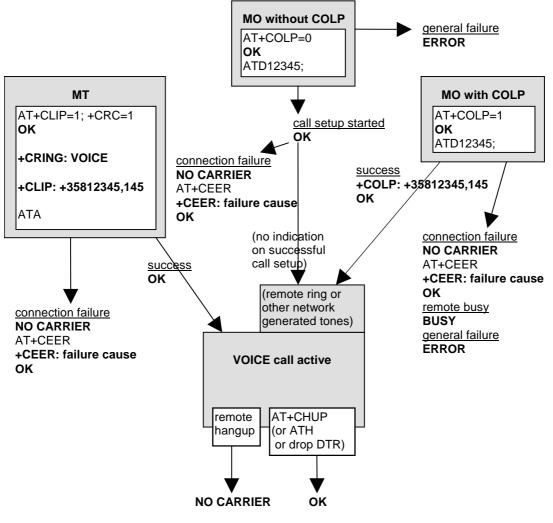

Figure G.1: TS 11 calls

# Annex H (informative): Change History

| TSG | TDoc                   | CR  | R<br>E<br>V | РН  | CAT | SUBJECT                                                                                             | WORKITEM                           | NEW<br>_VERS |
|-----|------------------------|-----|-------------|-----|-----|----------------------------------------------------------------------------------------------------|------------------------------------|--------------|
| T#4 | TP-<br>99118           | New |             |     |     | Creation of 3GPP 27.007 v3.0.0 out of GSM 07.07 v7.2.0                                              |                                    | 3.0.0        |
| T#4 | TP-<br>99124           | 001 |             | R99 | A   | Additional result codes for +CLIP +CCWA                                                             | TEI                                | 3.1.0        |
| T#4 | 79124<br>TP-<br>99124  | 002 |             | R99 | В   | ECSD additions                                                                                      | EDGE                               | 3.1.0        |
| T#4 | 79124<br>TP-<br>99124  | 003 |             | R99 | В   | ECSD asymmetry (new command +CHSA)                                                                  | EDGE                               | 3.1.0        |
| T#4 | TP-                    | 004 |             | R99 | A   | Syntax error in +CHSN command                                                                       | TEI                                | 3.1.0        |
| T#4 | 99146<br>TP-           | 005 |             | R99 | A   | Moving AT commands to 07.07 for 07.60 handover to SMG3 / 3GPP                                       | GPRS                               | 3.1.0        |
| T#5 | 99146<br>TP-           | 006 |             | R99 | D   | TSG CN WG3<br>ECSD AT command correction                                                            | EDGE                               | 3.2.0        |
| T#5 | 99177<br>TP-           | 007 |             | R99 | В   | Alarm functionality                                                                                 | TEI                                | 3.2.0        |
| T#5 | 99177<br>TP-           | 008 |             | R99 | В   | Phonebook storage                                                                                   | TEI                                | 3.2.0        |
| T#5 | 99177<br>TP-           | 009 | -           | R99 | В   | Time Zone                                                                                           | TEI                                | 3.2.0        |
| T#5 | 99177<br>TP-           | 010 | -           | R99 | В   | Additional result code for +CSSN                                                                    | TEI                                | 3.2.0        |
| T#5 | 99177<br>TP-<br>99177  | 011 |             | R99 | В   | New command for setting of Date format                                                              | TEI                                | 3.2.0        |
| T#5 | TP-                    | 012 |             | R99 | В   | New command for Silent mode                                                                         | TEI                                | 3.2.0        |
| T#5 | 99177<br>TP-           | 013 |             | R99 | В   | New command for setting of Time format                                                              | TEI                                | 3.2.0        |
| T#5 | 99177<br>TP-           | 014 |             | R99 | В   | GSM 400 Spectrum update                                                                             | GSM 400                            | 3.2.0        |
| T#5 | 99177<br>TP-           | 015 |             | R99 | A   | AT command - Request GPRS service 'D'                                                               | GPRS                               | 3.2.0        |
| T#6 | 99177<br>TP-<br>99237  | 016 |             | R99 | F   | Clarification to result codes for +CLIP +CCWA                                                       | TEI                                | 3.3.0        |
| T#6 | 799237<br>TP-<br>99237 | 017 |             | R99 | В   | AT command for Frame Tunnelling Mode (FTM)                                                          | Frame<br>Tunnelling<br>Mode        | 3.3.0        |
| T#6 | TP-<br>99237           | 018 |             | R99 | В   | New AT command for application protocols activation                                                 | TEI                                | 3.3.0        |
| T#6 | TP-<br>99237           | 022 |             | R99 | В   | Add new AT command (+CDIP) to inform the called line identification                                 | TEI                                | 3.3.0        |
| T#6 | TP-<br>99237           | 020 |             | R99 | С   | Packet Domain ATD command syntax                                                                    | GPRS                               | 3.3.0        |
| T#6 | TP-<br>99237           | 021 |             | R99 | В   | Additional parameter for +CBST                                                                      | TEI                                | 3.3.0        |
| T#6 | TP-<br>99237           | 019 |             | R99 | В   | AT-commands for Enhanced QoS Support management                                                     | Enhanced QoS<br>Support in<br>GPRS | 3.3.0        |
| T#7 | TP-<br>000024          | 024 |             | R99 | F   | Deletion of the AT+CPROT? read command                                                              | TEI                                | 3.4.0        |
| T#7 | TP-<br>000024          | 025 |             | R99 | F   | Adaptations for UMTS                                                                                | TEI                                | 3.4.0        |
| T#7 | TP-<br>000024          | 026 |             | R99 | D   | References to ASCI Specifications                                                                   | ASCI                               | 3.4.0        |
| T#7 | TP-<br>000024          | 027 |             | R99 | D   | Abbreviations related to ASCI                                                                       | ASCI                               | 3.4.0        |
| T#7 | TP-<br>000024          | 028 |             | R99 | В   | Priority indication in +CLCC, List Current Calls                                                    | ASCI                               | 3.4.0        |
| T#7 | TP-<br>000024          | 029 | -           | R99 | В   | Indication of priority, sub-address, sub-address type and TS 91/TS92 in +CRC, Cellular Result Codes | ASCI                               | 3.4.0        |
| T#7 | TP-<br>000024          | 030 |             | R99 | В   | Commands for ASCI                                                                                   | ASCI                               | 3.4.0        |

| T#7  | TP-<br>000024 | 031   | R99   | В | Commands for eMLPP                                                                                    | eMLPP  | 3.4.0 |
|------|---------------|-------|-------|---|----------------------------------------------------------------------------------------------------|--------|-------|
| ſ#7  | TP-<br>000024 | 032   | R99   | В | Example for usage of priority                                                                         | eMLPP  | 3.4.0 |
| Г#8  | TP-<br>000073 | 033   | R99   | В | +CSDF,+CCLK and +CALA(4 digits for year field)                                                        | TEI    | 3.5.0 |
| Г#8  | TP-<br>000073 | 034   | R99   | F | APN presentation                                                                                      | TEI    | 3.5.0 |
| Г#8  | TP-<br>000073 | 035   | R99   | F | +CAJOIN also serves to join an ongoing group or a broadcast call                                      | ASCI   | 3.5.0 |
| Г#8  | TP-<br>000073 | 036   | R99   | F | +CAULEV, the uplink status presentation in a Voice Group Call                                         | ASCI   | 3.5.0 |
| Г#8  | TP-<br>000073 | 037   | R99   | F | CME ERROR extensions for ASCI Commands                                                                | ASCI   | 3.5.0 |
| Г#8  | TP-<br>000073 | 038   | R99   | F | Correction of the description of the +CRC                                                             | ASCI   | 3.5.0 |
| 7#8  | TP-<br>000073 | 039   | R99   | F | Definition of the abbreviation of MT                                                                  | ASCI   | 3.5.0 |
| 7#8  | TP-<br>000073 | 040   | R99   | F | Packet Domain QoS AT-commands                                                                         | TEI    | 3.5.0 |
| Г#9  | TP-<br>000143 | 041   | R99   | F | TE software implementations must take account of extra parameters                                     | TEI    | 3.6.0 |
| Г#9  | TP-<br>000143 | 042   | R99   | F | APN presentation                                                                                      | TEI    | 3.6.0 |
| Г#9  | TP-<br>000144 | 043   | R00   | В | Introduction of a new AT command +CUUS1 to manage User-to-User Information element                    | ASCI   | 4.0.0 |
| Г#9  | TP-<br>000144 | 044   | R00   | В | Indication of priority and/or sub-address in the unsolicited result code CCWA                         | ASCI   | 4.0.0 |
| Г#9  | TP-<br>000144 | 045   | R00   | В | eMLPP SIM Commands                                                                                    | ASCI   | 4.0.0 |
| Г#9  | TP-<br>000144 | 046   | R00   | В | VBS, VGCS SIM Commands                                                                                | ASCI   | 4.0.0 |
| Г#9  | TP-<br>000144 | 047   | R00   | А | Extension of dial command for VBS and VGCS                                                            | ASCI   | 4.0.0 |
| Г#9  | TP-<br>000144 | 048   | R00   | А | Introduction of a new AT command +COTDI to manage Originator-to-<br>dispatcher information element    | ASCI   | 4.0.0 |
| Г#11 | TP-<br>010028 | 053   | Rel-4 | А | Clarification of the specification to incorporate UICC/USIM references                                | TI-ATC | 4.1.0 |
| Г#11 | TP-<br>010028 | 054   | Rel-4 | F | Update the AT command, +CPBS, that select the phonebooks in the SIM/UICC                              | TI-ATC | 4.1.0 |
| F#11 | TP-<br>010028 | 055   | Rel-4 | F | Correction of GSM references                                                                          | TI-ATC | 4.1.0 |
| Г#11 | TP-<br>010028 | 056   | Rel-4 | F | Update the AT commands that access the PLMN preferred list in the SIM/UICC                            | TI-ATC | 4.1.0 |
| Γ#11 | TP-<br>010028 | 057   | Rel-4 | F | Update of phonebook AT commands, +CBBS,+CPBR, +CPBF and +CPBW, to access the hidden phonebook entries | TI-ATC | 4.1.0 |
| Г#11 | TP-<br>010028 | 058   | Rel-4 | А | Addition of explicit subscribed value to QoS command                                                  | TI-ATC | 4.1.0 |
| Γ#11 | TP-<br>010028 | 059   | Rel-4 | А | Corresponding GMM states for +CGREG command                                                           | TI-ATC | 4.1.0 |
| Γ#11 | TP-<br>010028 | 060   | Rel-4 | F | Definition of "class C in GPRS and circuit switched alternate mode"                                   | TI-ATC | 4.1.0 |
| Г#12 | TP-<br>010127 | 061   | Rel-4 | А | Aligning command AT+CSNS with changes introduced to single numbering scheme                           | TEI4   | 4.2.0 |
| Г#12 | TP-<br>010127 | 064   | Rel-4 | А | Inclusion of multimedia values to command AT+CBST                                                     | TEI4   | 4.2.0 |
| Г#12 | TP-<br>010127 | 066   | Rel-4 | А | Modification to Request Packet Domain service 'D' command                                             | TEI4   | 4.2.0 |
| Г#12 | TP-<br>010127 | 068   | Rel-4 | А | Inclusion of IPv6 and removal of X.25 and OSPIH <pdp_type> values</pdp_type>                          | TEI4   | 4.2.0 |
| Г#14 | TP-<br>010269 | 070 1 | Rel-4 | А | Obsolete +CGCLOSP and corrections due to IHOSS and OSP removal                                        | TI-ATC | 4.3.0 |
| Г#14 | TP-<br>010269 | 072   | Rel-4 | А | Obsolete +CGCLPAD and correstions due to X.25 removal                                                 | TI-ATC | 4.3.0 |
| Г#14 | TP-<br>010269 | 074   | Rel-4 | А | Clarifications to AT commands used with circuit swiched data                                          | TI-ATC | 4.3.0 |
| Г#14 | TP-<br>010269 | 076   | Rel-4 | А | Correction in the +CGACT command explanation                                                          | TI-ATC | 4.3.0 |
| Г#14 | TP-<br>010269 | 077   | Rel-4 | F | Correction of chapter heading and references                                                          | TI-ATC | 4.3.0 |
| Г#14 | TP-<br>010269 | 079   | Rel-4 | А | Different compression algorithms in AT commands +CGDCONT and +CGDSCONT                                | TI-ATC | 4.3.0 |
| Г#14 | TP-<br>010269 | 080   | Rel-5 | В | New AT command +CRMC (Ring Melody Control)                                                            | TEI5   | 5.0.0 |

| T#14                    | TP-<br>010269                                          | 081          |             | Rel-5          | В      | Added reference to 23.227                                                                                                    | TEI5         | 5.0.0 |
|-------------------------|--------------------------------------------------------|--------------|-------------|----------------|--------|----------------------------------------------------------------------------------------------------|--------------|-------|
| T#15                    | TP-<br>020014                                          | 084          |             | Rel-5          | А      | Alignment of UE architecture with 23.101                                                                                       | TEI5         | 5.1.0 |
| T#16                    | TP-<br>020103                                          | 085          |             | Rel-6          | В      | Enhancement of AT command +CIND to indicate SMS rejection                                                                      | TEI6         | 6.0.0 |
| T#17                    | TP-<br>020272                                          | 089          |             | Rel-6          | А      | Clarification in the behaviour of AT+W46                                                                                       | TEI6         | 6.1.0 |
| T#19                    | TP-<br>030067                                          | 097          | 1           | Rel-6          | A      | Clarification in the behaviour of AT+CGCLASS                                                                                   | TEI6         | 6.2.0 |
| T#19                    | TP-<br>030037                                          | 101          |             | Rel-6          | A      | Correction ATV0 result codes                                                                                                   | TEI6         | 6.2.0 |
| T#19                    | TP-<br>030071                                          | 105          | 1           | Rel-6          | А      | Correction of AT+WS46 parameter values                                                                                         | TEI6         | 6.2.0 |
| T#19                    | TP-<br>030037                                          | 109          |             | Rel-6          | A      | AT +CGEQREQ - Required Parameters for Streaming / Conversational Traffic Class                                                 | TEI6         | 6.2.0 |
| T#20                    | TP-<br>030113                                          | 110          |             | Rel-6          | F      | Correction of references                                                                                                    | TEI6         | 6.3.0 |
| T#21                    | TP-<br>030212                                          | 111          |             | Rel-6          | A      | Adding reference to 24.008 for the 3G QoS AT-commands                                                                          | TEI5         | 6.4.0 |
| T#24                    | TP-<br>040134                                          | 116          | 1           | Rel-6          | С      | Updating error codes description to support UICC                                                                               | TEI6         | 6.5.0 |
| T#25                    | TP-<br>040170                                          | 117          |             | Rel-6          | F      | Correction to AT command +CHSN                                                                                                 | HSCSD        | 6.6.0 |
| T#25                    | TP-<br>040170                                          | 118          |             | Rel-6          | В      | Support of logical channels in AT commands                                                                                     | TEI6         | 6.6.0 |
| T#26                    | TP-<br>040225                                          | 120          |             | Rel-6          | A      | Additional parameter for AT command +CRSM (Restricted SIM access)                                                              | TEI5         | 6.7.0 |
| T#26                    | TP-<br>040225                                          | 122          |             | Rel-6          | A      | Corrections to AcTs of PLMN Selection                                                                                          | TEI5         | 6.7.0 |
| T#26                    | TP-<br>040225                                          | 123          |             | Rel-6          | С      | Improve security in UICC generic access command +CGLA                                                                          | TEI6         | 6.7.0 |
| T#26                    | TP-<br>040225                                          | 124          |             | Rel-6          | В      | Support of EAP authentication command                                                                                          | TEI6         | 6.7.0 |
| T#26                    | TP-<br>040225                                          | 125          |             | Rel-6          | F      | Correction of file identification in +CRLA command                                                                             | TEI6         | 6.7.0 |
| T#26                    | TP-<br>040225                                          | 126          |             | Rel-6          | В      | UICC Application Discovery Command +CUAD                                                                                       | TEI6         | 6.7.0 |
| T#26                    | TP-<br>040225                                          | 127          |             | Rel-6          | F      | Clarification on the use of PIN with (U)SIM                                                                                    | TEI6         | 6.7.0 |
| T#26                    | TP-<br>040225                                          | 128          |             | Rel-6          | D      | Editorial modifications to +CGLA and +CRLA commands                                                                            | TEI6         | 6.7.0 |
| T#26                    | TP-<br>040225                                          | 129          |             | Rel-6          | В      | Add RETRIEVE DATA and SET DATA APDU commands in +CRSM and +CRLA AT commands                                                    | TEI6         | 6.7.0 |
| T#26                    | TP-<br>040225                                          | 130          |             | Rel-6          | В      | Extension of read, write and find phonebook entry commands for 3G phonebooks                                                   | TEI6         | 6.7.0 |
| T#27                    | TP-<br>050012                                          | 131          |             | Rel-6          | F      | Align time zone range of AT+CCLK (CLOCK)                                                                                       | TEI          | 6.8.0 |
| T#27                    | TP-<br>050012                                          | 132          |             | Rel-6          | A      | Illogical response in +CGDSCONT test command ( REL 6)                                                                          | TEI5         | 6.8.0 |
| CT#31                   | CP-<br>060126                                          | 137          |             | Rel-7          | F      | QoS additions for the AT commands +CGEQREQ and +CGEQMIN                                                                        | TEI7         | 7.0.0 |
| CT#32                   |                                                        | 0138         |             | Rel-7          | F      | Access technology added to AT commands +CREG and +CGREG                                                                        | TEI7         | 7.1.0 |
| CT#32                   |                                                        | 0139         |             | Rel-7          | F      | Enhancement of parameter CI in AT commands +CREG and +CGREG                                                                    | TEI7         | 7.1.0 |
| CT#33                   | CP-<br>060506                                          | 0140         | 1           | Rel-7          | F      | Support for UTF-8 in AT-command +CSCS                                                                                          | TEI7         | 7.2.0 |
| CT#35                   |                                                        | 0140         | 2           | Rel-7          | В      | Addition of preferred network in AT command                                                                                    | TEI7         | 7.3.0 |
| CT#26                   | CP-                                                    | 0141         | -           | Rel-7          | A      | Extension of AT-command +CEAP                                                                                                  | TEI6         | 7.4.0 |
| CT#36                   | 070371                                                 | 0141         |             | Rel-7          |        |                                                                                                    | TEI6         | 7.4.0 |
| CT#36                   |                                                        | 0145         | 1           | KCI-7          | A      | Correction for AT-commands +CEAP, +CERP and +CHAD                                                                              |              |       |
| CT#36                   | CP-<br>070458<br>CP-                                   | 0145         |             |                | A<br>B | Correction for AT-commands +CEAP, +CERP and +CUAD<br>Introduction of the new AT command AT+CPSB                                | TEI8         | 8.0.0 |
| CT#36<br>CT#36          | CP-<br>070458<br>CP-<br>070395<br>CP-                  | 0144         | 3           | Rel-8          | В      | Introduction of the new AT command AT+CPSB<br>Extension of parameter <act> to include HSDPA- &amp; HSUPA-</act>                | TEI8<br>TEI8 | 8.0.0 |
| CT#36<br>CT#36          | CP-<br>070458<br>CP-<br>070395<br>CP-<br>070395<br>CP- | 0144<br>0148 | 32          | Rel-8<br>Rel-8 | B<br>B | Introduction of the new AT command AT+CPSB<br>Extension of parameter <act> to include HSDPA- &amp; HSUPA-<br/>capability</act> | TEI8         | 8.0.0 |
| CT#36<br>CT#36<br>CT#36 | CP-<br>070458<br>CP-<br>070395<br>CP-<br>070395        | 0144         | 3<br>2<br>3 | Rel-8          | В      | Introduction of the new AT command AT+CPSB<br>Extension of parameter <act> to include HSDPA- &amp; HSUPA-</act>                |              |       |

| CT#39          | CP-            |      |   |       |   |                                                                                                    |                    |                |
|----------------|----------------|------|---|-------|---|----------------------------------------------------------------------------------------------------|--------------------|----------------|
|                | 080136         | 0153 |   | Rel-8 | F | Corrections to +CMOLRG                                                                                   | TEI8               | 8.3.0          |
| CT#40          | CP-<br>080361  | 0156 |   | Rel-8 | В | AT command for enabling/disabling the backlight                                                          | TEI8               | 8.4.0          |
| CT#40          | CP-<br>080351  | 0158 | 1 | Rel-8 | В | TCRT: Short Data Transmission during ongoing VGCS<br>Editorial change: sub clauses 8.51 and 8.52 swapped | EVA                | 8.4.0          |
| CT#41          | CP-<br>080536  | 0159 | 1 | Rel-8 | В | Adding and extending AT-commands to support touch screen functions                                       | TEI8               | 8.5.0          |
| CT#41          | CP-<br>080536  | 0160 |   | Rel-8 | в | Setting of display resolution and scren orientation for touch screen functions                           | TEI8               | 8.5.0          |
| CT#41          | CP-<br>080536  | 0161 | 1 | Rel-8 | С | AT Backlight command. CBKLT Default setting                                                              | TEI8               | 8.5.0          |
| CT#42          |                | 0162 |   | Rel-8 | F | Corrections to +CMOLRG                                                                                   | TEI8               | 8.6.0          |
| CT#42          | CP-<br>0808873 | 0163 | 3 | Rel-8 | в | AT-Commands for positioning assistance                                                                   | TEI8               | 8.6.0          |
| CT#42          | CP-<br>080866  | 0164 | 1 | Rel-8 | в | Introduction of new RAT-type for SAE                                                                     | SAES               | 8.6.0          |
| CT#42          | 080866         | 0165 | 2 | Rel-8 | В | Additional AT commands for LTE/SAE                                                                       | SAES               | 8.6.0          |
| CT#42          | CP-<br>080872  | 0167 |   | Rel-8 | A | Restoring default value for TE character set                                                             | TEI7               | 8.6.0          |
| CT#42          | 080872         | 0168 | 2 | Rel-8 | А | Introduction of RAC to CGREG                                                                             | TEI7               | 8.6.0          |
| CT#43          | CP-<br>090159  | 0170 | 1 | Rel-8 | F | Correction of AT-Commands for positioning                                                                | TEI8               | 8.7.0          |
| CT#43          | 090130         | 0171 | 1 | Rel-8 | F | Support of dedicated bearer related AT command                                                           | SAES               | 8.7.0          |
| CT#43          | 090153         | 0172 |   | Rel-8 | В | AT-command for UE modes of operation in SAE                                                              | SAES-CSFB          | 8.7.0          |
| CT#43          | CP-<br>090159  | 0174 | 1 | Rel-8 | F | Corrections for +CGCLASS                                                                                 | TEI8               | 8.7.0          |
| CT#43<br>CT#44 | CP-<br>090413  | 0178 | 1 | Rel-8 | F | Editorial cleanup by MCC<br>Adding E-UTRAN to the Current Packet Switched Bearer AT<br>command           | SAES               | 8.7.0<br>8.8.0 |
| CT#44          | CP-<br>090391  | 0178 |   | Rel-8 | F | Common AT Command Set for EPS and UMTS/GPRS for the PS<br>Domain                                         | SAES               | 8.8.0          |
| CT#44          | CP-<br>090430  | 0177 |   | Rel-9 | В | AT command for CNAP (Calling Name Presentation)                                                          | TEI9               | 9.0.0          |
| CT#44          | CP-<br>090430  | 0175 |   | Rel-9 | В | AT command for COLR (Connected Line Identification Restriction<br>Status)                                | TEI9               | 9.0.0          |
| CT#45          |                | 0181 | - | Rel-9 | A | Corrections of AT-command for originated location request                                                | TEI8               | 9.1.0          |
| CT#45          | CP-<br>090679  | 0183 |   | Rel-9 | A | Origin for assist_data is corrected                                                                      | TEI8               | 9.1.0          |
| CT#45          |                | 0184 |   | Rel-9 | В | "non-GPS" enhancements of AT-command for originated location<br>request                                  | TEI9               | 9.1.0          |
| CT#45          | CP-<br>090682  | 0185 |   | Rel-9 | F | Corrections to UCS2 coding of +CUSD                                                                      | TEI9               | 9.1.0          |
| CT#45          | CP-<br>090682  | 0186 | 1 | Rel-9 | в | New AT-commands for mobile terminated location request and disclosure                                    | TEI9               | 9.1.0          |
| CT#45          | CP-<br>090655  | 0188 | 1 | Rel-9 | А | Correct alignment of notes for +CEREG                                                                    | SAES               | 9.1.0          |
| CT#45          | CP-<br>090682  | 0189 |   | Rel-9 | в | Addition of intermediate result code for +CPBW                                                           | TEI9               | 9.1.0          |
| CT#45          | CP-<br>090682  | 0190 |   | Rel-9 | в | New AT-commands for administration of battery                                                            | TEI9               | 9.1.0          |
| CT#45          | CP-<br>090674  | 0192 | 1 | Rel-9 | А | Corrections to +CEMODE                                                                                   | SAES-<br>CSFB,SAES | 9.1.0          |
| CT#46          | CP-<br>090920  | 0196 |   | Rel-9 | А | Correction of direction of data for +CPOS                                                                | TEI8               | 9.2.0          |
| CT#46          | CP-<br>090922  | 0197 | 1 | Rel-9 | F | Correction of usage of underscore (default values) for 27.007                                            | TEI9               | 9.2.0          |
| CT#46          | 090900         | 0200 | 1 | Rel-9 | Α | Correction of outstanding Editor's note on +WS46                                                         | SAES               | 9.2.0          |
| CT#47          | CP-<br>100135  | 0209 | 2 | Rel-9 | D | Correction of minor drafting rule issues for TS 27.007                                                   | TEI9               | 9.3.0          |
| CT#47          | CP-<br>100102  | 0207 |   | Rel-9 | А | Removal of [, <pd1>[,[,pdN]]] in +CGDCONT</pd1>                                                          | TEI                | 9.3.0          |
| CT#47          | CP-<br>100135  | 0208 |   | Rel-9 | F | Clarification of parameter type for +CCHO and +CCHC                                                      | TEI9               | 9.3.0          |
| CT#47          | CP-<br>100131  | 0211 |   | Rel-9 | A | Incorrect indication of AT commands as parameter commands                                                | TEI8, SAES         | 9.3.0          |

| CT#47          | CP-           |      |   |        |   | +CGDEL - AT-command for deletion of non-active PDP contexts and          |                       |        |
|----------------|---------------|------|---|--------|---|--------------------------------------------------------------------------|-----------------------|--------|
| OT 1147        | 100135        | 0212 | 1 | Rel-9  | В | associated parameters                                                    | TEI9                  | 9.3.0  |
| CT#47          | CP-<br>100135 | 0214 |   | Rel-9  | А | Incorrect name for test command version of +CGTFTRDP                     | SAES                  | 9.3.0  |
| CT#47          | CP-<br>100107 | 0216 |   | Rel-9  | A | Correction of the packet domain event reporting +CGEV                    | SAES                  | 9.3.0  |
| CT#47          | CP-           |      |   |        |   | The value range of <cid> for network initiated PDP contexts is</cid>     |                       |        |
| CT#47          | 100135<br>CP- | 0217 |   | Rel-9  | F | clarified                                                                | TEI9                  | 9.3.0  |
|                | 100145        | 0218 | 1 | Rel-9  | В | Addition of new AT-Command related to SSAC                               | SSAC                  | 9.3.0  |
| CT#47          | CP-<br>100144 | 0219 | 1 | Rel-9  | F | Correction of AT command for emergency bearer services                   | IMS_EMER_G<br>PRS_EPS | 9.3.0  |
| CT#47<br>CT#48 | CD            |      |   | Rel-9  |   | Editorial cleanup by MCC                                                 |                       | 9.3.0  |
| C1#48          | CP-<br>100339 | 0221 |   | Rel-9  | А | Correction of unsolicited result codes for packet domain event reporting | SAES                  | 9.4.0  |
| CT#48          | CP-<br>100339 | 0223 |   | Rel-9  | A | +CGCONTRDP, alignment of with +CGTFT and +CGTFTRDP                       | SAES                  | 9.4.0  |
| CT#48          | CP-           |      | 1 |        |   | Description of handling a request to disconnect when only connected to   |                       |        |
| CT#48          | 100339<br>CP- | 0228 | 1 | Rel-9  | A | a single PDN                                                             | SAES                  | 9.4.0  |
| CT#48          | 100339<br>CP- | 0230 | 1 | Rel-9  | A | Support for +CGPADDR returning both IPv4 and IPv6 addresses              | SAES                  | 9.4.0  |
|                | 100339        | 0232 | 1 | Rel-9  | А | Clarification of relationship between CREG, CEREG and CGREG              | SAES                  | 9.4.0  |
| CT#48          | CP-<br>100355 | 0234 |   | Rel-9  | F | Removal of remaining [, <pd1>[,[,pdN]]] in +CGDCONT</pd1>                | TEI9                  | 9.4.0  |
| CT#48          | CP-<br>100355 | 0238 |   | Rel-9  | F | Addition of missing parameter in +CNAP                                   | TEI9                  | 9.4.0  |
| CT#48          |               | 0226 |   | Rel-10 |   | Support of compressed IPv6 format in AT-commands                         | TEI10                 | 10.0.0 |
| CT#48          | CP-           |      | _ |        |   |                                                                          |                       |        |
| CT#48          | 100369<br>CP- | 0224 | 2 | Rel-10 | В | Control of P-CSCF address discovery                                      | AT_IMS                | 10.0.0 |
| CT#48          | 100369<br>CP- | 0225 | 1 | Rel-10 | В | +CISRVCC and +CIREP, new AT-commands for support of SRVCC                | AT_IMS                | 10.0.0 |
|                | 100369        | 0233 | 1 | Rel-10 | В | Control of IM CN Subsystem Signalling Flag                               | AT_IMS                | 10.0.0 |
| CT#49          | CP-<br>100520 | 0240 | 1 | Rel-10 | F | Alignment of table headers with AT-command names                         | TEI10                 | 10.1.0 |
| CT#49          | CP-<br>100492 | 0243 | 2 | Rel-10 | A | AT commands for eCall                                                    | eData                 | 10.1.0 |
| CT#49          | CP-<br>100485 |      |   |        |   |                                                                          | SAES                  | 10.1.0 |
| CT#49          | CP-           | 0248 |   | Rel-10 |   | Clarification of AcT parameter in CREG, CGREG and CEREG                  |                       |        |
| CT#49          | 100571<br>CP- | 0249 | 4 | Rel-10 | В | USAT over AT                                                             | AT_UICC               | 10.1.0 |
| CT#49          | 100518<br>CP- | 0250 |   | Rel-10 | F | Clarification to +COPS.                                                  | TEI10                 | 10.1.0 |
|                | 100520        | 0251 | 1 | Rel-10 | В | AT command for remaining PIN retries for MT passwords, +CPINR            | TEI10                 | 10.1.0 |
| CT#49          | CP-<br>100520 | 0252 | 2 | Rel-10 | В | AT command for supporting multiple cards installed in a ME               | TEI10                 | 10.1.0 |
| CT#49          | CP-<br>100520 | 0253 | 1 | Rel-10 | В | AT command for Emergency Numbers +CEN                                    | TEI10                 | 10.1.0 |
| CT#50          | CP-<br>100763 |      |   | Rel-10 |   | TC-RT: Introduction of group IDs with prefix                             | TEI10                 | 10.2.0 |
| CT#50          | CP-           | 0254 |   |        |   |                                                                          |                       |        |
| CT#50          | 100742<br>CP- | 0256 | 1 | Rel-10 | A | Correction of Table 8.58-1 for +CMTLRA                                   | TEI9                  | 10.2.0 |
|                | 100763        | 0257 |   | Rel-10 | F | Correction of terminology for result codes and alignment of Annex B      | TEI10                 | 10.2.0 |
| CT#50          | CP-<br>100757 | 0258 | 1 | Rel-10 | В | Examples of AT-commands for USAT                                         | AT_UICC               | 10.2.0 |
| CT#50          | CP-<br>100757 | 0259 | 1 | Rel-10 | С | Multiple corrections to AT-commands for USAT                             | AT_UICC               | 10.2.0 |
| CT#50          | CP-<br>100757 | 0260 |   | Rel-10 |   | Removal of editor's note on security mechanism for AT-commands for USAT  | AT_UICC               | 10.2.0 |
| CT#50          | CP-           |      |   |        |   |                                                                          | IMS_EMER_G            |        |
| CT#50          | 100747<br>CP- | 0262 | 2 | Rel-10 |   | +CGDCONT syntax                                                          | PRS_EPS               | 10.2.0 |
| CT#50          | 100763<br>CP- | 0263 | 1 | Rel-10 | F | +CGEV for IP address types                                               | TEI10                 | 10.2.0 |
|                | 100763        | 0265 |   | Rel-10 | F | Correction of references for +CNAP                                       | TEI10                 | 10.2.0 |
| CT#50          | CP-<br>100763 | 0266 |   | Rel-10 | F | Correction of action versus parameter commands                           | TEI10                 | 10.2.0 |
| CT#50          | CP-<br>100763 | 0267 | 1 | Rel-10 |   | Correction of print of the IP address format                             | TEI10                 | 10.2.0 |
| CT#50          | CP-           | 0268 |   | Rel-10 | В | New AT-command for Network Emergency Bearer Services Support             | TEI10                 | 10.2.0 |

|       | 100763 |      |   |        |   | +CNEM                                                              |         |        |
|-------|--------|------|---|--------|---|--------------------------------------------------------------------|---------|--------|
| CT#50 | CP-    |      |   |        |   |                                                                    |         |        |
|       | 100763 | 0270 | 3 | Rel-10 |   | AT command for creating connection status event                    | TEI10   | 10.2.0 |
| CT#51 | CP-    |      |   | Rel-10 |   | Enhancement of +CPOS and +CPOSR for LPP, capability request and    |         |        |
|       | 110197 | 0271 | 1 |        | В | velocity request, GLONASS and SBAS                                 | TEI10   | 10.3.0 |
| CT#51 | CP-    |      |   | Rel-10 |   | Enhancement and alignment of +CLIP, +CCWA and +CLCC when           |         |        |
|       | 110197 | 0272 |   |        | В | CLI is not available                                               | TEI10   | 10.3.0 |
| CT#51 | CP-    |      |   | Rel-10 |   |                                                                    |         |        |
|       | 110197 | 0273 | 1 |        | F | Support of AT commands for voice                                   | TEI10   | 10.3.0 |
| CT#51 | CP-    |      |   | Rel-10 |   |                                                                    |         |        |
|       | 110188 | 0274 | 1 |        | F | Correction of USAT profile activation                              | AT_UICC | 10.3.0 |
| CT#51 | CP-    |      |   | Rel-10 |   |                                                                    |         |        |
|       | 110188 | 0275 | 1 |        | В | Detection of currently active SIM or USIM                          | AT_UICC | 10.3.0 |
| CT#51 | CP-    |      |   | Rel-10 |   |                                                                    |         |        |
|       | 110188 | 0277 | 1 |        | C | Modification of default profiles and write response                | AT_UICC | 10.3.0 |
| CT#51 | CP-    |      |   | Rel-10 |   |                                                                    |         |        |
|       | 110188 | 0278 | 1 |        | F | Correction of USAT event response                                  | AT_UICC | 10.3.0 |
| CT#51 |        |      |   | Rel-10 |   | Clarification of relationship between CREG, CEREG and CGREG.       |         |        |
|       | CP-    |      |   |        |   | Introduction of registration for EPS and non-EPS services for 'SMS |         |        |
|       | 110197 | 0279 | 1 |        | F | only' in CREG.                                                     | TEI10   | 10.3.0 |
| CT#51 | CP-    |      |   | Rel-10 |   |                                                                    |         |        |
|       | 110186 | 0280 | 1 |        | В | +CAVIMS, availability for voice calls with the IMS                 | AT_IMS  | 10.3.0 |
| CT#51 | CP-    |      |   | Rel-10 |   | Addition of registeration status to CREG,CGREG, CEREG command      |         |        |
|       | 110197 | 0281 |   |        | В | for emergency attached UE                                          | TEI10   | 10.3.0 |
| CT#51 | CP-    |      |   | Rel-10 |   |                                                                    |         |        |
|       | 110197 | 0282 | 2 |        | В | +CESQ, new AT-command on extended signal quality                   | TEI10   | 10.3.0 |

# History

|         | Document history |             |  |  |  |  |  |  |
|---------|------------------|-------------|--|--|--|--|--|--|
| V10.3.0 | April 2011       | Publication |  |  |  |  |  |  |
|         |                  |             |  |  |  |  |  |  |
|         |                  |             |  |  |  |  |  |  |
|         |                  |             |  |  |  |  |  |  |
|         |                  |             |  |  |  |  |  |  |